## **UNIVERSITÀ DEGLI STUDI DI PADOVA**  DIPARTIMENTO DI INGEGNERIA CIVILE, EDILE E AMBIENTALE *Department Of Civil, Environmental and Architectural Engineering*

Corso di Laurea in Ingegneria Civile

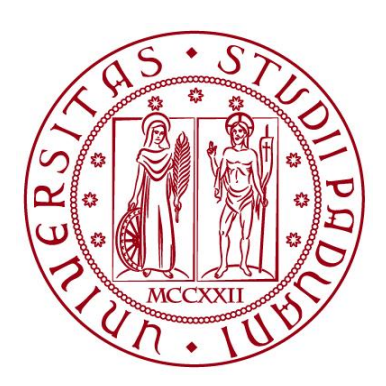

### **TESI DI LAUREA**

# **L'hBIM per la digitalizzazione della vulnerabilità sismica degli edifici in muratura: aspetti disciplinari e standard openBIM - IFC**

**Relatore: prof. Carlo Zanchetta Correlatori: prof.sa Maria Rosa Valluzzi Ing. Luca Sbrogiò** 

 **Laureando: Sigolo Thomas** 

**ACCADEMICO 2021-2022**

## **SOMMARIO**

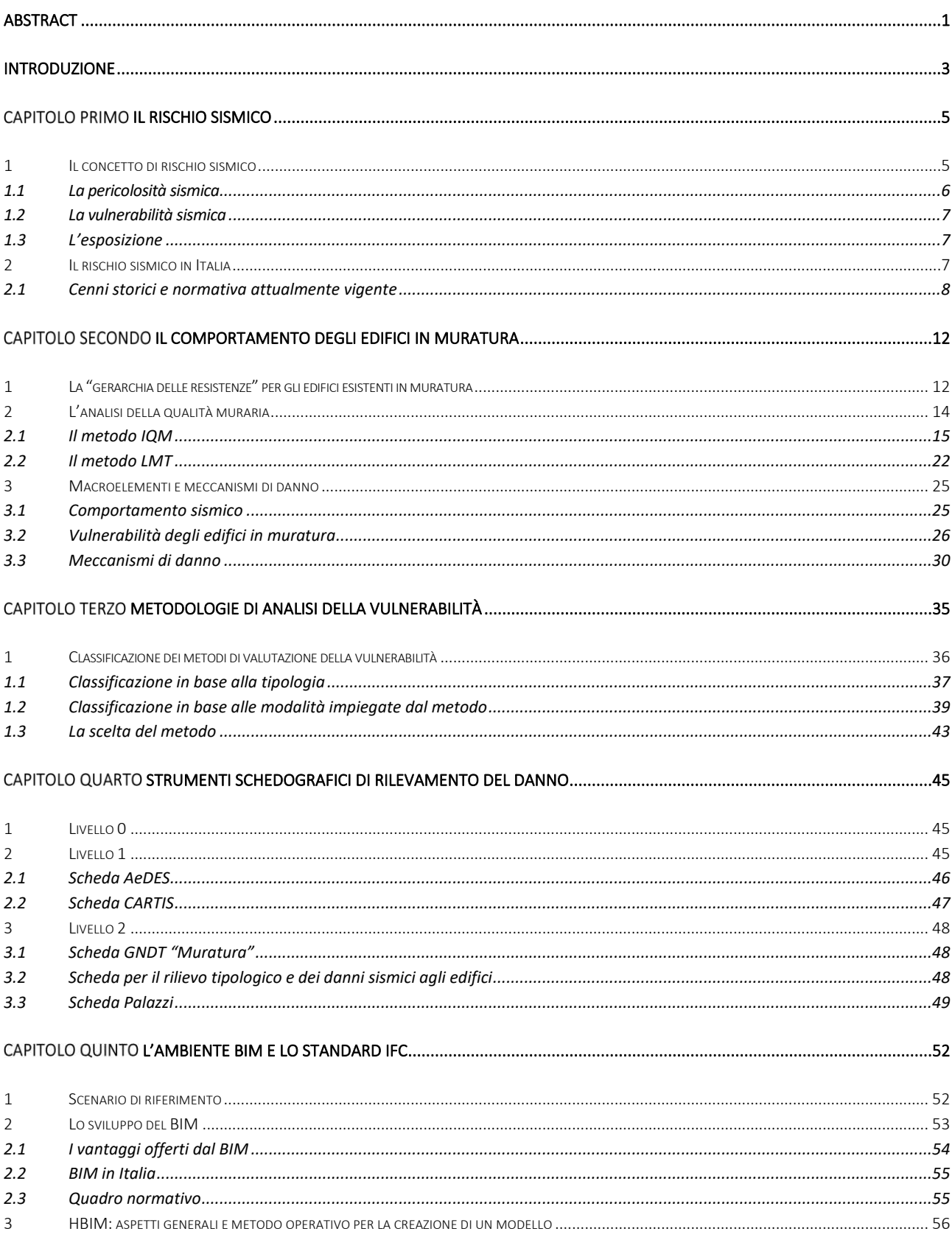

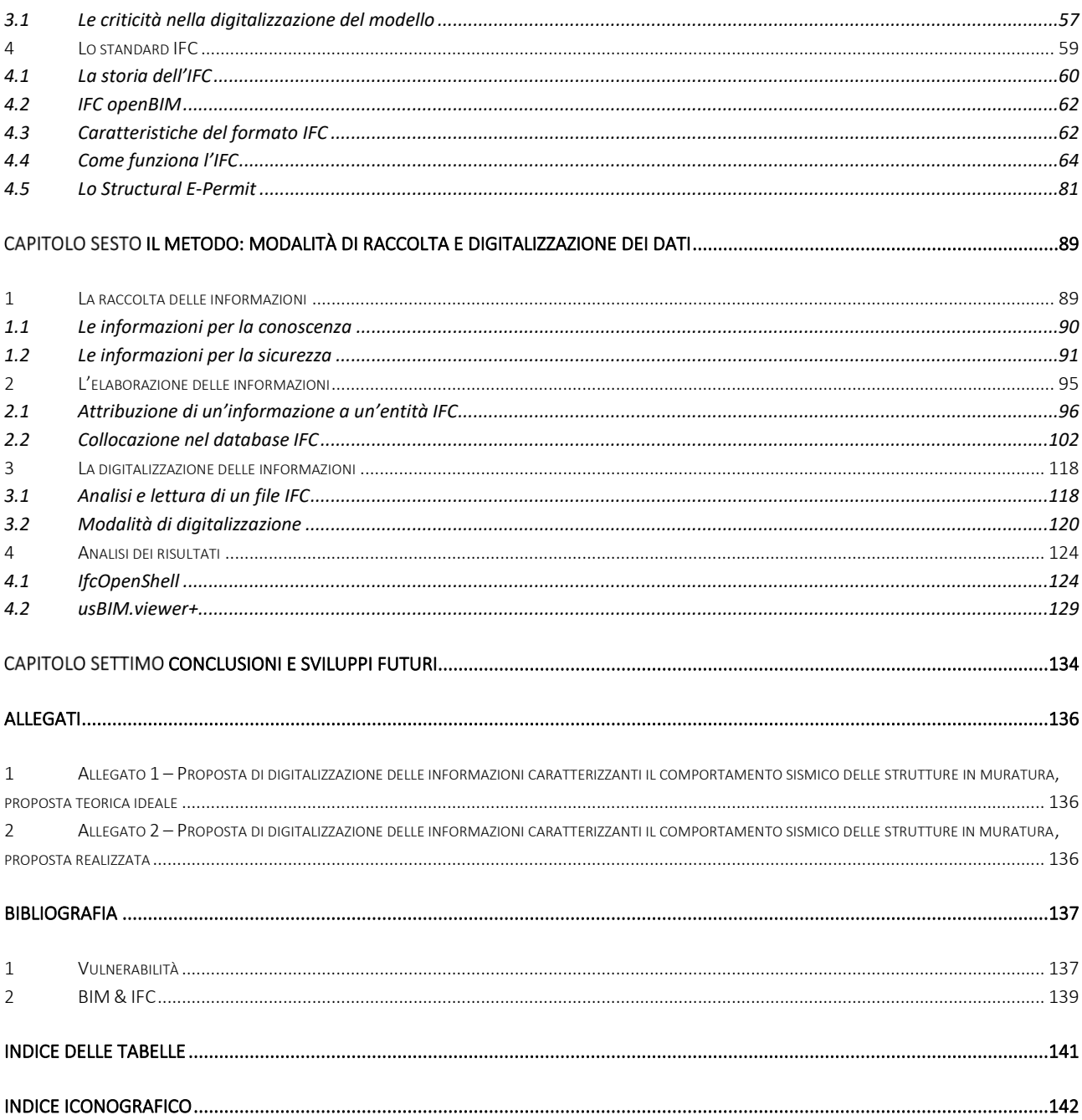

<span id="page-5-0"></span>Negli ultimi decenni il settore delle costruzioni è stato fortemente influenzato dall'utilizzo della tecnologia che ha implicato una inevitabile revisione dell'intero approccio alla progettazione. Si tratta di un'innovazione tecnologica legata alla produzione ed alla visualizzazione del progetto attraverso il passaggio dal 2D al 3D, altamente strutturato, che sta drasticamente cambiando il ruolo del disegno all'interno del settore. In un mondo delle costruzioni in continua evoluzione l'approccio *BIM* (*Building Information Modeling*) non viene più considerato come un'assoluta novità ma, allo stesso tempo, è ancora lontano dall'essere riconosciuto come una metodologia affermata e diffusa all'interno del mercato del nostro paese. Tale approccio era inizialmente rivolto esclusivamente alla progettazione di strutture di nuova costruzione in cui i modelli realizzati contengono tutte le informazioni necessarie alla realizzazione, gestione e manutenzione dell'edificio. Successivamente è stato sviluppato un approccio che guarda alle strutture esistenti denominato *HBIM*  (*Historical/Heritage Building Information Modeling*) in grado di rappresentare, oltre alle caratteristiche geometriche e dimensionali dell'edificio, lo stato di conservazione delle strutture esistenti. Con l'obiettivo di ampliare il campo di utilizzo della progettazione HBIM, e rendere l'approccio efficace per la caratterizzazione della vulnerabilità simica degli edifici esistenti, viene analizzato, in questo contesto, il formato *IFC* (*Industry Foundation Classes*). Definito il concetto di vulnerabilità di una struttura, sono state raccolte le principali caratteristiche architettoniche e strutturali che ne caratterizzano il comportamento sismico. In seguito ad un'analisi della metodologia BIM e ad una più approfondita disamina del formato IFC è descritta la metodologia utilizzata per implementare gli attributi all'interno delle classi IFC al fine di comprendere tutte quelle informazioni sopra citate, di norma non considerate per gli edifici di nuova costruzione, che permettono la classificazione sismica degli edifici esistenti in base al livello di vulnerabilità ad essi associato.

In recent decades, the construction sector has been strongly influenced using technology which has involved an inevitable revision of the entire design approach. It is a highly structured technological innovation linked to the production and visualization of the project through the transition from 2D to 3D, which is drastically changing the role of graphic design within the sector. In a constantly evolving construction world, the *BIM* (*Building Information Modeling*) approach is not considered like something new but, at the same time, it is still far from being recognized as an established and widespread methodology within the market of our country. This approach was initially aimed exclusively at the design of new construction structures in which the models created contain all information necessary for the construction, management and maintenance of the building. Subsequently, a new approach was developed that looks at existing structures called *HBIM*  (*Historical/Heritage Building Information Modeling*) capable of representing, in addition to the geometric and dimensional characteristics of the building, the current state of conservation of the existing structures. With the aim of expanding the field of use of HBIM design and making the approach effective for characterizing the seismic vulnerability of existing buildings, the *IFC* (*Industry Foundation Classes*) format is here analyzed. Having defined the concept of vulnerability of a structure, the main architectural and structural characteristics that characterize its seismic behavior have been identified. Following an analysis of the BIM methodology and a more thorough examination of the IFC format, the methodology used to implement the attributes within the IFC classes is described to include all the information mentioned above, normally not considered for new buildings, which allow the seismic classification of existing buildings based on the level of vulnerability associated with them.

## INTRODUZIONE

<span id="page-7-0"></span>La conservazione e la tutela dei beni monumentali e storici rappresenta uno dei principali problemi della realtà edilizia italiana, all'interno della quale gli aggregati storici non sono delle singolarità, ma ricoprono un ruolo di primaria importanza. Gli eventi sismici degli ultimi anni hanno riaperto il dibattito sulla salvaguardia dei centri storici che, per la loro conformazione urbana e unicità, sono considerati dei veri e propri monumenti d'ambiente da preservare e tutelare. I centri storici italiani sono costituiti, nella maggioranza dei casi, da edifici in muratura originariamente edificati come strutture isolate su cui, nel corso dei secoli, si sono addossate altre costruzioni dando origine a complessi strutturali, risultato di una genesi articolata e non unitaria dovuta a molteplici fattori, come la sequenza costruttiva, il cambio di materiali, le mutate esigenze e l'avvicendarsi dei proprietari. Inoltre, le continue trasformazioni architettoniche e strutturali che hanno riguardato gli edifici che compongono gli agglomerati urbani, assieme alla mancanza di un'adeguata manutenzione, contribuiscono alla vulnerabilità sismica di tali realtà. La salvaguardia dei centri storici necessita di un processo di conoscenza accurato e strutturato per evidenziare i principali fattori di vulnerabilità, non legati solamente ad aspetti tecnici, ma ad una molteplicità di fenomeni territoriali, socioeconomici, legislativi, etc. Tale processo coinvolge una grande quantità di informazioni con il conseguente rischio di perdita parziale di alcune di esse che porta quindi ad una errata classificazione del bene oggetto d'esame dovuta, spesso, ad una mancata o incompleta comunicazione tra i soggetti che intercorrono nella realizzazione del progetto. I sistemi *Building Information Modeling (BIM)* possiedono caratteristiche tali da poter gestire informazioni riguardanti l'edificio come geometria, prestazioni energetiche, relazioni spaziali, quantità e proprietà dei componenti con possibilità di rapida estrazione dal modello. Per questo, il passaggio ad una progettazione di questo tipo non implica solamente l'adozione di nuovi software, ma una modifica nei processi di progettazione tradizionali e la necessità di una totale condivisione dei dati. L'utilizzo della metodologia BIM riduce la cattiva gestione e la perdita di informazioni che generalmente avviene durante il passaggio della documentazione tra i vari soggetti coinvolti. Uno degli obiettivi principali di questa metodologia è infatti l'*interoperabilità* tra tutti i soggetti coinvolti nella realizzazione di un progetto, resa possibile grazie alla condivisione di un modello informativo digitale contenente tutte le informazioni riguardanti l'edificio in esame facilitando quindi la condivisione e la comunicazione tra i soggetti. Con il termine "*comunicazione*" si intende il processo e i metodi di trasmissione di un'informazione tra le parti che compongono un sistema; il mezzo che permette la comunicazione è il messaggio che deve essere elaborato secondo regole unificate e condivise.

Applicando questi concetti ad un ambiente informatico, le informazioni contenute all'interno di un programma vengono tradotte in un linguaggio condiviso tramite l'applicazione rigorosa di standard definiti, uno fra tutti, l'*IFC* – *Industry Foundation Classes*. L'IFC è un formato standard opensource costituito da una struttura ad albero, organizzata in classi e sottoclassi, che permette la classificazione e la catalogazione delle informazioni in maniera precisa e univoca. È inoltre normato ISO, dunque universalmente accettato e riconosciuto.

La seguente trattazione nasce dalla volontà di creare una metodologia semiautomatica che permetta la definizione della vulnerabilità sismica degli edifici in muratura, utilizzando gli strumenti offerti dalla metodologia BIM e sfruttando le potenzialità del formato libero IFC, con lo scopo di semplificare e velocizzare la procedura di verifica della sicurezza delle strutture esistenti e quindi evidenziare eventuali criticità da risolvere con appositi interventi migliorativi.

Il presente lavoro di tesi si vuole porre come punto di partenza per lo sviluppo di tale metodologia e si pone l'obiettivo principale di definire e digitalizzare le informazioni che maggiormente influiscono nella definizione del comportamento sismico del patrimonio esistente in muratura. In questo modo si determina la possibilità di definire la vulnerabilità simica di un edificio basandosi sulle informazioni riportate in un modello BIM, condivisibile e accessibile da tutti i soggetti coinvolti.

La prima parte dell'elaborato, comprendente i primi quattro capitoli, sviluppa il tema della vulnerabilità sismica affrontando il rischio sismico caratterizzante l'area in cui sorge il fabbricato, la risposta sismica degli edifici in muratura e le metodologie tutt'ora presenti in letteratura per l'analisi e la definizione della vulnerabilità degli edifici esistenti. A conclusione di questa parte viene riportata la tabella contenente tutte le principali caratteristiche architettonico-strutturali che possono rappresentare fonte di "debolezza strutturale" per tali edifici, e quindi caratterizzarne la vulnerabilità.

La seconda parte, invece, costituita dal quinto capitolo, si concentra sullo studio della metodologia BIM e, in particolare, del formato di condivisione standard IFC. Viene eseguita un'approfondita analisi: dagli aspetti generali di funzionamento di tale metodologia, fino all'architettura e alla gerarchia che la costituiscono per cercare di comprenderne il funzionamento e le modalità di implementazione, nonché i vantaggi che porta con sé l'applicazione di questa tecnologia.

La terza parte, infine, rappresenta la sezione principale della presente trattazione: una volta definite e raccolte le informazioni vengono elaborate assegnando loro un'entità IFC e una corretta collocazione all'interno del database a disposizione. Alla fine di tale processo vengono eseguiti dei test di implementazione confrontando le possibilità offerte da Python, attraverso il modulo IfcOpenShell, con le modalità di modifica e visualizzazione di file IFC messe a disposizione da usBIM.viewer+, software sviluppato da Acca Software.

A conclusione viene eseguita un'analisi critica dei risultati ed esposte le considerazioni relative a possibili sviluppi futuri.

# Capitolo Primo

<span id="page-9-0"></span>La valutazione preventiva del rischio sismico dei centri urbani rappresenta oggi un tema di particolare importanza, soprattutto ai fini della protezione civile, per la valutazione dei possibili scenari di danno che possono manifestarsi a seguito di eventi calamitosi. Pertanto, con particolare riferimento ai terremoti, la consapevolezza del rischio sismico di un'area, più o meno vasta, costituisce senza dubbio il punto di partenza imprescindibile per la valutazione della vulnerabilità sismica degli edifici esistenti, che si fonda su una adeguata conoscenza dell'edifico oggetto di analisi e alla stima preventiva degli effetti prodotti da eventi sismici significativi, al fine di garantire il supporto alla gestione ottimale della fase emergenziale postsisma.

### <span id="page-9-1"></span>1 IL CONCETTO DI RISCHIO SISMICO

La valutazione del rischio sismico di edifici è un'attività multidisciplinare che prevede la raccolta e il censimento di dati, la stima della vulnerabilità delle strutture, l'analisi della pericolosità sismica e studi delle scienze economiche. Il rischio sismico rappresenta la probabilità di ottenere una determinata perdita in un territorio di riferimento e viene calcolato attraverso la convoluzione di tre parametri fondamentali: *pericolosità*, *vulnerabilità* ed *esposizione*.

In termini matematici il rischio sismico viene descritto come la probabilità incondizionata (*Pf*) di superare un dato stato limite di un sistema caratterizzato da una resistenza R e sottoposto ad un carico sismico S, attraverso la seguente formula (Colombi et al., 2010):

$$
P_f = \int_0^{+\infty} f_s(S) F_R(S) dS
$$

Dove:

- $-f_s(S)$  rappresenta la funzione di densità di probabilità del parametro di scuotimento scelto;
- − () è la probabilità che la resistenza del sistema *R* sia minore di un dato livello di severità *S*.

### <span id="page-10-0"></span>1.1 La pericolosità sismica

La pericolosità sismica di base è da intendersi, in generale, come lo scuotimento, entità del moto del suolo, che è lecito attendersi in un determinato sito. Si considera quindi il fenomeno sismico e non le sue interazioni con il costruito di un'area: a parità di sito, la pericolosità non cambia nel caso si tratti di un'area urbanizzata o deserta. (Boni et al., 2016).

La procedura per il calcolo della pericolosità è di tipo probabilistico e prevede l'elaborazione, per mezzo di specifici modelli ed ipotesi, dei dati degli eventi occorsi in passato. Il risultato di base di una valutazione di pericolosità consiste nella distribuzione, per ogni sito, degli eventi attesi annualmente per diversi livelli di scuotimento; a partire da tale risultato si possono quindi ottenere alcuni parametri, rappresentativi della pericolosità, tra cui uno dei più utilizzato è l'accelerazione massima al suolo (*PGA*) per un dato periodo di ritorno.

 Le prime considerazioni sull'origine dei terremoti e sulle caratteristiche sismiche del territorio italiano si rintracciano nelle opere degli studiosi a partire già dal XV secolo. Tuttavia, è solo nel XIX secolo, con lo sviluppo delle scienze sismologiche, che iniziano ad essere pubblicate ricerche sulle cause e sulla distribuzione geografica degli eventi sismici. La diffusione degli strumenti sismici dalla fine del XIX secolo e delle reti di monitoraggio nel XX secolo daranno impulso definitivo agli studi per la caratterizzazione sismica del territorio. Gli studi di pericolosità sismica sono stati impiegati, soprattutto negli ultimi anni, nelle analisi territoriali e regionali finalizzate a zonazioni o microzonazioni. In quest'ultimo caso, valutare la pericolosità significa individuare le aree a scala comunale che, in occasione di una scossa sismica, possono essere soggette a fenomeni di amplificazione e fornire indicazioni utili per la pianificazione urbanistica. Gli studi di pericolosità possono essere utilizzati anche nelle analisi di sito, per localizzare opere critiche dal punto di vista della sicurezza, del rischio o dell'importanza strategica; valutare la pericolosità sismica significa, in questo caso, stabilire la probabilità di occorrenza di un terremoto di magnitudo superiore al valore soglia stabilito dagli organi politici/decisionali, portando all'eventuale scelta di aree diverse.

### <span id="page-11-0"></span>1.2 La vulnerabilità sismica

L'altra componente fondamentale per la valutazione del rischio sismico è la vulnerabilità sismica del patrimonio edificato, intendendo per vulnerabilità la propensione di un bene edificato/struttura ad essere danneggiato da un evento sismico. La vulnerabilità può essere rappresentata da un valore indice (V), derivato dagli studi GNDT degli anni 1980/90; esso, sebbene ottenuto dalla valutazione di singoli edifici con apposite schede (CNR-GNDT,1993), può essere concettualmente esteso anche al livello territoriale. Utilizzando i dati raccolti con le schede di rilevamento GNDT di II livello *(Benedetti & Petrini, 1984)* per varie parti d'Italia, in diverse campagne di rilievo, sono stati attribuiti valori medi di V a classi tipologiche di edifici, identificate attraverso alcune caratteristiche costruttive (es.: materiali, numero di piani, ecc.). Il valore di V è stato calcolato come media della distribuzione dei valori di vulnerabilità ottenuti per ogni tipologia.

### <span id="page-11-1"></span>1.3 L'esposizione

Il parametro dell'esposizione, infine, descrive il valore degli elementi esposti al sisma. Un determinato territorio è caratterizzato da un certo numero di persone, da una quantità e dal valore di costruzioni e beni. Il territorio può essere descritto in base ai vari usi e destinazioni diverse, ed è caratterizzato dalla presenza di infrastrutture, insediamenti, beni e attività. Di conseguenza, il rischio sismico aumenta per quelle regioni soggette al terremoto più densamente popolate e urbanizzate.

### <span id="page-11-2"></span>2 IL RISCHIO SISMICO IN ITALIA

L'Italia è caratterizzata da una pericolosità sismica medio-alta (per frequenza e intensità dei fenomeni), una vulnerabilità molto elevata (per fragilità del patrimonio edilizio, infrastrutturale, industriale, produttivo e dei servizi) e un'esposizione altissima (per densità abitativa e presenza di un patrimonio storico, monumentale e artistico unico al mondo). Il territorio nazionale è dunque ad elevato rischio sismico, in termini di perdite umane, danni alle costruzioni e costi diretti e indiretti attesi in seguito ad un evento sismico.

Tutti i provvedimenti presi dagli Enti competenti testimoniano come la difesa e la riduzione del rischio simico viene affrontata dal punto di vista della prevenzione, migliorando la qualità del costruito e riducendo il suo danneggiamento a livelli accettabili. Tali obiettivi sono facilmente applicabili nel caso di edifici di nuova costruzione, poiché dovrebbero essere implicitamente conseguiti mediante il rispetto delle più recenti normative antisismiche; più complesso, invece, è la loro estensione a strutture e centri urbani esistenti.

### <span id="page-12-0"></span>2.1 Cenni storici e normativa attualmente vigente

Dall'inizio del XX si sono susseguite diverse normative in ambito sismico: una delle prime è quella pubblicata nel 1915 (*RD 29/04/1915 n.573*). Essa definisce le regole relative ai sistemi di fondazione, alle dimensioni delle costruzioni e alle distanze fra gli edifici, nonché i metodi di analisi da adottare per le costruzioni in zona sismica. In tale norma è prescritto esplicitamente di considerare, in fase progettuale, le azioni sismiche in due direzioni ortogonali. I rapporti fra le forze orizzontali ed i corrispondenti pesi sono posti uguali ad un ottavo o un sesto, in funzione dell'altezza dell'edificio e del piano considerato. Il *RD 13/03/1927 n.431* introduce la seconda zona sismica. Per la seconda categoria il rapporto tra le forze orizzontali ed i corrispondenti pesi è posto uguale a un decimo o un ottavo in funzione dell'altezza dell'edificio. Altri aggiornamenti normativi risalgono al 1937 (*RD 22/11/1937 n.2105*) e al 1962 (*Legge 25/11/1962 n.1684*). Anche in queste versioni è ribadita la necessità di avere sistemi resistenti a forze orizzontali, comunque, dirette (almeno due sistemi resistenti secondo due direzioni ortogonali). Con la legge *n.64 del 02/02/1974* ed il successivo *DM n.40 del 15/03/1975* viene introdotto, per la prima volta in Italia, il concetto di spettro di risposta. Dopo il terremoto dell'Irpinia del 1980, nel 1984 tutto il territorio nazionale è riclassificato con criteri abbastanza omogenei, sulla base della "Proposta di riclassificazione sismica" del Progetto Finalizzato Geodinamica (GdL, 1980) e viene introdotta la terza zona sismica. Aumenta sensibilmente il numero di comuni classificati in zona sismica. (Figura 1)

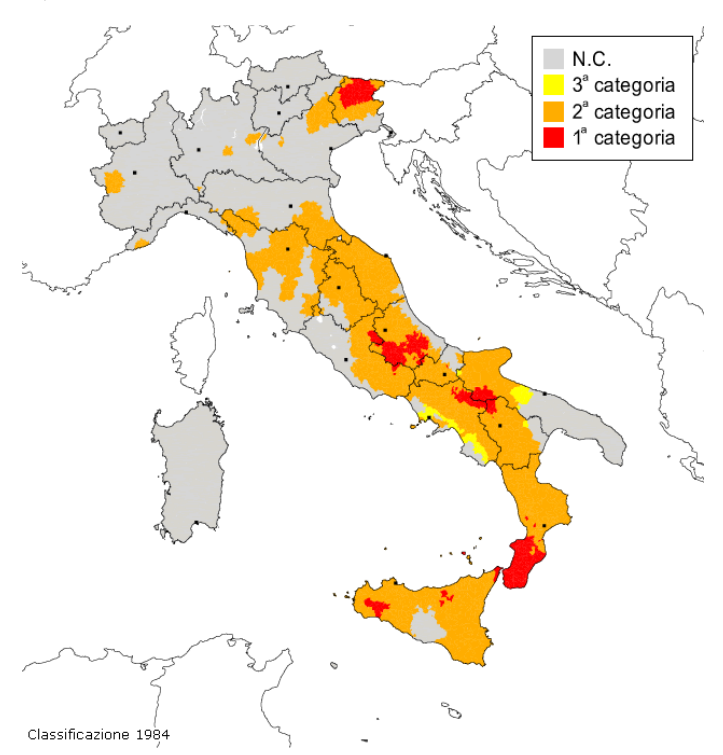

Figura 1 - Classificazione sismica del territorio italiano (1984), INGV

La normativa del 1996 (*DM 16/01/1996*) segna un passaggio importante introducendo il calcolo agli stati limite ultimi. La classificazione sismica e lo spettro di risposta rimangono

comunque invariati rispetto a quelli del 1974. Nel 1998 un gruppo di lavoro costituito sulla base di una risoluzione della Commissione Nazionale di Previsione e Prevenzione Grandi Rischi realizza uno studio e propone una nuova classificazione sismica dei comuni italiani, la quale tuttavia non viene adottata. (Figura2)

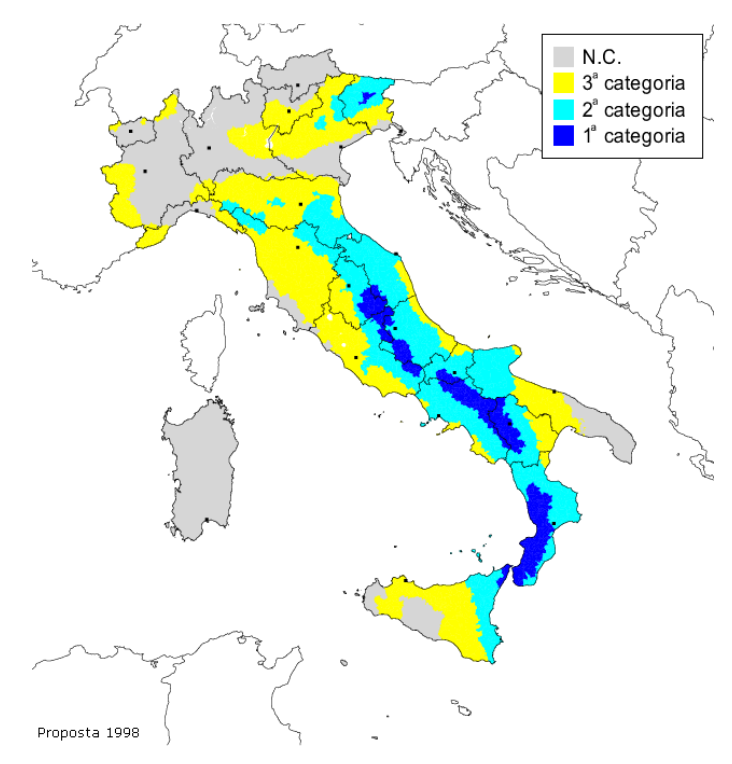

Figura 2 - Proposta di riclassificazione sismica del territorio italiano (1998) a cura del Gruppo di Lavoro ING-GNDT-SSN, INGV

Un significativo cambiamento della normativa, con variazione della classificazione sismica e dei parametri caratteristici, avviene dopo il terremoto di San Giuliano di Puglia del 2002. L'OPCM 3274/2003, in particolare, combina la classificazione allora vigente con la proposta del 1998 e definisce per la prima volta la zona 4 (Figura3); da allora tutto il territorio nazionale viene classificato a rischio sismico, seppure con differente intensità in relazione alla classe di appartenenza. Ogni zona è contrassegnata da un diverso valore dell'accelerazione orizzontale di ancoraggio dello spettro di risposta elastico con probabilità di superamento del 10% in 50 anni,  $a_q$ . Gli spettri di risposta elastici vengono definiti in funzione del profilo stratigrafico del suolo di fondazione. Si introduce il fattore di struttura q, di recente denominato fattore di comportamento (*NTC18 – DM 17/01/2018*), per la definizione dello spettro di progetto. Lo stesso provvedimento introduce lo Stato Limite Ultimo (SLU) e lo Stato Limite di Danno (SLD).

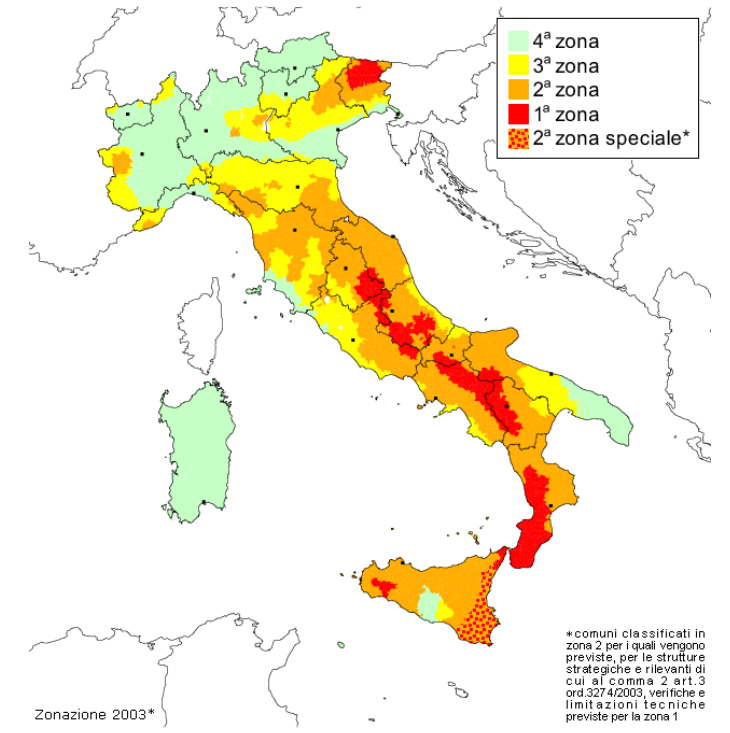

Figura 3 - Zone sismiche del territorio italiano (2003) con recepimento delle variazioni operate dalle singole Regioni, INGV

| Zona | $a_g(g)$ |
|------|----------|
| 1    | 0,35     |
| 2    | 0,25     |
| 3    | 0,15     |
| Δ    | 0,05     |

Tabella 1 - Accelerazione di ancoraggio dello spettro di risposta elastico, OPCM2003

Nei primi mesi del 2004 l'INGV presenta alla Commissione Grandi Rischi una nuova mappa di pericolosità sismica preparata secondo criteri proposti dall'*OPCM 3274*. *L'OPCM 3519* del 2016 adotta la mappa di pericolosità sismica del 2004 quale riferimento ufficiale.

Il rischio sismico

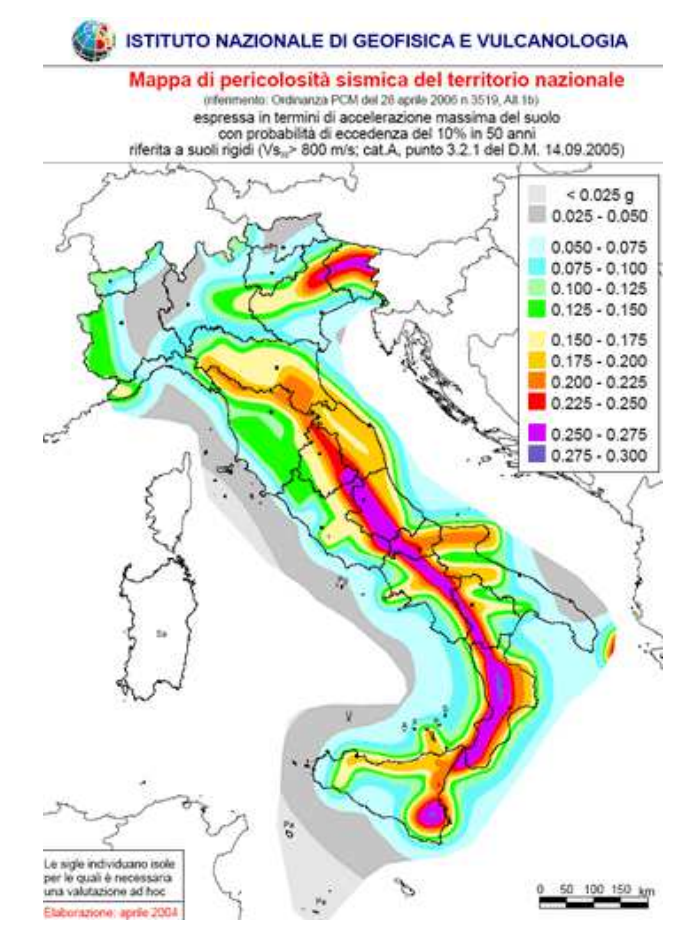

Figura 4 - Mappa di pericolosità sismica del territorio italiano 2004, INGV

Successivamente è stata operata una ulteriore revisione che ha portato alla redazione delle nuove Norme Tecniche delle Costruzioni (*Decreto 14/01/2008* del Ministero delle Infrastrutture). In queste norme, la definizione della pericolosità sismica si basa sui risultati del progetto "esse1", svolto da INGV insieme ad alcune Università italiane per conto del Dipartimento della Protezione Civile. Il modello di calcolo del rischio sismico adottato è basato sull'utilizzo dei dati dell'intera sismicità di ogni sito (eventi attesi annualmente per diversi livelli di scuotimento) e non relativi ai singoli periodi di ritorno. Questa scelta è dettata dal fatto che lavorare per singoli scenari, o per singoli periodi di ritorno, permette di descrivere una sola situazione per volta e non di cogliere l'andamento complessivo della sismicità che può caratterizzare diverse aree del territorio. Ad esempio, in alcune aree, gli eventi si manifestano tendenzialmente in maniera meno intensa ma con maggiore frequenza, creando costantemente danni di entità minore, mentre in altre aree, gli eventi attesi sono meno frequenti ma di magnitudo più elevata, ognuno dei quali può provocare un impatto più significativo sul patrimonio costruito.

L'ultima revisione normativa ha portato alla realizzazione dell'*Aggiornamento delle "Norme tecniche per le costruzioni" Decreto 17/01/2018* comunemente chiamato NTC18, attualmente in vigore.

# Capitolo Secondo

## IL COMPORTAMENTO DEGLI EDIFICI IN MURATURA

<span id="page-16-0"></span>Pur essendo la nozione di comportamento il nodo di riferimento centrale del miglioramento antisismico secondo la definizione legislativa, non ne è affatto chiarito il significato.

Si può provvisoriamente definire il *comportamento* come il modo caratteristico di una costruzione di resistere, deformarsi ed eventualmente dissestarsi fino al crollo a fronte delle sollecitazioni indotte dai propri carichi o da azioni esterne *(F. Doglioni, 2000).*

Il comportamento attuale è perciò una manifestazione fondamentale dell'identità strutturale di una costruzione, ossia il modo con cui esso ha reagito e reagisce alle sollecitazioni cui è stato sottoposto e con cui, salvo mutamenti ed evoluzioni, continuerà a reagire anche in futuro. Il comportamento a sua volta deriva, almeno in parte, dal concetto strutturale insito nella costruzione ma è anche fortemente influenzato dall'insieme di trasformazioni, di origine antropica o naturale, che la struttura subisce nel tempo (modifiche, degrado con perdita di efficienza, dissesto) e che consumano le risorse di resistenza. La disposizione degli elementi resistenti implica una data aspettativa di comportamento strutturale, e forma quegli "schemi di risorse" sui quali la struttura si regge, e dei quali è necessario tenere conto. Il concetto strutturale largamente prevalente nella costruzione muraria è volto ad assicurare resistenza ai carichi gravitazionali e ad eventuali spinte a componente orizzontale, indotte da volte non compensate con tiranti, da archi o altro. Raramente una struttura in muratura è organizzata in modo da poter offrire resistenze rilevanti ad azioni diverse da quelle verticali. Da questo, si può dedurre che gli edifici in muratura sono intrinsecamente vulnerabili alle sollecitazioni indotte dal sisma, in quanto hanno di consueto una parte limitata nella previsione di comportamento che ha presieduto alla costruzione del manufatto.

### <span id="page-16-1"></span>1 LA "GERARCHIA DELLE RESISTENZE" PER GLI EDIFICI ESISTENTI IN MURATURA

Come noto, la muratura tradizionale, categoria nella quale ricade la struttura verticale portante di gran parte degli edifici esistenti, non è un materiale nel senso moderno del termine, cioè il risultato di un processo industriale, controllato e codificato. Si tratta, invece, di un prodotto artigianale, che può presentarsi con varianti e declinazioni dipendenti, tra gli altri fattori, dal luogo, dall'epoca di realizzazione, dall'importanza dell'edificio, dall'abilità delle maestranze impegnate per la realizzazione. *(A. Borri & A. De Maria, 2019)*

L'assemblaggio più o meno ordinato e razionale di elementi distinti, generalmente pietra o mattoni, con l'interpolazione di un legante, la malta, che serve per lo più a regolarizzare le superfici di appoggio tra gli elementi, dà luogo ad un materiale dal comportamento particolare. Le caratteristiche meccaniche degli elementi possono essere valutate attraverso delle prove a compressione monoassiali, le quali consentono di tracciare le curve sforzodeformazione in grado di restituire il comportamento dei componenti.

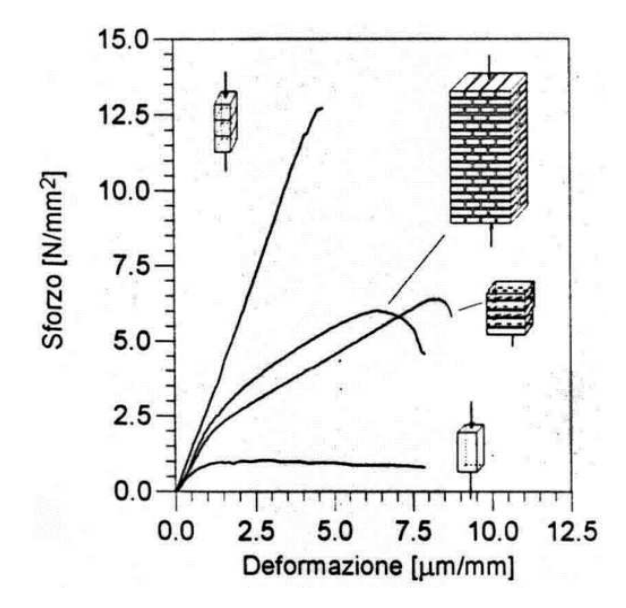

Figura 5 - Confronto tra il comportamento della muratura e i suoi componenti, *(Binda et alii, 1996)*

Dall'osservazione dell'andamento delle curve (Figura5) si può notare che:

- entrambi i materiali presentano una resistenza molto più elevata a compressione che a trazione;
- − gli elementi presentano tensioni di rottura e modulo elastico maggiori rispetto a quelli della malta;
- − il laterizio è caratterizzato da un comportamento elasto-fragile, mentre la malta ha un comportamento elasto-plastico;
- − la resistenza a compressione globale della muratura è notevolmente inferiore rispetto a quella dei singoli elementi ma nettamente maggiore rispetto a quella della malta.

Pertanto, il comportamento meccanico della muratura risulta essere rappresentato dalle seguenti caratteristiche:

- − *disomogeneità*, differenza di comportamento da punto a punto;
- − *anisotropia*, comportamento differenze nelle varie direzioni;
- − *asimmetria di comportamento* rispetto allo sforzo di compressione e trazione;
- − *legame sforzo-deformazione non lineare*.

L'elevata vulnerabilità simica di gran parte del patrimonio esistente in Italia rappresenta la prima e più importante causa dei danni e dei lutti sofferti nei terremoti passati e le costruzioni in muratura costituiscono indubbiamente una ragione di tale vulnerabilità. Vari studi si sono susseguiti nel tempo con l'obiettivo di pervenire ad una previsione del comportamento sismico delle costruzioni murarie esistenti e quindi ad una loro preventiva valutazione di sicurezza. In molti di essi è stato evidenziato come, tra i diversi fattori che influenzano il comportamento sismico delle murature, la qualità muraria, intesa in senso meccanico, rappresenti uno degli aspetti principali e più rilevanti.

#### <span id="page-18-0"></span>2 L'ANALISI DELLA QUALITÀ MURARIA

Per poter condurre analisi strutturali in termini meccanici bisogna poter escludere la possibilità che la costruzione non riesca a fornire alcun tipo di risposta strutturale, cosa invece assai concreta in molte situazioni esistenti, a causa della *disgregazione muraria*. Tale fenomeno si presenta spesso, durante gli eventi sismici, nelle costruzioni con muratura di scadente qualità; sotto l'effetto di azioni dinamiche e cicliche rilevanti, infatti, la malta è incapace di trattenere gli elementi resistenti e la parete si disgrega. Il procedimento di stima della qualità muraria e della relativa vulnerabilità alle azioni sismiche si fonda sulla valutazione dell'efficienza e della qualità costruttiva propria della muratura. Si è osservato come murature con efficaci legami di adesione e coesione ed elevate caratteristiche meccaniche, in particolare della malta, tendano a discretizzarsi in grandi blocchi, subendo l'azione dei principali meccanismi di dissesto legati alla configurazione geometrica della costruzione, e come al decrescere di tali caratteristiche si attivino sub-meccanismi di più limitata ampiezza fino a giungere, nel caso di inadeguate caratteristiche meccaniche ed adesivo-coesive, a disgregazioni diffuse che portano al collasso anche senza l'attivazione di quei meccanismi di danno tipici per la configurazione geometrico-costruttiva del manufatto. Partendo dal concetto di efficienza muraria legata al mantenimento o alla perdita delle qualità costruttive iniziali sono stati individuati i diversi livelli di riferimento per la vulnerabilità non soltanto attraverso la diversa propensione al danneggiamento, ma anche attraverso il variare delle modalità di danno cui dovrebbero corrispondere approcci di intervento marcatamente differenziati *(L. Binda et alii., 2009)*. Sono stati introdotti degli indicatori necessari a descrivere da un lato l'allontanamento della condizione iniziale dovuto al degrado, al dissesto e alle trasformazioni subite, dall'altro le caratteristiche di costruzione, legate in particolare all'ingranamento murario sul piano dei paramenti. È emerso, tuttavia, che l'elemento di maggiore rilevanza ai fini dell'efficienza e della vulnerabilità è costituito dalle caratteristiche attuali della malta che forma la muratura, malta che è quindi necessario esaminare in modo specifico.

Vi sono vari metodi che si pongono l'obiettivo di analizzare la qualità muraria e cercare quindi di prevenire la manifestazione di tale fenomeno.

### <span id="page-19-0"></span>2.1 Il metodo IQM

Uno strumento utilizzato per le analisi di qualità delle murature è costituito dall'*Indice di Qualità Muraria – IQM (A. Borri & A. De Maria, 2015).*

Il metodo proposto conduce ad un indice numerico di qualità muraria (IQM) distinto in base alle tre direzioni possibili dell'azione sollecitante il generico pannello murario; gli indici di qualità muraria sono dunque tre: IQMV per azioni verticali, IQMFP per azioni orizzontali fuori piano e IQMNP per azioni orizzontali nel piano. I valori numerici di tali indici dipendono dal rispetto o meno di alcune condizioni costituenti la cosiddetta "regola dell'arte".

### *2.1.1 La "regola dell'arte"*

La "regola dell'arte" è l'insieme degli accorgimenti costruttivi che, se eseguiti correttamente, garantiscono il buon comportamento e assicurano compattezza e monolitismo alla parete. Essa deriva da una pratica costruttiva millenaria e dall'osservazione diretta del comportamento delle murature sia in fase statica che sotto sisma ed è codificata nei manuali di epoca antica e premoderna. Nel seguito viene data una sintetica descrizione degli elementi che, nel complesso, definiscono la regola dell'arte.

− Malta di buona qualità / efficace contatto fra elementi / zeppe – MA

Requisito necessario per trasmettere e ripartire le azioni tra le pietre in maniera uniforme e per portare le forze sollecitanti fino al terreno; si ottiene per contatto diretto fra elementi squadrati o tramite la malta o, per murature irregolari, con malta degradata grazie a pietre di dimensioni minori inserite nei giunti, le cosiddette "zeppe". La malta contribuisce, inoltre, a fornire una certa resistenza di natura coesiva e tale contributo acquisisce importanza per garantire la monoliticità in mancanza degli altri parametri della regola dell'arte.

- − Ingranamento trasversale / presenza di diatoni PD Questo requisito garantisce il collegamento tra i paramenti del muro costruiti l'uno a ridosso dell'altro e permette, inoltre, la distribuzione del carico su tutto lo spessore del muro anche in quei casi in cui vi è un carico eccentrico che grava sul bordo della parete. Il requisito può essere soddisfatto grazie ai "diatoni", ossia pietre passanti attraverso tutto lo spessore della parete.
- − Forme degli elementi resistenti F.EL La presenza, negli elementi resistenti, di due facce orizzontali sufficientemente piane assicura la mobilitazione delle forze d'attrito, cui si deve la maggior parte della capacità di una parete di resistere a sollecitazioni ad essa complanari. Ne consegue che questo è uno dei requisiti necessari per ottenere un buon ingranamento fra gli elementi della parete.

− Dimensione elementi resistenti – D.EL

Elementi resistenti di grandi dimensioni rispetto allo spessore del muro assicurano, come i diatoni, un buon grado di monoliticità della parete. Inoltre, per loro caratteristiche intrinseche, si tratta spesso di elementi di grande peso e spesso ben ingranati fra loro.

- − Sfalsamento fra i giunti verticali / ingranamento nel piano S.G Tale condizione, insieme alla forma squadrata della parete, permette l'"effetto catena", che fornisce una certa resistenza a trazione alla muratura, e l'"effetto incastro" costituito dall'ingranamento fra gli elementi resistenti.
- − Orizzontalità dei filari OR

Tale requisito corrisponde alla presenza di allineamenti orizzontali dei giunti di malta nella superficie della parete e induce una buona distribuzione dei carichi verticali in quanto si ottiene un vincolo di appoggio regolare. Acquisisce importanza anche in occasione dele azioni sismiche poiché consente l'oscillazione attorno a cerniere cilindriche senza danneggiare la muratura.

− Buona qualità degli elementi resistenti – RE.EL

Requisito che tende ad evitare che gli elementi resistenti siano intrinsecamente deboli, eccessivamente forati e degradati, ad esempio per umidità o per esposizione alle intemperie.

### *2.1.2 Giudizio sui parametri della "regola dell'arte"*

Tramite l'osservazione dei parametri e della sezione muraria si valuta il grado di rispetto di ciascun parametro basandosi su alcune regole convenzionali definite nell'ambito della procedura. I possibili giudizi sul rispetto della regola dell'arte per ciascun parametro individuato sono: R. = parametro rispettato; P.R.= parametro parzialmente rispettato; N.R.= parametro non rispettato.

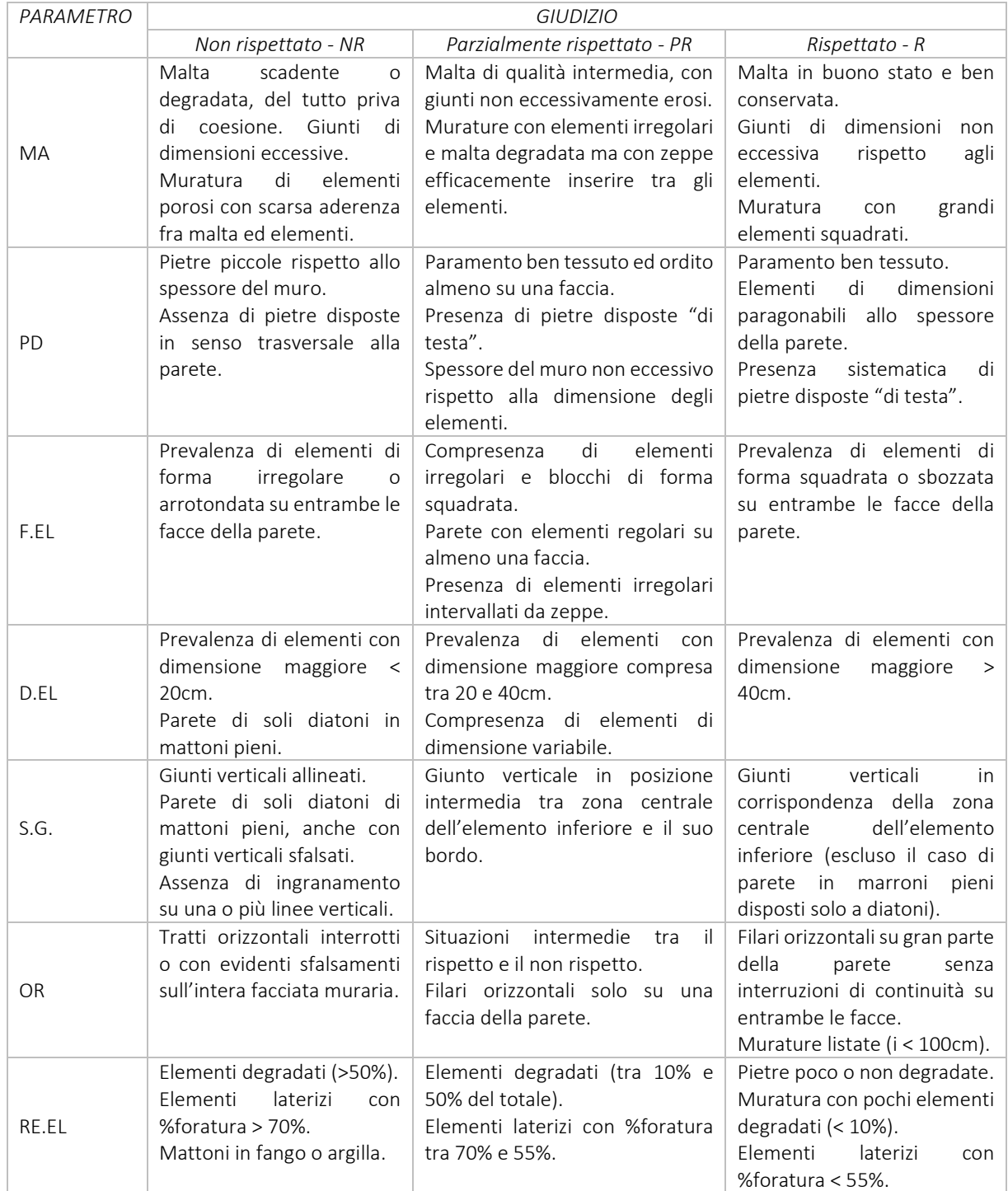

Tabella 2 - Giudizio sui parametri della "regola dell'arte"

### *2.1.3 Attribuzione dei punteggi e classificazione*

Il criterio seguito per differenziare l'influenza di ciascun parametro della regola dell'arte, sul comportamento delle murature nei confronti dei tre tipi di azione considerati, consiste nell'attribuzione di un diverso peso a ciascun parametro, il cui valore numerico varia in funzione del rispetto o meno del requisito correlato al parametro stesso ed in funzione del tipo di azione sollecitante considerata. I giudizi precedentemente attribuiti si trasformano così in punteggi che, correlati tra loro, danno luogo ai tre valori di IQM cercati ovvero: IQMv, IQMNP, IQMFP. Attraverso tali valori si ha poi la possibilità di classificare la muratura in esame in una delle tre "categorie" supposte possibili: A, B, C, avendo così un'indicazione, seppure sommaria, sulla qualità meccanica e dunque sul comportamento che ci si può aspettare in caso di sisma.

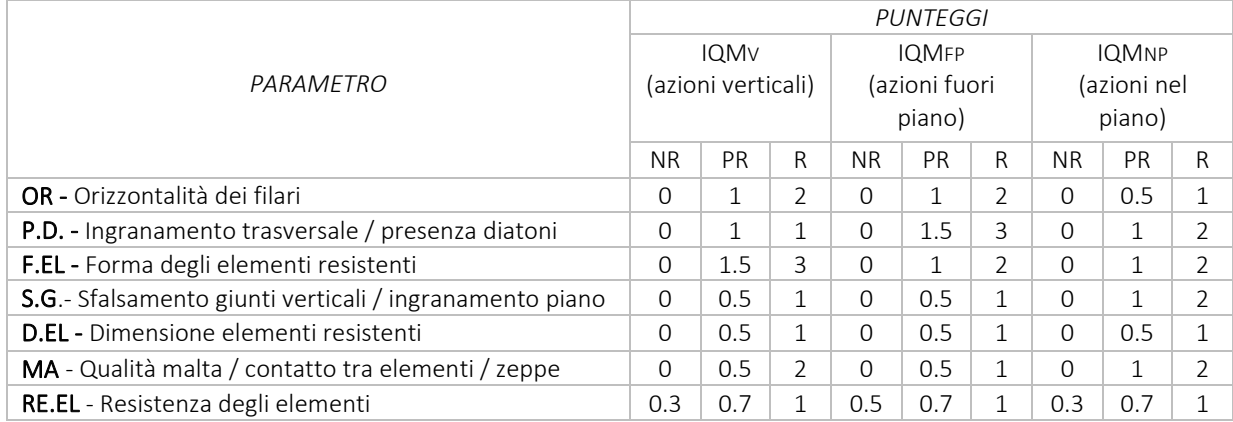

Tabella 3 - Punteggi da attribuire ai parametri della regola dell'arte per il calcolo di IQMV, IQMFP, IQMNP.

Il calcolo di IQM è diversificato in base alla diversa tipologia di muratura, in particolare si differenzia tra muratura in pietrame e muratura in mattoni pieni/blocchi. Tale differenza è dovuta al diverso ruolo che assume la malta; nelle murature di mattoni pieni/blocchi, infatti, la resistenza tangenziale media e quella a compressione media del pannello murario risultano fortemente influenzate dalla qualità della malta, a differenza delle murature in blocchi di pietra squadrata dove assume solamente la funzione di regolarizzare l'appoggio tra una pietra e l'altra e dove i letti di malta hanno dimensioni piuttosto esigue. Il metodo IQM tiene conto di tutto questo mediante l'applicazione di un coefficiente correttivo "r", diverso a seconda dell'azione sollecitante considerata, che riduce adeguatamente gli indici IQM nel caso di murature in mattoni pieni o blocchi.

| Parametro MA   rV |     | rFP | rNP   |
|-------------------|-----|-----|-------|
| <b>NR</b>         | በ ን |     | 0.1   |
| PR.               | 0.6 |     | ( ) / |
|                   |     |     |       |

Tabella 4 - Coefficiente correttivo per murature in mattoni/blocchi

### $IQM_i = r_i R E E L_i \cdot (OR_i + PD_i + F E L_i + S G_i + D E L_i + M A_i)$

Dove: i = V, FP, NP a seconda dell'azione sollecitante considerata; ri = 1 nel caso di muratura NON in mattoni pieni o blocchi.

Considerando i valori di IQM trovati per ogni azione sollecitante siamo in grado di classificare la muratura in esame attribuendola ad una specifica classe di appartenenza secondo quanto riportato nella tabella sottostante:

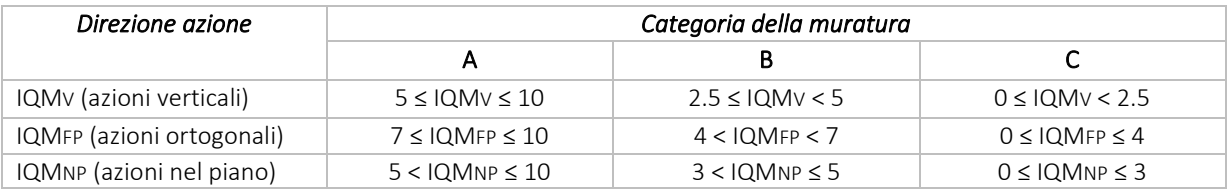

Tabella 5 - Attribuzione delle categorie murarie in base ai valori di IQM.

#### Per azioni verticali:

- − una muratura di categoria A difficilmente subisce lesioni significative;
- − una muratura di categoria B può lesionarsi, ma con scarsa probabilità di collassare;
- − una muratura di categoria C ha elevata probabilità di lesionarsi, andare fuori piombo e, in situazioni di carico elevato, collassare.

### Per azioni orizzontali fuori piano:

- − una muratura di categoria A è in grado di mantenere un comportamento monolitico; ha una probabilità molto bassa di lesionarsi e di collassare se le pareti sono ben collegate fra loro e ai solai.
- − una muratura di categoria B non è in grado di mantenere un comportamento monolitico ed è probabile avere lesioni o spanciamenti in caso di sisma; difficile il collasso se è ben collegata agli orizzontamenti e ai muri di spina;
- − una muratura di categoria C ha elevata probabilità di disgregarsi in caso di sisma; è probabile il collasso a prescindere dai collegamenti (comunque inefficaci, data la scarsa qualità muraria).

### Per azioni orizzontali nel piano:

- − una muratura di categoria A ha scarsa probabilità di lesionarsi;
- − una muratura di categoria B, in caso di sisma, ha buone probabilità di lesionarsi specialmente se le pareti sono sottili o insufficienti rispetto all'area coperta dall'edificio. Tali lesioni saranno comunque di entità limitata.
- una muratura di categoria C ha elevata probabilità di lesionarsi, ed in modo rilevante, nel piano delle pareti.

#### *2.1.4 Modifiche al metodo IQM introdotte con le NTC2018*

Le novità normative introdotte dalle NTC2018, attraverso la Circolare esplicativa n.7 del 2019, hanno comportato la necessità di un aggiornamento del metodo IQM. La Circolare 2019 ha modificato in modo significativo le modalità di determinazione dei parametri meccanici per le murature esistenti. In primo luogo, nella tabella C8.5.I, che riporta i valori di riferimento dei parametri meccanici delle murature, sono state introdotte alcune nuove tipologie e sono stati modificati alcuni valori dei parametri di resistenza e dei moduli elastici. Anche la tabella C8.5.II è stata modificata riducendo a tre i possibili coefficienti, prevedendo comunque la possibilità di applicare solamente due coefficienti, anche in caso di compresenza di tutti e tre i coefficienti migliorativi. Vi è poi l'introduzione di un nuovo sistema di rottura a taglio, cosiddetto "a scaletta", che prevede la conoscenza e l'utilizzo di un nuovo parametro: la resistenza media tangenziale fvo.

Tabella C8.5.I -Valori di riferimento dei parametri meccanici della muratura, da usarsi nei criteri di resistenza di seguito specificati (comportamento a tempi brevi), e peso specifico medio per diverse tipologie di muratura. I valori si riferiscono a: f = resistenza media a compressione,  $\tau_0$  = resistenza media a taglio in assenza di tensioni normali (con riferimento alla formula riportata, a proposito dei modelli di capacità, nel §C8.7.1.3), tvo = resistenza media a taglio in assenza di tensioni normali (con riferimento alla formula riportata, a proposito dei modelli di capacità, nel §C8.7.1.3), E = valore medio del modulo di elasticità normale,  ${\bf G}$  = valore medio del modulo di elasticità tangenziale,  ${\bf w}$  = peso specifico medio.

| Tipologia di muratura                                                                 | f<br>(N/mm <sup>2</sup> ) | $\tau_{\alpha}$<br>(N/mm <sup>2</sup> ) | $t_{V0}$<br>(N/mm <sup>2</sup> ) | E<br>(N/mm <sup>2</sup> ) | G<br>(N/mm <sup>2</sup> ) | W<br>(kN/m <sup>3</sup> )    |
|---------------------------------------------------------------------------------------|---------------------------|-----------------------------------------|----------------------------------|---------------------------|---------------------------|------------------------------|
|                                                                                       | min-max                   | min-max                                 |                                  | min-max                   | min-max                   |                              |
| Muratura in pietrame disordinata (ciottoli, pietre erratiche e<br>irregolari)         | $1,0-2,0$                 | 0.018-0.032                             | ÷<br>۰.                          | 690-1050                  | 230-350                   | 19                           |
| Muratura a conci sbozzati, con paramenti di spessore<br>disomogeneo (*)               | 2,0                       | 0.035-0.051                             | -<br>۰.                          | 1020-1440                 | 340-480                   | 20                           |
| Muratura in pietre a spacco con buona tessitura                                       | $2.6 - 3.8$               | 0.056-0.074                             | -<br>۰.                          | 1500-1980                 | 500-660                   | 21                           |
| Muratura irregolare di pietra tenera (tufo, calcarenite, ecc.,)                       | $1,4-2,2$                 | 0.028-0.042                             | -<br>۰                           | 900-1260                  | 300-420                   | $13 \div 16$ <sup>**</sup> ) |
| Muratura a conci regolari di pietra tenera (tufo, calcarenite,<br>$ecc.,)$ (**)       | $2.0 - 3.2$               | $0.04 - 0.08$                           | $0.10 - 0.19$                    | 1200-1620                 | 400-500                   |                              |
| Muratura a blocchi lapidei squadrati                                                  | 5,8-8,2                   | $0.09 - 0.12$                           | $0.18 - 0.28$                    | 2400-3300                 | 800-1100                  | 22                           |
| Muratura in mattoni pieni e malta di calce (***)                                      | $2,6-4,3$                 | $0,05 - 0,13$                           | 0,13-0,27                        | 1200-1800                 | 400-600                   | 18                           |
| Muratura in mattoni semipieni con malta cementizia<br>(es.: doppio UNI foratura ≤40%) | $5,0-8,0$                 | $0.08 - 0.17$                           | $0,20-0,36$                      | 3500-5600                 | 875-1400                  | 15                           |

Figura 6 - Valori di riferimento dei parametri meccanici per tipologia di muratura, Tab. C8.5.I Circolare applicativa 2019

Tabella C8.5.II -Coefficienti correttivi massimi da applicarsi in presenza di: malta di caratteristiche buone; ricorsi o listature; sistematiche connessioni traspersali; consolidamento con inigioni di malta; consolidamento con intonaco armato; ristilatura armata con connessione dei naramenti.

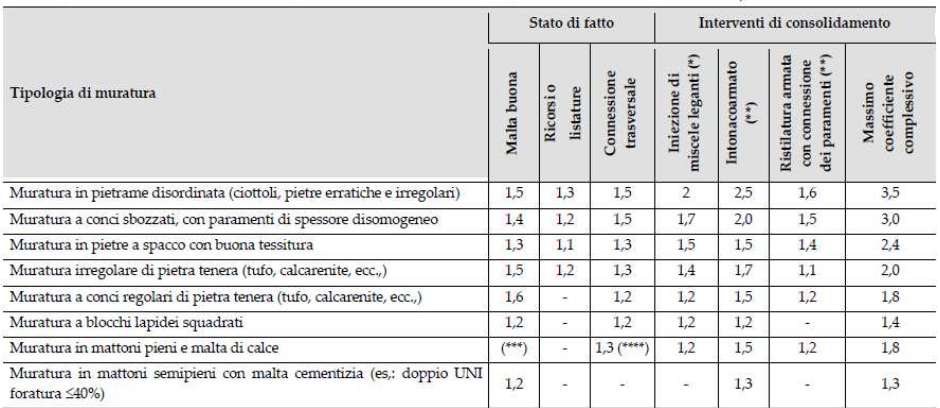

Figura 7 - Coefficienti migliorativi applicabili, Tab. C8.5.II Circolare applicativa 2019

Inoltre, per quanto riguarda le formulazioni sopra riportate per il calcolo dell'IQM, la Circolare 2019 ha introdotto due nuovi coefficienti (Tabella6) che hanno portato ad una ulteriore precisazione nel calcolo dell'indice di qualità muraria:

| Coefficiente | Valore assunto                 | Descrizione                                                     |
|--------------|--------------------------------|-----------------------------------------------------------------|
| m            | 0.7 se malta pessima           | Coefficiente correttivo per malta di pessima qualità (fm < 0.7) |
|              | 1.0 in tutti gli altri casi    | N/mmq); vale per tutti i tipi di muratura.                      |
|              | 0.7 se muratura in mattoni     | Coefficiente correttivo per giunti ampi (spessore > 13mm);      |
| g            | pieni con ampi giunti di malta | vale solo per murature di mattoni pieni o blocchi.              |
|              | 1.0 in tutti gli altri casi    |                                                                 |

Tabella 6 - Coefficienti correttivi per il calcolo di IQM introdotti dalla Circolare 2019

Pertanto, le formulazioni aggiornate per il calcolo dell'IQM diventano:

− per murature *non* in mattoni pieni o blocchi:

### $IQM_i = m \times RE.EL_{i} \times (OR_i + P.D_{i} + F.EL_{i} + S.G_{i} + D.EL_{i} + MA_i)$

− per murature in mattoni pieni o blocchi:

 $IQM_i = m \times g \times r_i \times RE.EL_{i} \times (OR_i + P.D_{i} + F.EL_{i} + S.G_{i} + D.EL_{i} + MA_i)$ Dove: *i* = *V*, *FP*, *NP* a seconda dell'azione sollecitante considerata, ri assume il valore riportato in Tab.4, *m* e *g* assumono i rispettivi valori riportati in Tab.6 a seconda del caso riscontrato.

I coefficienti *m* e *g* sono stati introdotti nella procedura di determinazione di IQM per tenere conto di analoghe riduzioni imposte dalla Circolare 2019 sui valori dei parametri meccanici delle murature; grazie a questi coefficienti la correlazione fra IQM ed i parametri meccanici murari risulta quindi più aderente ai valori previsti dalla Circolare 2019 per gli stessi parametri meccanici. Nulla cambia, invece, per la classificazione delle murature all'interno dei una delle tre categorie precedentemente citate, che continua ad essere effettuata seguendo le indicazioni riportate in Tab. 5.

Queste novità normative derivano, evidentemente, dalle maggiori conoscenze acquisite in questa ultima decade e dal desiderio di affinare le analisi quanto più possibile. Tali modifiche sono lievi, non alterano infatti la metodologia sulla quale è basato l'IQM, ma servono sostanzialmente per allineare la metodologia alle ultime novità normative, soprattutto per quanto riguarda l'affinamento della capacità previsionale dei parametri meccanici delle murature.

### <span id="page-26-0"></span>2.2 Il metodo LMT

Il metodo LMT consiste in un indicatore a cinque livelli di riferimento derivato da una valutazione opportunamente articolata per macroelementi della costruzione e che tiene conto delle possibili stratificazioni costruttive che i manufatti possono subire nel corso del tempo

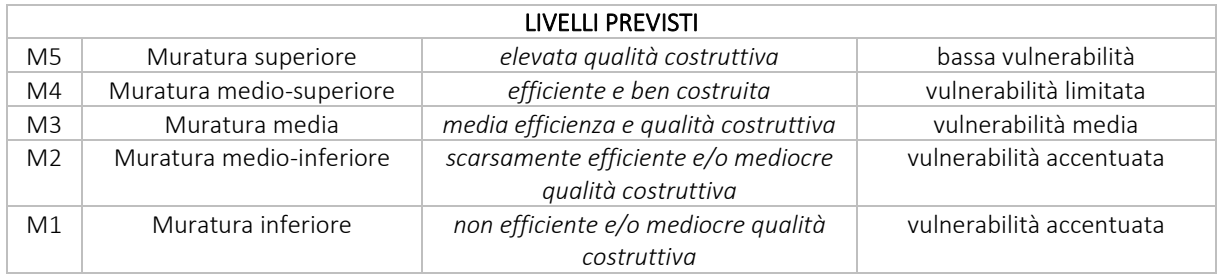

Tabella 7 - Indicatori della qualità muraria e relativi livelli di vulnerabilità sismica

 La muratura superiore (*livello M5*) presenta le più eleate qualità costruttive, in genere proprie delle grandi opere, con tessiture a forte ingranamento sul piano trasversale, malte di allettamento ed elevate caratteristiche adesivo-coesive. In tali contesti il quadro fessurativo dovuto ad azioni orizzontali, se presente, si manifesterà con lesioni concentrate e ramificate, dovute ad un comportamento marcatamente a blocco rigido, e non devono essere presenti evidenti interventi di trasformazione e fenomeno di degrado.

La muratura medio-superiore (*livello M4*) può essere individuata sia da una muratura di elevata qualità che ha subito fenomeni di parziale degrado, dissesto e trasformazione, sia da una muratura ben conservata ma con caratteristiche costruttive inferiori al massimo standard per almeno un parametro significativo: minore ingranamento, minori pur se elevate caratteristiche della malta, ecc.

La muratura di livello medio (*livello M3*) può essere sia una muratura di qualità che ha subito accentuati fenomeni di degrado, dissesto, trasformazione, sia una muratura ben conservata con caratteristiche di ingranamento e qualità delle malte non ottimali. Le lesioni, se presenti, si manifestano con ramificazioni e bracci paralleli non eccessivamente articolati, ed il comportamento tenderà a svilupparsi con discretizzazione in blocchi di ridotte dimensioni, con zone intermedie di plasticizzazione-disgregazione.

La muratura di livello medio-inferiore (*livello M2*) può essere costituita da una muratura di maggiore qualità che ha subito accentuati processi di degrado, dissesto, trasformazione, oppure da una muratura ben conservata di ridotte caratteristiche costruttive, con ingranamenti limitati, separazione tra paramenti del nucleo, malte di ridotte caratteristiche meccaniche e adesivo-coesive. Le lesioni, se presenti, tenderanno a presentarsi con assetto fortemente ramificato discretizzando la muratura in piccoli blocchi e con ampie zone di plasticizzazionedegradazione. Il comportamento disgregativo prevale su quello a blocchi.

La muratura di livello inferiore (*livello M1*) può essere costituita da una muratura di qualità media o medio-inferiore che ha subito accentuati e diffusi fenomeni di degrado, dissesto e trasformazione, oppure da una muratura povera largamente al di sotto della regola dell'arte per l'ingranamento, con separazione del nucleo dei paramenti, qualità meccaniche e adesivocoesive delle malte del tutto inadeguate. I quadri di dissesto presenteranno ampie deformazioni plastiche, lesioni diffuse con enucleazione dei singoli conci di malta. Senza che sia possibile riconoscere meccanismi di insieme separandoli dai fenomeni disgregativi diffusi.

La suddivisone in livelli è ottenuta sulla base di un parametro rappresentativo dall'ingranamento, determinato grazie al metodo delle Linee di Minimo Tracciato – LMT *(F. Doglioni et al., 2004)*. La valutazione dell'ingranamento sul piano esterno del paramento viene effettuata mediante la rappresentazione delle LMT – Linee di Minimo Tracciato - possibili per il campione murario scelto mediante delle polilinee che seguono i giunti orizzontali, inclinati o verticali che uniscono il bordo superiore a quello inferiore del campione, senza attraversare gli elementi e senza intersecarsi. (Figura8)

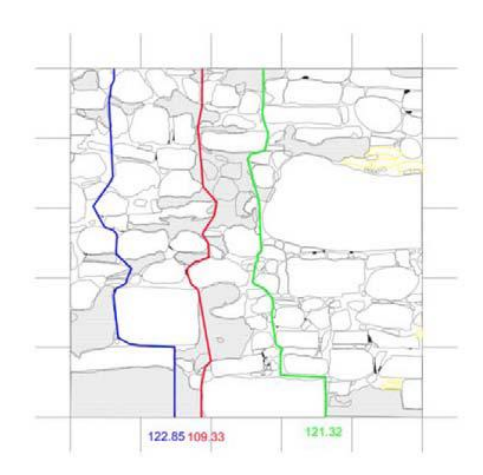

Figura 8 - Rappresentazione delle LMT possibili per il campione murario

Viene poi effettuata la somma delle lunghezze delle LMT e la successiva divisione del totale per il numero di tracciati, ottenendo così una LMT media rappresentativa del campione in esame. Più elevata è la LMT, maggiore è l'ingranamento del supporto, migliore la qualità costruttiva e, di conseguenza, minore la vulnerabilità della muratura.

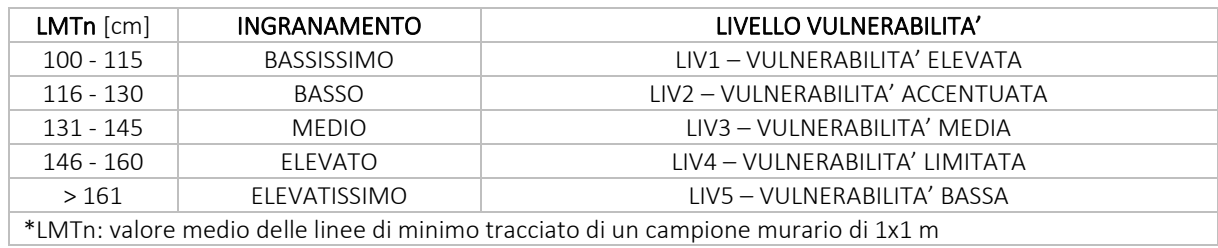

Tabella 8 - Valori di riferimento dei livelli di ingranamento

*(L. Binda et alii., 2009)* hanno individuato dei valori di riferimento per la determinazione dei livelli di ingranamento del paramento murario:

- − *Livello 1*: da 100 a 115 cm;
- − *Livello 2*: da 116 a 130;
- − *Livello 3*: da 131 a 145 cm;
- − *Livello 4*: da 145 a 160 cm;
- − *Livello 5*: oltre 161 cm.

Per ottenere i livelli sopra riportati sono stati considerati quattro diversi tipi di muratura: a corsi regolari orizzontali realizzata con pietra squadrata, a corsi regolari sub-orizzontali realizzata con elementi in pietra semisbozzata o a lastra, muratura a corsi irregolari con interposizione di alcuni elementi di regolarizzazione orizzontale realizzata con elementi in pietra semisbozzata, muratura priva di corsature realizzata con elementi in pietra sbozzata o a spacco o elementi laterizi senza elementi di regolarizzazione orizzontale.

### <span id="page-29-0"></span>3 MACROELEMENTI E MECCANISMI DI DANNO

Si definisce *meccanismo* il modello di rappresentazione cinematica con cui si interpreta e si descrive il comportamento di risposta al sisma di una parte strutturale unitaria – denominata *macroelemento* - e il danno conseguente *(F. Doglioni, 1999)*. Al meccanismo è affidato sia il ruolo di interpretazione dinamico-meccanica del danno accaduto che di previsione del danno ulteriore, in quanto il comportamento futuro è ipotizzabile come progressione del meccanismo, sia esso già attivato o meno, con il danno che è associato a tale progressione. La suddivisione in macroelementi svolge una funzione convenzionale, utile alla descrizione e comprensione del fenomeno di danno. Per tale motivo non deve essere oggetto di una rigida formalizzazione, in quanto interna e strumentale al processo di interpretazione.

#### <span id="page-29-1"></span>3.1 Comportamento sismico

In base alla qualità muraria, unitamente alla compresenza di altri fattori, si instaurano negli edifici in muratura comportamenti diversi che possono interessare la struttura a livello globale o locale.

In tutti quei casi in cui una insufficiente qualità meccanica della muratura non consente di avere una risposta di tipo strutturale, il comportamento delle costruzioni viene chiamato "di tipo disgregativo". Se invece la muratura, grazie alla coesione e all'ingranamento derivante dalla tessitura e dalla tipologia costruttiva, ha qualità meccaniche sufficienti per rispondere (senza disgregarsi) all'azione sismica che la sollecita, allora possono instaurarsi meccanismi resistenti e/o movimenti reciproci di porzioni murarie che si mantengono integre. In particolare, possono formarsi delle catene cinematiche fra elementi che, in genere, si sconnettono in corrispondenza di punti deboli della muratura (finestre, lesioni preesistenti, riseghe di pareti, innesti di solai, ecc.). Tali porzioni murarie hanno la possibilità di ruotare o scorrere reciprocamente, ed il moto si attiva quando è superato quel determinato valore dell'azione sismica che trasforma la struttura in un cinematismo. Si parla, in questi casi, di un comportamento per meccanismi "*di tipo locale*".

Se la qualità muraria è tale da poter confidare su un comportamento meccanico sufficiente, e se, in aggiunta a quanto sopra, i collegamenti sono efficaci e diffusi nell'intero edificio, allora si può parlare di comportamento per meccanismi "*di tipo globale*" della struttura. Esso consiste nella capacità delle pareti murarie di opporsi all'azione sismica mediante un meccanismo d'insieme, dove ciascun elemento fornisce un certo contributo. Infatti, nel momento di danneggiamento o collasso di un elemento della struttura, si attua una sorta di ridistribuzione del carico sismico che, dall'elemento danneggiato, viene ridistribuito sugli altri maschi murari e sulle fasce costituenti il meccanismo resistente. In tal caso, non si ha più un comportamento di tipo locale, ma si ha una risposta globale caratterizzata, a sua volta, dal grado di rigidezza e dalla capacità di ripartizione degli impalcati.

### <span id="page-30-0"></span>3.2 Vulnerabilità degli edifici in muratura

Dal punto di vista sismico, le costruzioni storiche in muratura storiche sono soggette ad una quasi sistematica carenza di connessioni efficaci fra le pareti costituenti la costruzione. Un edificio in muratura infatti, se ben progettato, dovrebbe rispondere al sisma tramite il cosiddetto *comportamento scatolare* (Figura9), secondo cui l'edificio viene concepito come un assemblaggio tridimensionale di pareti e solai in modo tale che, per quanto possibile, tutte le pareti siano in grado di assolvere la duplice funzione portante e di controventamento, attivando tutte le riserve di duttilità e resistenza dei materiali impiegati. Tali caratteristiche non sono quasi mai riscontrabili nelle costruzioni in muratura storiche che, proprio per la mancanza di efficaci connessioni tra gli elementi, non riescono ad attivare tale comportamento e risultano quindi particolarmente vulnerabili agli eventi sismici. I nodi critici riguardano essenzialmente i collegamenti tra pareti (ortogonali o complanari), fra copertura e parete muraria e fra solaio e parete muraria.

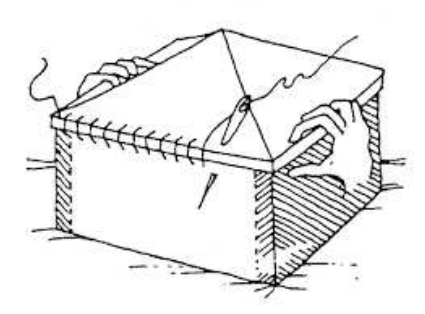

Figura 9 - Schematizzazione del comportamento scatolare di un edifico in muratura, (Touliatos 1996)

### *3.2.1 La diagnosi di vulnerabilità sismico-strutturale*

Posto che ciascun danno avvenuto in un edificio antico è comunque diverso da qualsiasi altro danno in un altro edificio, causa questo delle differenti caratteristiche intrinseche proprie di ciascun edificio *(F. Doglioni, 1999)*, è possibile sviluppare lo studio delle modalità di danno in due direzioni. La prima tende a cogliere i tratti comuni esistenti tra i diversi danni, formando schematizzazioni e semplificazioni volte a mettere in luce i tratti fondamentali del fenomeno e a formare classi di fenomeni affini; è la ricerca delle *vulnerabilità tipiche* e dei meccanismi di danno estesi a macroelementi. La seconda, invece, indaga i motivi delle differenze, ossia della particolare evoluzione che ha avuto il fenomeno in quel dato caso, riconducibili a tecnica e storia costruttiva, alla storia di danno e di degrado del singolo edificio; è questa la ricerca delle *vulnerabilità specifiche* e dei fattori che le influenzano. Ponendo a confronti i danni che si sono verificati in passato, nelle diverse realtà costituenti il nostro territorio, emerge un panorama di analogie e di differenze. I meccanismi tipici riconosciuti tendono a riprodursi nelle diverse situazioni, variando però anche notevolmente al mutare delle configurazioni architettoniche prevalenti nelle distinte realtà culturali. Analogamente, il variare delle tradizioni costruttive e dei materiali impiegati influenza le evoluzioni del danno e le vulnerabilità specifiche.

### 3.2.1.1 Vulnerabilità tipica

Studiare la vulnerabilità tipica di una tipologia edilizia significa proporre una schematizzazione utile a creare classi di fenomeni affini che potrebbero manifestarsi con maggior probabilità, al fine di renderne immediata l'individuazione e la successiva prevenzione. Nel caso degli edifici storici in muratura, le carenze strutturali gravi, in grado di determinare una situazione critica per gli edifici, sono:

- 1. carenza di resistenza della muratura dovuta alle varie tipologie di muratura:
	- − cattiva qualità dei materiali costituenti;
	- − cattiva qualità della tessitura muraria;
	- − insufficiente densità dei muri resistenti nel piano di verifica

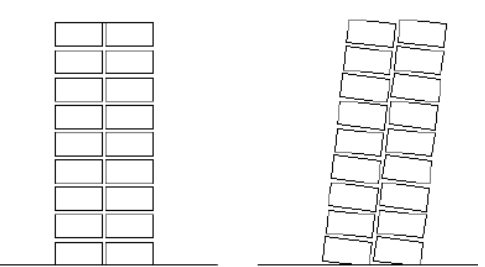

Figura 10 - Cattiva qualità della tessitura muraria *(Ferrini et alii., 2004)* 

- 2. carenza di collegamenti e orizzontamenti deformabili
	- − mancanza completa o inefficacia di collegamenti fra pareti, e tra le pareti e gli orizzontamenti di piano o di copertura;
	- − presenza di solai eccessivamente deformabili con insufficiente resistenza nel loro piano;
	- − solai orditi in una sola direzione e privi di collegamento nel loro piano;

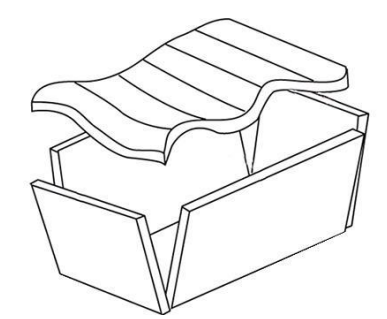

Figura 11 - Presenza di solaio eccessivamente deformabile *(Ferrini et alii., 2004)* 

- 3. presenza di irregolarità
	- − irregolarità planimetrica;
	- − aumento significativo del peso di piano;
	- − discontinuità di materiali tra due piani contigui;
- − presenza di solai con caratteristiche tipologiche significativamente diverse in termini di rigidezza nel piano di verifica;
- − aperture sfalsate lungo la verticale con conseguente riduzione di efficienza dei maschi murari;
- − presenza di solai e/o coperture rigidi e pesanti.

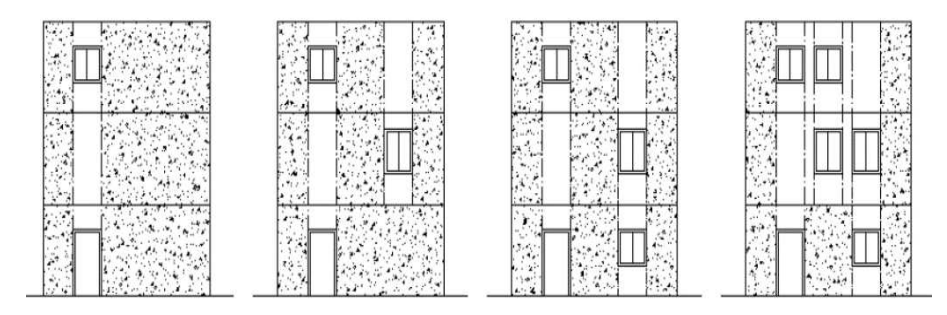

Figura 12 - Riduzione dell'efficienza dei maschi murari in funzione dell'allineamento delle aperture (*Ferrini et alii., 2004)*

- 4. presenza di spinte non contrastate o eliminate
	- − negli archi e nelle volte;
	- − negli elementi di copertura.

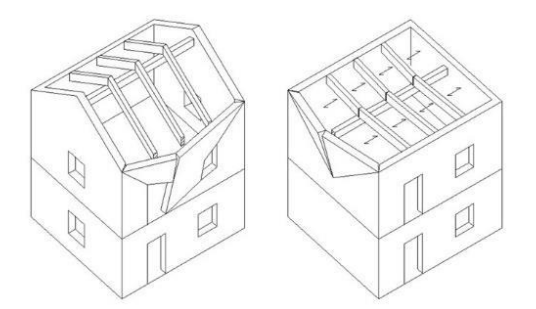

Figura 13 - Copertura spingente *(Ferrini et alii., 2004)* 

### 3.2.1.2 Vulnerabilità specifica

Lo studio delle forme di vulnerabilità specifica presenti nella fabbrica implica l'osservazione e la ricerca di quei fattori che rappresentano condizioni di "debolezza" locale che possono influenzare il processo di danno, favorendolo o inibendolo oppure indirizzandolo verso particolari modalità. Al tempo stesso esse possono rappresentare, nel comportamento globale, fattori di innesco di determinati meccanismi di collasso. Si tratta di osservare in maniera puntuale gli aspetti costruttivo-strutturali e la consistenza propria dei macroelementi. Si fa riferimento a caratteri che si possono definire propri di ciascun macroelemento e riguardano i modi in cui l'edificio è stato costruito, le modificazioni e trasformazioni subite nel tempo, il danneggiamento e le opere di riparazione avvenute. *Doglioni (1999)* effettua una suddivisione per gruppi tematici delle forme di vulnerabilità specifica per un'osservazione sistematica del

manufatto.

- 5. modalità costruttive iniziali
	- − qualità dei supporti e leganti e loro adesione e/o coesione muraria;
	- − caratteristiche geometrico-dimensionali della muratura;
	- − configurazione formale strutturalmente inadeguata;
	- − angolate non efficacemente connesse alla muratura;
	- − coperture spingenti o con appoggi non adeguatamente vincolati;
- 6. processi di trasformazioni edilizie
	- − eterogeneità o discontinuità costruttive;
	- − ampliamenti planimetrici e sopraelevazioni;
	- − chiusura e/o apertura di nuovi fori;
	- − sottrazioni di elementi o pareti murarie;
	- − modifica dello schema strutturale della fabbrica.
- 7. carenze di connessioni strutturali e ruolo degli elementi presidio esistenti
	- − connessione muro-muro;
	- − connessione muro-solaio;
	- − connessione muro-copertura;
	- − sistemi di collegamento esistenti inadeguati o danneggiati.
- 8. degrado strutturale e debito manutentivo
	- − perdita di efficienza strutturale dei vari componenti della struttura;
	- − erosione profonda dei giunti o perdita consistente di materiale dei supporti;
	- − decadimenti fisico con perdita della consistenza degli elementi lignei;
	- − efficienza del manto di copertura e dei sistemi di raccolta delle acque.
- 9. dissesti pregressi non efficacemente riparati
	- − statici;
	- − sismici.
- 10. comportamento degli interventi strutturali recenti
	- − interventi di miglioramento eseguiti con tecniche moderne

### <span id="page-34-0"></span>3.3 Meccanismi di danno

In letteratura si distinguono comunemente due modi fondamentali di collasso di una parete muraria sottoposta ad azione sismica. Il *primo modo* prevede il ribaltamento del muro fuori dal proprio piano ed è dovuto alla componente dell'azione sismica ortogonale alla parete. Il collasso non dipende dalla resistenza della muratura ma, unicamente, dalle condizioni di equilibrio fortemente influenzate dalle situazioni di ammorsamento e dalla presenza di elementi spingenti (coperture, volte). In mancanza di opportuni accorgimenti (catene o cordoli) il muro oppone una scarsa resistenza al ribaltamento che può avvenire anche in presenza di forze relativamente modeste. Il *secondo modo* di collasso consiste nella rottura della muratura nel proprio piano (rottura a taglio) dovuta alle azioni agenti in direzione parallela alla parete. Tale meccanismo, dipendente direttamente dalla resistenza meccanica del muro, seppur frequente è raramente responsabile del collasso completo dell'edificio. La "duttilità" delle murature, infatti, consente alle porzioni murarie danneggiate a taglio di assolvere comunque alla loro funzione portante anche in presenza di estese lesioni prodotte da forze sismiche significative. Da quanto detto, emerge che le modalità di danneggiamento più pericolose, che portano frequentemente al collasso globale dell'edificio, sono dovute a meccanismi di ribaltamento delle pareti fuori piano, in assenza di vincoli che contrastino le azioni orizzontali generate dal sisma. Le modalità con cui si manifestano i meccanismi di collasso sono funzione, oltre delle connessioni, anche dalla *posizione delle aperture* sulle pareti esterne. Gli allineamenti delle bucature, orizzontali e verticali, costituiscono spesso linee preferenziali per la formazione di cerniere cilindriche attorno alle quali avviene la rotazione delle porzioni murarie in cui si discretizza la parete al verificarsi del sisma. Allo stesso modo alcuni elementi funzionali, quali ad esempio le canne fumarie o i cavedi per gli impianti, costituiscono punti critici ove frequentemente si localizzano le lesioni di distacco fra porzioni murarie.

### *3.3.1 Meccanismi di primo modo*

Nel caso in cui la struttura, pur avendo i paramenti murari realizzati secondo la "regola dell'arte", non presenta adeguati collegamenti tra le pareti, i primi meccanismi a manifestarsi saranno i cosiddetti *meccanismi locali* o *meccanismi di primo modo.* Essi sono generalmente associati al ribaltamento fuori piano delle pareti o al danno localizzato in alcune porzioni della struttura. I più comuni meccanismi di primo modo sono:

- − *ribaltamento semplice*
- − *ribaltamento composto*
- − *flessione verticale*
- − *flessione orizzontale*

#### 3.3.1.1 Ribaltamento semplice

Il ribaltamento semplice di pareti esterne degli edifici dovute all'azione del sisma rappresenta una situazione di danno tra le più frequenti e pericolose. Questa si schematizza come una rotazione rigida di porzioni di parete attorno ad una cerniera cilindrica orizzontale posta alla base; la rotazione è attivata da sollecitazioni fuori dal piano della parete. Tale meccanismo si verifica quando la parete sottoposta all'azione sismica risulta libera in sommità e non ammorsata alle pareti ad essa ortogonali. Anche se le pareti di spina hanno una qualità insoddisfacente, il collasso si manifesta prima nella parete perimetrale normale all'azione sismica. Le condizioni di vincolo che rendono possibile tale meccanismo sono dunque l'assenza di connessioni nel martello murario e di dispositivi di collegamento, come cordoli o catene, in testa alla parete ribaltante. Tale meccanismo è facilmente riscontrabile da lesioni verticali presenti in corrispondenza dell'incrocio tra la parete ribaltante e quelle ad essa ortogonali, fuori piombo e dell'avvenuto sfilamento delle travi dei solai dal muro.

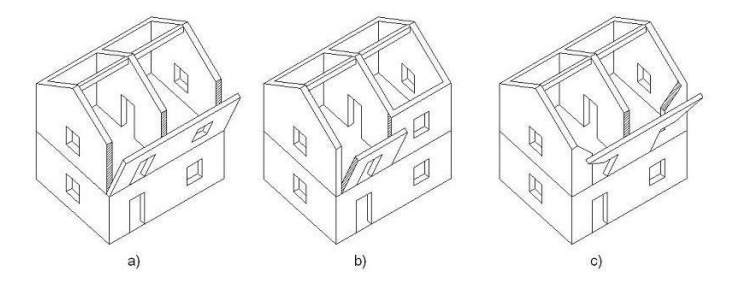

Figura 14 - Meccanismi di ribaltamento semplice: a) ribaltamento dell'intera facciata; b) e c) ribaltamento di una porzione di facciata *(Vinci, 2018)*

#### 3.3.1.2 Ribaltamento composto

Per ribaltamento composto si intende un insieme di situazioni in cui ad un ribaltamento della parete ortogonale all'azione sismica si accompagna il trascinamento di una porzione di struttura muraria appartenente ad un'angolata libera oppure a pareti di spina. A volte, i martelli murari e le angolate presentano connessioni adeguate tra le murature che confluiscono in un nodo, tali da determinare il coinvolgimento di parti di esse nel ribaltamento. Affinché tale meccanismo si possa verificare devono essere presenti condizioni caratterizzate dall'assenza di vincoli in sommità della parte ribaltante e dalla presenza di un efficace collegamento tra la parete investita dal sisma e quella ad essa ortogonale. Inoltre, in relazione alla presenza di solai rigidi, si può definire una diversa configurazione del cuneo di distacco nella parete coinvolta nel ribaltamento. Nel caso siano presenti solai tradizionali, privi di soletta armata, il meccanismo di ribaltamento della facciata è generalmente accompagnato dal distacco di un cuneo diagonale della parete ortogonale. Se invece i solai sono dotati di soletta rigida il meccanismo di ribaltamento composto determina il trascinamento di un cuneo a doppia diagonale nella parete di controvento. Tale meccanismo è descritto da lesioni diagonali o a doppia diagonale sulle pareti di spina, con angolo di distacco variabile a seconda della tipologia e della qualità muraria caratterizzante l'edificio stesso. Il ribaltamento composto è infatti fortemente influenzato
anche dal tipo di muratura e dalla presenza di aperture nelle pareti di controvento, che influenzano le dimensioni e la configurazione del cuneo di distacco.

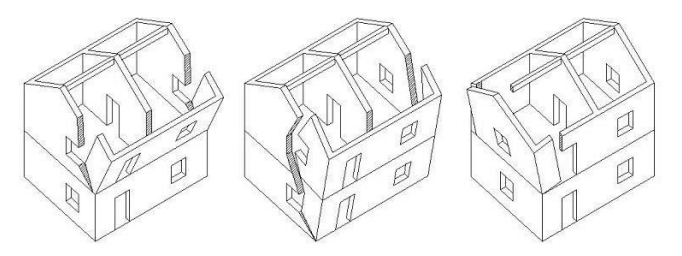

Figura 15 - Meccanismi di ribaltamento composto *(Vinci,2018)* 

### 3.3.1.3 Flessione verticale

Una situazione piuttosto comune negli edifici in muratura è rappresentata da una parete vincolata agli estremi superiore e inferiore e libera nella zona centrale. È questo il caso, ad esempio, di un edificio con un cordolo in sommità ed i solai intermedi privi di qualsiasi connessione; una situazione di questo tipo si presenta anche quando si considera la porzione di parete compresa tra due solai ben collegati ad essa. La presenza di un dispositivo di connessione in sommità impedisce il ribaltamento della parete verso l'esterno ma questa, sotto l'effetto dello scuotimento orizzontale, può collassare per instabilità verticale. Tale meccanismo può quindi verificarsi in presenza di un trattenimento in testa alla parete, dovuto ad esempio alla presenza di tiranti metallici, ancoraggi alle testate di trevi lignee o a cordoli e solette in c.a. ben ammorsati alla muratura ed è favorito da una qualità scadente della muratura, nonché da spinte orizzontali localizzate e determinate, ad esempio, dalla presenza di archi, volte o solai intermedi non trattenuti. Il meccanismo di flessione verticale è segnalato da spanciamenti e fuori piombo della parete, talvolta accompagnati da sfilamento delle travi del solaio che insiste sulla parete stessa. In ogni caso, l'instaurarsi dell'arco verticale che precede l'attivazione del meccanismo richiede la presenza di efficaci vincoli orizzontali sopra e sotto il tratto di parete interessato.

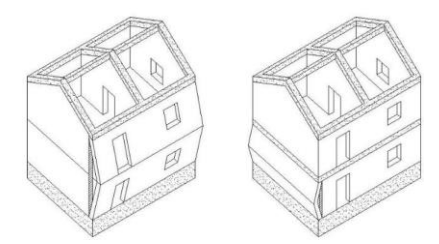

Figura 16 - Meccanismi di flessione verticale *(Vinci, 2018)* 

#### 3.3.1.4 Flessione orizzontale

L'attivazione del meccanismo di flessione orizzontale è preceduta dalla formazione di un arco orizzontale nello spessore del muro; nella condizione limite di equilibrio si formano tre cerniere, una in mezzeria e le altre in prossimità dell'intersezione tra la parete in esame ed i muri ad essa ortogonale. L'evoluzione del cinematismo dipende dalla capacità dei muri laterali

Il comportamento degli edifici in muratura

di sopportare le spinte; se la parete non trova elementi di contrasto capaci di fornire una spinta pari ed opposta alla componente orizzontale della spinta dell'arco, allora lo schema isostatico di arco a tre cerniere diventa labile quanto queste vengono ad essere allineate e si ha il conseguente cinematismo di collasso. Se, invece, la muratura in esame appartiene ad una cella interclusa di una schiera, allora la componente orizzontale della spinta è generalmente assorbita dalle pareti contigue, e diventa quindi necessaria un'analisi di tipo tensionale che verifichi la condizione di schiacciamento della parete interna del muro soggetta a forti sollecitazioni di compressione. La situazione appena descritta è tipica delle pareti trattenute da tiranti ed è favorita da spinte in testa al muro, dovute in genere alla presenza di una copertura spingente o all'azione di martellamento degli elementi di grossa orditura del tetto, e da una ridotta resistenza a trazione della muratura. La presenza di canne fumarie ricavate nello spessore della parete o di aperture per l'alloggio degli impianti tecnologici, riducendo la sezione resistente della muratura, costituisce una via preferenziale per la formazione delle cerniere verticali e l'innesco del cinematismo. L'individuazione del meccanismo di flessione orizzontale è agevolata dalla lettura del quadro fessurativo che fornisce importanti indicazioni sui macroelementi che si sono formati.

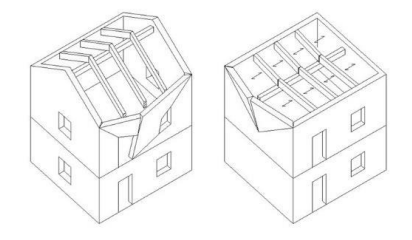

Figura 17 - Meccanismi di flessione orizzontale *(Vinci 2018)* 

### *3.3.2 Meccanismi di secondo modo*

Se, oltre ad una buona qualità muraria dei paramenti, è presente anche un sistema diffuso di collegamenti tra le pareti strutturali capace di scongiurare tutti i possibili meccanismi locali fuori piano, l'edificio lavorerà non più come somma di meccanismi locali indipendenti ma come unico sistema resistente in cui si innesca una risposta di tipo globale. In questo caso, il collasso non è più raggiunto per perdita di equilibrio ma per perdita di capacità portante delle pareti. Tali cinematismi si attuano solo nel caso in cui la struttura sia in grado di opporre un'adeguata resistenza ai meccanismi fuori piano, descritti nel precedente paragrafo, e si attivano per un moltiplicatore di collasso<sup>1</sup> superiore: per questo prendono il nome di meccanismi di secondo modo.

<sup>&</sup>lt;sup>1</sup> Il moltiplicatore di collasso ( $\alpha_0$ ) è il moltiplicatore dei carichi orizzontali agenti sugli elementi strutturali *che attiva il cinematismo in questione portando il macroelemento al collasso.* 

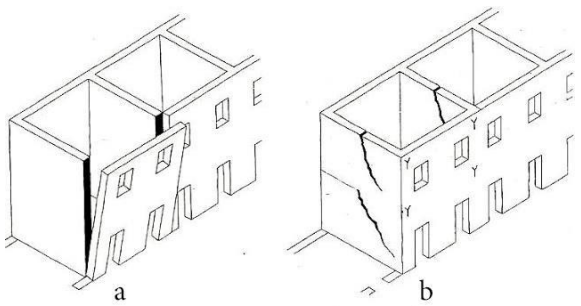

Figura 18 - Meccanismo di danno a confronto: a) meccanismo di primo modo; b) meccanismo di secondo modo. *(Giuffrè, 1999)*

### *3.3.3 Gli aggregati urbani*

Il problema delle connessioni fra le murature è ancora più evidente nel caso di *aggregati urbani* che si formano per accrescimenti successivi di edifici. In tal caso, infatti, le modalità stesse di costruzione portano ad avere pareti non collegate semplicemente perché costruite in epoche successive senza ammorsamenti; si è dunque in presenza di un comportamento meccanico condizionato da fattori tipologico-costruttivi. A seconda delle modalità di accrescimento dell'aggregato nel tempo, che tende ad una progressiva saturazione degli spazi liberi, si possono avere cellule *originarie*, di *accrescimento* e di *intasamento.* La cellula originaria è l'unica che presenta tutte le murature perimetrali costruite contemporaneamente e, quindi, generalmente ben collegate. Le costruzioni successive si addossano a quelle esistenti sfruttando il muro comune già realizzato; la nuova parete è costruita in aderenza, semplicemente accostata, ed in tal modo si creano linee preferenziali di rottura lungo le quali non si ha alcuna opposizione nei confronti delle azioni orizzontali. Le cellule di accrescimento, in posizione angolare o interclusa, presentano generalmente pareti esterne libere ad un'estremità e collegate all'altra. La situazione limite, in termini di mancanza di ammorsamento, si ha nel caso di una cellula di intasamento realizzata andando a colmare lo spazio tra due edifici esistenti e la cui parete esterna si configura, in queste condizioni, come un muro isolato non vincolato alle estremità. È necessario tenere presente, inoltre, l'elevata snellezza che presentano queste pareti, dovuta alla loro elevata altezza in rapporto allo spessore, e la circostanza che spesso sono gravate in sommità da coperture spingenti. Una caratteristica propria degli edifici in aggregato urbano è la continua trasformazione che le strutture subiscono al variare delle esigenze abitative degli occupanti. Questa circostanza ha significativa influenza sul comportamento meccanico. Si pensi, ad esempio, alle variazioni nella trasmissione degli sforzi indotte dall'apertura o chiusura di vani nelle pareti perimetrali es esterne, oppure agli incrementi di carico dovuti alle superfetazioni o, ancora, agli effetti del martellamento indotti da corpi addossati.

# Capitolo Terzo

# METODOLOGIE DI ANALISI DELLA VULNERABILITÀ

Quando si valuta la vulnerabilità sismica di un edificio è fondamentale considerare gli obiettivi di progetto, al fine di definire le strategie e le metodologie più idonee alla stima della vulnerabilità per il caso preso in esame. È anche estremamente importante comprendere la differenza tra gli approcci dettagliati, utilizzati per i singoli edifici, e quei metodi più efficienti per l'analisi su larga scala di gruppi di edifici. Considerando i primi, infatti, l'uso di una metodologia dettagliata implica un elevato livello di conoscenza dell'edificio con una qualità delle informazioni necessariamente approfondita. Tuttavia, con l'aumento del numero di edifici e dell'area da valutare, aumentano anche le informazioni da considerare e, di conseguenza, diventa più pratico l'uso di metodologie meno sofisticate e strumenti di ispezione e registrazione meno onerosi. Le metodologie per la definizione della vulnerabilità a scala nazionale, dovrebbero basarsi su pochi parametri, alcuni di natura empirica a seconda degli effetti riscontrati negli eventi sismici avvenuti negli anni passati, ma includendo anche una componente di analisi statistica. Recentemente i partenariati europei (*RISK-UE2004; LESSLOSS 2007*), che costituiscono diversi gruppi di lavoro sui diversi aspetti della valutazione della vulnerabilità e della mitigazione del rischio sismico, hanno definito tre differenti metodologie a seconda di: livello di dettaglio, scala di valutazione e utilizzo dei dati. L'approccio di primo livello utilizza una notevole quantità di informazioni qualitative, ideale per valutazioni di vulnerabilità su larga scala. L'approccio di secondo livello si basa su modelli meccanici ed è correlato ad una elevata qualità delle informazioni (geometriche e parametri meccanici) relative al patrimonio edilizio. Il terzo e ultimo approccio include l'uso di tecniche di modellazione numerica che richiedono un accurato e completo rilievo dei singoli edifici. La definizione e la natura dei criteri di analisi (qualitativi e quantitativi) condizionano la formulazione delle metodologie e il rispettivo livello di valutazione, che può variare da una valutazione speditiva basata sull'osservazione fino alla più complessa modellazione numerica di ciascun fabbricato. Una breve panoramica delle possibili tecniche e del loro più idoneo utilizzo, in relazione alla scala urbana di interesse, è riportata in *Figura 19*.

La sistematizzazione di questi approcci di valutazione della vulnerabilità differisce a causa dei diversi livelli di dipendenza dai seguenti parametri: natura e obiettivo della valutazione, qualità e disponibilità delle informazioni, caratteristiche dell'edificio analizzato, scala di valutazione, criteri di metodo, grado di affidabilità dei risultati attesi e utilizzo da parte dell'utente finale delle informazioni prodotte. A causa di tali differenze, la coerenza e il consenso in merito a tale classificazione è tutt'oggi fonte di dibattito e controversie.

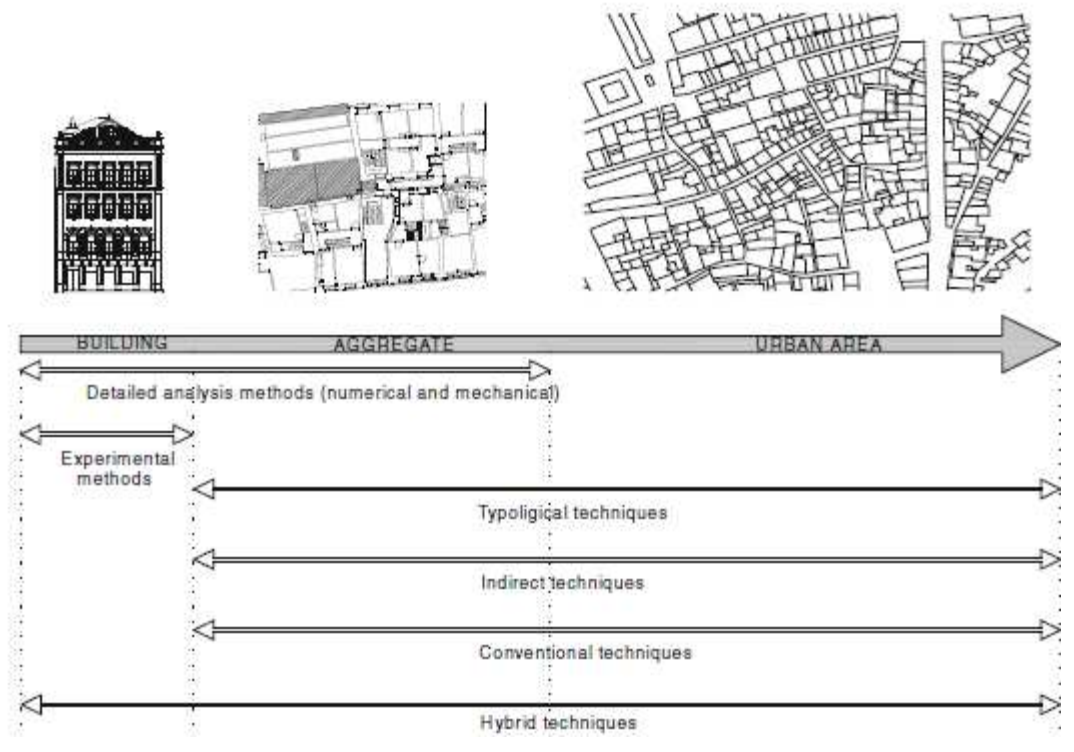

Figura 19 - Tecniche adottabili a differenti scale urbane *(Vicente et alii., 2011)*

### 1 CLASSIFICAZIONE DEI METODI DI VALUTAZIONE DELLA VULNERABILITÀ

La vulnerabilità sismica di un edificio è definita come la sua suscettibilità a subire un certo livello di danno se sottoposto ad un evento sismico. In ottemperanza a questa definizione, lo scopo di un metodo di vulnerabilità sismica è quello di fornire una misura della propensione al danneggiamento di un edificio o di un complesso edilizio se colpito da un terremoto. In termini operativi, e rispetto alla definizione di rischio sismico riportata nel primo capitolo del presente lavoro, un metodo di vulnerabilità deve correlare la valutazione del rischio sismico con il danno fisico subito dal sistema costruito che dipende delle caratteristiche strutturali, architettoniche e geometriche in grado di influenzare il comportamento sismico dell'edificio. Negli anni sono stati proposti e sviluppati numerosi metodi per la valutazione della vulnerabilità e, di conseguenza, diversi sono stati i tentativi di provvedere ad una loro classificazione. Vengono di seguito analizzati brevemente gli approcci più importanti, in termini di genesi del metodo e criteri utilizzati.

### 1.1 Classificazione in base alla tipologia

Una prima classificazione è stata proposta da *(Corsanego e Petrini, 1990)* che hanno suddivido i vari metodi in quattro differenti gruppi a seconda del risultato atteso: tecniche *dirette*, *indirette*, *convenzionali* e *ibride* (R. Vicente et al., 2011).

### *1.1.1 Tecniche dirette*

Stimano il danno causato ad una struttura da un evento sismico impiegando due differenti tipologie di metodi: tipologico e meccanico.

- *Metodi tipologici:* classificano gli edifici in classi a seconda dei materiali impiegati, delle tecniche costruttive, delle caratteristiche strutturali e altri parametri che influenzano il comportamento sismico della struttura. La vulnerabilità viene definita come la probabilità di un edificio di subire un determinato livello di danno se sottoposto ad un evento sismico caratterizzato da una certa intensità. La valutazione della probabilità di danno si basa su osservazioni di danni avvenuti su edifici simili per eventi sismici passati e su conoscenze specialistiche. I risultati ottenuti con questi metodi vanno considerati in relazione alla loro accuratezza statistica; infatti, basandosi su un semplice indagine sul campo, sono validi solamente per l'area valutata o per altre aree di simile costruzione, tipologia e pari livello di sismicità. Alcuni esempi di questa tipologia sono: il metodo delle *funzioni di vulnerabilità* e le *matrici di probabilità di danno (DPM) (Whitman et alii., 1974)* dove, per ogni tipologia costruttiva o classe di vulnerabilità, viene definita una matrice che mette direttamente in relazione l'intensità sismica con il probabile grado di danno subito.
- *Metodi meccanici:* prevedono la risposta sismica della struttura attraverso l'uso di appropriati modelli meccanici, più o meno complessi, dell'intero edificio o di uno specifico elemento strutturale. Questa tipologia di metodi si può a sua volta classificare in differenti gruppi a seconda del tipo di modello utilizzato per rappresentare la struttura in base al livello di dettaglio ricercato: metodi analitici basati su modelli semplici o su analisi più dettagliate. La prima tipologia richiede pochi parametri in entrata, solitamente quelli geometrici, e rende quindi il metodo più idoneo all'utilizzo per analisi su larga scala che comprendono quindi più fabbricati. Queste semplici analisi numeriche richiedono tempi relativamente ridotti e portano a risultati qualitativi sufficientemente affidabili. Un metodo comunemente usato che appartiene a questa categoria è il metodo degli stati limite che considera il confronto fra domanda e capacità di spostamento, della struttura o dell'elemento considerato, sulla base delle analisi agli stati limite *(Calvi, 1999).* Il metodo FAMIVE *(Speranza, 2003)* è un altro esempio che rientra in questa

> classificazione. Il secondo gruppo, invece, include i metodi più sofisticati che vengono generalmente utilizzati per analisi su singole strutture con un elevato livello di dettaglio, basati su tecniche di modellazione più complesse. Normalmente questi metodi non vengono utilizzati per valutazioni di rischio sismico su larga scala, in quanto richiederebbero la valutazione di un notevole numero di fabbricati per diversi tipi di azione sismica e risulterebbero quindi particolarmente onerosi. La procedura analitica può comprendere analisi di tipo: statica lineare, statica non lineare, dinamica lineare e dinamica non lineare. Alcuni metodi, classificabili in questo gruppo, che utilizzano l'analisi statica non lineare sono: *ATC-40 (1996)*, *FEMA273 (1996)* e il *Capacity Spectrum Method (CSM) (Freeman, S. A. 1998)*.

### *1.1.2 Tecniche indirette*

Implicano dapprima la determinazione di un indice di vulnerabilità seguito poi dalla definizione della relazione tra danno e intensità sismica, supportata da studi statistici eseguiti considerando i danni riscontrati per precedenti eventi sismici. Questi metodi sono ampiamente utilizzati per eseguire analisi di vulnerabilità su larga scala. Di tutte le tecniche ormai disponibili, la metodologia sviluppata dal *GNDT* – *Gruppo Nazionale per la Difesa dai Terremoti* - rimane tutt'oggi la più utilizzata. Il metodo consiste in un sistema di classificazione di vulnerabilità sismica che utilizza diversi indici di vulnerabilità, tramite l'osservazione della costruzione in esame e delle sue caratteristiche strutturali, basato su semplici calcoli strutturali e sull'identificazione dei diversi fattori responsabili della risposta sismica dell'edificio. Ciascuna struttura viene classificata attraverso gli indici di vulnerabilità correlati a un determinato grado di danno utilizzando delle funzioni di vulnerabilità. Tali funzioni consentono di determinare, in maniera semplice e veloce, il danno subito dagli edifici per ciascun grado di intensità sismica (o accelerazione massima al suolo - PGA) e indice di vulnerabilità. Questi metodi classificano la vulnerabilità attraverso l'assegnazione di "punteggi" a seconda della relazione tra le caratteristiche tipologiche e le proprietà meccaniche degli edifici e i danni subiti in precedenti eventi sismici raccolti nei vari database nazionali.

### *1.1.3 Tecniche convenzionali*

Sono tecniche essenzialmente euristiche, in quanto introducono un indice di vulnerabilità indipendentemente dalla previsione di danno. Sono utilizzate in alcune regioni per confrontare costruzioni diverse appartenenti alla stessa tipologia, analizzando le caratteristiche che influiscono maggiormente sulla resistenza sismica e calibrate poi dal giudizio di esperti. Questi indici forniscono una misura relativa della vulnerabilità, a partire dai risultati ottenuti che sono difficilmente confrontabili con le altre tipologie costruttive a causa della differenza tra i parametri considerati. All'interno di questo gruppo vi sono due differenti approcci: il primo che qualifica empiricamente le differenti caratteristiche fisiche delle strutture, e il secondo che invece si basa sui criteri definiti nella progettazione sismica standard, valutando la relazione di

domanda-capacità delle strutture in esame. *ATC13 (1985)* è uno degli approcci più conosciuti di questo tipo. In questo metodo sono state costruite le matrici di probabilità di danno per 78 classi di strutture differenti, di cui 40 sono relative a edifici. Partendo dal giudizio di esperti, il metodo ATC13 stima la percentuale di danno attesa da un determinato edificio se sottoposto a un evento sismico caratterizzato da una certa intensità. Una limitazione di tali metodi è data dal livello di incertezza che li caratterizza, che viene tuttavia trattato con elaborazioni probabilistiche. Un altro esempio appartenente a questa categoria è il metodo *HAZUS (1999)*  sviluppato dal *NIBS* – *National Institute of Building Science* – che caratterizza l'azione sismica attraverso gli spettri di accelerazione e spostamento. Questo metodo utilizza il parere di esperti per la classificazione del danno per 36 differenti tipi di modelli strutturali, che si basano sulla classificazione fatta in *FEMA178 (1992)*. Per ciascun tipo di costruzione e resistenza sismica di progetto, vengono definiti capacità della struttura, spettro di risposta e spostamento limite di interpiano correlati a differenti livelli di danno.

### *1.1.4 Tecniche ibride*

Combinano insieme più caratteristiche dei metodi visti precedentemente come la definizione di funzioni di vulnerabilità sulla base della vulnerabilità osservata e del giudizio di esperti, dove si fa riferimento alla classificazione di vulnerabilità definita nella Scala Macrosismica Europea, *EMS-98 (Grunthal, 1998).* È questo il caso del Metodo Macrosismico ideato da (Lagomarsino e Giovinazzi, 2005) che combina caratteristiche tipologiche e metodi indiretti utilizzando le classi di vulnerabilità definite nella scala EMS-98 e un indice di vulnerabilità migliorato dall'uso di parametri efficacemente modificati.

### 1.2 Classificazione in base alle modalità impiegate dal metodo

Una seconda classificazione è quella fornita da (S. Giovinazzi, 2005) che considera i vari metodi sulla base delle conoscenze e delle modalità con cui è stato derivato il metodo. Viene effettuata una distinzione in tre differenti gruppi: metodi *empirici*, *analitici* e *basati sul giudizio di esperti*.

### *1.2.1 Metodi empirici*

I metodi empirici si basano sull'osservazione dei danni registrati dagli edifici durante eventi sismici passati, grazie ai quali è possibile redigere *matrici di probabilità di danno (DPM)* per differenti tipologie costruttive. Ogni numero della matrice esprime la probabilità di danno che una struttura, appartenente ad una certa classe, sperimenterà come risultato dell'intensità caratteristica dell'evento sismico. Il metodo DPM è diventato uno dei più utilizzati per descrivere la distribuzione di probabilità del danno, adottata anche da molti altri metodi. Per esempio, l'approccio GNDT di primo livello *(Corsanego e Petrini, 1994)* si basa sulle matrici di probabilità di danno e considera tre classi di vulnerabilità, dalla A alla C, a ciascuna dei quali è associata una matrice di probabilità di danno. Il metodo GNDT fa riferimento fa riferimento ad una scala sismica *MCS (Mercalli – Cancani - Sieberg)* e descrive il danno su una scala costituita

da cinque differenti gradi di danno. In generale, i dati osservati da precedenti eventi sono spesso limitati e non comprendono tutte le tipologie strutturali e i differenti livelli di intensità che sarebbe necessario considerare in un modello di vulnerabilità, per cui vengono sostituiti con altre metodologie, come analisi meccaniche o metodi basati sul giudizio di esperti.

| Grado di       | Danno                | Danno           | Indice di    | Intensità del sisma |          |          |          |          |  |  |  |  |
|----------------|----------------------|-----------------|--------------|---------------------|----------|----------|----------|----------|--|--|--|--|
| danno          | strutturale          | non strutturale | danno [%]    | V                   | VI       | VII      | VIII     | IX       |  |  |  |  |
| 0              | Nessuno              | Nessuno         | $0 - 0.05$   | $\cdots$            | $\cdots$ | $\cdots$ | $\cdots$ | $\cdots$ |  |  |  |  |
| 1              | Nessuno              | Minore          | $0.05 - 0.3$ | $\cdots$            | $\cdots$ | $\cdots$ | $\cdots$ | $\cdots$ |  |  |  |  |
| $\overline{2}$ | Nessuno              | Localizzato     | $0.3 - 1.25$ | $\cdots$            | $\cdots$ | $\cdots$ | $\cdots$ | $\cdots$ |  |  |  |  |
| 3              | Non evidente         | Molto diffuso   | $1.25 - 3.5$ | $\cdots$            | $\cdots$ | $\cdots$ | $\cdots$ |          |  |  |  |  |
| $\overline{4}$ | Minore               | Sostanziale     | $3.5 - 4.5$  | $\cdots$            | $\cdots$ | $\cdots$ | $\cdots$ | $\cdots$ |  |  |  |  |
| 5              | Sostanziale          | Esteso          | $7.5 - 20$   | $\cdots$            | $\cdots$ | $\cdots$ | $\cdots$ |          |  |  |  |  |
| 6              | Maggiore             | Quasi totale    | $20 - 65$    | $\cdots$            | $\cdots$ | $\cdots$ | $\cdots$ |          |  |  |  |  |
| 7              | Prossimo al collasso |                 | 100          | $\cdots$            | $\cdots$ |          |          |          |  |  |  |  |
| 8              | Collasso             |                 | 100          | $\cdots$            | $\cdots$ |          |          | $\cdots$ |  |  |  |  |

Tabella 9 - Struttura di una matrice di probabilità di danno, *(Whitman 1974)* 

## *1.2.2 Metodi basati sul giudizio di esperti*

Il primo tentativo di codificare la vulnerabilità sismica con metodi basati sul giudizio di esperti risale al Consiglio di Tecnologia Applicata (fondato da *Federal Emergency Management Agency - FEMA*) e consiste nel metodo ATC13. In questo metodo sono state derivate le matrici di probabilità di danno per 78 differenti strutture, di cui 40 edifici, chiedendo a 58 esperti di stimare la percentuale di danno attesa e la perdita che ne deriverebbe per una specifica tipologia strutturale data una certa intensità sismica, basandosi sulle proprie conoscenze ed esperienza personale. La procedura di assegnazione di punteggi, nota come metodo di ispezione e valutazione, il cui scopo è quello di valutare la vulnerabilità sismica considerando la relazione tra il danno subito e le "mancanze" strutturali caratterizzanti gli edifici analizzati, appartiene a questa categoria poiché i punteggi vengono assegnati sulla base del giudizio di esperti. Un esempio di questa procedura è dato dal metodo *ATC21* (1988) secondo cui, considerando il sistema strutturale di resistenza alle forze laterali e il materiale, viene assegnato un primo punteggio strutturale (BSH) in base al livello di sismicità che caratterizza l'area analizzata. Il punteggio strutturale finale si ottiene osservando la presenza o la mancanza di determinate caratteristiche influenti sulla resistenza sismica della struttura, e andando quindi a incrementare o ridurre il BSH tramite opportuni coefficienti modificati. Generalmente il punteggio finale rimane all'interno di un range che va da 0 a 6, dove il punteggio più alto corrisponde ad una migliore performance sismica. A seconda del valore acquisito dal punteggio finale viene valutata la capacità dell'edificio di sopportare un grave danno strutturale durante un sisma. Un metodo per la valutazione della vulnerabilità sismica e la stima del danno basato sulla procedura di assegnazione di punteggi, sviluppato e utilizzato in Italia, è l'approccio *GNDT II livello* (Benedetti & Petrini, 1984)*.* Dopo una prima ispezione visiva, avente lo scopo di identificare il sistema primario di resistenza alle forze orizzontali e la presenza o mancanza di determinate caratteristiche strutturali ritenute particolarmente influenti sulla risposta sismica,

viene assegnato a ciascun edificio un indice di vulnerabilità  $(I_V)$  ottenuto effettuando una media pesata tra i punteggi attribuiti a undici parametri fondamentali. Tali parametri, che assumono ciascuno un peso differente, a seconda dell'importanza che acquisiscono nella determinazione della risposta sismica, sono stati ricavati dall'osservazione del danno subito dagli edifici sottoposti a eventi sismici avvenuti nel nostro territorio negli anni passati. Il metodo identifica quattro classi di vulnerabilità, mentre l'indice di vulnerabilità varia in un range che va da 0, corrispondente alla migliore condizione di vulnerabilità, fino a 100.

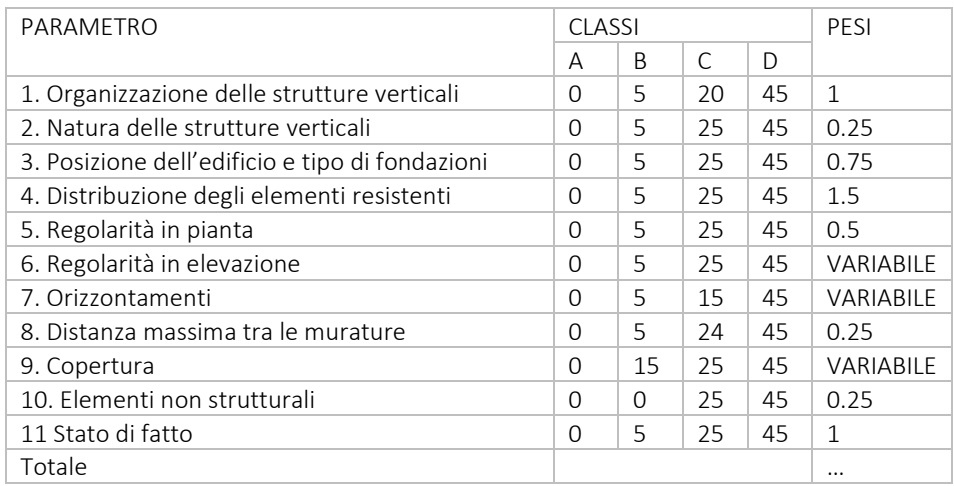

Tabella 10 – Parametri, punteggi e relativi pesi secondo GNDT II livello, *(Benedetti Petrini, 1984)* 

### *1.2.3 Metodi analitici*

Negli ultimi anni la valutazione della vulnerabilità per l'analisi del rischio sismico ha portato a lavorare con modelli meccanici semplificati, essenzialmente basati sul metodo dello Spettro di Capacità *(Freeman 1998).* Uno dei più conosciuti è quello denominato *HAZUS (1999)*, sviluppato da FEMA e particolarmente utilizzato in America, ma spesso anche in altri Stati. Il metodo si focalizza su tre concetti fondamentali: curve di capacità, prestazione strutturale e curve di fragilità. Le curve di capacità rappresentano la relazione tra la resistenza laterale ai carichi di una data struttura e il suo spostamento laterale caratteristico *(Kircher at all., 1997)*  ed è normalmente ottenuta tramite un'analisi statica pushover. La curva di capacità viene poi convertita in accelerazione spettrale e spostamento in sommità dell'edificio, cosicché possa essere comparata con lo spettro di domanda e ottenere quindi la prestazione dell'edificio. Con lo scopo di definire le condizioni di danno di una struttura colpita dal sisma, la prestazione così ottenuta viene a sua volta comparata con degli stati limite di danno definiti. Il metodo considera 36 differenti tipologie costruttive e, a ciascuna di esse, associa una specifica curva di capacità così come i parametri che definiscono la curva di fragilità che permettono di rappresentare la probabilità di raggiungere o superare uno specifico stato limite di danno data una certa accelerazione del suolo. Altre proposte di approcci analitici semplificati considerano invece gli spostamenti piuttosto che le forze; è questo il caso del metodo sviluppato da *Calvi (1999)* che considera la capacità di spostamento di una struttura rapportata a diversi stati limite e alla

domanda di spostamento ricavata da spettri di spostamento. Le tipologie costruttive sono identificate a seconda del periodo di costruzione, del numero di piani e dei materiali utilizzati; vengono considerati quattro stati limite che differenziano il danno tra strutturale e non strutturale. Per ogni tipologia strutturale e per ogni stato limite è definito un modello strutturale in termini di rigidezza secante corrispondente al massimo spostamento dello stato limite considerato, dal quale si ottiene l'equivalente periodo di vibrazione e il fattore di riduzione della domanda di spostamento che dipende dalla quantità di energia dissipata dalla struttura.

### *1.2.3.1 Analisi cinematica*

Fanno parte degli approcci analitici anche quei metodi che utilizzano i così detti *moltiplicatori di collasso* per identificare il più probabile meccanismo di collasso a cui è soggetta la struttura in esame. L'approccio cinematico nasce dalla constatazione che negli edifici esistenti in muratura spesso il sisma produce collassi parziali, in genere per perdita di equilibrio di porzioni murarie *(Giuffrè A., 1993)*. Il collasso deriva dall'attivazione di un meccanismo che richiede un'adeguata monoliticità delle pareti murarie, così che siano impediti collassi localizzati per disgregazione della muratura. Il metodo è quindi incompatibile con murature di scarsa qualità, per le quali è prevedibile una frantumazione dell'opera muraria associata per azioni fuori dal piano e ad una scarsa resistenza per azioni nel piano. Nel caso di analisi cinematica le strutture murarie sono considerate costituite considerate da corpi rigidi: si ignora quindi la deformabilità del materiale, che permette le verifiche di tipo statico. L'analisi ha lo scopo di studiare le condizioni di equilibrio limite dei macroelementi sollecitati dal sisma; si trascura la resistenza a trazione della muratura e molto spesso anche la resistenza a compressione e a taglio. L'identificazione del meccanismo di collasso è definita sulla base di considerazioni meccaniche e il moltiplicatore di collasso è definito tramite una procedura statica equivalente. Un metodo appartenente a questa categoria è il *VULNUS,* sviluppato dall'Università di Padova *(Bernardini et all., 1999)* per lo studio di vulnerabilità di un singolo edificio o di un gruppo di edifici, basato sulla valutazione di alcune caratteristiche geometriche e meccaniche e altri fattori importanti per la caratterizzazione della risposta sismica dell'edificio, misurate attraverso un giudizio qualitativo e successivamente gestito secondo la teoria degli insiemi. Il metodo VULNUS fornisce la soglia di attivazione del meccanismo di collasso; allo scopo di ottenere uno scenario di danno, viene definito un criterio di sicurezza comparando il valore del moltiplicatore di collasso con la domanda sismica risultante dall'analisi di rischio.

## 1.3 La scelta del metodo

Dato che l'analisi di rischio sismico è un approccio integrato, la corretta scelta del metodo di vulnerabilità da utilizzare dipende, e influenza fortemente, i successivi passi dell'analisi: descrizione del rischio, caratterizzazione dell'esposizione e valutazione del danno. In relazione alla caratterizzazione dell'esposizione, la scelta del metodo di vulnerabilità varia a seconda del livello di conoscenza dell'edificio. Infatti, a seconda della qualità e quantità dei dati a disposizione e dell'estensione dell'area analizzata, il metodo di vulnerabilità può far riferimento ad un singolo edificio, a una tipologia di edifici, a una categoria costruttiva o a tutti gli edifici appartenenti ad una specifica classe di vulnerabilità. Considerando l'analisi del rischio, invece, l'input sismico può essere fornito in termini di parametro fisico o dimensione macrosismica. Un metodo di vulnerabilità fa solitamente riferimento a uno dei due in base alla genesi del metodo considerato. L'effetto negativo dell'evento sismico può essere espresso dal metodo in termini di stato fisico della struttura o direttamente in termini di perdite. Le curve di vulnerabilità e il metodo dei punteggi permettono di ottenere una valutazione in termini di danno fisico mentre le curve di fragilità possono fornire risultati incentrati sulle perdite. Per ciascun metodo citato nei paragrafi precedenti, la *Tab.11* mostra i criteri utilizzati per la scelta degli edifici considerati, come viene classificato il rischio sismico, come viene rappresentato il danno e gli strumenti impiegati da ciascun metodo per descrivere la vulnerabilità.

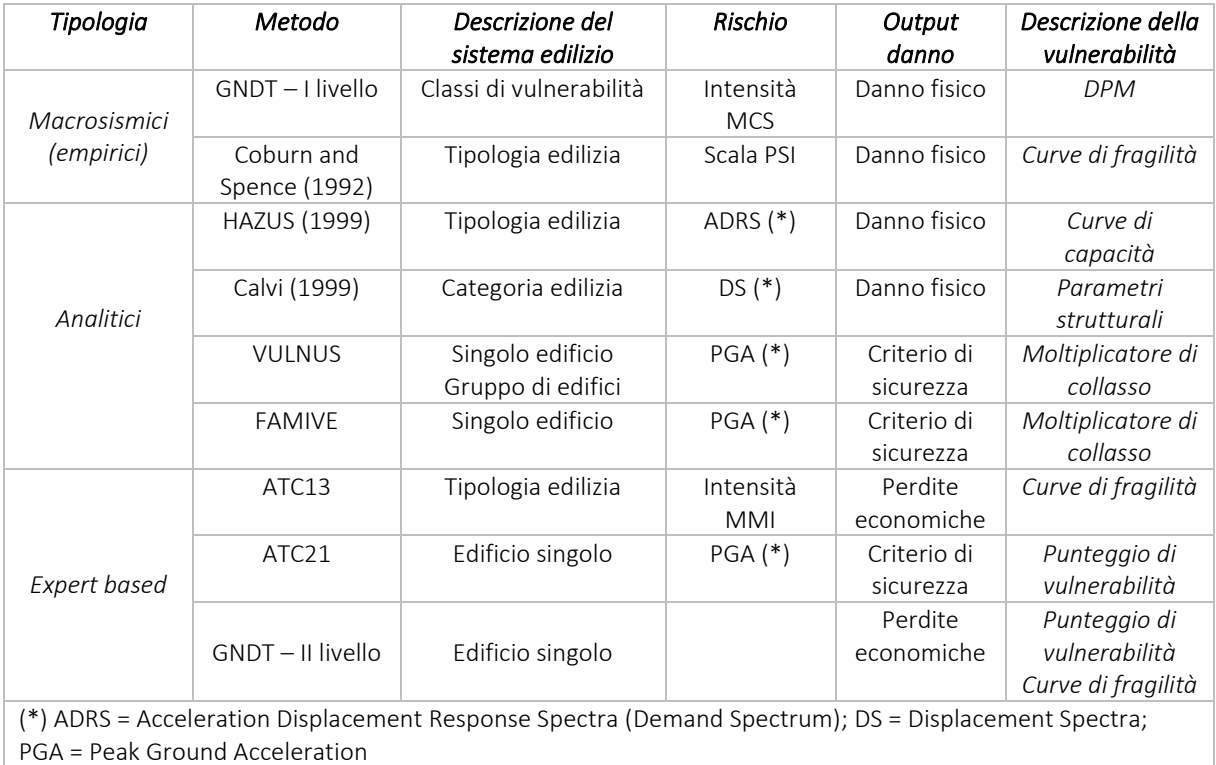

Tabella 11 - Caratteristiche dei vari metodi di vulnerabilità sismica, *(Giovinazzi, 2005)* 

Come si può vedere la maggior parte dei metodi fornisce una rappresentazione del danno come danno fisico dell'edificio e, in ogni caso, anche per quei metodi che riportano il danno in termini di perite economiche, va ricordato che questa stima è stata ottenuta dalla relazione tra danno fisico e perdite economiche; volendo valutare altre conseguenze dovute al danno strutturale, è quindi necessario tornare ad una rappresentazione in termini di danno fisico dell'edificio. Per quanto riguarda, invece, la descrizione del sistema edilizio, si fa solitamente riferimento ad un singolo edificio o ad un gruppo di edifici (ad esclusione del metodo VULNUS). Questo significa che non è possibile ottenere uno studio di vulnerabilità per differenti scale di analisi (locale o territoriale) utilizzando lo stesso metodo. Inoltre, per lo studio di vulnerabilità di singoli edifici, un limite osservabile è dato dal fatto che è necessario conoscere informazioni dettagliate dell'edificio che richiedono quindi una specifica indagine.

# Capitolo Quarto

# STRUMENTI SCHEDOGRAFICI DI RILEVAMENTO DEL DANNO

Per valutare la vulnerabilità sismica e interpretare il danno subito dagli edifici a seguito di un sisma, si è affermato in Italia l'utilizzo di diversi strumenti schedografici. Le schede di rilievo si possono suddividere in quattro livelli di indagine in accordo con i metodi di vulnerabilità descritti nel capitolo precedente: Livello 0, Livello 1, Livello 2 e Livello 3. Lo strumento schedografico consente di analizzare il caso studio attraverso uno schema prefissato, che garantisce una certa omogeneità e oggettività dei dati raccolti. Vengono di seguito analizzate le principali schede utilizzate per ciascun livello di indagine.

## 1 LIVELLO 0

Il Livello 0, alla base dell'acquisizione dei dati, crea un inventario degli edifici trattando un certo numero di informazioni qualitative. Tuttavia, non vengono trattati dati specifici, se non la classe tipologia dell'edificio, ed è quindi particolarmente adatto per valutazioni di vulnerabilità sismica per analisi su larga scala.

Appartiene a questo livello la scheda proposta dalla Protezione Civile denominata "*Scheda di sintesi di livello 0 di edifici strategici ai fini della protezione civile o rilevanti in caso di collasso a seguito di evento sismico*". L'oggetto di analisi preso in considerazione da tale scheda è l'intero edificio, inteso come unità strutturale "cielo-terra", individuabile quindi per omogeneità delle caratteristiche strutturali e differenza di altezza, età di costruzione e piano sfalsati rispetto agli altri edifici adiacenti. La scheda raccoglie informazioni relative al contesto urbano secondo una descrizione geografica e catastale e fornisce una descrizione del fabbricato in esame considerando gli aspetti geometrici, l'età e la destinazione d'uso prevalente. Dal punto di vista strutturale, invece, indaga il materiale utilizzato e segnala eventuali interventi subiti raccogliendo tutti i dati all'interno di dieci differenti sezioni. Tuttavia, il danno non viene analizzato ma viene esplicata solamente la causa degli effetti osservabili.

# 2 LIVELLO 1

Il Livello 1, si basa sulla raccolta di dati connessi al comportamento strutturale dell'edificio. Il rilievo è, anche in questo caso, speditivo ma si concentra in particolare su più dati che possono descrivere: la regolarità, la qualità dei materiali, le dimensioni, l'interazione con gli edifici adiacenti, lo stato di manutenzione, le trasformazioni e gli interventi presenti.

### 2.1 Scheda AeDES

La "*Scheda di 1° livello di rilevamento del danno, pronto intervento e agibilità per edifici ordinari nell'emergenza post-sismica*", comunemente chiamata scheda *AeDES*, appartiene a questo livello e valuta in maniera speditiva caratteristiche tipologiche, danno e agibilità degli edifici ordinari nella fase di emergenza che segue l'evento sismico. Questa scheda utilizza un approccio definito comportamentale, verte infatti su un'interpretazione del comportamento degli elementi costruttivi in risposta alle sollecitazioni causate dal sisma secondo i principi conosciuti dal rilevatore. Tale proposta consente una maggiore affidabilità del dato, a condizione che la decisione del rilevatore sia mirata a descrivere correttamente le caratteristiche degli elementi. A conclusione della scheda, la valutazione della vulnerabilità formula un giudizio di agibilità, al quale viene poi affiancato una valutazione economica del danno con in modo da poter predisporre scenari di costo necessari per la riparazione e miglioramento. La scheda si sviluppa secondo nove sezioni, dove nelle prime due sono raccolti dati relativi all'identificazione e alla descrizione dell'edificio. A differenza della scheda di livello 0, precedentemente analizzata, la scheda AeDES raccoglie informazioni più dettagliate riguardo la tipologia e il danno. La terza sezione è infatti dedicata alla tipologia e analizza il comportamento tipologico dell'edificio tramite una multiscelta che combina elementi verticali e orizzontamenti. La muratura, in particolare, è differenziata a seconda della qualità (§ 2.2), la tessitura e i materiali impiegati.

|                | SEZIONE 3 - TIPOLOGIA (multiscelta; per gli edifici in muratura indicare al massimo 2 tipi di combinazioni strutture verticali-solai) |                                            |        |                                            |                        |                |                          |                          |                                         |                                      |              |          |  |  |  |
|----------------|----------------------------------------------------------------------------------------------------|--------------------------------------------|--------|--------------------------------------------|------------------------|----------------|--------------------------|--------------------------|-----------------------------------------|--------------------------------------|--------------|----------|--|--|--|
|                |                                                                                                    |                                            |        | <b>STRUTTURE IN MURATURA</b>               | <b>ALTRE STRUTTURE</b> |                |                          |                          |                                         |                                      |              |          |  |  |  |
|                | Strutture verticali                                                                                                    |                                            |        | A tessitura irregolare                     | A tessitura regolare   |                |                          |                          | Telai in c.a.                           |                                      |              |          |  |  |  |
|                |                                                                                                    |                                            |        | e di cattiva qualità                       | e di buona qualità     |                |                          |                          | Pareti in c.a.                          |                                      |              |          |  |  |  |
|                |                                                                                                    |                                            |        | (Pietrame non                              | (Blocchi; mattoni;     | isolati        |                          |                          | Telai in acciaio                        |                                      |              |          |  |  |  |
|                |                                                                                                    |                                            |        | pietra squadrata,)<br>squadrato, ciottoli) |                        |                |                          |                          |                                         | Telai/Pareti in legno                |              | $\Box$   |  |  |  |
|                |                                                                                                    | identificate                               | Senza  | Con                                        | Senza                  | Con            |                          |                          | Rinforzata                              | REGOLARITA                           | Non Regolare | Regolare |  |  |  |
|                | Strutture orizzontali                                                                                                    | 5<br>catene<br>ż<br>o cordoli<br>o cordoli | catene | catene<br>o cordoli                        | catene<br>o cordoli    | Pilastri       | Mista                    |                          |                                         | $\mathsf{A}$                         | B            |          |  |  |  |
|                |                                                                                                    | A                                          | B      | C                                          | D                      | E              | F                        | G                        | H                                       | Forma pianta<br>ed elevazione        | $\circ$      | $\circ$  |  |  |  |
|                | <b>Non Identificate</b>                                                                                                    | $\circ$                                    | Π      | $\Box$                                     | $\Box$                 | $\Box$         | <b>SI</b>                | ۵                        | σ                                       | Disposizione                         | $\circ$      |          |  |  |  |
|                | Volte senza catene                                                                                                    | σ                                          | $\Box$ | $\Box$                                     | $\Box$                 | $\Box$         | $\circ$                  | G1                       | H1                                      | tamponature                          |              | $\circ$  |  |  |  |
| $\overline{3}$ | Volte con catene                                                                                                    | π                                          | π      | $\Box$                                     | σ                      | $\Box$         |                          |                          |                                         |                                      |              |          |  |  |  |
|                | Travi con soletta deformabile<br>(travi in legno con semplice tavolato, travi e voltine,)                                             | π<br>σ<br>$\Box$                           |        | σ                                          | σ                      | N <sub>0</sub> | $\Box$<br>G <sub>2</sub> | $\Box$<br>H <sub>2</sub> | <b>COPERTURA</b><br>○ Spingente pesante |                                      |              |          |  |  |  |
| 5              | Travi con soletta semirigida<br>(travi in legno con doppio tavolato, travi e tavelloni,)                                              | $\Box$                                     | $\Box$ | $\Box$                                     | $\Box$                 | π              | $\circ$                  |                          |                                         | 2 ONon spingente pesante             |              |          |  |  |  |
|                |                                                                                                    |                                            |        |                                            |                        |                |                          | $\frac{\Box}{\Box}$      | □<br>H <sub>3</sub>                     | 3 OSpingente leggera                 |              |          |  |  |  |
|                | Travi con soletta rigida<br>(solai di c.a., travi ben collegate a solette di c.a.,)                                                   | σ                                          | π      | $\Box$                                     | σ                      | σ              |                          |                          |                                         | $4$ $\bigcirc$ Non spingente leggera |              |          |  |  |  |

Figura 20 - Sezione 3: Tipologia, *scheda AeDES* 

Il danno viene invece suddiviso in danno ad elementi strutturali principali e danno non strutturale. La sezione 4 riporta i danni strutturali apparenti, ovvero quelli totalmente riscontrabili a vista; ogni elemento strutturale è messo in relazione con i diversi livelli di danno ciascuno con la propria estensione, espressa in termini percentuali rispetto alla totalità all'interno dell'edificio. La definizione del livello di danno si fonda sulla scala EMS 98 *(Grunthal, 1998)*, integrata con definizioni utilizzate nelle schede di rilevo GNDT. In particolare, il danno è compreso tra D1 a D5, che rappresentano rispettivamente un danno leggero, che quindi non pregiudica la sicurezza degli occupanti della struttura, e un danno gravissimo che modifica in

modo evidente la resistenza strutturale dell'edificio, rendendo concreta la possibilità di crollo parziale o totale di elementi strutturali principali. Nelle sezioni successive sono riportate informazioni relative al danno non strutturale e alla descrizione del sistema di fondazione, fino ad arrivare al giudizio finale di agibilità contenuto nella sezione 8.

| SEZIONE 4 - DANNI AD ELEMENTI STRUTTURALI e provvedimenti di pronto intervento (P.I.) eseguiti                                                   |                         |                      |                  |     |                                 |             |     |                           |               |                |  |          |             |                                   |             |          |                                |  |  |  |  |  |
|----------------------------------------------------------------------------------------------------|-------------------------|----------------------|------------------|-----|---------------------------------|-------------|-----|---------------------------|---------------|----------------|--|----------|-------------|-----------------------------------|-------------|----------|--------------------------------|--|--|--|--|--|
|                                                                                                    |                         | Danno <sup>(1)</sup> |                  |     |                                 |             |     |                           |               |                |  |          |             | Provvedimenti di P.I. eseguiti    |             |          |                                |  |  |  |  |  |
| Livello-estensione                                                                                                    | $D4 - D5$<br>Gravissimo |                      |                  |     | $D2 - D3$<br><b>Medio Grave</b> |             |     | D <sub>1</sub><br>Leggero |               |                |  |          |             |                                   |             |          | passaggi                       |  |  |  |  |  |
| <b>Componente</b><br>strutturale-                                                                                                    | 2/3                     | 2/3<br>$\infty$<br>≌ | ద<br>亩<br>$\vee$ | 2/3 | 2/3<br>$\infty$<br>≈            | ద<br>亩<br>v | 2/3 | 2/3<br>ొ                  | 1/3<br>$\vee$ | $\frac{1}{2}$  |  | Nessuno  | Demolizioni | rchiature<br>o tiranti<br>န္မွ်ဳိ | Riparazione | Puntelli | e<br>Transenne<br>protezione p |  |  |  |  |  |
| <b>Danno preesistente</b>                                                                                                    | A                       | B                    | C                | D   | E                               | t.          | G   | H                         |               |                |  | A        | B           | C                                 | D           |          |                                |  |  |  |  |  |
| <b>Strutture verticali</b>                                                                                                    | □                       | п                    | ⊓                | п   | п                               | п           | ⊓   | ⊓                         | σ             | $\Omega$       |  | $\Omega$ | п           | ⊓                                 | σ           | п        | ⊓                              |  |  |  |  |  |
| 2<br>Solai                                                                                                    | Π                       | Π                    | Π                | Π   | Π                               | $\Box$      | п   | Π                         | Π             | $\overline{O}$ |  | $\circ$  | π           | ⊓                                 | Π           | Π        | π                              |  |  |  |  |  |
| 3<br><b>Scale</b>                                                                                                    | σ                       | σ                    | п                | π   | п                               | σ           | ⊓   | σ                         | σ             | $\Omega$       |  | $\circ$  | п           | ⊓                                 | Π           | ⊓        | ⊓                              |  |  |  |  |  |
| <b>Copertura</b>                                                                                                    | п                       | Π                    | п                | п   | п                               | п           | п   | п                         | σ             | Ο              |  | $\Omega$ | п           | ⊓                                 | α           | ⊓        | п                              |  |  |  |  |  |
| 5<br>Tamponature - Tramezzi                                                                                                    | ⊓                       | Π                    | ⊓                | Π   | п                               | п           | π   | ⊓                         | ⊓             | $\Omega$       |  | $\Omega$ | Π           | ⊓                                 | п           | ⊓        | п                              |  |  |  |  |  |
| 6<br><b>Danno preesistente</b>                                                                                                    | о                       | п                    | п                | П   | n                               | п           | п   | п                         | π             | O              |  | $\Omega$ | Π           | ⊓                                 | п           | п        | π                              |  |  |  |  |  |
| (1) - Di ogni livello di danno indicare l'estensione solo se esso è presente. Se l'oggetto indicato nella riga non è danneggiato, campire Nullo. |                         |                      |                  |     |                                 |             |     |                           |               |                |  |          |             |                                   |             |          |                                |  |  |  |  |  |

Figura 21 - Sezione 4: Danni ad elementi strutturali, *scheda AeDES* 

Questo approccio presenta tuttavia alcuni limiti ovvero l'impossibilità di prevedere nella scheda tutte le tipologie di elementi costruttivi, la difficoltà nel riconoscimento delle diverse tipologie e la variabilità del comportamento sismico di tipologie esteticamente simili e dunque classificate come uguali.

### 2.2 Scheda CARTIS

La scheda *CARTIS*, sviluppata dal progetto Reluis *(G. Zuccaro et alii., 2015)* , è un ulteriore esempio di strumento schedografico appartenente a questo livello, che ah come obiettivo la CARatterizzazione TIpologico-Strutturale delle aree urbane omogenee caratterizzate dalla presenza di edifici omogenei dal punto di vista tipologico-strutturale e per età di costruzione. La scheda si riferisce ai soli edifici ordinari, prevalentemente destinati ad abitazioni e/o servizi; sono perciò escluse dalla caratterizzazione tipologie riconducibili a monumentali e strutture commerciali o strategiche, le cui caratteristiche non rientrano in quelle degli edifici ordinari. La scheda si compone di quattro sezioni che approfondiscono l'identificazione dell'edifico singolarmente e all'interno di uno stesso comparto, la tipologia, le caratteristiche generali e la caratterizzazione tipologica. Vengono inoltre definiti i fattori di vulnerabilità che conducono alla classificazione delle strutture: numero di piani, età della costruzione, caratteristiche della muratura, caratteristiche dei solai, presenza delle volte e relative caratteristiche, forma della copertura e materiale e, infine, eventuali interventi strutturali precedentemente eseguiti.

# 3 LIVELLO 2

Il livello 2 indaga la vulnerabilità sismica di singoli edifici tramite rilievi approfonditi e mirati. Successivamente alla prima fase di rilievo, infatti, segue una modellazione semplificata del comportamento sismico della costruzione in esame.

## 3.1 Scheda GNDT "Muratura"

La "*Scheda di vulnerabilità di 2° livello (Muratura)*" sviluppata da GNDT, propone come risultato un indice numerico che valuta la vulnerabilità a partire da undici parametri indipendenti pesati e sommati tra loro secondo il metodo sviluppato da (Benedetti & Petrini, 1984), [§3¶1.2.2, Tab. 10]. La scheda analizza edifici isolati, tenendo in considerazione la situazione più sfavorevole dal punto di vista sismico; generalmente viene quindi considerato il piano fuori terra più sollecitato o il più vulnerabile per discontinuità e irregolarità presenti. Un limite di questa scheda è dato dall'eccessivo tempo necessario per la compilazione, dovuto all'elevato quantitativo di informazioni richieste, che la rende quindi incompatibile con i tempi di gestione dell'emergenza. Un ulteriore limite è costituito dalla modalità di analisi deli edifici poiché inesatto considerare un edificio nel tessuto edilizio storico come isolato e l'adiacenza tra gli edifici rappresenta una vulnerabilità aggiunta da considerare. Sono state quini introdotte *(Fornasiero et alii., 2013) (Basaglia et alii., 2015)* cinque nuovi parametri che valutano l'interazione tra costruzioni contigue di uno stesso complesso in muratura: irregolarità in pianta, irregolarità in altezza, presenza di orizzontamenti sfalsati con le U.S. adiacenti, eterogeneità strutturale o tipologica tra U.S. e infine la presenza di finestre sfalsate tra U.S. adiacenti.

# 3.2 Scheda per il rilievo tipologico e dei danni sismici agli edifici

La scheda è stata sviluppata in collaborazione tra il Politecnico di Milano e L'Università degli Studi di Padova *(Munari, 2010)* a seguito delle campagne di rilievo in sito successive al terremoto del 1997, che ha colpito l'Umbria e le Marche. L'originalità di questa scheda risiede nell'organizzazione dei dati; lo strumento è composto da quattro sezioni la cui compilazione dipende dalle tempistiche e dagli obiettivi preposti. Va considerato che questa scheda va compilata successivamente all'emergenza e non sostituisce quindi la metodologia proposta da GNDT, vista nel paragrafo precedente. La descrizione dell'edificio coinvolge dati dimensionali, numero di piani, destinazione d'uso, caratteristiche dei diversi elementi strutturali ed eventuali interventi di consolidamento già eseguiti. Viene poi indagata la qualità muraria, tenendo conto del materiale utilizzato indagando la forma, la tessitura, la tipologia costruttiva e la consistenza. La valutazione dei danni e della vulnerabilità si riferisce alla singola U.I. e avviene attraverso l'analisi dei meccanismi attivati dai macroelementi costituenti l'edificio e l'interazione tra corpi adiacenti. L'entità del danno è catalogata secondo quattro valori che vanno da *0*, corrispondente all'assenza di danno, fino a *3* che rappresenta la situazione prossima al collasso.

### 3.3 Scheda Palazzi

La scheda Palazzi, predisposta per l'edilizia monumentale storica, è suddivisa in due sezioni che affrontano, rispettivamente, l'identificazione e l'inquadramento e il trattamento specifico del rilievo tipologico e del danno dei diversi componenti strutturali che costituiscono l'edificio oggetto di studio. In particolare, vengono individuati e raggruppati in un abaco tutti i meccanismi di collasso che interpretano la possibile risposta strutturale dell'edificio al sisma, fornendo come esito un giudizio di agibilità. L'organizzazione del rilievo trova riscontro con la scheda AeDES, ma evidenzia una maggiore cura nella definizione degli elementi strutturali coinvolti nell'analisi. Il rilevatore deve schematizzare la pianta identificando le diverse aree riconoscibili nel palazzo e attribuirne il codice identificativo. Per ogni elemento strutturale è necessario fornire le seguenti caratteristiche:

- − Parete perimetrali: relazione con edifici adiacenti, distribuzione delle aperture, lunghezza, spessore medio, tipologia muraria, presenza di catene e presenza di eventuali pareti interne ortogonali.
- − Orizzontamenti: area di appartenenza, superficie, altezza di interpiano, tipologia espressa in percentuale rispetto alla corrispondente area di piano.
- − Coperture: area, tipologia, spingente o meno, ed eventualmente una descrizione sommaria.

Al rilevatore è inoltre richiesto di individuare eventuali meccanismi strutturali attivati; l'operazione viene effettuata sintetizzando i dati precedentemente raccolti nel corso del rilievo del danno dei diversi elementi attraverso la comprensione del comportamento strutturale esibito dall'edificio in esame.

Anche l'assegnazione del livello di danno segue la procedura AeDES, considerando il danno all'interno di un range che va da *D1*, danno lieve, fino a *D4-D5* che rappresenta il livello di danno "gravissimo" specificandone anche l'estensione in termini di proporzione.

|             |               |                     |             |          |             |                                    |                               |                          | PARETI PERIMETRALI                            |                                    |                             |       |                   |                                |       |              |                                |      |                    |                           |          |
|-------------|---------------|---------------------|-------------|----------|-------------|------------------------------------|-------------------------------|--------------------------|-----------------------------------------------|------------------------------------|-----------------------------|-------|-------------------|--------------------------------|-------|--------------|--------------------------------|------|--------------------|---------------------------|----------|
|             |               |                     |             |          |             | TIPOLOGIA E PARAMETRI DIMENSIONALI | DANNO (LIVELLO ED ESTENSIONE) |                          |                                               |                                    |                             |       |                   |                                |       |              |                                |      |                    |                           |          |
|             |               |                     |             | APERTURE |             |                                    |                               |                          | CATENE<br>õ                                   |                                    | Đ1<br>LEGGERO.              |       |                   | $D2 - D3$<br>MEDIO GRAVE       |       |              | $D4 - D6$<br><b>GRAVISSIMO</b> |      |                    |                           |          |
| PARETE<br>ż | <b>LIBERA</b> | LIBERA<br>ARZ.<br>α | N AGGREGATO | untorm   | disoontinue | mess                               | [m]                           | UNGHEZZA SPESSORE<br>[m] | TIPOLOGIA<br>MURARIA<br>$(A - F \cup B_{10})$ | NZA<br>0000001<br>ш<br><b>PRES</b> | PARETINTERNE<br>CRITOGONALI | > 2/3 | S<br>$\mathbb{S}$ | 1/3<br>$\overline{\mathbf{v}}$ | > 2/3 | S<br>$1/3 -$ | $\overline{\mathbb{C}}$<br>v   | >2/3 | S<br>$\frac{1}{2}$ | $^{12}$<br>$\overline{u}$ | <b>B</b> |
|             | ು             | ∍                   |             | ා        | Э           | Q                                  |                               |                          |                                               |                                    |                             |       |                   |                                |       |              |                                |      |                    |                           | 10       |
|             |               |                     |             | ು        | ر           | ು                                  |                               |                          |                                               |                                    |                             |       |                   |                                |       |              |                                |      |                    |                           | $\circ$  |
|             |               |                     |             | ು        |             |                                    |                               |                          |                                               |                                    |                             |       |                   |                                |       |              |                                |      |                    |                           | ୢ        |
|             |               |                     |             | ు        |             |                                    |                               |                          |                                               |                                    |                             |       |                   |                                |       |              |                                |      |                    |                           | Þ        |
|             |               | ٥                   |             | ⊃        | ు           | ು                                  |                               |                          |                                               |                                    | n                           | ⊐     |                   |                                |       |              |                                |      |                    |                           | $\circ$  |
|             |               |                     |             |          |             |                                    |                               |                          |                                               |                                    |                             |       |                   |                                |       |              |                                |      |                    |                           | $\circ$  |
|             |               |                     |             | ා        |             | ◡                                  |                               |                          |                                               |                                    |                             |       |                   |                                |       |              |                                |      |                    |                           | $\circ$  |
|             |               |                     |             | ు        | ۰           | ು                                  |                               |                          |                                               |                                    |                             |       |                   |                                |       |              |                                |      |                    |                           | ು        |
|             |               |                     |             | ು        |             | ು                                  |                               |                          |                                               |                                    |                             |       |                   |                                |       |              |                                |      |                    |                           | $\circ$  |
|             | э             | ు                   |             | ා        | Э           | ು                                  |                               |                          |                                               |                                    |                             |       |                   |                                |       |              |                                |      |                    |                           | $\circ$  |
|             |               |                     |             |          |             |                                    |                               |                          |                                               |                                    |                             |       |                   |                                |       |              |                                |      |                    |                           | $\circ$  |

Figura 22 - Sezione "Pareti perimetrali", *scheda Palazzi*

# **CONCLUSIONI**

A seguito dell'analisi eseguita nei capitoli precedenti sono state raccolte in *Tabella 12* le informazioni che gli studi precedenti hanno stabilito essere le più influenti nella caratterizzazione del comportamento strutturale degli edifici in muratura in risposta ad un evento sismico.

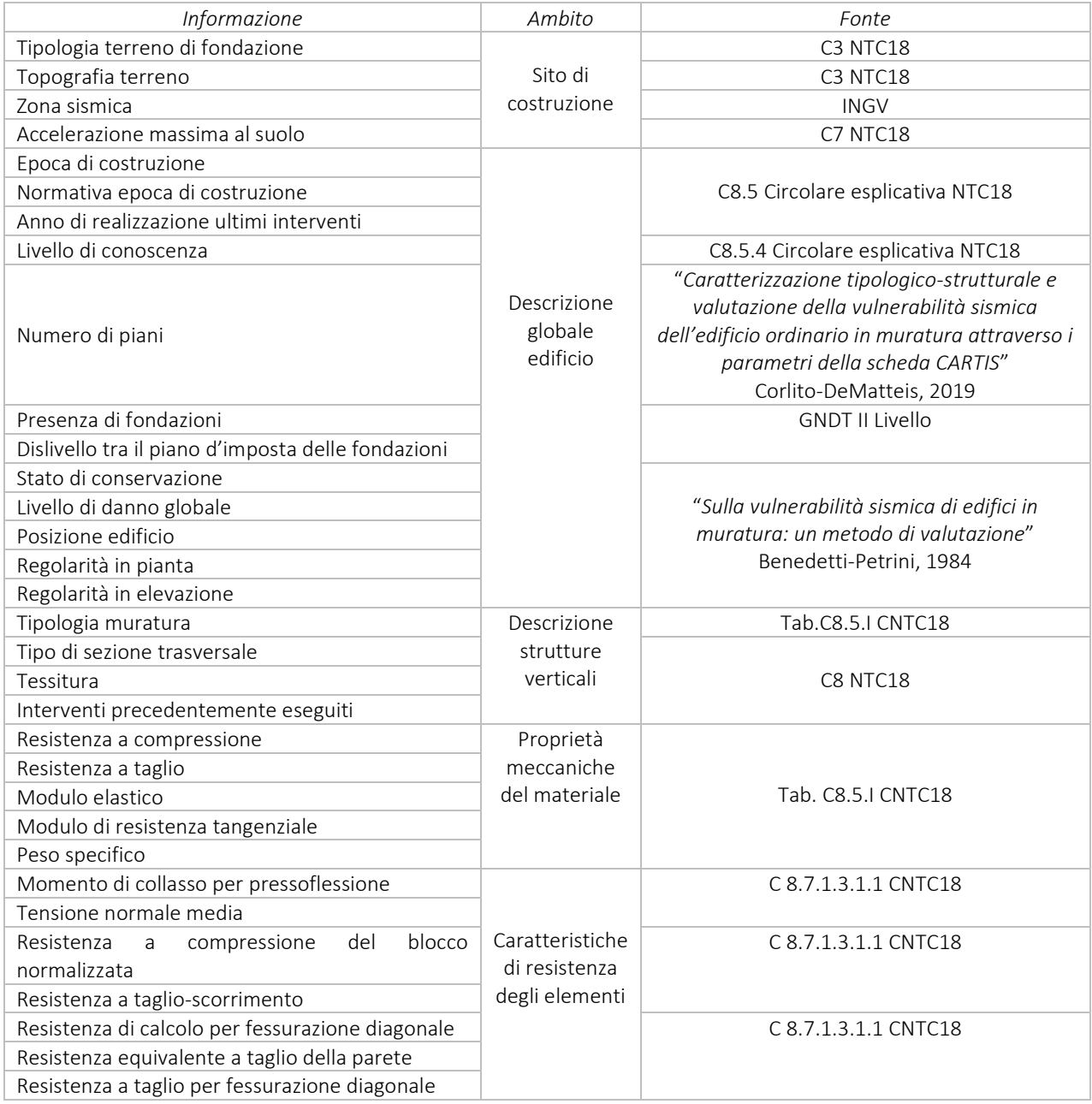

Strumenti schedografici di rilevamento del danno

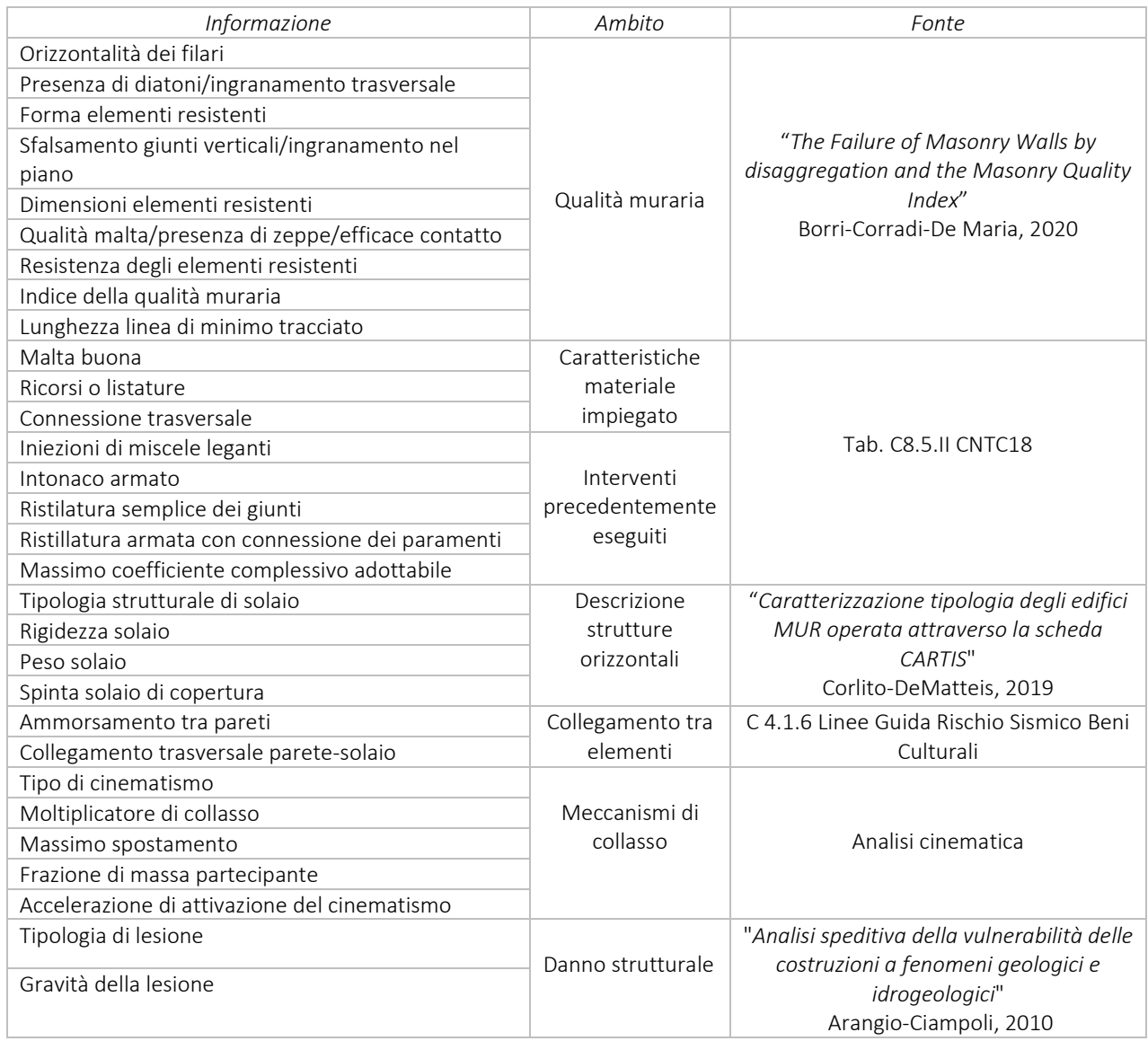

Tabella 12 - Principali caratteristiche influenti nella determinazione del comportamento sismico di un edificio in muratura

Con la raccolta delle informazioni sopra riportate si conclude la prima fase del presente lavoro, dedicata allo studio della vulnerabilità degli edifici in muratura. Prima di procedere con la fase successiva, ovvero la digitalizzazione delle informazioni raccolte, è stato necessario studiare l'ambiente BIM e, in particolare, eseguire un'analisi dettagliata sulla struttura e sul funzionamento dell'ambiente di lavoro IFC. Uno dei principali problemi riscontrati, infatti, consisteva nel capire quale fosse la più corretta modalità di digitalizzazione per ciascuna delle informazioni raccolte, nonché la sua più idonea collocazione all'interno del vasto database IFC al fine di garantirne la facile reperibilità e leggibilità anche, in un futuro, da un software di analisi strutturale. Per comprendere meglio tutto ciò è quindi necessario fare una premessa iniziale sulla modalità di progettazione BIM e l'ambiente di condivisione IFC.

# L'AMBIENTE BIM E LO STANDARD IFC

### 1 SCENARIO DI RIFERIMENTO

L'industria delle costruzioni rappresenta uno dei principali motori dell'economia mondiale. Tale aspetto è determinato dall'enorme e complesso sistema che gravita intorno alla realizzazione di un manufatto o di un'opera civile in termini di produzione di materiali, di attori coinvolti nella fase di progettazione e realizzazione delle opere fino ad arrivare alla fase di utilizzo di queste ultime. Il settore delle costruzioni è, dunque, in continuo fermento sia dal punto di vista dello sviluppo di nuovi prodotti che di nuovi processi, entrambi volti all'incremento della sostenibilità e alla massimizzazione della sicurezza strutturale delle opere civili. Questo contesto di riferimento ha determinato una sempre maggiore complessità delle realizzazioni dell'industria delle costruzioni, una crescente domanda prestazionale delle opere, nonché una crescente richiesta di sicurezza strutturale nel campo dello stato limite di danno. Tutto ciò ha generato, nell'intero processo edilizio, un'enorme mole di informazioni, dati e regole difficili da gestire senza considerare opportune approssimazioni. È in tale ambito che, forti anche dell'avanzamento tecnologico, si sono sviluppati nuovi strumenti a supporto della progettazione e gestione delle opere civili. Il *Building Information Modeling (BIM)* nasce, infatti, come inevitabile risposta alla sempre crescente complessità delle opere da realizzare sia in termini di domanda prestazionale che di normative, sempre più stringenti, da rispettare. Esso si colloca come metodologia di gestione del processo edilizio caratterizzato da un sistema complesso di attività che si sviluppano durante tutto il ciclo di vita di un'opera civile. La capacità del BIM di suddividere in attività semplici il processo edilizio e la digitalizzazione dello stesso permette agli attori della filiera delle costruzioni di gestire e monitorare tutte le fasi del ciclo di vita di un'opera dalla pianificazione, alla progettazione, alla sua realizzazione, alla gestione durante la fase di esercizio fino alla dismissione della stessa.

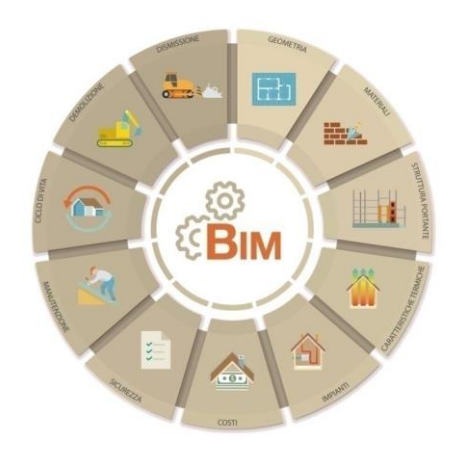

Figura 23 - Infografica BIM e ciclo di vita di una costruzione

### 2 LO SVILUPPO DEL BIM

Una veloce ricerca online dei termini "building information modeling" e "BIM" produce più di 1,5 milioni di risultati; è quindi evidente che le informazioni sul BIM non mancano, la vera difficoltà sta nel passare al vaglio le numerose informazioni disponibili in rete per farsi un'idea corretta di cosa rappresenti effettivamente questa tecnologia. Ciò nonostante, un discorso sul BIM non può che partire da una definizione e da una panoramica generale e mirata.

In letteratura non esiste una definizione univoca ed esclusiva che descrive la metodologia BIM, anche a causa dei tanti campi d'impiego che tale metodologia riesce a gestire nell'ambito del settore delle costruzioni. Con il termine BIM si intende una metodologia che consente di integrare in un unico modello digitale le informazioni utili in ogni fase del ciclo di vita di un edificio, permettendo ai diversi attori del processo edilizio che intervengono prima, durante e dopo il progetto, di integrare le proprie conoscenze su un'unica base dati.

Il *Building Information Modeling* ha rappresentato una grande rivoluzione e un cambiamento di prospettiva rispetto alla progettazione tradizionale di un tempo; l'industria dell'edilizia, infatti, si sta muovendo verso una totale automazione consistente in un flusso di lavoro integrato ed interoperabile, che massimizza la raccolta di informazioni e conoscenze, la capacità di calcolo, la comunicazione in rete e l'aggregazione di dati. La progettazione secondo la metodologia BIM permette il controllo attivo dell'intera opera: la progettazione, l'esecuzione e il *Facilities Management* (*FM*) dialogano con un unico modello aggiornato durante l'intero ciclo di vita della struttura in esame. Non si tratta di una semplice modellazione tridimensionale, quanto della creazione di un sistema informativo parametrico attraverso il quale incrementare le informazioni connesse al progetto, tramite collegamento diretto delle stesse agli elementi costruttivi che compongono il modello. Uno dei vantaggi principali di questa metodologia è infatti rappresentato dalla capacità di rilevare immediatamente eventuali conflitti, migliorando la gestione degli impianti, la sostenibilità dell'edificio ed infine la gestione dello stesso, mitigando così il rischio di incoerenza ed insuccesso ed ottenendo un progetto sviluppabile per alternative. Ciò permette ai professionisti di avere un valido strumento per la pianificazione degli interventi più idonei per ciascun caso esaminato.

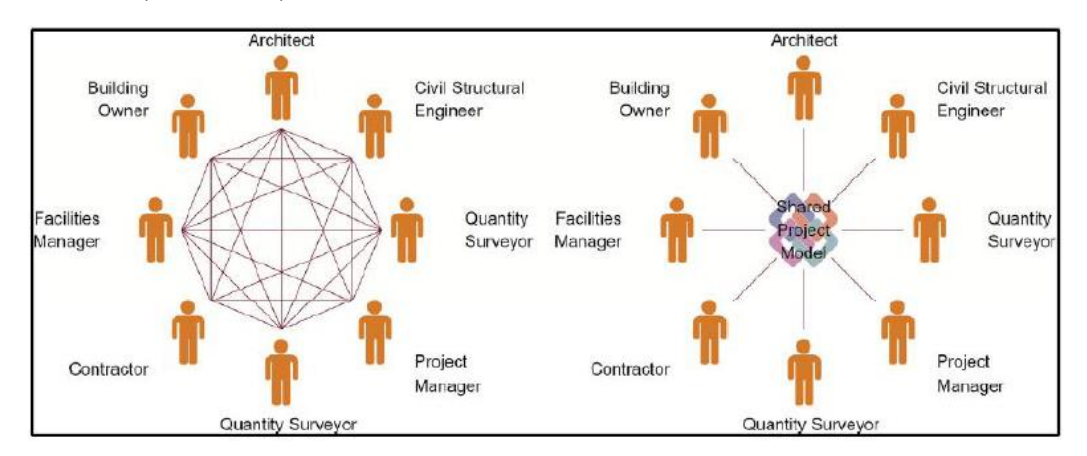

Figura 24 - Confronto tra metodologia tradizionale e approccio BIM

# 2.1 I vantaggi offerti dal BIM

Come già chiarito in precedenza, il BIM non va inteso come un software, ma come una metodica, una nuova modalità di operare mediante una tecnologia il cui valore innovativo principale risiede nella possibilità di condivisione dell'informazione e non nelle funzionalità tecniche messe a disposizione, pur se avanzate. Ed è proprio questa nuova modalità di condivisione delle informazioni che apre un nuovo scenario operativo di tipo collaborativo, che consente di ripensare ai processi della filiera produttiva in chiave di creazione di valore, prefigurando alternative convenienti alle tradizionali modalità di lavoro.

Il settore dell'edilizia è caratterizzato da una certa frammentazione, dovuta alla molteplicità di specializzazioni, anche notevolmente distinte tra loro, che concorrono della realizzazione di un progetto a partire dalla fase di progettazione ed esecuzione, fino a considerare gli aspetti contrattuali e amministrativi caratterizzati, spesso, da un iter procedurale piuttosto lungo e contorto. Il processo produttivo di tipo tradizionale non è evidentemente in grado di gestire in maniera ottimale tale frammentazione, generando insufficienze e perdite di valore tipiche tra cui:

- − perdita di parte delle conoscenze accumulate ad ogni passaggio;
- − presenza di informazioni talora ridondanti;
- − frequenti rilavorazioni causate da scarsa condivisione di scelte progettuali o carenza da parte della committenza

Nel mondo ci sono numerosi studi condotti su progetti pilota, differenti per dimensione e ambito operativo: tutti conducono a conclusioni analoghe circa la convenienza derivante dall'adozione della metodologia BIM. In definitiva si può senz'altro dire che l'utilizzo di tale metodologia consenta di ottenere una più efficiente *pianificazione*, *realizzazione* e *gestione* delle costruzioni con evidenti risparmi di risorse.

L'adozione di software *BIM oriented* consente notevoli vantaggi, tra cui:

- − *risparmio di tempo e costi*: il progettista dovrà semplicemente inserire nel modello BIM oggetti dotati di specifiche proprietà e informazioni di vario genere. Inoltre, grazie alla condivisione delle informazioni, è facile individuare eventuali interferenze tra modelli ed evitare quindi ritardi nelle tempistiche di realizzazione e un aumento dei costi legati alla loro identificazione in una fase successiva.
- − *riduzione degli errori*, sia a livello progettuale che informativo. Gli elaborati grafici costituiscono viste differenti dello stesso oggetto quindi, una qualsiasi modifica del modello BIM si ripercuote su tutte le viste generate; inoltre è facile evitare errori legati all'incomprensione delle informazioni condivise.
- − *maggiore semplicità*: infatti risulta semplice generare modelli anche molto complessi, prima considerati difficilmente realizzabili utilizzando un CAD.

### 2.2 BIM in Italia

Confrontando la diffusione del BIM nei paesi europei ed extra-europei con quanto avviene in Italia è possibile notare come nel nostro paese l'approccio alla progettazione BIM non sia altrettanto diffuso. Il modello di progettazione è ancora basato principalmente su metodi tradizionali e gli scambi di informazioni avvengono con documenti spesso scollegati gli uni dagli altri. Diverse possono essere le motivazioni che stanno ostacolando la diffusione di questa nuova metodologia progettuale, tra cui:

- − un ritardo legislativo nella definizione di standard condivisi e nell'obbligo dell'adozione del BIM;
- − le difficoltà dovute alla non perfetta interoperabilità tra progettisti che utilizzano applicativi software differenti;
- − un problema dovuto alle politiche commerciali di alcune case software che puntano ad utilizzare formati file proprietari e chiusi piuttosto che investire su formati di scambio aperti;
- − una maggiore difficoltà nell'utilizzo di una metodologia BIM applicata al patrimonio costruito rispetto alle nuove costruzioni;
- − mancanza di un background culturale e degli incentivi necessari per avviare un cambiamento reale nelle modalità di progettazione.

Con l'intento di favorire questo cambiamento, la Commissione Europea *STAND-INN* (*Standard Innovation*) ha finanziato un progetto che ha portato l'UNI (Ente Italiano di Normazione) a pubblicare, nel 2008, un manuale contenente le best practicies a livello europeo per mettere in luce le potenzialità degli strumenti BIM. Qualche anno più tardi, con la Direttiva Europea 2014/24/EU vengono introdotte nuove linee guida sull'utilizzo del sistema BIM nella progettazione e realizzazione soprattutto di opere pubbliche.

### 2.3 Quadro normativo

In Italia, con la pubblicazione in Gazzetta Ufficiale del *D.lgs. n.50/2016* detto anche "*Nuovo Codice degli Appalti Pubblici*" è stata introdotta la possibilità di inserire come requisito l'utilizzo del BIM per gli appalti pubblici. Tale decreto introduce per la prima volta il concetto di BIM per gli appalti pubblici come metodi e strumenti elettronici che utilizzano piattaforme interoperabili a mezzo di formati aperti non proprietari, al fine di non limitare la concorrenza tra i fornitori di tecnologie e il coinvolgimento di specifiche progettualità tra i progettisti.

La *UNI 11337:2017 - Gestione digitale dei processi informativi delle costruzioni*  costituisce la prima vera norma tecnica sul BIM. La norma è composta da più parti e rappresenta l'attuale comparto normativo sulle costruzioni digitali. La prima parte si occupa di modelli, elaborati e oggetti informativi per prodotti e processi, interessando gli aspetti generali della gestione digitale del processo informativo nel settore delle costruzioni. La parte quattro riguarda invece gli aspetti qualitativi e quantitativi della gestione digitalizzata del processo

mirando alla definizione degli obiettivi relativi alle fasi di processo introdotte nella UNI 11337- 1. La *UNI 11337-5* tratta la gestione dei flussi informativi nei processi di costruzione digitalizzati. Vengono introdotti i concetti di analisi delle incoerenze e interferenze informative e di ambiente di condivisione dati (ACDat). La *UNI 11337-6* tratta gli aspetti contrattuali legati al progetto e, infine, la *UNI 11337-7* di più recente adozione, pubblicata nel 2018, riguarda la definizione dei requisiti relativi all'attività professionale delle figure coinvolte nella gestione e nella modellazione informativa. Sono previste altre parti ad integrazione della presente norma, tutt'ora non ancora pubblicate.

 Occorre arrivare al 2018 per avere la prima norma internazionale *ISO 19650* sugli standard BIM, adottata dall'Italia e tradotta nella *UNI EN ISO 19650:2019*. Nella prima parte vengono definiti gli aspetti generali ed espressi i concetti già consolidati in tutto il mondo BIM, mentre nella seconda parte viene illustrato punto per punto il flusso informativo che conduce all'articolazione della commessa, considerando l'unicità che caratterizza ogni iter progettuale.

#### 3 HBIM: ASPETTI GENERALI E METODO OPERATIVO PER LA CREAZIONE DI UN MODELLO

Il BIM è nato per la progettazione di nuove costruzioni, e quindi per facilitare e incrementare la qualità di tutti quei processi finalizzati alla realizzazione di progetti "nuovi". Le prime sperimentazioni finalizzate a restituire il modello BIM di un edificio esistente si sono svolte su manufatti storici e monumentali: l'obiettivo principale era creare un database dove inserire i modelli creati contenenti una serie di informazioni tecniche e divulgative.

*HBIM* è l'acronimo di *Heritage Building Information Modeling*, ovvero l'applicazione al patrimonio esistente delle metodologie e degli strumenti relativi al Building Information Modeling. Di fatto, consiste nella realizzazione di un modello informativo tridimensionale che, per quanto possibile, rappresenti una esatta copia dell'edificio esistente che contenga, oltre ai dati geometrici e dimensionali, tutta una serie di informazioni che portano ad una descrizione completa ed esaustiva dell'edificio. La ricostruzione digitale della struttura attraverso la sua modellazione per oggetti è concettualmente simile a un modello BIM tradizionale; a variare sono le informazioni in esso contenute che, nel caso del patrimonio esistente, vengono integrate da dati relativi ad altri aspetti come: l'evoluzione del manufatto, il suo stato di conservazione, la sua integrità funzionale oltre che le già accennate informazioni relative a geometrie, materiali e tecniche costruttive. L'HBIM può essere visto come un processo di *reverse engineering* che, a partire dai dati ricavati dall'edificio esistente con opportune tecniche, ne permette la rappresentazione digitale integrata da tutte le informazioni significative per la sua gestione.

Da un punto di vista operativo, il processo di creazione di un modello si articola concettualmente nelle tre fasi di: *raccolta*, *elaborazione* e *fusione dei dati* relativi al manufatto. Trattandosi di edifici storici, il primo step prevede innanzitutto la raccolta di tutte le informazioni esistenti che consentono di ottenere una conoscenza il più dettagliata possibile della struttura attingendo, ad esempio, a fonti storiche, documenti d'archivio, disegni,

descrizione delle tecniche e dei materiali impiegati, per poi passare al suo rilievo fisico allo scopo di definirne le caratteristiche geometriche dello stato di fatto. Questo passaggio può essere gestito attraverso metodiche tradizionali ma oggi, grazie alla sempre più diffusa disponibilità di tecnologie di imaging e rilievo digitale, queste ultime vengono preferite per l'elevata definizione e precisione che sono in grado di offrire. Completata la campagna di rilievo, il secondo step è rappresentato dalla rielaborazione e contestualizzazione dei dati raccolti, una sorta di modellazione inversa sulla base delle nuvole di punti ricavate nella fase precedente. Attraverso apposite piattaforme software, a seconda delle funzionalità offerte, è possibile ricavare superfici e texture, comparare diverse rilevazioni, rilevare eventuali interferenze, creare modelli navigabili e così via. Tale elaborazione prevede innanzitutto l'unione delle diverse nuvole di punti rilevate in un'unica nuvola che rappresenta l'oggetto con il massimo livello di precisione possibile e una riduzione al minimo degli errori tramite l'allineamento delle nuvole rilevate; su questa base vengono poi create le mesh, ovvero superfici composte da poligoni che descrivono la forma dei manufatti rilevati. Questo processo sfocia nella realizzazione di librerie parametriche di oggetti che rappresentano tutti i componenti dell'edificio.

### 3.1 Le criticità nella digitalizzazione del modello

L'implementazione di un processo di gestione, ed eventualmente progettazione della conservazione, basato sul HBIM si scontra immediatamente con il problema di scomporre il bene costruito in parti costituenti univocamente definite, per poter associare queste parti agli oggetti che i software di BIM authoring mettono a disposizione. La moltitudine di soggetti coinvolti, di oggetti da gestire e i differenti approcci al problema creano delle ambiguità nella definizione degli oggetti. In particolare, il cantiere di recupero presenta le seguenti problematiche all'applicazione diffusa degli strumenti informatici nel processo di gestione:

- − mancanza di standardizzazione nell'identificazione degli oggetti della filiera;
- − mancanza di standardizzazione nella raccolta, trasmissione e conservazione delle informazioni.

La soluzione a questi problemi, almeno per quanto riguarda la parte di definizione dell'oggetto edilizio, è quella di utilizzare una *struttura gerarchica*, su più livelli, che consenta di identificare con precisione l'oggetto di analisi, sia esso l'intero edificio o una sua parte. I sistemi di classificazione di oggetti edilizi sono numerosi e, pur avendo all'incirca la stessa finalità, coprono ambiti differenti e sono strutturati in maniera spesso difficile da confrontare, non tanto a livelli dettagliati (componenti, prodotti) quanto a quelli più alti (unità tecnologiche o funzionali). L'obiettivo finale, comune a tutti i sistemi, è quello di ottenere una destrutturazione coerente dell'organismo edilizio, connessa a un sistema di codifica, che risulti di utilità per la definizione degli oggetti BIM e dei relativi attributi informativi, oltre che per la gestione del patrimonio esistente lungo l'intero ciclo di vita.

## *3.1.1 Classificazione degli oggetti*

La classificazione, intesa come ordinamento in classi dell'insieme degli elementi aventi le stesse proprietà, rappresenta un problema generale a tutti gli ambiti del sapere. Un sistema di classificazione deve possedere due caratteristiche essenziali per poter essere considerato un linguaggio controllato: definire esaustivamente un argomento comprendendo tutti i concetti che gli appartengono e permettere l'appartenenza di ogni elemento dell'argomento ad un'unica classe. Per poter essere efficace, dunque, un sistema di classificazione deve soddisfare i seguenti requisiti:

- − essere *stabile*, il che significa che una volta diffuso deve poter essere applicato nei diversi contesti previsti senza necessitare di modifiche o stravolgimenti sostanziali;
- − essere *flessibile*, ovvero deve garantire l'espandibilità in modo da permettere, ove necessario, di aggiungere nuove parti (deve pertanto essere concepito con una struttura modulare).

Avere un unico ed efficiente strumento di comunicazione richiede innanzitutto la definizione di opportuni modi standardizzati per la descrizione dei manufatti edilizi; la classificazione è un modo per raggiungere tale obiettivo, rendendo agevole la comunicazione tra più soggetti in uno stesso ambito. In particolare, nel campo delle costruzioni, la classificazione facilita le fasi di specifica delle caratteristiche, di organizzazione dei documenti progettuali e di stima dei costi. Poiché la base di un sistema di classificazione è la suddivisione di una serie di elementi in classi, esistono due diverse modalità per raggruppare gli elementi:

- − *raggruppamenti diretti*: gli elementi sono identificati in quanto appartenenti ad una classe e le classi sono organizzate secondo un ordine gerarchico; esisteranno quindi delle classi principali e, per ognuna di esse, delle sottoclassi e così via.
- − *raggruppamenti combinatori*: nei quali sono considerati più attributi per un elemento che viene identificato dalla libera aggregazione di questi attributi. Una classificazione di questo tipo è detta a faccette e sfrutta un sistema di attributi (metadati) mutuamente esclusivi, rappresentanti ciascuno un aspetto o una proprietà dell'oggetto e capaci, nel loro insieme, di descrivere l'oggetto in modo esaustivo.

Nei sistemi di classificazione tradizionali ogni elemento è classificato sotto una e una sola categoria. Esso possiede una corretta e univoca collocazione all'interno di un unico schema, ampio e gerarchicamente esteso e può essere ritrovato attraverso un percorso a gradini dalla categoria principale (classe padre) alla sottostante categoria (classe figlio). Un sistema di questo tipo è quindi monodimensionale, visto che risulta unico il criterio di catalogazione, ed esteso in verticale.

Alla verticalità dei sistemi di catalogazione tradizionali, la classificazione a faccette contrappone un sistema di classi orizzontale e aperto con le seguenti caratteristiche:

- − *pluridimensionalità*: ogni oggetto è classificato secondo una pluralità di attributi;
- − *persistenza*: tali attributi costituiscono proprietà essenziali e persistenti dell'oggetto; in questo modo l'impatto di eventuali cambiamenti, sullo schema di classificazione, è fortemente ridotto;
- − *scalarità*: è sempre possibile aggiungere nuovi attributi per descrivere un nuovo aspetto di un oggetto;
- − *flessibilità*: ogni oggetto può essere reperito utilizzando un singolo attributo di ricerca alla volta oppure secondo una combinazione di attributi.

### 4 LO STANDARD IFC

L'*IFC* (*Industry Foundation Classes*) è un formato dati *opensource*, non controllato da un singolo operatore, nato per facilitare l'interoperabilità tra i vari operatori. Tale formato è nato con lo scopo di consentire l'interscambio di un modello informativo senza perdita o distorsioni di dati e informazioni. L'IFC è stato progettato per trasmettere tutte le informazioni dell'edificio durante il suo ciclo di vita, dall'analisi di fattibilità fino alla sua realizzazione e manutenzione, passando per le varie fasi di progettazione e pianificazione. Una caratteristica fondamentale della metodologia BIM, come detto nei precedenti paragrafi, è la collaborazione tra le diverse figure interessate nelle varie fasi del ciclo di vita di una struttura, al fine di inserire, estrarre, aggiornare o modificare le informazioni nel modello. Ecco, quindi, la necessità di un formato standard che consenta l'interoperabilità e l'interscambio dei dati in modo sicuro, senza errori e perdita di informazioni. Proprio questo è lo scopo del formato standard IFC.

![](_page_63_Figure_8.jpeg)

Figura 25 - Interoperabilità del formato IFC

## 4.1 La storia dell'IFC

Il formato IFC rappresenta il frutto della collaborazione tra diversi operatori nel settore *AEC* (*Architecture Engineering and Construction*) e ha l'intento di creare una piattaforma aperta per condividere informazioni tra le diverse figure del processo edilizio. L'iniziativa IFC nasce nel 1994, quando un consorzio industriale investì nella realizzazione di un apposito codice informatico (insieme di classi C++) in grado di supportare lo sviluppo di applicazioni integrate; dodici società statunitensi aderirono al consorzio che prese il nome di "*Industry Alliance for Interoperability*". Nel settembre 1995 l'Alleanza aprì l'adesione a tutte le parti interessate finché, nel 1997, cambiò il nome in *International Alliance Interoperability* (*IAI*) e fu ricostituita come organizzazione no profit, tutt'oggi in attività con il compito di promuovere e mantenere sempre aggiornato il formato IFC utile a raccogliere informazioni relative all'intero ciclo di vita di un edificio e dei suoi impianti.

Il continuo aggiornamento delle caratteristiche di questo formato ha portato, a partire dal 1996, al rilascio di diverse versioni. In particolare, dall'IFC1 si è passati all'IFC1.5.1, IFC2.0, IFC2x, IFC2x2, IFC2x3 fino ad arrivare all'attuale IFC4. Dalla versione IFC2x, pubblicata nel 2000, non è più stata cambiata l'intera struttura logica: l'organizzazione del formato rimane la medesima e le versioni rilasciate successivamente sono un arricchimento delle varie specifiche.

![](_page_64_Figure_4.jpeg)

Figura 26 - Timeline di sviluppo IFC

### *4.1.1 BuildingSMART*

Nel 2008 l'*International Alliance for Interoperability* prese il nome di *BuildingSMART International* senza però stravolgere i propri obiettivi fondanti. BuildingSMART è oggi un'azienda a livello mondiale, suddivisa in diverse organizzazioni territoriali, che guida lo sviluppo di uno standard internazionale di strumenti e formazione globalmente condivisi per sostenere l'ampio uso del BIM.

![](_page_65_Picture_1.jpeg)

Figura 27 - Logo *BuildingSMART International*

In Italia nel 2004 venne fondata un'organizzazione indipendente, che successivamente prese il nome di *BuildingSMART Italia*, nata per dare un contributo allo sviluppo del paese nel comparto edilizio. Nonostante il BIM non fosse ancora diffuso, sono rimasti inalterati i principi e la consapevolezza del bisogno di investire nello sviluppo di nuove tecnologie nel settore AEC. Ognuna delle organizzazioni territoriali BuildingSMART contribuisce al mantenimento del formato IFC e allo studio di come standardizzare processi, flussi di lavoro e procedure BIM.

### 4.1.1.1 BuildingSMART Standards

L'adozione e la diffusione di standard è uno dei principali obiettivi che si è posta l'organizzazione fin dalla sua fondazione; a questo proposito le varie definizioni e metodologie sono state recepite e normate dall'*International Organization for Standardization* (*ISO*) nelle norme:

- *IFD – ISO 12006-3*, *data dictionary* (International Framework for Dictionaries): specifica le informazioni del modello che possono essere inserite nel Dictionary indipendentemente dalla lingua utilizzata;
- *IDM – ISO 29481*, *process definition* (Information Delivery Manual): specifica la metodologia che integra i processi produttivi nell'edilizia con l'obiettivo di favorire la condivisione tra tutte le maestranze incluse nel processo;
- *IFC – ISO 16739*, *data model* (Industry Foundation Classes): definisce lo schema concettuale del formato IFC.

![](_page_65_Picture_9.jpeg)

Figura 28 - Standard BuildingSMART[, www.buildingsmart-tech.org](http://www.buildingsmart-tech.org/) 

# 4.2 IFC openBIM

Secondo quanto riportato da BuildingSMART, il termine *openBIM* fa riferimento a "un approccio universale alla collaborazione per la progettazione e la costruzione degli edifici basati su standard e flussi di lavoro aperti".

Obiettivo fondamentale dell'openBIM è agevolare lo scambio dei dati tra tutti gli attori coinvolti nella creazione di un modello BIM che copra tutti i possibili campi di applicazione: dalla progettazione alla costruzione, dal funzionamento dell'edificio fino alla sua demolizione e al riciclo di componenti e materiali, al termine del ciclo di vita dell'edificio. Requisito fondamentale per l'openBIM è l'uso di formati di dati aperti e neutrali e il formato IFC costituisce la soluzione più praticata per l'openBIM.

# 4.3 Caratteristiche del formato IFC

Come già accennato, l'IFC è un formato di file aperto e neutrale, progettato da *BuildingSMART* per sostenere l'interoperabilità tra le singole applicazioni che operano all'interno del settore delle costruzioni e registrato come *standard internazionale ufficiale ISO 16739:2013*. L'IFC originariamente creato come formato di file d'interscambio aperto e interoperabile, è in grado di soddisfare diverse necessità. In senso stretto, IFC non è solo un formato di scambio, ma uno schema, cioè una struttura o una specifica dei dati: lo schema IFC può essere pensato come un "sistema di archiviazione" per organizzare e trasportare dati.

# *4.3.1 File d'interscambio*

È possibile conservare l'IFC come un file di interscambio poiché consente di trasferire geometrie ed informazioni mantenendo inalterata la struttura dell'insieme e delle singole parti; gli oggetti avranno una precisa collocazione nello spazio e saranno distinti fra di loro per categorie, caratteristiche e funzione.

# *4.3.2 Modello di dati*

Per modello di dati si intende la struttura teorica associata al modello che consente la sua gestione, ossia la capacità di scomporlo e assemblarlo in modi diversi, a seconda di un uso specifico. I criteri fondanti della struttura del modello di dati sono i seguenti:

- − con il *filtro dei dati* è possibile scegliere quali componenti intercambiare poiché, per un determinato obiettivo, dovranno essere incorporate solo informazioni e geometrie essenziali;
- − mediante le *proprietà* vengono riportate quali informazioni confluiranno negli oggetti del modello e in che relazione saranno organizzate fra di loro;
- − con gli *attributi* si individuano le caratteristiche che dovranno avere gli oggetti nella scena.

# *4.3.3 Elemento d'archivio*

I dati dovranno essere utilizzabili da più operatori e per un arco di tempo abbastanza ampio. Per tale motivo il formato IFC, in quanto formato aperto, è accessibile da chiunque, a prescindere dal software adottato e dalla sua versione, adesso e a distanza di anni. L'archiviazione del file IFC, oltre alla sua conservazione, deve garantire una sua facile consultazione; per questo motivo i dati del modello devono essere strutturati e gli stessi modelli saranno identificati secondo uso e funzione.

# *4.3.4 Schema dati*

IFC è uno schema dati che assegna un nome e delle relazioni tra gli oggetti che serviranno, oltre ad ottimizzare lo stesso sistema di archiviazione, a rendere gli oggetti leggibili da diversi software.

In sintesi, le principali caratteristiche del formato IFC sono:

- − i modelli IFC comprendono entità geometriche e non geometriche;
- − i modelli IFC contengono la geometria dell'edificio e i dati associati ai suoi elementi;
- − esportando i dati di un progetto realizzato con metodologia BIM mediante un file IFC, è possibile trasferire i dati da un'applicazione ad un'altra;
- − il formato IFC è aperto, libero e ben documentato. Fornendo un'interfaccia IFC per l'esportazione e l'importazione, conforme allo standard IFC, i fornitori di applicazioni software sono in grado di garantire l'interoperabilità con centinaia di altri strumenti ed applicazioni BIM.

![](_page_67_Figure_10.jpeg)

Figura 29 - Architettura del modello di dati IFC

# 4.4 Come funziona l'IFC

Il formato IFC è un modello di dati standardizzato che descrive:

- − *identità e semantica*: oggetto, nome, funzione
- − *caratteristiche*: materiale, colore, proprietà
- − *relazioni:* tra oggetti, concetti astratti, processi e persone.

Lo schema IFC è in grado di definire elementi di edifici, prodotti prefabbricati, sistemi meccanici/elettrici, e anche i modelli più astratti per l'analisi strutturale, energetica e la suddivisione dei costi per la programmazione dei lavori e molto altro ancora. Lo schema IFC definisce le *classi di oggetti* e le *relazioni tra loro.* 

IFC definisce anche le relazioni tra gli elementi costruttivi e quindi:

- − le relazioni che *descrivono* come i componenti edili fanno parte degli edifici;
- − le relazioni che *racchiudono* la configurazione spaziale, ad esempio come il sito è composto da edifici, piani, spazi e come gli spazi sono riuniti in zone funzionanti;
- − altre relazioni che *collegano* la posizione degli elementi in sistemi utili per la gestione e la manutenzione.

# *4.4.1 Architettura del formato IFC*

L'architettura dello standard IFC è stata sviluppata secondo i seguenti obiettivi:

- − ottenere una struttura modulare;
- − ottenere un framework per la condivisione delle informazioni tra le diverse discipline nel settore AEC/FM;
- − ottenere un formato facilmente implementabile;
- − permettere agli sviluppatori di riutilizzare le componenti del software già sviluppate;
- − mantenere la compatibilità tra diverse versioni.

L'Object Model Architecture del formato IFC è sviluppato secondo un preciso "schema di modello". È possibile dividere la struttura in quattro livelli principali:

- *Domain layer;*
- *Interoperability layer;*
- *Core layer;*
- *Resource layer.*

L'ambiente bim e lo standard ifc

![](_page_69_Figure_1.jpeg)

Industry Foundation Classes version 4.3.x Architecture overview © buildingSMART International Ltd.

Figura 30 - Architettura e domini IFC4.3.x

I vari livelli sono legati gerarchicamente lungo la verticale, in modo tale che le entità appartenenti ad un livello possano referenziare tutte le entità appartenenti ai livelli inferiori.

### 4.4.1.2 Resource layer

Rappresenta il livello gerarchicamente meno specializzato dello schema IFC e contiene i *resource data schema* che consistono in strutture di supporto. Le entità appartenenti a questo layer non possono esistere in modo indipendente ma devono essere richiamate da una o più entità appartenenti allo stesso livello o ai livelli superiori. Proprio perché si tratta di risorse, per questo layer non esiste il concetto di identità esclusiva; infatti, più oggetti possono essere riferiti alla stessa istanza ma senza che questo implichi necessariamente una relazione tra le parti. L'esempio che porta BuildingSMART è quello relativo alle polilinee: descritte con *IfcPolyline* possono condividere geometricamente uno stesso punto, necessariamente descritto con *IfcCartesianPoint*, ma tale punto può essere descritto con due istanze differenti; si consiglia, nella loro rappresentazione, di far riferimento alla medesima istanza che ne descrive il punto. Questo meccanismo, nonostante aumenti la complessità di lettura, permette di minimizzare la quantità di informazioni riducendo le dimensioni del file ed ottimizzandone la gestione.

![](_page_70_Figure_3.jpeg)

Figura 31 - Architettura IFC, *Resource layer*

### 4.4.1.3 Core layer

È il livello più generale nell'architettura di IFC costituito dai *core data schema,* ovvero entità astratte utilizzate e specificate in latri livelli. Le entità definite in questo layer possono essere riferite a tutte le entità gerarchicamente superiori. Il Core layer fornisce strutture base, relazioni fondamentali e concetti comuni per tutti i successivi perfezionamenti in specifici aspetti dei vari modelli. Tutte le entità definite in questo livello sono costituite da un'identificazione ID unica, un nome, una descrizione e informazioni sullo storico dei proprietari.

![](_page_70_Figure_7.jpeg)

Figura 32 - Architettura IFC, *Core layer*

### 4.4.1.4 Interoperability layer

Rappresenta il livello dove vengono definite entità tipiche del settore AEC; i *shared data schema*, che costituiscono *l'Interoperability layer*, descrivono tutte le entità specifiche per un generale prodotto, un processo o specializzazione delle risorse che vengono utilizzati per varie discipline. In partica questi schemi contengono specializzazioni intermedie di entità e forniscono oggetti e relazioni più specifiche condivisi tra più domini, contenuti nel livello superiore. Gli elementi vengono così usati e condivisi tra gli applicativi software, garantendo quella che viene chiamata *interoperabilità verticale*. All'interno dello schema "*Shared Building Elements*", ad esempio, vengono definite entità come trave, pilastro, muro, porta e altri elementi edilizi.

![](_page_71_Figure_3.jpeg)

Figura 33 - Architettura IFC, *Interoperability layer*

### 4.4.1.5 Domain layer

I shared data schemas all'interno del Domain layer, traducibile come livello dei domini, contengono le specificazioni finali delle entità appartenente ad una determinata disciplina, siano esse descriventi prodotti, processi o risorse. È il livello più alto di tutti e ciò che appartiene a questo livello non può essere preso come riferimento da nessun altro livello, proprio perché organizza le definizioni secondo le varie discipline. Fino alla versione precedente, IFC2x3, erano presenti otto domini, con il rilascio dell'ultima versione IFC4 sono stati aggiunti altri quattro domini che, quindi, rappresentano ulteriori quattro discipline.

![](_page_71_Figure_7.jpeg)

Figura 34 - Architettura IFC, *Domain layer*
## *4.4.2 Linguaggio di scrittura in IFC*

Il formato IFC nasce e si sviluppa a partire dal linguaggio EXPRESS definito dalla norma *ISO 10303-11*:" *Industrial automation system integration – Product data representation and exchange – Part 11: Description methods: The EXPRESS language reference manual*". Questo linguaggio nonostante sia molto compatto, permette di gestire diversi tipi di dati e di specifiche. La struttura del file è di natura STEP (Standard for the Exchange of Product model data) definita dalla norma ISO 10303-21. In definitiva, un file IFC è un file in formato ASCII scritto in linguaggio EXPRESS per rappresentare le informazioni definite dalla struttura STEP.

#### 4.4.2.1 Linguaggio EXPRESS

Il linguaggio EXPRESS nasce proprio con l'obiettivo di rendere un'informazione interoperabile: è un linguaggio formale di modellazione che permette la creazione di modelli di dati per sistemi informativi che si traduce, in IFC, nel permettere di creare schemi concettuali che forniscono relazioni tra gli oggetti, con la possibilità di definire tutto esternamente in XML. In altre parole, è in grado di descrivere un software ad un livello di astrazione superiore rispetto ai classici linguaggi di programmazione, permettendo di rappresentare una modellazione delle informazioni attraverso i modelli concettuali di un sistema e facilitando, in questo modo, lo scambio di informazioni. Infatti, un'informazione diventa interoperabile nel momento in cui due differenti sistemi possono accedervi, duplicarla e modificarla perché aderiscono ad uno stesso modello di dati; l'integrazione di un'informazione è invece possibile quando si costituiscono archivi di informazioni unificate e razionalizzate, estrapolate da diversi sistemi operativi per un interesse comune. La diretta conseguenza di tutto ciò è che EXPRESS fornisce uno strumento per poter formare un database sicuro, garantendone il completo accesso indipendentemente da una specifica applicazione o tecnologia, così che ogni utente possa vedere e validare l'informazione così come collocata all'interno del modello informativo.

## 4.4.2.2 L'interfaccia grafica EXPRESS-G

La particolarità di EXPRESS è data da due funzionalità chiave: un'interfaccia "umana" comprensibile dall'utente attraverso un intuitivo layout grafico, chiamata EXPRESS-G, e un'interfaccia processabile scritta in linguaggio macchina attraverso una forma lessicale così come viene specificata all'interno della ISO 10303-11. EXPRESS-G è una notazione grafica per la modellazione sviluppata con STEP ed usata per l'identificazione di classi, attributi e relazioni esistenti tra le varie classi costituenti l'ambiente IFC. È quindi fondamentale, per capire il formato IFC, cercare di comprendere come vengono rappresentate tutte le entità che entrano a far parte del modello informativo e i possibili *datatypes* con cui le informazioni vengono rappresentate, ciascuno associato ad una ben definita rappresentazione grafica.

#### 4.4.2.3 *Datatypes*

La simbologia utilizzata da EXPRESS-G può essere sintetizzata in due categorie: *diagrammi* e *collegamenti*. I primi sono utilizzati per contenere i *data items* di IFC, mentre i secondi collegano due entità tra loro e definiscono gli *attributi* e le *relazioni.* 

> • *Entity*: è il tipo di dato più importante nel linguaggio EXPRESS, poiché permette di definire le *classi* di oggetti del mondo reale. Gli oggetti di una stessa classe sono in qualche maniera simili e possiedono caratteristiche o comportamenti comuni. Vengono rappresentate con un rettangolo a linea continua al cui interno si trova il nome della classe. Le classi possono essere messe in relazione tra loro mediante un rapporto gerarchico sub-supertype, oppure attraverso la definizione di attributi.

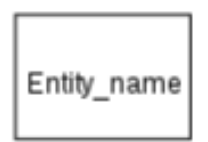

Figura 35 – Rappresentazione grafica "*entity data type*" (*Class*)

Due o più entità aventi alcune caratteristiche o comportamenti in comune, possono essere raccolte al di sotto di una entità gerarchicamente superiore, detta *superentity* o *supertype*, e vengono così chiamate *subentity* o *subtype*. In questo modo viene definita una relazione di tipo padre-figlio in cui la sottoclasse contiene ulteriori specificazioni rispetto alla classe parente, la superentity, ed eredita tutte le caratteristiche della classe gerarchicamente superiore.

Ovviamente, una classe può essere allo stesso tempo sia supertype che subtype; questo tipo di relazione viene indicata con una linea spessa tra le classi con un cerchio all'estremità in corrispondenza della classe figlio. Un particolare tipo di supertype è costituito dall'*abstract supertype*, ovvero una entità che non può esistere fine a sé stessa, ma definita solo in virtù delle relazioni con i suoi subtype. La sia utilità risiede nel fatto di poter raccogliere gli attributi ad un livello superiore rispetto alla definizione dell'item, rendendoli ereditabili dalle classi inferiori e permettendo così uno sviluppo dinamico della struttura. È sulla base di questo concetto che si struttura la gerarchia dell'IFC accennata in precedenza.

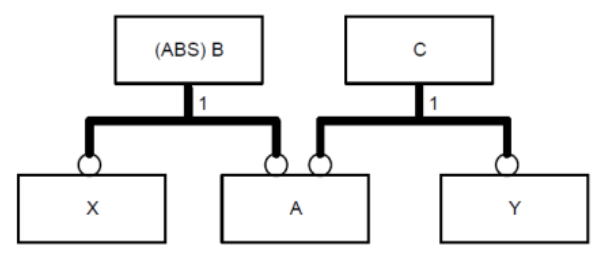

Figura 36 - Gerarchia *supertype/subtype*

Nell'esempio sopra riportato la classe B è un *abstract supertype* delle classi X e A, mentre la classe C è un *supertype* delle classi A e Y; allo stesso tempo X ed A sono *subtype* della classe B e, analogamente, A ed Y sono *subtype* della classe C.

• *Attribute*: permettono di aggiungere proprietà e relazioni alle entità; consentono l'ulteriore specificazione di ciascuna entità in modo da supportarne l'uso e la comprensione. Gli attributi possono essere obbligatori o opzionali; nel primo caso, ogni volta che viene definita una entità, devono assolutamente avere un valore, diversamente possono essere assegnati ma non sono necessari. Graficamente quando un attributo è obbligatorio viene rappresentato con una linea continua, mentre se è opzionale viene utilizzata una linea tratteggiata. In entrambi i casi, comunque, il nome che identifica l'attributo viene riportato sopra la linea che collega le due entità e un cerchio ad un'estremità indica la direzione principale.

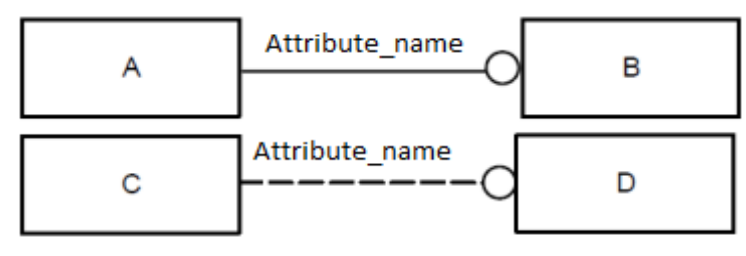

Figura 37 – Rappresentazione grafica "*attribute*"

Nell'esempio sopra riportato l'entità A si riferisce obbligatoriamente agli elementi contenuti in B mentre, nel secondo caso, ogni elemento di C è possibile, ma non obbligatorio, che faccia riferito agli elementi contenuti in D.

Generalmente, gli oggetti collegati ad un attributo, appartengono a una delle tipologie di seguito definite.

- *Simple data type*: rappresentano le unità base del linguaggio EXPRESS, non è infatti possibile dividerle in parti più piccole. Vengono rappresentati graficamente come un rettangolo con una doppia linea verticale sul lato destro, al cui interno viene riportato il nome e possono essere di vario tipo a seconda della natura del dato che descrivono:
	- o *string:* è il simple data type più utilizzato. Una stringa nel linguaggio EXPRESS può contenere qualsiasi carattere per una qualsiasi lunghezza;
	- o *binary:* rappresenta un numero binario, una sequenza di bit ciascuno con valore pari a "0" oppure "1". Generalmente non viene molto utilizzato;
	- o *boolean:* variabile che può assumere i tipici valori di una variabile booleana: TRUE o FALSE;
	- o *logical:* è simile alla variabile booleana ma, a differenza di questa, può

assumere anche il valore UNKNOW;

- o *integer:* indica un numero intero, ovvero che non contiene una frazione o un elemento decimale;
- o *real:* indica un numero reale di qualsiasi dimensione e precisione. Il punto decimale deve essere presente anche se un numero dichiarato come REAL corrisponde ad un numero intero;
- o *number:* rappresenta la variabile per indicare un numero che può essere arbitrariamente un intero o un reale.

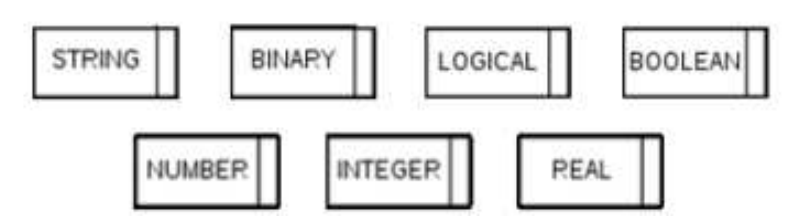

Figura 38 - Rappresentazione grafica "*simple data type*"

• *Enumerated data type*: fornisce un range di possibili valori con i quali l'attributo può essere descritto. I valori vengono inseriti all'interno di una lista e solo uno di quelli elencati può essere scelto. Viene rappresentato graficamente da un rettangolo tratteggiato con una seconda linea verticale a destra, prima della fine del box.

Figura 39 - Rappresentazione grafica "*enumerated data type*"

• *Defined data type*: prende il posto di un simple data type e viene usato per rendere il significato del modello più chiaro; a seconda della sua specializzazione può, per esempio, assumere le caratteristiche di stringa oppure di numero positivo. Viene rappresentato con un box rettangolare con i bordi tratteggiati. In IFC si fa largo uso di questo data type, spesso per trasmettere un'informazione in modo più completo: ad esempio, per definire una misura di forza o di momento si potrebbe utilizzare il simple data type REAL ma, spesso, si utilizza un dato defined type in modo da precisare maggiormente l'informazione visto che possono indirettamente includere anche le unità di misura. Il risultato finale sarebbe lo stesso ma, nel primo caso, l'informazione sarebbe meno chiara.

Define\_type\_nam

Figura 40 - Rappresentazione grafica "*defined data type*"

> • *Select data type*: definisce una scelta o un'alternativa tra diverse opzioni; viene utilizzato nella maggior parte dei casi per scegliere tra diversi entity type. Il nome del data type è scritto all'interno di un rettangolo tratteggiato con una seconda linea verticale a sinistra e, similmente all'enumerated data type, in IFC deve presentare il prefisso "Ifc" e il suffisso "SelectType".

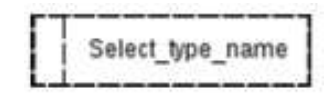

Figura 41 - Rappresentazione grafica "*select data type*"

- *Relationship*: esprime una dipendenza o un'interazione, tra due differenti entità, attraverso una cardinalità che indica il numero di oggetti di ciascuna delle due entità presi sin considerazione. Esattamente come un attributo, la relazione è resa graficamente con una linea continua o tratteggiata, a seconda se sia obbligatorio o facoltativo che sia specificata, ed un cerchio per indicarne la direzione principale. Il nome è riportato nei pressi della linea e, spesso, è accompagnato da una lettera maiuscola seguita da due parantesi quadre al cui interno sono riportati due numeri separati dai due punti, oppure un numero e un punto interrogativo. Nel caso in cui la relazione abbia solo il nome significa che la cardinalità espressa è obbligatoriamente pari a 1; se invece è presente anche una lettera maiuscola la relazione può essere di vario tipo:
	- o *ARRAY*: rappresenta una collezione di dimensione fissata e ordinata; viene indicata con A[1:?];
	- o *BAG:* rappresenta una collezione di elementi non ordinata che permette duplicati; viene indicata con B[1:?];
	- o *LIST:* rappresenta una collezione ordinata che non ammette elementi duplicati; viene indicata con L[1:?];
	- o *SET:* rappresenta una collezione non ordinata che non ammette elementi duplicati; viene indicata con S[1:?].

Dopo la lettera maiuscola, che identifica il tipo di relazione, all'interno delle parentesi quadre vengono riportati due numeri: il primo sta ad indicare il numero minimo degli items consentiti dalla relazione mentre il secondo indica il numero massimo; qualora il limite massimo non sia specificato si utilizza il punto interrogativo. Infine, se si trova un solo numero questo rappresenta sia il numero di items minimo sia quello massimo, ovvero l'unico accettabile.

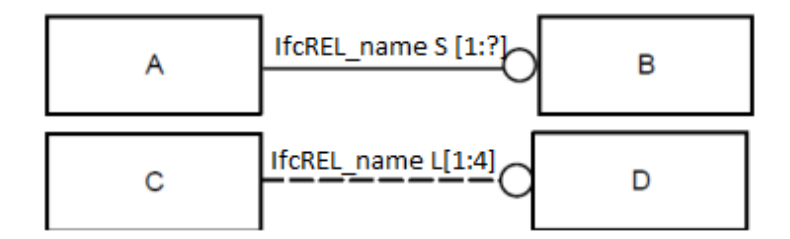

Figura 42 - Rappresentazione grafica "*relationship*"

Nell'esempio soprariportato le entità A e B sono collegate da una relazione obbligatoria costituita da un set con numero minimo di item pari a 1 e numero massimo non definito; nel secondo caso, invece, le entità C e D sono collegate da una relazione opzionale costituita da una lista di minimo un item e massimo quattro items.

• *Inverse relationship*: esprime una relazione che è necessario descrivere da entrambe le direzioni e, spesso, può essere dedotta dalla relationship originale. Se una prima entità ha una relazione diretta con una seconda entità, allora quest'ultima entità potrà avere una relazione "inverse" nei confronti della prima. In altre parole, la dichiarazione di un attributo inverso indica l'assegnazione di un attributo diretto all'entità a cui fa riferimento. Viene indicata dal prefisso "(INV)" prima del nome, il tutto preceduto dal nome dell'entità a cui fa riferimento e seguita da un punto e il nome della relationship da cui può essere dedotta.

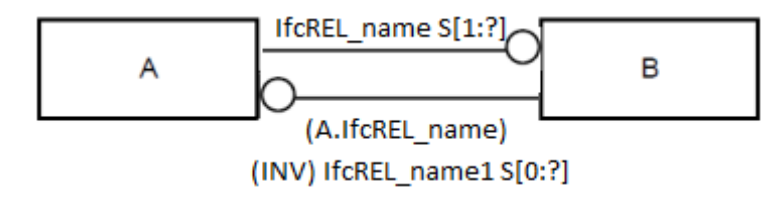

Figura 43 - Rappresentazione grafica "*inverse relationship*"

# *4.4.4 Gerarchia nel formato IFC*

Dopo aver descritto i possibili tipi di dati e le relazioni che li collegano, è importante analizzare le principali classi che compongono il formato IFC. L'analisi viene eseguita partendo dalla classe più astratta e procedendo verso quelle più specializzate.

## 4.4.4.1 IfcRoot

La struttura IFC divide tutte le entità in entità "radicate" e in "non radicate". Le entità radicate dipendono da *IfcRoot* e hanno un concetto di identità, ovvero un insieme di attributi quali nome, descrizione e controllo di revisione. Le entità non radicate non possiedono un'identità e le istanze esistono solo se si fa riferimento, direttamente o indirettamente, ad un'istanza radicata.

L'IfcRoot, la radice del modello, è la base grazie al quale vengono raggiunti sia il livello di interoperabilità che il dominio del modello IFC ed è suddiviso nei seguenti concetti astratti:

- − *IfcObjectDefinition*: definisce i tipi di oggetti materiali nonché la generalizzazione di qualsiasi elemento trattato all'interno del modello IFC;
- − *IfcRelationship*: definisce le relazioni tra gli oggetti e rappresenta la generalizzazione di tutte le relazioni tra gli oggetti;
- − *IfcPropertyDefinition*: definisce le proprietà dinamicamente estensibili sugli oggetti e può essere definito come la generalizzazione di tutte le caratteristiche che possono essere assegnate agli oggetti.

L'insieme dei concetti astratti forma il primo livello di specializzazione all'interno della gerarchia delle classi IFC.

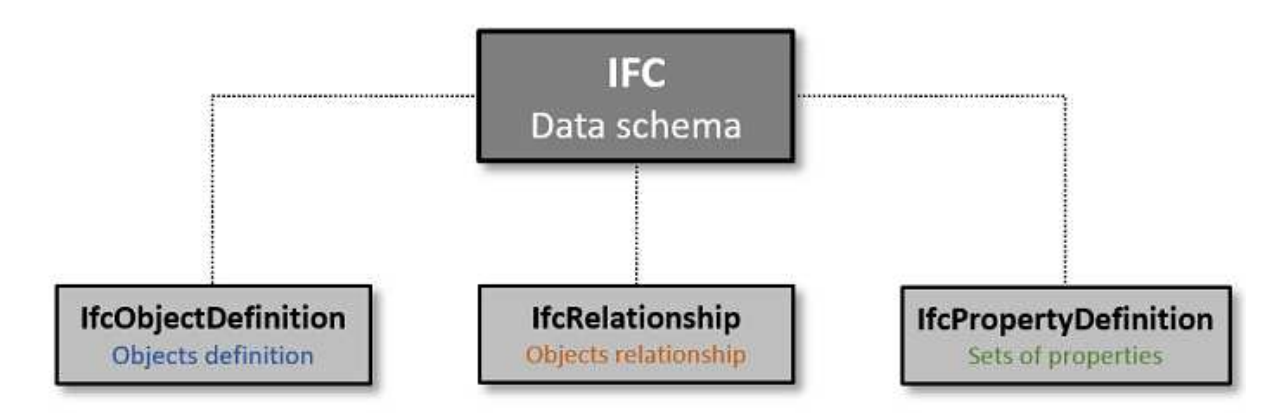

Figura 44 - Diagramma composizione schema dati IFC

## 4.4.4.3 IfcObjectDefinition

Questa classe racchiude tutti gli oggetti utili a descrivere compiutamente un manufatto del costruito. La parola oggetto è da intendersi come un'entità astratta o tangibile che rappresenta la descrizione di una parte della costruzione che si sta digitalizzando. IfcObject può includere:

- *oggetti fisicamente tangibili*: muri, travi o coperture;
- *oggetti fisicamente esistenti*: spazi o oggetti concettuali come griglie o confini virtuali;
- *processi*: compiti di lavoro, controlli, voci di costo, attori coinvolti nel processo di progettazione.

IfcObjectDefinition è suddiviso in "*presenze*" di oggetti e "*tipi*" di oggetti. *IfcObject* descrive la presenza dell'oggetto come l'installazione del prodotto con quel determinato codice identificativo collocato fisicamente nello spazio edificio. *IfcTypeObject* cattura le definizioni di tipo, ad esempio il tipo di prodotto con quel numero di modello e quella determinata forma.

Entrando in dettaglio, lo schema individua sei concetti fondamentali che sono direttamente collegati alla classe *IfcObject*:

- 1. *IfcActor*: definisce tutti gli attori coinvolti durante il processo costruttivo. Facilita l'individuazione degli attori permettendo l'inclusione di informazioni quali nome, indirizzo, organizzazioni e ruoli.
- 2. *IfcControl*: è la generalizzazione astratta di tutti i concetti che controllano o limitano l'utilizzo di prodotti, processi o risorse in generale. Rappresentano, in altre parole, i vincoli progettuali.
- 3. *IfcGroup*: è una generalizzazione di qualsiasi gruppo arbitrario. Un gruppo è una raccolta logica di oggetti, non ha una propria posizione, né può contenere una propria rappresentazione di forma. Un gruppo è pertanto un'aggregazione topologica come, ad esempio, une selezione di elementi di un telaio strutturale orditi secondo la stessa direzione.
- 4. *IfcProcess*: rappresenta attività, eventi e procedure che si verificano nel tempo. È definito come una singola attività che è ordinata nel tempo, ha relazioni di sequenza con altri processi e trasforma un input in un output.
- 5. *IfcResource*: contiene le informazioni necessarie per rappresentare i costi, la pianificazione e altri impatti derivanti dall'uso di un bene in un processo.
- 6. *IfcProduct*: comprende qualsiasi entità che può essere relazionata ad un contesto geometrico/spaziale. Ogni entità possiede una posizione specifica nello spazio quando le viene assegnata una rappresentazione geometrica. Tale rappresentazione può anche essere espressa relativamente ad altre entità, ma sicuramente sarà referenziata rispetto al sistema di coordinate del progetto.

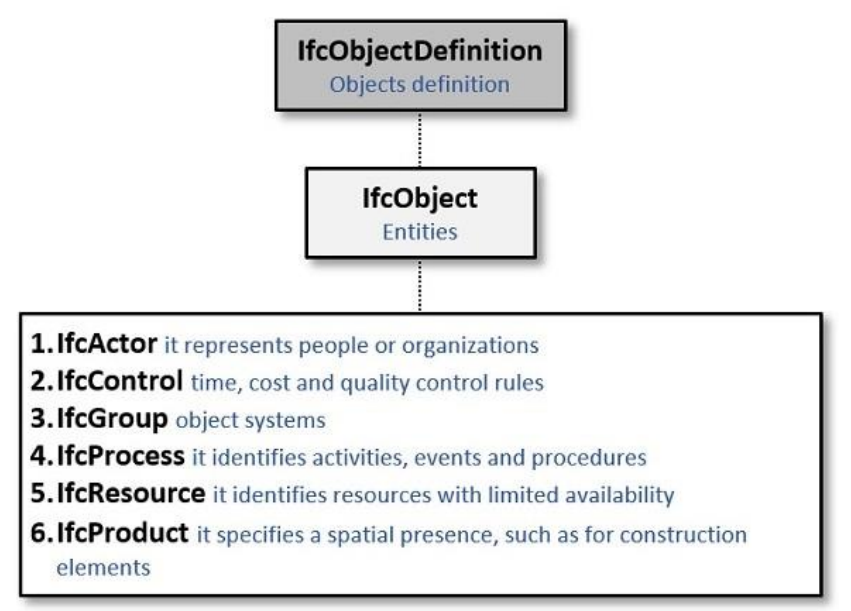

Figura 45 - Diagramma suddivisione IfcObjectDefinition

#### *IfcProduct*

La classe che maggiormente ci interessa, nel contesto di questo elaborato, è IfcProduct. Possiamo infatti dire che rappresenta la classe base per tutte le entità di un progetto, ed è costituita da elementi spaziali, elementi fisici, elementi di analisi strutturale ed altri concetti. I prodotti possono avere materiali associati, rappresentazioni di forma ed il loro posizionamento nello spazio.

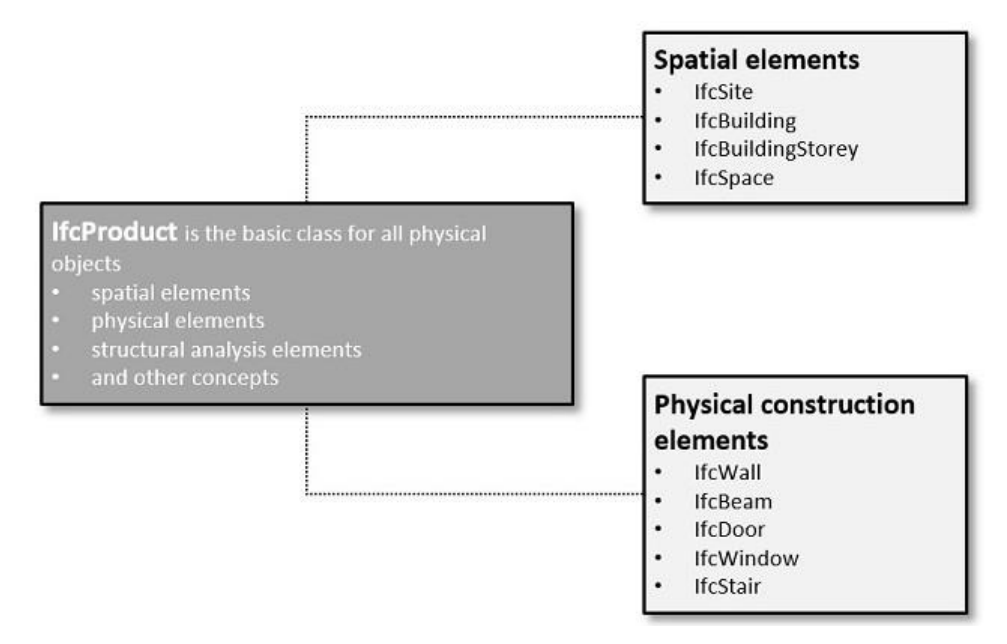

Figura 46 – Diagramma suddivisione IfcProduct

#### *IfcElement*

Definisce univocamente un oggetto fisico esistente appartenente al settore AEC. È possibile associare ad ogni elemento una lista di proprietà (come i materiali) e le relazioni tra gli elementi.

#### *IfcBuildingElement*

Rappresenta il supertipo astratto di tutti gli elementi edilizi come fondazioni, pavimenti, pilastri, etc. A questa classe fanno riferimento diverse relazioni inverse che permettono di definire relazioni spaziali, strutturali e materiali.

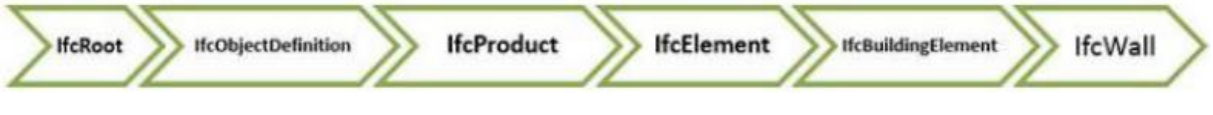

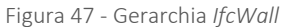

L'immagine sopra riportata descrive, per esempio, la codifica Ifc di un elemento BIM "*wall*". Ogni livello introduce differenti attributi e relazioni all'elemento: *IfcRoot* assegna un codice identificativo all'oggetto mentre *IfcObject* ne identifica la struttura. *IfcProduct* codifica la posizione dell'oggetto implementando anche le informazioni sulla forma del prodotto. *IfcElement*, infine, descrive le relazioni che sussistono tra l'oggetto in esame ed eventuali altri elementi afferenti; nel caso del muro, infatti, è possibile che l'oggetto sia collegato ad un altro elemento, un infisso per esempio, o che la connessione con terze parti generi una superficie d'ambiente, noto come "locale", identificabile da attributi analitici come superficie e volume.

#### 4.4.4.4 IfcRelationship

*IfcRelationship* descrive le differenti tipologie di relazioni.

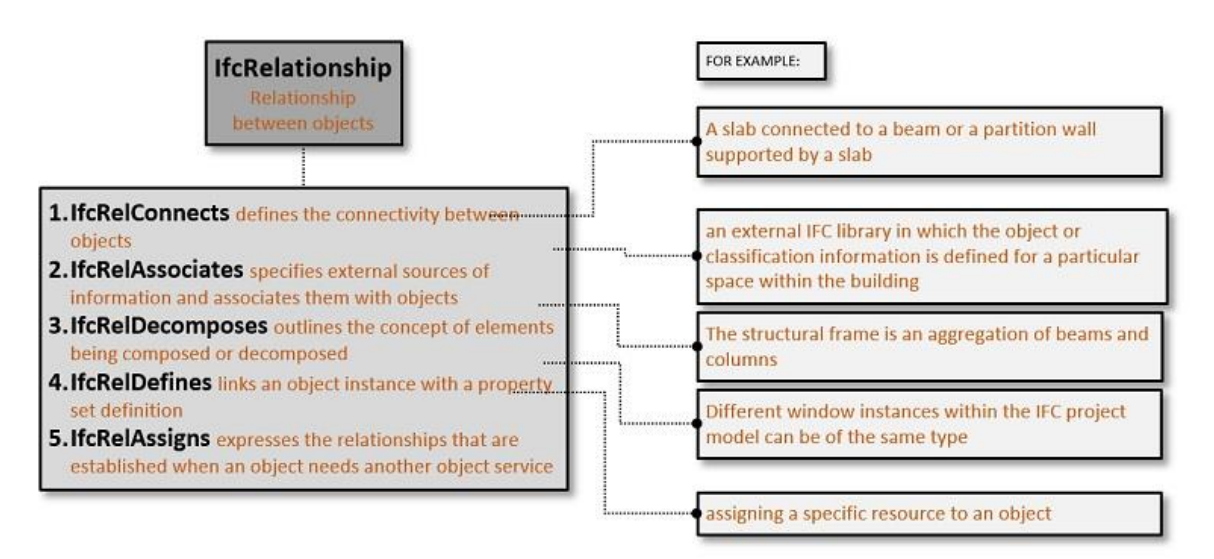

Figura 48 - *IfcRelationship* schema

Esistono cinque tipi di relazioni fondamentali nei modelli IFC, che sono sottotipi della classe IfcRelationship:

- 1. *IfcRelConnect* è una relazione di connettività che collega gli oggetti in base ad alcuni criteri; ad esempio, una soletta collegata ad una trave o un muro divisorio poggiante su un solaio.
- 2. *IfcRelAssociates* indica fonti esterne di informazioni e le associa a oggetti o definizioni di proprietà; la relazione di associazione è unidirezionale. Un esempio è rappresentato da una libreria IFC esterna in cui è definito l'oggetto, oppure le informazioni sulla classificazione per un particolare spazio all'interno di un edificio.
- 3. *IfcRelDecomposes* definisce il concetto generale di elementi che vengono composti o decomposti. Le decomposizioni implicano una dipendenza, cioè la definizione del tutto dipende dalla definizione delle parti e le parti dipendono dall'esistenza del tutto. Per cui una voce di costo può essere compresa in altre, così come un telaio strutturale è un'aggregazione di travi e pilastri.
- 4. *IfcRelDefines* è una relazione che consente all'istanza di ereditare le proprietà di tipo. Ad esempio, diverse finestre all'interno del modello IFC possono essere dello stesso tipo e, quindi, tale relazione permette di condividere queste informazioni tra le diverse istanze.
- 5. *IfcRelAssigns* esplicita i rapporti che si instaurano quando un oggetto necessita dei servizi di un altro oggetto; ad esempio, possiamo assegnare una determinata risorsa ad un certo oggetto.

Ciascuno di questi cinque tipi si specializza in ulteriori relazioni tra oggetti, tipi, proprietà, etc. così come illustrato nella figura seguente

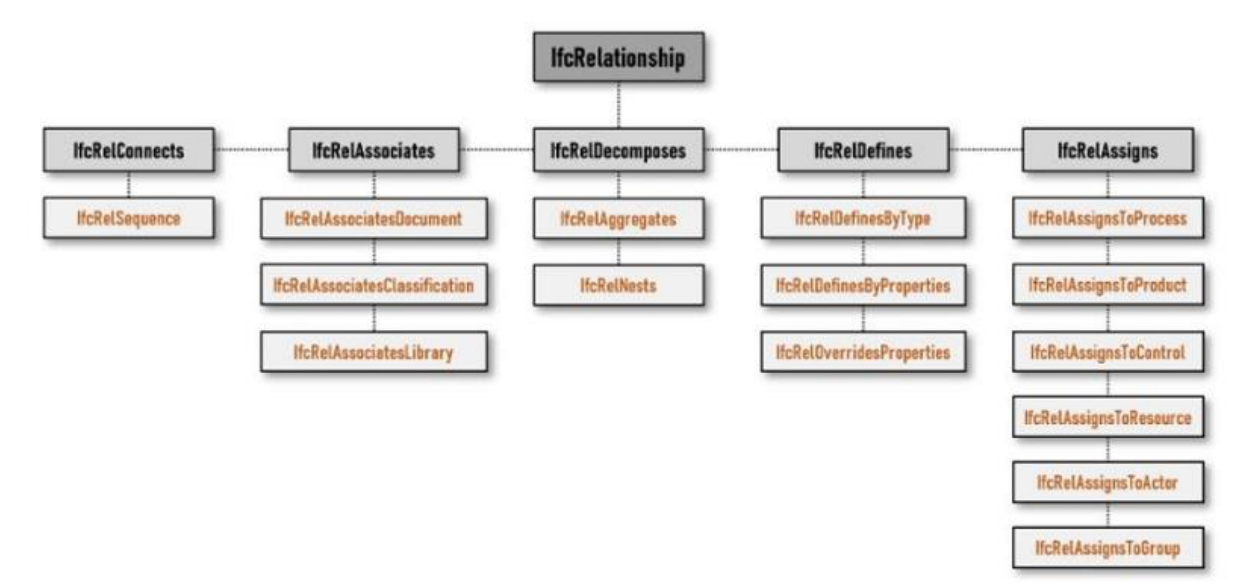

Figura 49 - Diagramma scomposizione *IfcRelationship* 

## 4.4.4.5 IfcPropertyDefinition

IfcPropertyDefinition consente la generalizzazione di tutte le proprietà che possono essere assegnate agli oggetti; questa generalizzazione permette la definizione di set di proprietà o di tipologie di oggetti. Queste proprietà definiscono le informazioni condivise tra più istanze di oggetti.

Da questa proprietà si diramano le successive:

- 1. *IfcPropertySetDefinition* permette la generalizzazione delle proprietà.
- 2. *IfcPropertySet* rappresenta il contenitore al cui interno ci sono tutte le proprietà. Queste proprietà sono definite e qualificate attraverso il nome. I set di proprietà sono relazionati agli oggetti (IfcObject) attraverso la relazione *IfcRelDefinedByProperties*.
- 3. *IfcProperty* definisce la generalizzazione dei tipi di proprietà che possono essere associati agli oggetti IFC e dipende da un set di proprietà.

IfcProperty si suddivide ulteriormente in:

- 4. *IfcComplexProperty* che viene utilizzato per definire proprietà complesse da gestire all'interno di un set di proprietà
- 5. *IfcSimpleProperty* che qualifica le proprietà assegnate ad un oggetto. I vari sottotipi di IfcSimpleProperty stabiliscono i diversi modi in cui è possibile impostare un valore di proprietà.

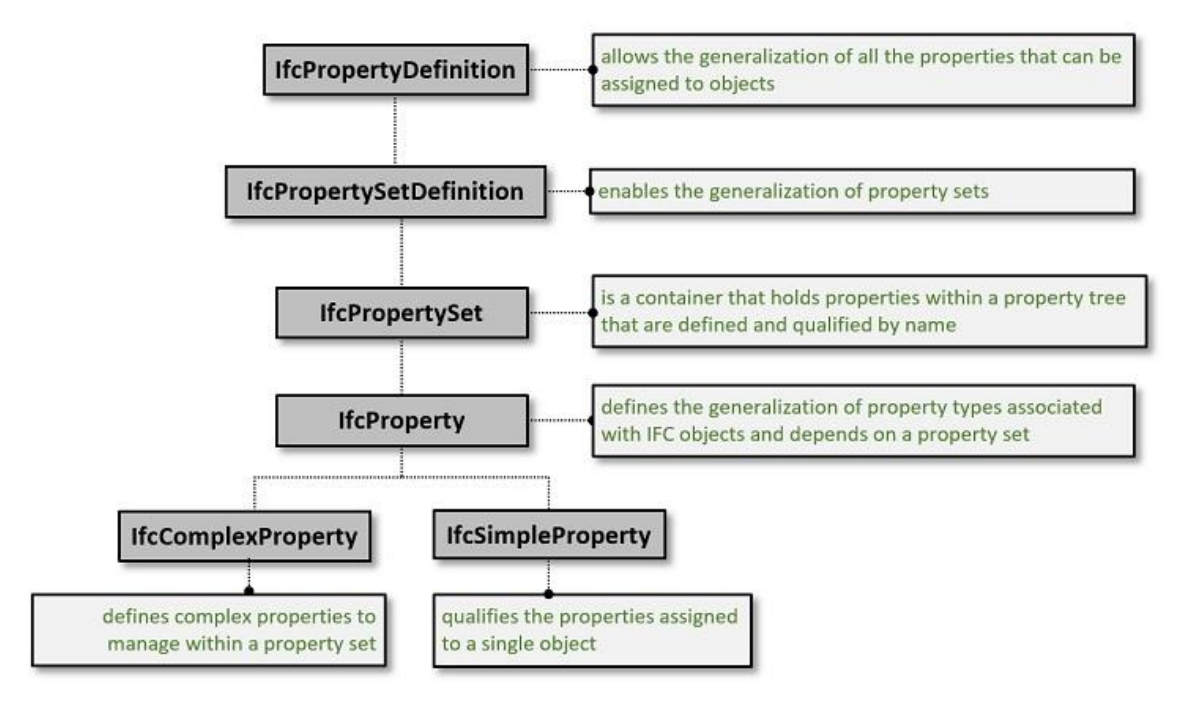

Figura 50 - *IfcPropertyDefinition* schema

#### *IfcSimpleProperty*

IfcSimpleProperty si specializza in successivi sei differenti sottotipi elencati di seguito:

- 1. *IfcPropertySingleValue* è una proprietà a cui è possibile assegnare un singolo valore. È composta da: nome, valore nominale, tipo e unità.
- 2. *IfcPropertyEnumeratedValue* definisce una proprietà a cui è assegnato un valore scelto da un'enumerazione, attraverso un elenco prefissato specificato all'interno della classe *IfcPropertyEnumerated*, che rappresenta il sottotipo della classe in esame. È composta da: nome, valore, tipo ed enumerazione.
- 3. *IfcPropertyBoundedValue* definisce una proprietà a cui sono assegnati due valori limite che specificano, rispettivamente, il limite superiore e il limite inferiore. È composta da: nome, valore massimo, valore minimo, tipo e unità.
- 4. *IfcPropertyTableValue* definisce una proprietà a cui sono assegnati due elenchi di valori che costituiscono una tabella con due colonne; i valori definiti nella prima colonna definiscono l'ambito di applicazione dei valori della seconda colonna. È composta da: valori definiti, tipologia di valori definiti e unità.
- 5. *IfcPropertyReferenceValue* assegna un valore alla proprietà attraverso un collegamento con proprietà complesse predefinite all'interno dello schema IFC.
- 6. *IfcPropertyListValue* definisce una proprietà a cui sono assegnati più valori dati da un elenco preciso e ordinato; ogni valore nell'elenco è univoco e non sono ammessi duplicati. È composta da: nome, lista dei valori, tipologia e unità.

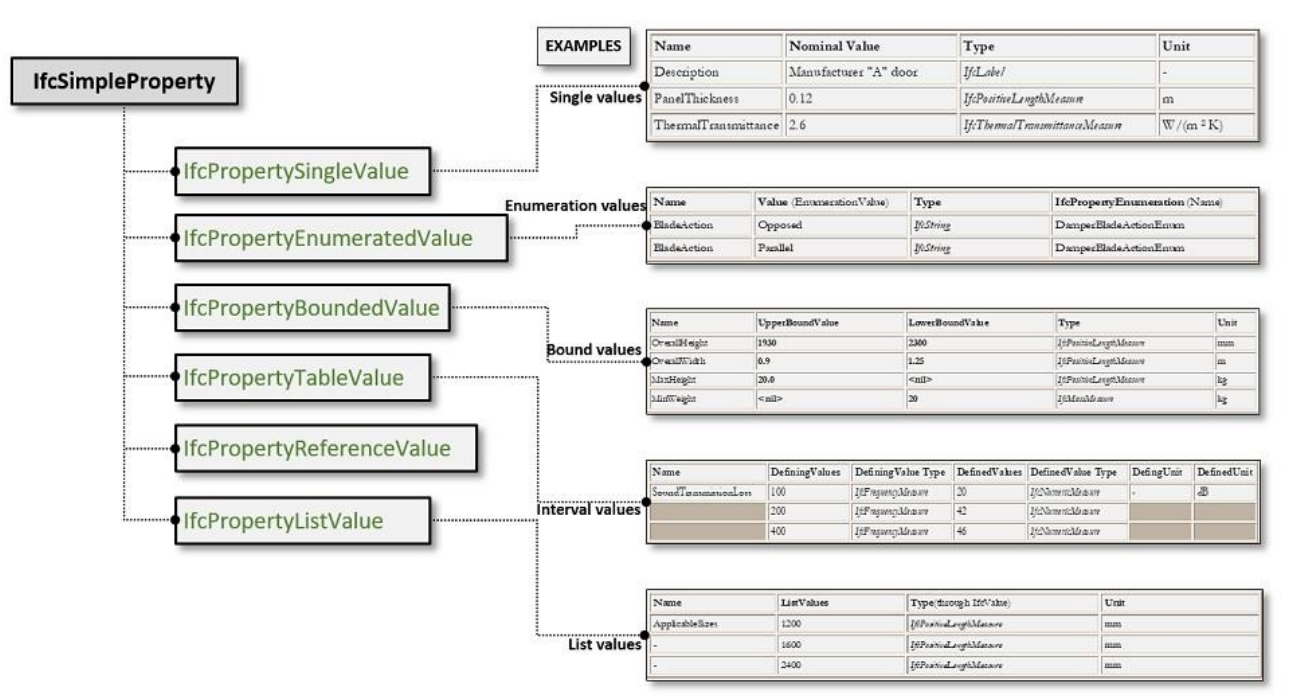

Figura 51 - *IfcSimpleProperty* schema

## 4.5 Lo Structural E-Permit

L'E-Permit permette di controllare e verificare se il progetto rispetta un determinato regolamento al fine del rilascio di un titolo abitativo o di un'autorizzazione: il caso del deposito strutturale. Il processo di digitalizzazione del settore delle costruzioni sta diventando sempre più "strutturale", allargandosi in settori e campi fin ora poco efficienti e poco "*digital friendly*". La stessa BuildingSMART ha previsto l'applicazione del BIM agli aspetti legati alle procedure amministrative, coniando il termine *E-Permit*.

Stiamo vivendo un momento di forte rinnovamento tecnologico del settore delle costruzioni che riguarda, inevitabilmente, anche l'aspetto amministrativo e burocratico. A tale scopo sono infatti state sviluppate recenti implementazioni BIM sulla gestione amministrativa dei processi costruttivi, quali i permessi e le autorizzazioni in ambito edilizio, il rilascio di titoli abilitativi, delle autorizzazioni sismiche e strutturali del Genio, delle autorizzazioni paesaggistiche della Soprintendenza, ecc.

#### *4.5.1 E-Permit: di che cosa si tratta*

Con i processi E-Permit diventa possibile ottenere un controllo automatico finalizzato al rilascio di un titolo abilitativo o un'autorizzazione amministrativa relativi ad un progetto BIM. In pratica, dopo aver definito uno specifico regolamento rappresentato da un regolamento edilizio o da una norma tecnica, si riescono ad effettuare in maniera automatica tutte le verifiche previste dal regolamento stesso sul file in formato aperto IFC Open BIM. Il tecnico, infatti, una volta completata la fase di *Code Checking* del progetto, può caricare si una piattaforma BIM il modello al fine di ottenere una certa autorizzazione.

Grazie all'E-Permit la Pubblica Amministrazione (PA) può disporre della possibilità di istruire la pratica in modalità del tutto automatica: un apposito tecnico (*Code Checker*) potrebbe essere in grado di verificare i progetti depositati in piattaforma e rilasciare l'autorizzazione o generare un report con le verifiche non soddisfatte al fine della modifica del progetto.

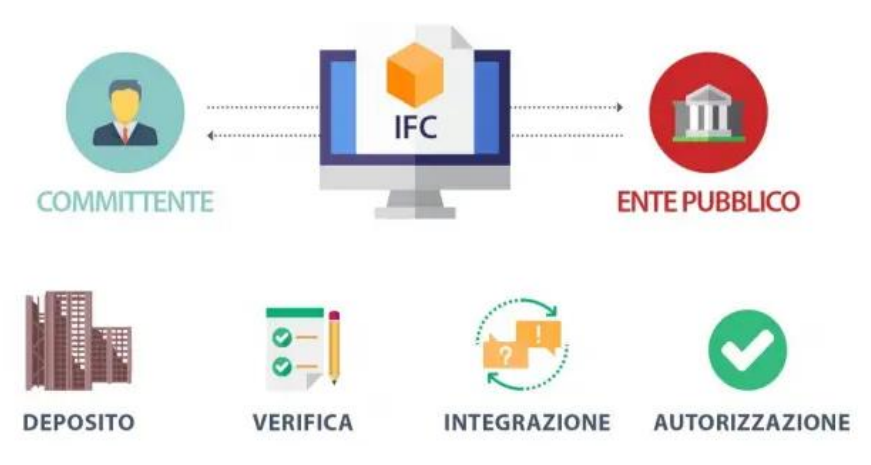

Figura 52 - Infografica processo E-Permit

# *4.5.2 Structural E-Permit: il progetto, i partner e gli aspetti generali*

Il progetto di ricerca Structural E-Permit, vincitore del buildingSMART International Awards 2019 di Pechino, è finalizzato alla creazione di un percorso digitale del processo di deposito del progetto strutturale e della verifica sismica da parte dell'Ente preposto al controllo e all'archiviazione dei dati, fino al rilascio dell'autorizzazione sismica.

Si tratta di un progetto di ricerca condotto da ACCA, che ha avuto un ruolo di coordinamento e ha sviluppato il software e le piattaforme alla base del progetto, in collaborazione con la Regione Campania, la Facoltà di Ingegneria dell'Università di Napoli Federico II, il Genio Civile di Avellino e il Comune di Montemarano (AV). Scopo del progetto è l'applicazione dell'approccio Open BIM per la definizione di una procedura di E-Permit finalizzata all'acquisizione dell'autorizzazione sismica attraverso la digitalizzazione della rappresentazione dei risultati dei calcoli strutturali per il Genio Civile.

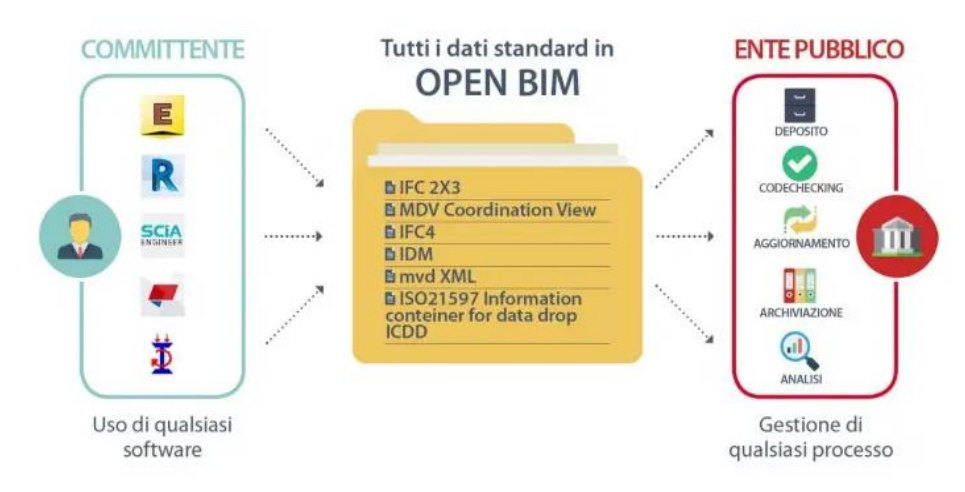

Figura 53 - Structural E-Permit e Open BIM

Una nuova costruzione o un intervento sulla struttura di una costruzione esistente prevede la gestione di un processo amministrativo tra committente pubblico/provato ed Ente suddiviso in tre fasi:

- 1. deposito del progetto strutturale e della verifica sismica presso gli uffici amministrativi e controllo per l'approvazione o il rigetto da parte dell'Ente;
- 2. rilascio di approvazione o richiesta di integrazione;
- 3. comunicazione di fine lavori o collaudo.

Ciascuna delle tre fasi richiede l'interfaccia del committente pubblico/privato con l'Ente ed uno scambio di documenti e dati. Structural E-Permit sviluppa l'intero processo in dorma completamente digitale, ponendo al centro dell'interfaccia e dello scambio di dati il modello BIM della struttura in formato IFC.

Il processo si articola in fasi corrispondenti a quelle che oggi sono svolte in forma tradizionale:

- a) deposito di tutti i dati e i documenti richiesti (relazioni tecniche sulle caratteristiche dei materiali, relazioni di calcolo, progetto strutturale, progetto architettonico, relazione geologica, verifica sismica, ecc.) in formato digitale con integrazione spinta al modello BIM in formato IFC. Il controllo è eseguito in parte come Code Checking automatico di regole implementate sulla piattaforma ed in parte in forma semiautomatica attraverso analisi assistita dei dati georeferenziati sul modello IFC.
- b) rilascio di approvazione o richiesta di integrazione del deposito su piattaforma collaborativa BIM con notifiche, risoluzione di problemi e chat online integrati al modello IFC depositato;
- c) integrazione su piattaforma collaborativa BIM e sul modello in formato IFC di dati generati durante la fase esecutiva della struttura con aggiunta di documenti (dichiarazione di fine lavori, collaudo) e risultati delle prove eseguite sui materiali usati durante la costruzione.

Il progetto implica lo studio e la sistematizzazione dei dati della progettazione strutturale compatibilmente al processo Open BIM, al formato standard IFC e alla specifica *Model View Definition* (*MVD*) finalizzata allo scopo.

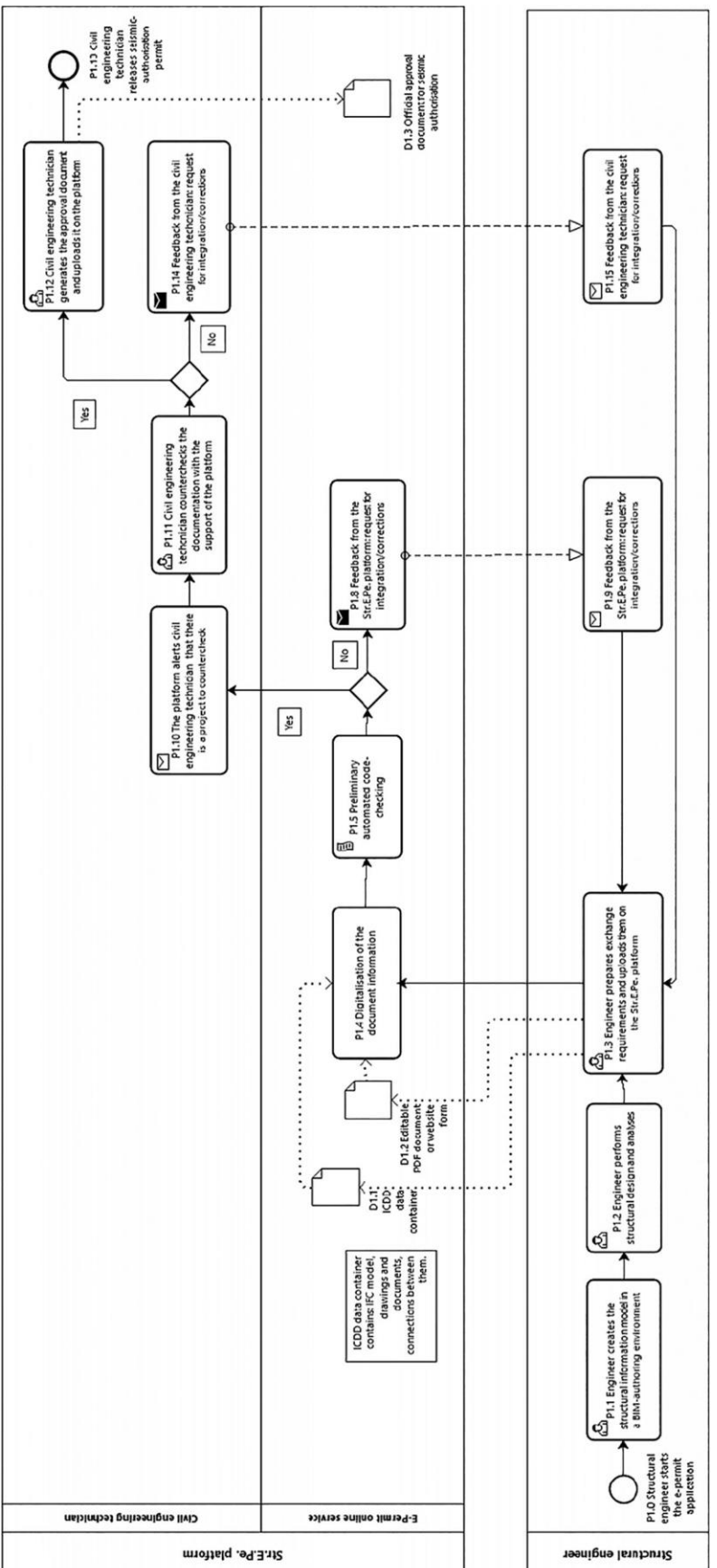

Figura 54 - Structural E-Permit *workflow*

## 4.5.2.1 Le fasi del progetto E-Permit

Il primo obiettivo di questo progetto è stato quello di individuare un set univoco in informazioni che raccogliesse e sintetizzasse efficacemente tutti i dati richiesti dalle varie regioni italiane. Considerato che ogni regione prevede la propria documentazione per la procedura di richiesta dell'autorizzazione sismica, il set di informazioni si è concretizzato in una "scheda di sintesi", contenente i dati fondamentali che un tecnico incaricato dall'istruttoria per l'autorizzazione sismica è chiamato a controllare.

Inizialmente sviluppata per strutture di nuova progettazione, la scheda si articola in dieci sezioni:

- descrizione dell'opera;
- terreno di fondazione;
- valutazione dei carichi e dell'azione sismica;
- criteri generali di progettazione e di modellazione;
- caratteristiche e proprietà dei materiali;
- principali risultati dell'analisi strutturale;
- verifiche di sicurezza in fondazione;
- verifiche di sicurezza (per le strutture in cemento armato);
- dettagli costruttivi (per le strutture in cemento armato).

La scheda di sintesi è diventata, nella seconda fase, il documento di riferimento per la definizione della procedura di Strucutral E-Permit in modo che, a partire dalla digitalizzazione in ambiente BIM della documentazione necessaria e del modello dell'opera sulla base di metodologie e strumenti Open BIM, siano efficacemente evidenziate le informazioni afferenti alla sicurezza strutturale. Successivamente è stata eseguita un'analisi sul contesto normativo e sulle potenzialità delle attuali versioni del formato IFC, in termini di interoperabilità tra software di BIM authoring e BIM tools per il calcolo strutturale. Attualmente, infatti, il processo di scambio delle informazioni prevede l'importazione e l'elaborazione nella BIM tool di un modello analitico derivante da quello generato con software BIM authoring; successivamente, per gli output delle analisi e della verifica strutturale, non è prevista un'integrazione significativa nel modello centralizzato IFC per incrementare i contenuti informativi.

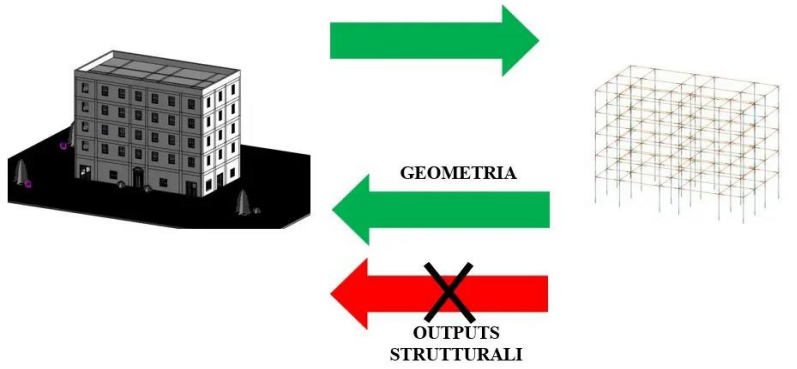

Figura 55 - Processo di condivisione e integrazione di contenuti informativi tra modello BIM e modello strutturale

La necessità, dunque, di una apposita strategia d'integrazione delle informazioni afferenti alla sicurezza strutturale ha condotto alla definizione di una apposita MVD e del relativo *Information Delivery Manual* (IDM).

Un trasferimento di informazioni per mezzo di viste specifiche permette l'esportazione solamente di un subset di dati relativi allo scopo preposto, ovvero nel caso specifico gli output del calcolo strutturale. L'attività di ricerca ha consentito di individuare come indispensabili da integrare le seguenti informazioni:

- informazioni generiche (tipologia costruttiva, metodo di analisi strutturale, azioni di progetto, categoria di edifici, tecnologia costruttiva, vita utile di progetto, tipologia di sottosuolo, classe di importanza, normativa di riferimento, ecc.);
- risultati globali in riferimento alle analisi strutturali condotte (Indice di Rischio, ecc.);
- risultati locali in riferimento alle analisi strutturali condotte (massimo rapporto domanda/capacità per ogni elemento strutturale, ecc.).

Queste informazioni mancanti possono essere inserite per mezzo di un meccanismo di proprietà "dinamiche" che possono essere aggiunte agli oggetti di interesse, i cosiddetti *PSet* (*IfcPropertySet*).

# *4.5.3 Structural E-Permit e standard Open BIM*

Structural E-Permit consente una comunicazione più performante di dati e documenti tra committente ed Ente in tutte le fasi di deposito del progetto strutturale e verifica sismica di una costruzione, l'archiviazione efficace dei dati e l'eliminazione completa della carta nello scambio d'informazioni.

L'uso dell'Open BIM, di formati aperti ed in particolare di IFC è stato indispensabile per la libera comunicazione degli stakeholders e per l'efficace integrazione dei processi presenti nel flusso di deposito. Il calcolo strutturale e la verifica sismica, per esempio, possono essere eseguiti attraverso l'uso di software differenti presenti sul mercato. Il supporto, quindi, del formato aperto IFC e lo studio di una MVD che tutti i software possano facilmente leggere e scrivere risulta indispensabile per una libera scelta di mezzi e servizi di produzione del dato e per il conseguente sviluppo corretto del mercato.

Le considerazioni sono valide anche per tutte le altre fasi del processo: deposito, controllo, aggiornamento e archiviazione. L'uso di un formato aperto, inoltre, è l'unico che riesce a salvaguardare l'Ente preposto all'archiviazione del dato che, solo in questo modo, può garantirsi sulla perennità dell'accesso al dato acquisito in maniera indipendente dal software e dalla versione del software che ha prodotto il dato stesso. Structural E-Permit dimostra anche come l'uso di un formato aperto permette di utilizzare le informazioni prodotte da un processo per fini diversi. I dati del deposito, per esempio, sono stati utilizzati per un controllo di conformità immediato tramite Code Checking automatico, ma è anche possibile sviluppare servizi di analisi statistica sui dati archiviati o applicare tecnologie di intelligenza artificiale (AI), di analisi predittiva, ecc., facendo appello a qualsiasi tipo di servizio e/o di fornitore che vorrà impegnarsi sull'elaborazione di quel formato di dati.

# *4.5.4 I vantaggi del progetto Structural E-Permit*

Structural E-Permit ha consentito di ottenere notevoli vantaggi da parte di tutti gli operatori coinvolti nel processo di deposito del progetto strutturale e della verifica sismica della costruzione. Tali vantaggi sono sintetizzabili in un risparmio di tempo, costi, in un aumento della qualità del risultato e della soddisfazione del servizio. Inoltre:

- il richiedente può produrre tutta la documentazione e i dati necessari al deposito del progetto strutturale in una sola operazione e tramite generazione automatica da parte del software di calcolo utilizzato, con evidente risparmio di tempo e costi;
- la pratica, inviata in forma digitale sul portale, subisce un primo controllo automatico per riscontrare la corrispondenza formale e, per quanto possibile, sostanziale dei dati e dei documenti. Il primo Code Checking automatico limita il controllo e la richiesta d'integrazione, escludendo automaticamente pratiche che sono caratterizzate da evidenti mancanze;
- l'Ente riscontra una maggiore completezza e leggibilità dei dati e della documentazione sottoposta. L'integrazione di dati e documenti al modello BIM, in formato IFC, della struttura permette una maggiore leggibilità e l'individuazione molto più rapida ed assistita di eventuali criticità;
- la comunicazione e i chiarimenti tra richiedente ed Ente su aspetti del calcolo utili all'approvazione o all'integrazione avvengono in maniera collaborativa sulla piattaforma con aumento dell'efficacia della comprensione, riducendo i tempi di approvazione e aumentando la soddisfazione reciproca delle parti. Questo aspetto può avere ripercussioni su tutta la filiera produttiva della costruzione che vedrebbe aumentare la velocità di approvazione delle

autorizzazioni e maggiore disponibilità di lavoro;

• l'integrazione dei dati, rilevati in fase di esecuzione dell'opera o dell'intervento, consente di avere un'archiviazione del *digital twin* della costruzione quale *as built* molto integrata con i dati di progettazione, dando vita ad una completezza di accesso alle informazioni sulle strutture esistenti che l'Ente non ha mai sperimentato prima e che apre prospettive completamente nuove all'analisi del dato.

# Capitolo Sesto

# IL METODO: MODALITÀ DI RACCOLTA E DIGITALIZZAZIONE DEI DATI

Negli ultimi decenni, In Italia, la richiesta di una maggiore trasparenza nella conoscenza di un edificio e del suo stato di fatto torna prepotentemente alla ribalta ogni volta che si verifica un evento sismico in cui una o più costruzioni subiscono danni, anche importanti. Indipendentemente dal fatto che l'evento sia dovuto a cause naturali o all'incuranza dell'uomo, la presenza di danni al patrimonio esistente, soprattutto se storico, fa scattare la discussione sulla necessità di mantenere nel tempo la conoscenza dello stato di fatto degli immobili costituenti il patrimonio esistente. Un progetto BIM di un edificio esistente dovrebbe quindi prefigurarsi come contenitore all'interno del quale inserire il giusto livello di informazioni in modo da poter essere utilizzato sia da utenti occasionali, sia da operatori specifici del processo edilizio. Il modello deve essere strutturato in modo tale da poter accogliere tutte le informazioni che, da normativa, vengono prodotte nel corso dell'intera vita utile dell'immobile.

Nel presente lavoro si è cercato di definire lo spettro informativo caratterizzante la vulnerabilità sismica di una struttura, considerando e catalogando tutte le informazioni che concorrono alla descrizione della risposta sismica di un edificio in muratura. Il procedimento adottato è costituito sostanzialmente da tre fasi: *raccolta*, *elaborazione* e *digitalizzazione* dei dati.

#### 1 LA RACCOLTA DELLE INFORMAZIONI

Quando si interviene su una struttura esistente è necessario gestire in contemporanea informazioni provenienti da più sorgenti; sostanzialmente si individuano tre set di informazioni:

- − le informazioni "disponibili" inizialmente, ovvero reperibili da documentazione cartacea consegnata all'Ente di riferimento in fase di progettazione;
- − le informazioni "non disponibili" inizialmente ma acquisibili necessariamente in sito mediante sopralluogo visivo o tecniche più avanzate, per determinare ad esempio le caratteristiche meccaniche dei materiali da costruzione utilizzati, a seconda del livello di conoscenza che si vuole raggiungere;
- − le informazioni acquisite in seguito alla valutazione della performance strutturale dello stato di fatto.

È evidente che la raccolta dei dati ritenuti necessari per la conoscenza di un edificio, da inserire in un modello BIM, risulta molto più semplice nel caso di nuova esecuzione, in quanto si possono considerare tutti i documenti da approntare in fase di progetto e da aggiornare in fase di costruzione con la consegna degli *as-built* a conclusione del processo di costruzione.

Nel caso di un edificio esistente, la selezione e la raccolta ordinata delle informazioni comportano diverse problematiche, tra cui:

- − *disponibilità/reperibilità della documentazione* che deve essere prodotta in fase di consegna dell'opera; tanto più "vecchio" è l'edificio, tanto minori saranno le possibilità di riuscire a ricavare documenti e, nel caso, questi ultimi faranno riferimento a regole normative, nella maggior parte dei casi, superate;
- − *rispondenza dei documenti* originali del bene edilizio; anche nel caso in cui si riescano a trovare i documenti reali ed originali relativi al bene oggetto di intervento, sarà necessario verificarne la rispondenza con lo stato attuale dell'immobile e con le normative attualmente vigenti;
- − *revisione di difformità;* nel caso in cui si riscontrino difformità tra il progetto originale e lo stato di fatto si dovrà procedere alla revisione in loco tramite un sopralluogo.
- − *rilievo dell'edificio;* in mancanza di ogni informazione si deve procedere con il rilievo dell'edificio per valutare correttamente le caratteristiche tecniche.

Le informazioni necessarie per la valutazione della vulnerabilità sismica derivano da requisiti normativi o da regole di prassi, riconosciute in ambito scientifico, caratterizzanti la corretta progettazione e sono riconducibili a due differenti aspetti, legati a diversi gradi di dettaglio: la *conoscenza generale* dell'edificio oggetto di studio e *la sicurezza strutturale*.

# 1.1 Le informazioni per la conoscenza

La conoscenza generale dell'edificio è resa possibile grazie a tutte quelle informazioni rientranti nei primi due set citati in precedenza, ovvero le informazioni disponibili immediatamente, ricavabili da documenti cartacei depositati in fase di progettazione, e le informazioni ricavabili da sopralluoghi in sito. In questa sezione vengono raccolte informazioni più di carattere generale; si dovrà descrivere la storia dell'evoluzione strutturale subita nel tempo dall'immobile e dovranno essere elencate, qualora disponibili, informazioni quali:

- *epoca di costruzione*;
- *normativa utilizzata per la progettazione*;
- *stato di conservazione*;
- *livello di conoscenza raggiunto*;
- *anno di realizzazione ultimi interventi*;
- *tipologia interventi di miglioramento realizzati.*

Altre informazioni da aggiungere sono quelle derivanti dal secondo set, definito dal gap informativo che il primo set di informazioni ha evidenziato e sarà tanto più corposo quanto più elevato il livello di conoscenza che si intende raggiungere. Tuttavia, è cruciale inserire nel modello BIM indicazione delle prove eseguite in sito, avendo cura di considerare anche informazioni significative relative alla singola prova come la tipologia e il valore misurato.

## 1.2 Le informazioni per la sicurezza

Le informazioni che riguardano la sicurezza considerano tutte quelle caratteristiche architettonico-strutturali che, in determinate situazioni, possono risultare fonte di debolezza per l'edificio, e comprometterne quindi la resistenza. Si articolano secondo due differenti livelli: vi sono informazioni che riguardano la sicurezza globale della struttura, e informazioni che invece si concentrano sulle verifiche di sicurezza dei singoli elementi strutturali che compongono l'edificio. È importante riportare le informazioni necessarie a entrambi i livelli al fine di avere tutti i dati per effettuare una corretta analisi di vulnerabilità. La "scheda" che descrive queste informazioni è composta dai seguenti punti fondamentali:

- 1. Descrizione dell'opera;
- 2. Descrizione delle caratteristiche di sito;
- 3. Descrizione degli elementi strutturali;
- 4. Caratterizzazione meccanica dei materiali;

Vediamo nel dettaglio le informazioni da considerare per ciascun punto sopra citato.

# *1.2.1 Descrizione dell'opera*

In questa sezione vanno riportate tutte le informazioni necessarie per descrivere in modo esaustivo l'edificio da esaminare; la descrizione deve contenere tutti i dati di carattere generale utili all'identificazione dell'edificio e di eventuali situazioni di criticità in caso di evento sismico. Con riferimento alle informazioni rilevanti per il calcolo della vulnerabilità troviamo:

- *numero di piani*;
- *presenza delle fondazioni*;
- *presenza di dislivello tra le quote d'imposta delle fondazioni*;
- *livello di danno globale*;
- *posizione dell'edificio (se facente parte di un aggregato edilizio)*;
- *regolarità in pianta*;
- *regolarità in elevazione*.

## *1.2.2 Descrizione delle caratteristiche di sito*

Per la definizione della vulnerabilità sismica di un edificio è imprescindibile considerare la classificazione sismica della zona su cui sorge l'edificio; in particolare per il sito si considerano le seguenti informazioni:

- *tipologia del terreno di fondazione*;
- *topografia del terreno*;
- *zona sismica associata*;
- *accelerazione massima al suolo (PGA).*

Questi parametri, legati alle caratteristiche del terreno, influiscono infatti sulla determinazione dell'azione dinamica alla quale sarà sottoposta la struttura in caso di evento sismico. Sono dunque parametri importanti da considerare per determinare la forza sismica alla quale un edificio, o un suo elemento strutturale, deve essere in grado di resistere per soddisfare quindi le verifiche di vulnerabilità.

# *1.2.3 Descrizione degli elementi strutturali*

In questa sezione vanno indicate tutte le informazioni necessari a definire gli elementi strutturali sia dal punto di vista geometrico-dimensionale, sia dal lato del loro effettivo stato di conservazione.

# Pareti

Le murature sono caratterizzate dalle seguenti informazioni di carattere generale:

- *tipo di muratura*;
- *tipo di sezione trasversale*;
- *tessitura*;
- *eventuali interventi precedentemente eseguiti*;
- *tipo di eventuali dissesti*;
- *quadro fessurativo*.

Scendendo poi nel dettaglio si indaga sullo stato di conservazione della parete considerando, in particolare, i parametri relativi all'identificazione della qualità muraria [Cap.2 ¶2]:

- *orizzontalità dei filari*;
- *presenza di diatoni / ingranamento trasversale*;
- *forma degli elementi resistenti*;
- *sfalsamento dei giunti verticali / ingranamento nel piano*;
- *dimensione degli elementi resistenti*;
- *qualità della malta / presenza di zeppe / efficace contatto tra elementi*;
- *resistenza degli elementi resistenti*;
- *indice della qualità muraria*;
- *linea di minimo tracciato*;

La *Tab. 8.5.II* della *circolare esplicativa delle NTC18* [Cap.2 ¶2.1.4], fa riferimento a opportune caratteristiche che, se riscontrate, influiscono sulla resistenza delle murature attraverso l'applicazione di opportuni coefficienti di correzione. Analogamente, lo stesso effetto è determinato da eventuali interventi migliorativi precedentemente eseguiti che, se effettuati correttamente, determinano un aumento della resistenza delle murature.

Il metodo: modalità di raccolta e digitalizzazione dei dati

È opportuno quindi considerare:

- *buona qualità della malta*;
- *presenza di ricorsi e listature*;
- *buona connessione trasversale*;
- *iniezioni di miscele leganti*;
- *intonaco armato*;
- *ristilatura semplice dei giunti*;
- *ristilatura armata con connessione dei paramenti*;
- *massimo coefficiente complessivo applicabile*.

Infine, entrando nel campo dell'analisi cinematica, può risultare utile considerare alcuni parametri che identificano la possibilità che si verifichi un determinato meccanismo di collasso, anch'esso indice di un certo grado di vulnerabilità dell'elemento considerato. Infatti, in relazione alle condizioni di carico e di vincolo della parete e alle sue caratteristiche, è possibile definire il più probabile meccanismo di collasso e determinare le condizioni di attivazione del cinematismo. In questo caso consideriamo quindi:

- *tipo di cinematismo*;
- *moltiplicatore di collasso*;
- *massimo spostamento*;
- *frazione di massa partecipante*;
- *accelerazione di attivazione del cinematismo*.

# Solai

Le informazioni principali per i solai riguardano prevalentemente le caratteristiche tipologiche e la caratterizzazione dei materiali utilizzati per la costruzione; consideriamo quindi le seguenti informazioni:

- tipo strutturale di solaio;
- materiale utilizzato;
- rigidezza;
- peso.

# Collegamenti

Oltre agli elementi strutturali presi singolarmente, un altro elemento determinante da prendere in considerazione è rappresentato dai collegamenti. Le interazioni tra gli elementi strutturali, infatti, definiscono la capacità della struttura di sviluppare il comportamento "scatolare", che rappresenta la risposta ideale alla sollecitazione sismica. Le informazioni da considerare in questo caso sono:

• *ammorsamento tra pareti adiacenti*;

- *collegamento trasversale parete – solaio di piano*;
- *collegamento trasversale parete – solaio di copertura (spinta della copertura)*.

# *1.2.4 Caratterizzazione meccanica dei materiali*

La definizione dei parametri meccanici della muratura può avvenire in due differenti modi: da valori tabulati o tramite le prove svolte in sito. La circolare esplicativa delle NTC18, infatti, riporta in *Tab. C8.5.I* [Cap.2 ¶2.1] i valori tabulati per alcuni parametri dipendenti dalla tipologia di muratura. Le restanti caratteristiche, utili ai fini delle verifiche del paramento murario, possono essere determinate tramite indicazioni da normativa o attraverso le prove eseguite in sito, in base al livello di conoscenza perseguito. In tal caso le informazioni da considerare sono:

- *resistenza a compressione della muratura*;
- *resistenza a taglio della muratura*;
- *modulo elastico*;
- *modulo di resistenza tangenziale*;
- *peso specifico della muratura*;
- *resistenza a compressione del blocco normalizzata*;
- *resistenza a taglio dei pannelli murari*;
- *tensione normale media nel pannello*;
- *resistenza a taglio-scorrimento*;
- *resistenza di calcolo per fessurazione diagonale*;
- *resistenza equivalente a taglio della muratura.*

Tutti i dati sopra citati sono stati raggruppati in una tabella riassuntiva e, ad ogni informazione raccolta, è stata associata la fonte di derivazione e l'ambito di appartenenza.

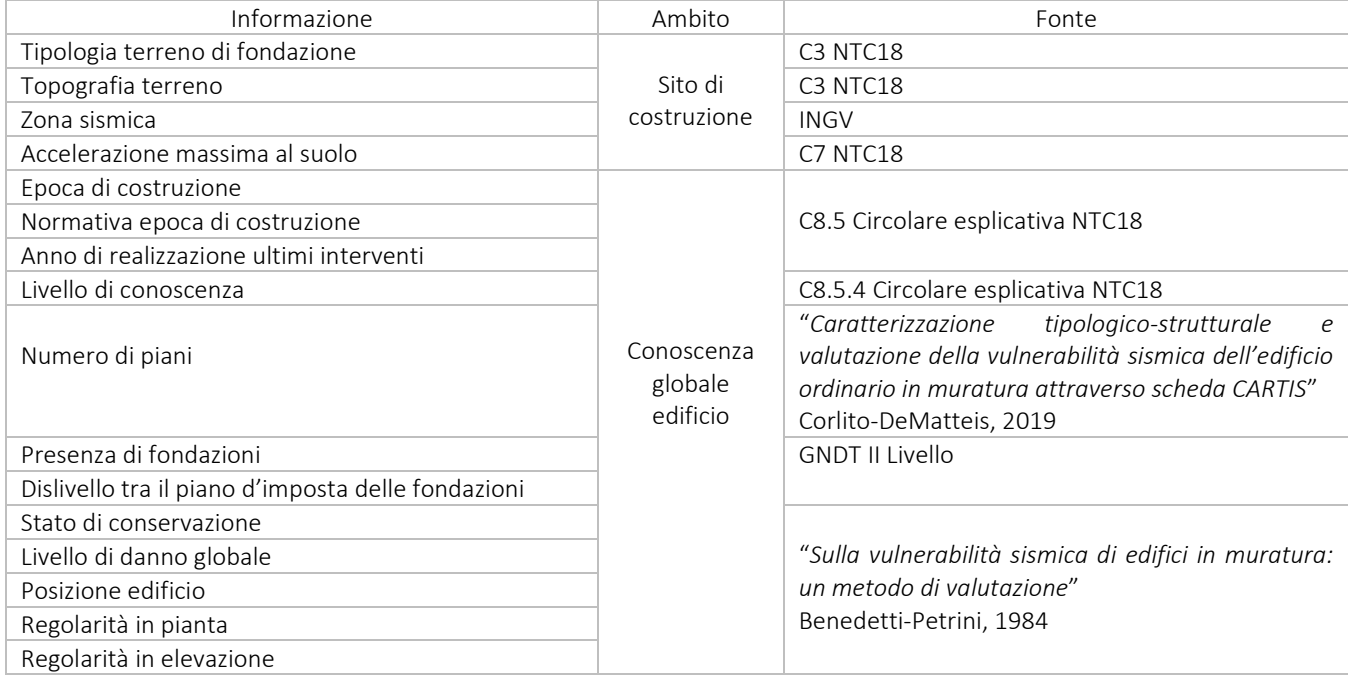

Il metodo: modalità di raccolta e digitalizzazione dei dati

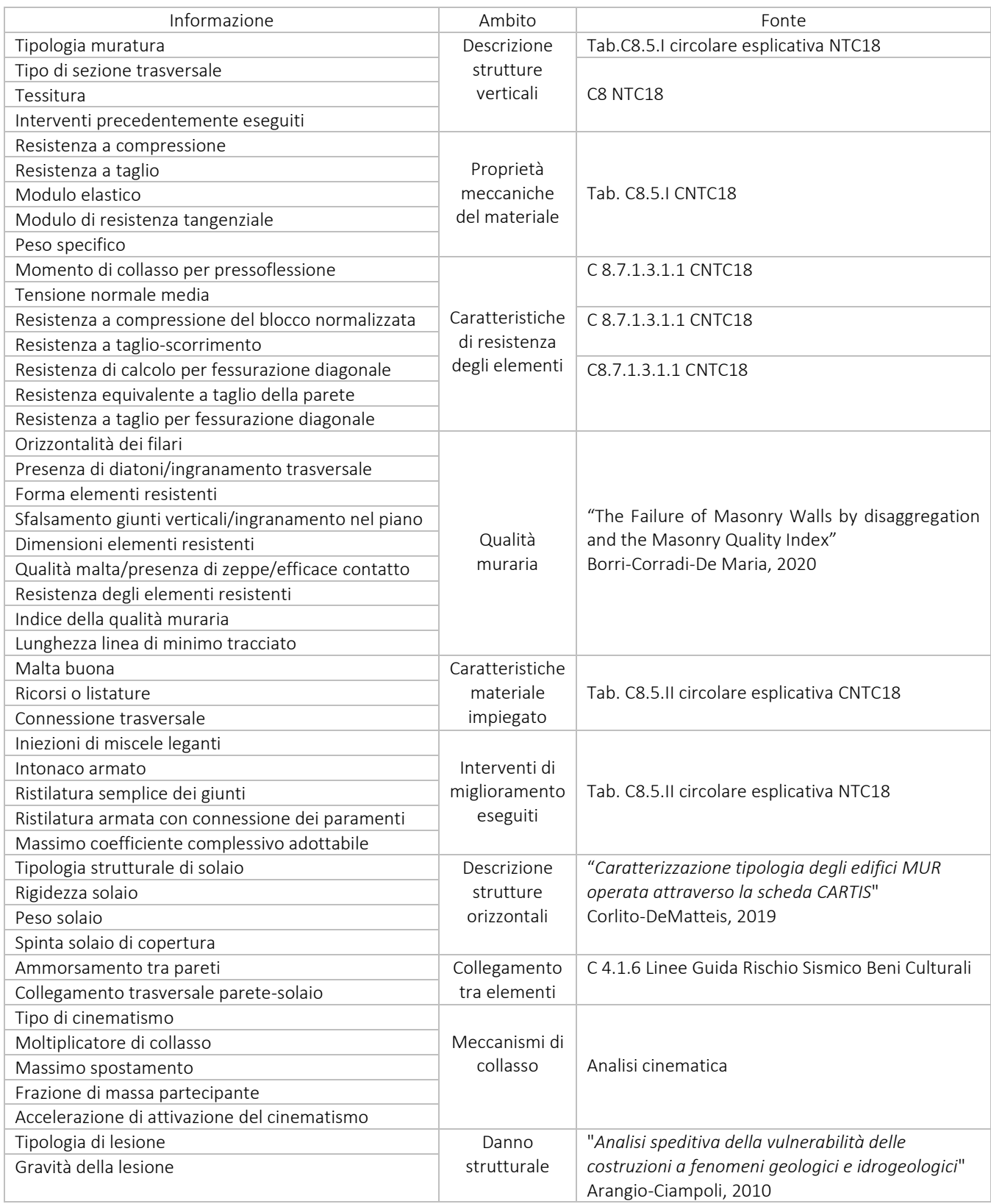

Tabella 13 - Fattori determinanti la vulnerabilità sismica di un edificio esistente in muratura

## 2 L'ELABORAZIONE DELLE INFORMAZIONI

Una volta ultimata la raccolta di tutte le informazioni rilevanti nel processo di definizione della vulnerabilità sismica, è stato possibile procedere con la fase di elaborazione dei dati. Tutto ciò, non prima di aver eseguito un'analisi dettagliata della modalità di progettazione BIM e, in particolare, della struttura del formato standard libero IFC [Cap.5]. Una caratteristica fondamentale dell'ambiente di lavoro IFC è rappresentata dalla possibilità di poter espandere il database, creando e implementando nuovi attributi all'interno delle classi esistenti. Le classi IFC, infatti, sono entità fisse che non sono implementabili direttamente; non è quindi possibile creare nuove classi ma eventualmente aggiungere nuovi attributi con lo scopo di rendere la classe idonea ad ospitare ulteriori informazioni. Detto ciò, si procede analizzando i problemi riscontrati in questa fase, che riguardano principalmente due ambiti: l'*attribuzione* di ciascuna informazione ad un'entità IFC e la successiva *collocazione* all'interno della classe più idonea.

# 2.1 Attribuzione di un'informazione a un'entità IFC

Il primo problema riscontrato in questa fase riguarda la scelta delle entità da attribuire a ciascuna informazione raccolta. Una volta ottenuto lo spettro informativo caratterizzante i dati di interesse per la definizione della vulnerabilità, in base alla natura dell'informazione e all'importanza che ciascuna di esse riveste nella determinazione della vulnerabilità, si può procedere a determinare la forma più corretta di traduzione dell'informazione in linguaggio IFC. Vi sono varie possibilità per fare ciò; un dato può infatti essere inteso come:

- − *attributo*: entità appartenente ad una determinata classe che specifica ulteriori informazioni riguardo alla classe stessa;
- − *proprietà*: il dato può essere raccolto all'interno di un *propertyset*, costituito da informazioni appartenenti allo stesso ambito, o comunque con qualche caratteristica in comune;
- − *relazione*: entità che mette in relazione due o più oggetti IFC, dove per oggetti si intende un'entità astratta o tangibile che rappresenta la descrizione di una parte della costruzione che stiamo considerando.

# *2.1.2 Attributi*

Gli attributi rappresentano l'entità minima di IFC e hanno l'obiettivo principale di descrivere la classe a cui appartengono, specificandone particolari caratteristiche e facilitando la comprensione dei dati contenuti all'interno della classe stessa. Come detto precedentemente, gli attributi rappresentano l'unica possibilità di implementazione del database IFC, non potendo agire direttamente sulle classi. Possono avere differenti valori e, a seconda della natura del dato che rappresentano, possono assumere diverse tipologie di dati [Cap.4¶4.4.2.3].

Nel lavoro corrente sono stati individuati 31 nuovi attributi da implementare all'interno delle varie classi IFC, classi che verranno approfondite in seguito. La decisione di attribuire la qualifica di attributo a queste informazioni deriva principalmente dalla loro natura prevalentemente descrittiva di un certo aspetto o un particolare ambito relativo alla costruzione.

Una volta definiti gli attributi, è stato passato in rassegna il database IFC al fine di verificare che, i dati appena definiti, non fossero già esistenti all'interno delle classi o dei propertyset collegati alle classi stesse. Se così fosse, l'aggiunta di ulteriori attributi avrebbe esclusivamente la conseguenza di appesantire il modello IFC, diventando controproducente e creando confusione all'interno del database; al fine di una rapida reperibilità delle informazioni cercate, infatti, la collocazione delle informazioni deve essere unica e universalmente riconosciuta. L'analisi condotta ha avuto esito positivo per alcune informazioni, che risultano già presenti nel database IFC:

| Informazione                            | Collocazione                 |  |
|-----------------------------------------|------------------------------|--|
| Epoca di costruzione                    | Pset BuildingCommon          |  |
| Anno di realizzazione ultimi interventi | Pset BuildingCommon          |  |
| Numero di piani                         | Pset BuildingCommon          |  |
| Presenza delle fondazioni               | IfcStrucutralBuildingElement |  |
| Peso del solaio                         | Qto SlabBaseQuantities       |  |
| Peso della copertura                    | Qto SlabBaseQuantities       |  |
| Modulo elastico                         | Pset MaterialMechanical      |  |
| Modulo di resistenza tangenziale        | Pset MaterialMechanical      |  |
| Peso specifico                          | Qto WallBaseQuantities       |  |
| Stato di conservazione                  | Pset Condition               |  |

Tabella 14 - Attributi esistenti e collocazione nel database IFC

Per tutti gli altri dati, riportati nella tabella in Allegato1 alla fine del presente lavoro, è invece necessario definire nuovi attributi e implementarli all'interno delle classi designate. Ciascun attributo sarà descritto da un *nome*, un *datatype* di riferimento e una *descrizione* dei possibili valori che può assumere.

# *2.1.4 Proprietà*

*IfcPropertySet* è l'insieme di tutte le proprietà che si possono assegnare ad un oggetto di un modello IFC. Le proprietà contenute in tale insieme (o *set*) possono essere:

- *predefinite*: seguono lo standard, sono generate automaticamente dal software di authoring che viene utilizzato per la modellazione e sono elencate nelle specifiche di ogni modello 3D.
- *addizionali/personalizzate*: aggiunte nel modello direttamente dall'utente. Seguono una nomenclatura non standardizzata ma scelta in modo convenzionale tra i diversi attori coinvolti nel processo edilizio.

Nel caso in cui non fossero sufficienti i *propertyset* predefiniti, è quindi possibile implementare il sistema delle informazioni aggiungendo proprietà personalizzate; in un file IFC vengono generate come riferimenti a dati esterni e quindi non modificano lo schema IFC. Pertanto, lo schema di dati implementato può essere utilizzato senza problemi in tutti i software BIM che supportano IFC. La necessità di assegnare ad alcune informazioni la qualifica di proprietà nasce anche da un concetto di comodità nell'assegnare poi i dati ai rispettivi oggetti IFC. Per loro natura, infatti, alcune delle informazioni trattate possono essere applicate a più oggetti, anche di diverso tipo; per questo, avendo definito un propertyset, sarà sufficiente applicare il set all'oggetto desiderato invece di andare a riscrivere l'attributo per ogni oggetto.

Nel presente lavoro, sono stati definiti sette *propertyset*, da attribuire agli elementi strutturali dell'edificio (pareti, solaio di piano e copertura) e ad altre entità IFC:

- *Pset1: Pset\_SlabProperty* 
	- − SlabStructuralType*;*
	- − SlabMaterial*;*
	- − SlabInPlaneStiffness.
- *Pset2: Pset\_RoofProperty* 
	- − RoofStructuralType;
	- − RoofMaterialType;
	- − RoofInPlaneStiffness.
- *Pset3: Pset\_MasonryQuality* 
	- − HorizontalityOfVerticalMortarBedJoints*;*
	- − LevelOfConncetionBetweenAdjacentWallLeaves;
	- − ShapeOfTheMasonryUnit;
	- − StaggeringOfVerticalMortarJoints;
	- − DimensionsOfTheMasonryUnit;
	- − QualityOfTheMortar:
	- − MechanicalCharacteristicsAndQualityOfMasonryUnit;
	- − MasonryQualityIndex;

Il metodo: modalità di raccolta e digitalizzazione dei dati

- − MinimumTracedLine.
- *Pset4: Pset\_MechanicalParametres* 
	- − CompressiveStrength*;*
	- − ShearStrength;
	- − BlockCompressiveNormalizedStrength.
- *Pset5: Pset\_MaterialCoefficients* 
	- − GoodMortar*;*
	- − LevelCourses;
	- − TransverseConnections.
- *Pset6: Pset\_ImprovementInterventionsCoefficients* 
	- − GroutInjections*;*
	- − ReinfrocedJacketing;
	- − Repointing;
	- − ReinforcedRepointing;
	- − MaximumCoefficient.
- Pset7: *Pset\_CollapseMechanism* 
	- − *MechanismType;*
	- − *CollapseLoadMultiplier;*
	- − *MaxDisplacement;*
	- − *PartecipantMass;*
	- − *AccelerationOfActivationMechanism.*

Quest'ultimo *Pset* verrà maggiormente approfondito in seguito, quando verrà analizzata la classe di appartenenza *IfcBuiltSystem*.

# *2.1.5 Relazioni*

L'ultima possibilità di classificazione delle informazioni ricade nella categoria delle relazioni; rientrano in questa entità tutte quelle informazioni che contribuiscono a determinare l'identità di un oggetto in virtù delle interdipendenze con tutti gli alti elementi.

Nel presente lavoro sono state considerate quattro relazioni, in particolare per descrivere le varie tipologie di ammorsamento (*parete-parete*, *parete-solaio*, *paretecopertura*) e il *quadro fessurativo* che interessa un determinato elemento strutturale.

## 2.1.5.1 IfcRelConnectsStructuralMember

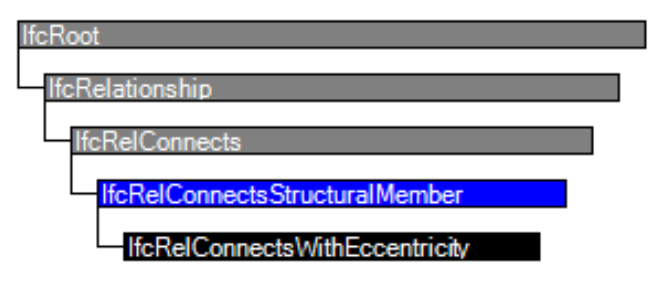

Figura 56 - Ereditarietà classe *IfcRelConnectsStructuralMember* 

L'entità *IfcRelConnectsStructuralMember* definisce tutte le proprietà necessarie che descrivono la connessione tra i membri strutturali e gli oggetti di connessione strutturale (nodi o supporti). Per questo motivo si ritiene che rappresenti la classe ideale per rappresentare l'ammorsamento tra elementi strutturali.

Vediamo come avviene, in IFC, la definizione dell'ammorsamento tra, ad esempio, due muri. Un edificio, come tutti sappiamo, è caratterizzato da diverse tipologie di muri; vi sono, ad esempio, i muri strutturali, denominati portanti, e i muri divisori, aventi esclusivamente lo scopo di separazione dei locali interni. In IFC entrambe queste tipologie fanno parte dell'entità *IfcWall* e, per differenziare i muri divisori da quelli strutturali, IFC assegna a questi ultimi un *IfcStructuralMember*, in modo da assegnare loro una dignità strutturale. Quando si crea una relazione, questa non avviene tra i due elementi *IfcWall*, bensì tra i due elementi strutturali *IfcStructuralMember*. Tale relazione avviene tramite la classe di relazione *IfcRelConnectsStructuralMember* che viene successivamente caratterizzata dai suoi attributi. Così come i muri, anche i solai sono caratterizzati da un loro *IfcStructuralMember* e, di conseguenza, la relazione paretesolaio o parete-copertura, avviene esattamente nello stesso modo. Tale classe di relazione può essere modificata andando ad agire sui suoi attributi e implementandone, se necessario, il numero.

Vengono di seguito elencati gli attributi già presenti e, evidenziati in grassetto, quelli che invece vanno aggiunti per permettere la descrizione dell'ammorsamento tra i due elementi strutturali relazionati:

- *RelatingStructuralMember*: fa riferimento ad un'istanza di IfcStructuralMember;
- *RelatedStructuralConnection*; fa riferimento ad un'istanza specifica di *IfcStructuralConnection* connessa con l'elemento strutturale;
- *AppliedCondition*: condizioni che descrivono le proprietà delle connessioni;
- *SupportedLenght*: definisce la lunghezza dei supporti strutturali della connessione (attributo valido per i solai);
- *ConditionCoordinateSystem*: definisce un sistema di coordinate utilizzato per la descrizione delle proprietà di connessione;

• *TypeOfConnection*: descrive la tipologia di connessione (utilizzato prevalentemente per i solai).

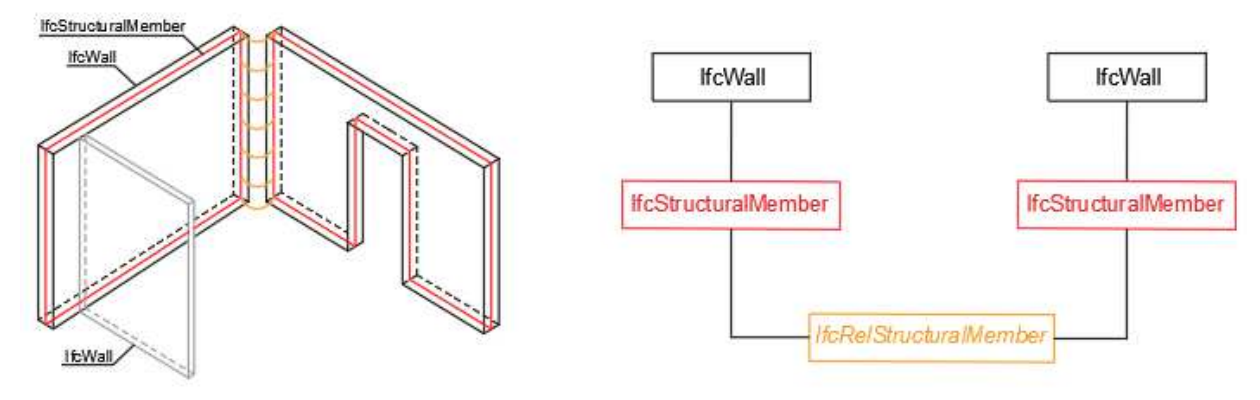

Figura 57 - Illustrazione *IfcRelStructuralMember*

2.1.5.2 IfcRelAggregates

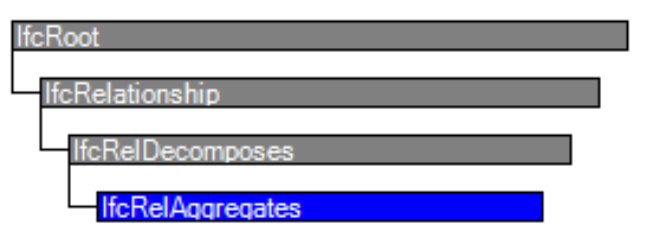

Figura 58 - Ereditarietà della classe *IfcRelAggregates* 

La relazione di aggregazione *IfcRelAggregates* è un tipo speciale della relazione generale di composizione/decomposizione *IfcRelDecomposes*. La relazione può essere applicata a tutti i sottotipi di *IfcObjectDefinition*. Le decomposizioni implicano una dipendenza, implicando che il tutto dipende dalla definizione delle parti e viceversa; il comportamento implicito nella relazione di dipendenza deve essere stabilito all'interno delle varie applicazioni. La presente classe di relazione p definita dai seguenti attributi:

- RelatingObject: definisce l'oggetto che rappresenta l'aggregazione. Nella relazione "parte-tutto" questo attributo rappresenta "tutto".
- RelatedObject: definisce l'oggetto che viene aggregato. Rappresenta la "parte" nella relazione "parte-tutto".

Tale relazione è stata utilizzata, nel lavoro presente, per definire l'aggregazione tra un elemento, ad esempio *IfcWall*, e il suo quadro fessurativo definito dalla classe *IfcVoidingFeature*. In questo caso, gli attributi necessari per descrivere correttamente le lesioni caratterizzanti il quadro fessurativo, sono stati implementati non all'interno della classe di relazione ma nella classe *IfcVoidingFeature* che rappresenta il RelatedObject. Questa classe verrà poi ripresa e approfondita nel paragrafo seguente.

# 2.2 Collocazione nel database IFC

Il database IFC è organizzato secondo una struttura ad albero, costituita da classi e sottoclassi (rapporto padre-figlio), ulteriormente specificate da opportuni attributi. Un ambiente così strutturato permette di raccogliere le informazioni in modo ordinato e preciso. Per questo motivo è fondamentale capire, per ciascuna informazione, quale sia la collocazione più idonea all'interno del database IFC, al fine di consentirne la facile reperibilità in qualsiasi momento senza andare a compromettere la struttura informativa del modello. Il presente lavoro affronta due differenti proposte di classificazione delle informazioni.

## *2.2.1 Classificazione ideale*

La prima proposta è stata sviluppata inizialmente con l'obiettivo di classificare le informazioni al fine di ottenere un modello il più possibile aderente alla realtà. Tuttavia, questa proposta presentava due problemi, riguardanti la rappresentazione del quadro fessurativo e dei possibili cinematismi sperimentabili da una parete, che l'hanno resa irrealizzabile. Secondo questa prima tesi, il quadro fessurativo viene descritto mediante una nuova classe, denominata *CrackPattern,* e successivamente collegata con l'elemento interessato tramite la relazione *IfcRelStructuralDamage.* Analogamente, i cinematismi vengono descritti da una nuova classe, *Mechanism*, e correlati con la parete di riferimento tramite la relazione *IfcRelCollapseMechanism*.

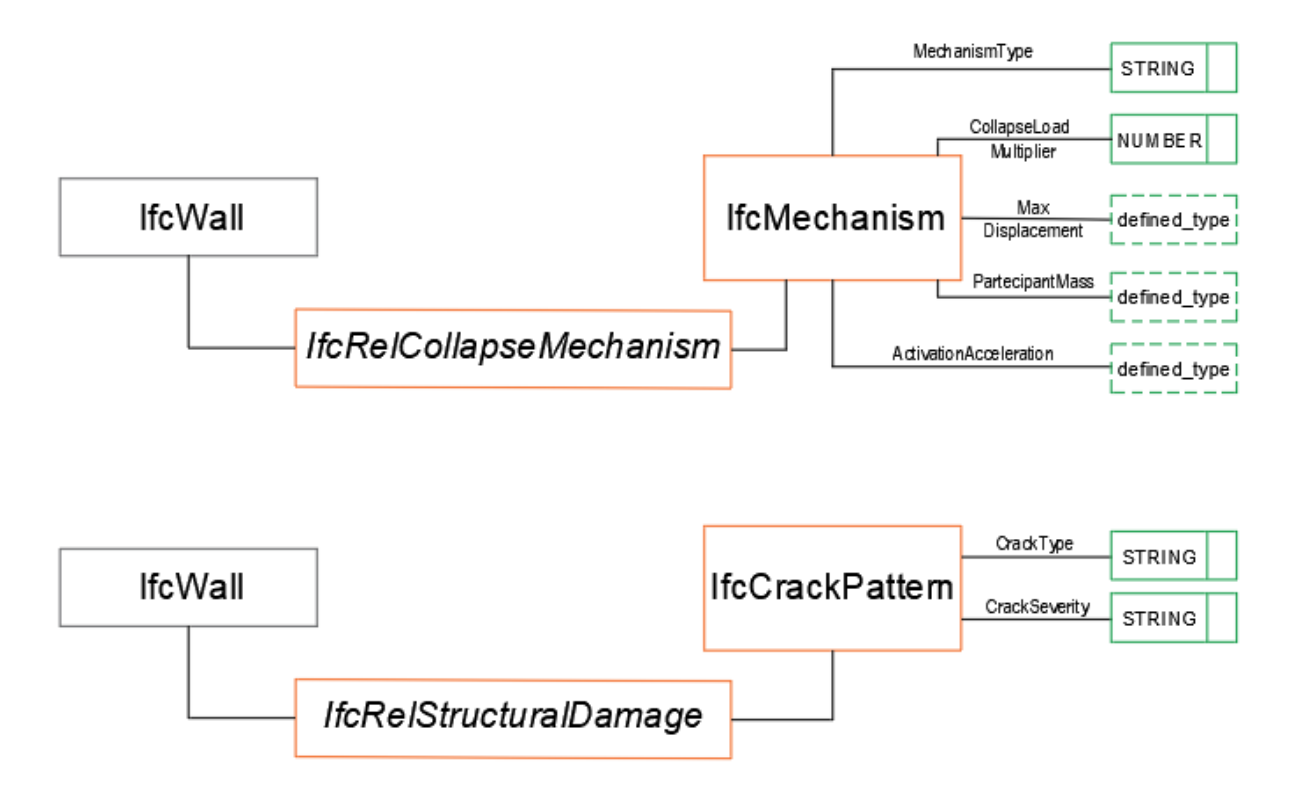

Figura 59 - Schematizzazione EXPRESS-G della prima proposta. In arancione sono evidenziate le nuove classi, in verde i nuovi attributi, mentre in grigio sono raffigurate le entità esistenti. Le ulteriori classi e sottoclassi sono state omesse per semplicità.

In sostanza, questa proposta presenta la necessità di creare due nuove classi e, come detto in precedenza, IFC offre la possibilità di implementare il database agendo esclusivamente sugli attributi appartenenti alle classi, ma non sulle classi stesse. Tale classificazione rappresenta quindi solamente una *classificazione ideale*, in quanto rappresenta perfettamente la realtà ma, ad oggi, irrealizzabile. Ciò non toglie che, in futuro, con il rilascio di successive versioni sempre più aggiornate di IFC queste classi non possano entrare a far parte del database permettendo quindi la realizzazione di questa prima posposta.

#### *2.2.2 Classificazione reale*

La seconda proposta prende in considerazione i limiti e i requisiti imposti dal formato IFC in modo da verificare la possibilità di collocare le informazioni all'interno di una classe esistente, adattandola ad accogliere la nuova informazione, mediante l'implementazione di eventuali attributi che permettano di descrivere la nuova informazione in modo esaustivo. Per fare ciò viene eseguita un'analisi di maturazione della knowledgebase IFC, al fine di ospitare le informazioni relative alla vulnerabilità raccolte in precedenza. Per ciascuna informazione è stata quindi ridefinita la classe di assegnazione, esistente nel database IFC, e successivamente ampliata, se necessario, con nuovi attributi. A causa dell'elevato quantitativo di informazioni raccolte vengono tralasciate le classi più comuni e intuitive come, *IfcWall*, *IfcSlab*, *IfcRoof*, mentre vengono di seguito approfondite le classi meno diffuse.

#### *2.2.2.1* IfcSolidStratum

L'ultima versione di IFC (IFC4.2) ha introdotto due nuove entità per gli elementi geotecnici, come sottoclassi della classe padre *IfcGeotechnicalElement*. La prima prende il nome di *IfcGeotechnicalAssembly* e, a sua volta, si dirama in altre tre entità: *IfcBorehole*, *IfcGeomodel* e *IfcGeoslice*. La seconda classe principale si chiama *IfcGeotechnicalStratum* e include *IfcSolidStratum*, *IfcVoidStratum*, *IfcWaterStratum.*

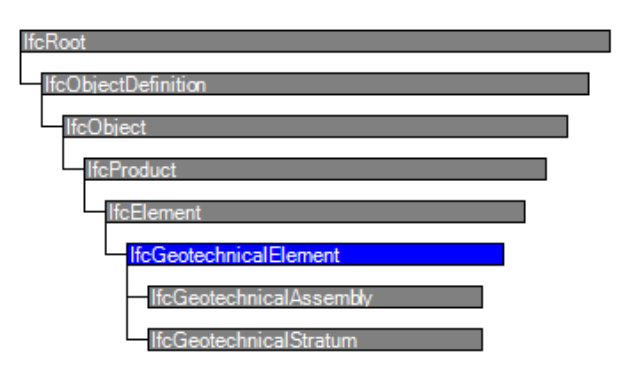

Figura 60 - Ereditarietà dell'entità *IfcGeotechnicalelement*
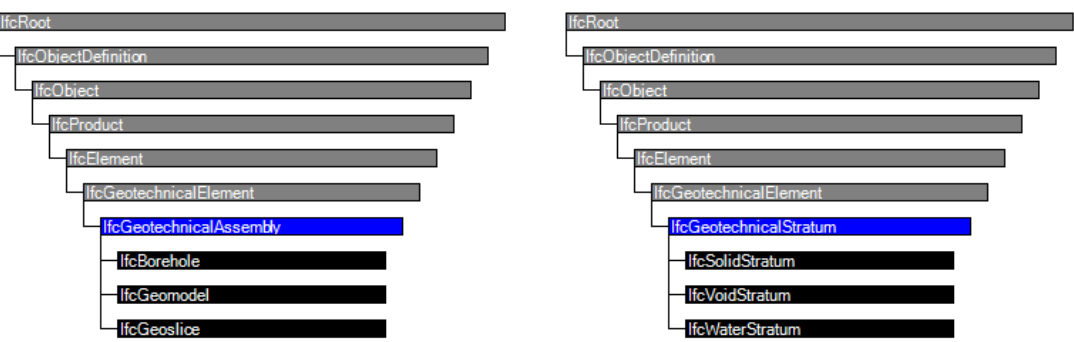

Figura 61 - Ereditarietà della entità *IfcGeotechnicalAssembly* (a sinistra) e *IfcGeotechnicalStratum* (a destra)

Per le piattaforme BIM conformi ad IFC4.2 le famiglie costituite da elementi BIM come suolo, roccia, acqua e vuoti vengono esportati in IFC all'interno delle classi *IfcSolidStratum*, *IfcWaterStratum* e *IfcVoidStratum*. L'insieme degli strati che compongono il terreno ricade all'interno della classe *IfcBorehole*, mentre gli strati sottostanti seguono la stessa struttura ma vengono esportati come entità appartenenti alla classe *IfcGeomodel*.

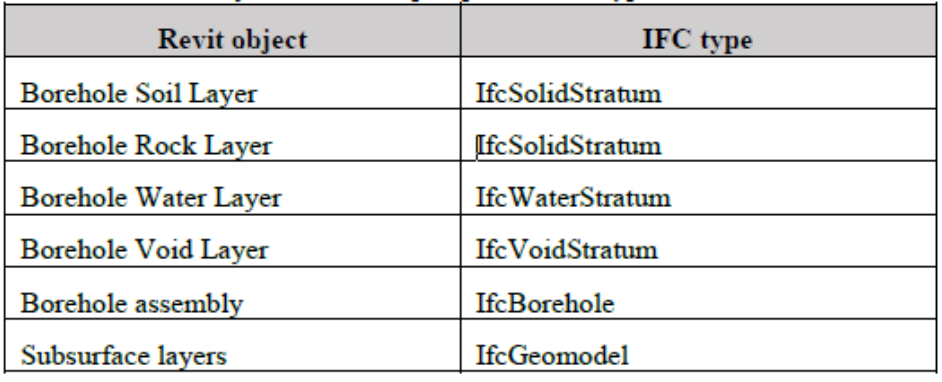

Figura 62 - Oggetti Revit e rispettive classi di esportazione IFC

#### 2.2.2.2 IfcSite

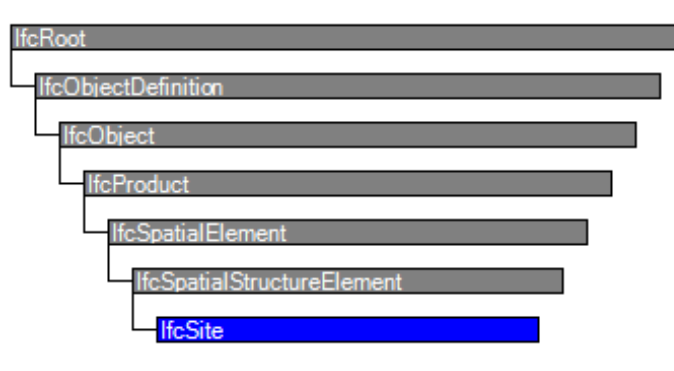

Figura 63 - Ereditarietà dell'entità *IfcSite*

Un sito è un'area delimitata di terreno, eventualmente ricoperta d'acqua, su cui deve essere completata la costruzione di un progetto. Un sito può essere utilizzato per erigere, ammodernare o demolire edifici o per altri sviluppi legati alla costruzione; può

includere una definizione del singolo punto di riferimento geografico per questo sito. La precisione è fornita fino al milionesimo di secondo e fornice un posizionamento assoluto in relazione al mondo reale, grazie alla collaborazione con i sistemi informativi geospaziali.

Il posizionamento geometrico del sito, definito da *IfcLocalPlacement*, deve essere sempre relativo all'elemento della struttura spaziale in cui il sito è incluso, o assoluto se in relazione al sistema di coordinate globali stabilito in *IfcProject*. Un sito può inoltre essere scomposto in più parti, in cui ciascuna parte corrisponde ad una sezione del sito. Questo concetto è stabilito dall'attributo del supertipo *IfcSpatialStructureElement* che viene interpretato some segue:

- COMPLEX sta ad indicare l'insieme di tutti i siti che compongono il progetto;
- ELEMENT sta ad indicare il sito oggetto di studio;
- PARTIAL indica una sezione del sito.

Un progetto può estendersi su più siti collegati o disconnessi tra loro; pertanto, il complesso del sito prevede una raccolta di siti inclusi in un progetto.

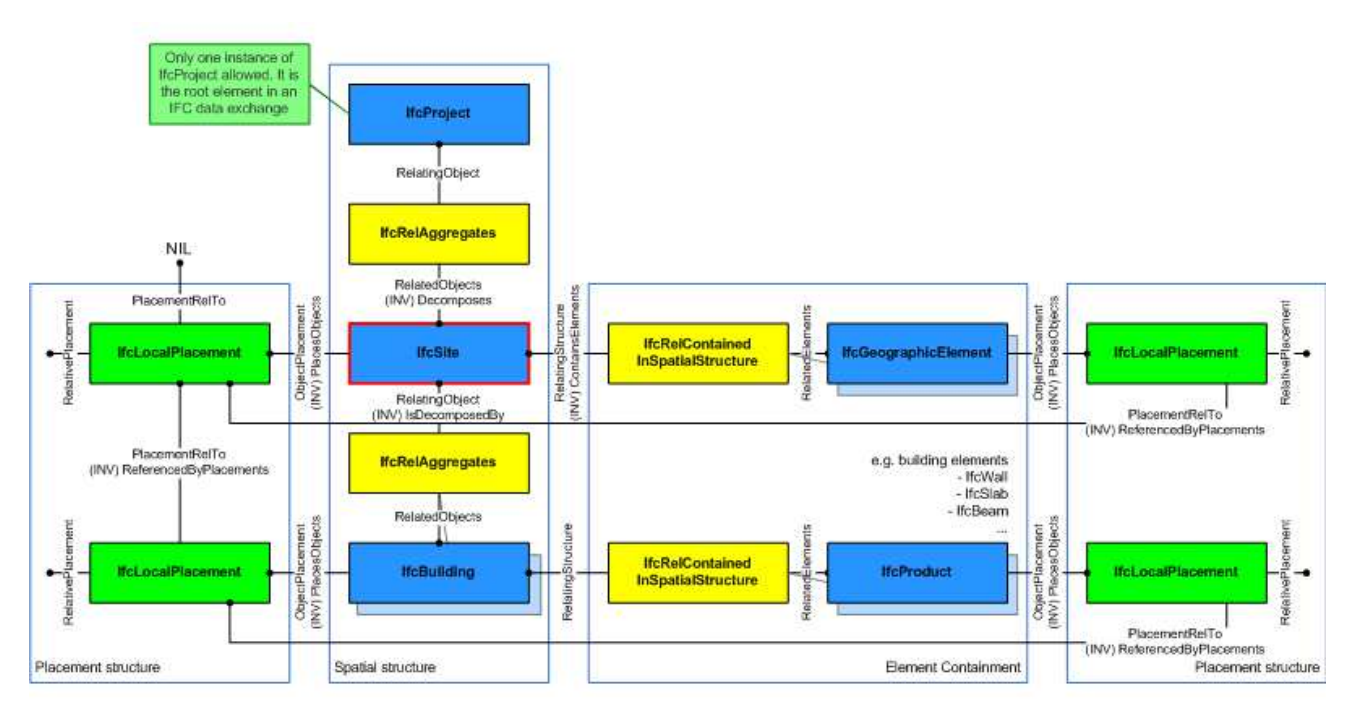

Figura 64 - Struttura spaziale *IfcSite* 

Di seguito vengono riportati gli attributi esistenti che caratterizzano questa classe e, evidenziati in grassetto, quelli che invece è necessario implementare per rendere la classe in grado di ospitare le informazioni relative alla vulnerabilità:

- *RefLatitide*: latitudine del punto di riferimento;
- *RefLongitude*: longitudine del punto di riferimento;

- *RevElevation*: elevazione del sito rispetto al livello del mare;
- *LandTitleNumber*: numero del titolo fondiario;
- *SiteAddress*: indirizzo di locazione del sito;
- *GroundTopography*: topografia del terreno come richiesto da NTC18;
- *SeismicZone*: zona di classificazione sismica del sito.

# 2.2.2.3 IfcBuilding

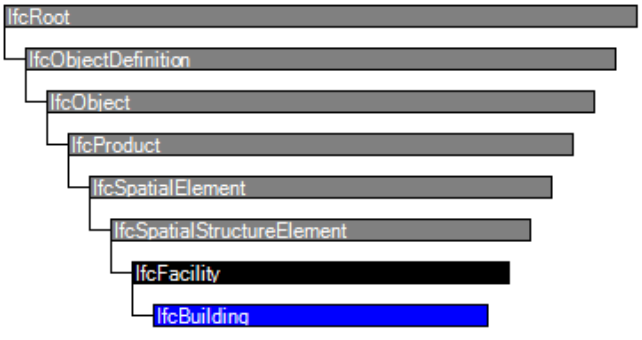

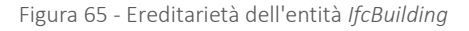

Un edificio rappresenta una struttura che fornisce riparo ai suoi occupanti e si trova in un unico luogo. L'edificio viene utilizzato anche per fornire un elemento di base all'interno della gerarchia della struttura spaziale per i componenti di un progetto. Un edifico può essere associato a un sito, anche se non strettamente necessario. Proprio come *IfcSite* anche in *IfcBuilding* è ammessa la scomposizione dello stesso edificio in più parti e ciascuna parte definisce una sezione dell'edificio. Anche in questo caso il concetto appena espresso viene definito dal supertipo *IfcSpatialStructureElements* secondo quanto segue:

- COMPLEX sta ad indicare un complesso immobiliare, costituito da più edifici o unità immobiliari o un edificio che viene parzializzato;
- ELEMENT indica l'edificio oggetto di studio;
- PARTIAL indica una sezione, o comunque una parte, dell'edificio.

Nel caso in cui si abbia un solo edificio, COMPLEX ed ELEMENT coincidono.

La figura sottostante mostra l'*IfcBuilding* come parte della struttura spaziale; come si può notare gli elementi della struttura spaziale sono collegati tra loro utilizzando la relazione oggettivata *IfcRelAggregate.*

Il metodo: modalità di raccolta e digitalizzazione dei dati

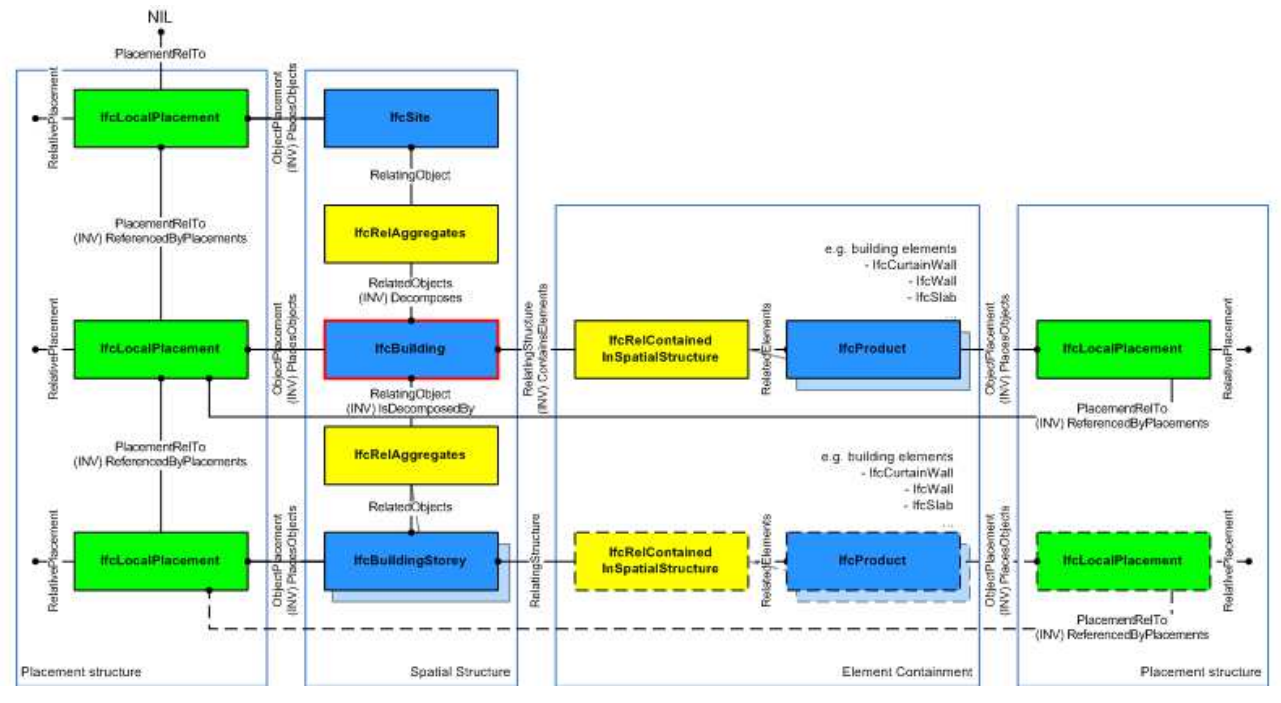

Figura 66 - Struttura spaziale *IfcBuilding*

Vengono di seguito elencati gli attributi contenuti nella classe e, evidenziati in grassetto, quelli da implementare arricchendo la struttura della classe:

- *ElevationOfRefHeight*: altezza sul livello del mare dell'altezza utilizzata come riferimento per le misure delle altezze di piano;
- *ElevationOfTerrain*: elevazione del fabbricato fuoriterra in riferimento al livello del mare;
- *BuildingAddress*: indirizzo di locazione dell'edificio;
- *LegislationUsed*: indica il tipo di normativa in vigore a cui si è fatto riferimento durante la costruzione dell'edificio.
- *GlobalSeismicDamageGrade*: indica il livello di danno sismico globale dell'edificio;
- *PlanRegularity*: regolarità della struttura in pianta;
- *ElevationRegularity*: regolarità della struttura in altezza;
- *Position*: indica la posizione dell'edificio oggetto di studio rispetto all'aggregato edilizio. In questo caso Position rappresenta un *IfcBuildingPartial* rispetto all'intero edificio che denota *l'IfcBuildingComplex*.

Altri attributi vengono assegnati a questa classe tramite la definizione di relazioni con *PropertySet* appositamente definiti, contenenti tutte le informazioni appartenenti ad uno stesso ambito.

# 2.2.2.4 IfcWorkPlan

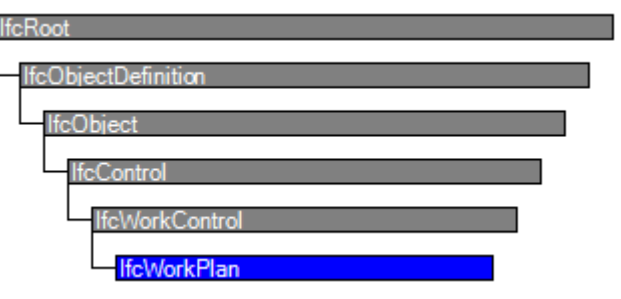

Figura 67 - Ereditarietà dell'entità *IfcWorkPlan*

Questa classe rappresenta i piani di lavoro in un progetto di costruzione o di facility management. Un piano di lavoro contiene una serie di programmi di lavoro destinati a differenti scopi, tra cui la costruzione e la gestione della struttura. I programmi di lavoro contenuti sono definiti attraverso la relazione *IfcRelAggregates*; inoltre, attraverso l'ereditarietà da *IfcWorkControl* è possibile definire i riferimenti ad attività e risorse utilizzate nel piano di lavoro. La figura sottostante mostra la struttura di un piano di lavoro che definisce i programmi di lavoro contenuti tramite *IfcRelAggregates* e le attività e le risorse assegnate tramite *IfcRelAssignsToControl*.

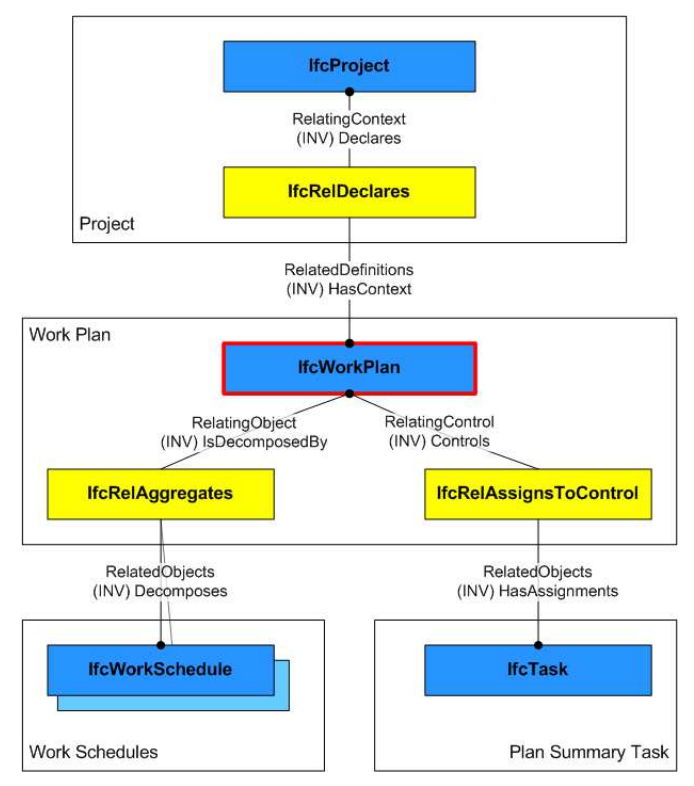

Figura 68 - Struttura spaziale *IfcWorkPlan* 

Questa classe presenta un solo attributo così definito:

• *PredefinedType*: identifica i tipi predefiniti di un piano di lavoro da cui è possibile impostare il tipo richiesto;

Di seguito vengono riportati gli attributi da implementare nella classe analizzata:

- *LastYearInterventions*: indica l'anno di realizzazione degli ultimi interventi;
- *SeismicRetrofitting*: indica gli interventi sismici precedentemente realizzati.

# 2.2.2.5 IfcProject

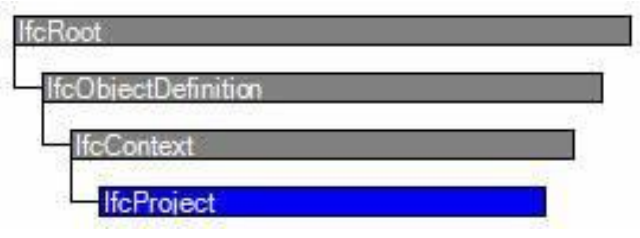

Figura 69 - ereditarietà dell'entità *IfcProject*

Vengono qui indicate l'esecuzione di alcune attività di progettazione, ingegneria, costruzione o manutenzione che portano alla realizzazione di un prodotto. Il progetto stabilisce il contesto per lo scambio o la condivisione di informazioni e può rappresentare, anche se non strettamente necessario, un progetto di costruzione.

Lo scopo principale di *IfcProject* in una struttura di scambio è fornire l'istanza radice e il contesto per tutte le informazioni incluse.

Il contesto fornito da *IfcProject* include:

- le unità predefinite;
- il contesto di rappresentazione geometrica per le strutture di scambio comprese le rappresentazioni di forme;
- il sistema di coordinate del progetto;
- la dimensione dello spazio delle coordinate;
- la precisione usata nelle rappresentazioni geometriche;
- l'indicazione del nord vero (informazione facoltativa);
- la conversione della mappa tra il sistema di coordinate di progetto e il sistema di riferimento di coordinate geospaziali

*IfcProject* viene utilizzato per fare riferimento alla radice della struttura spaziale di un edificio o di un altro progetto di costruzione, che funge da scomposizione principale del progetto e deve quindi essere gerarchico. Come mostrato nella figura seguente, gli elementi della struttura spaziale sono collegati tra loro e all'*IfcProject* utilizzando la relazione *IfcRelAggregates*.

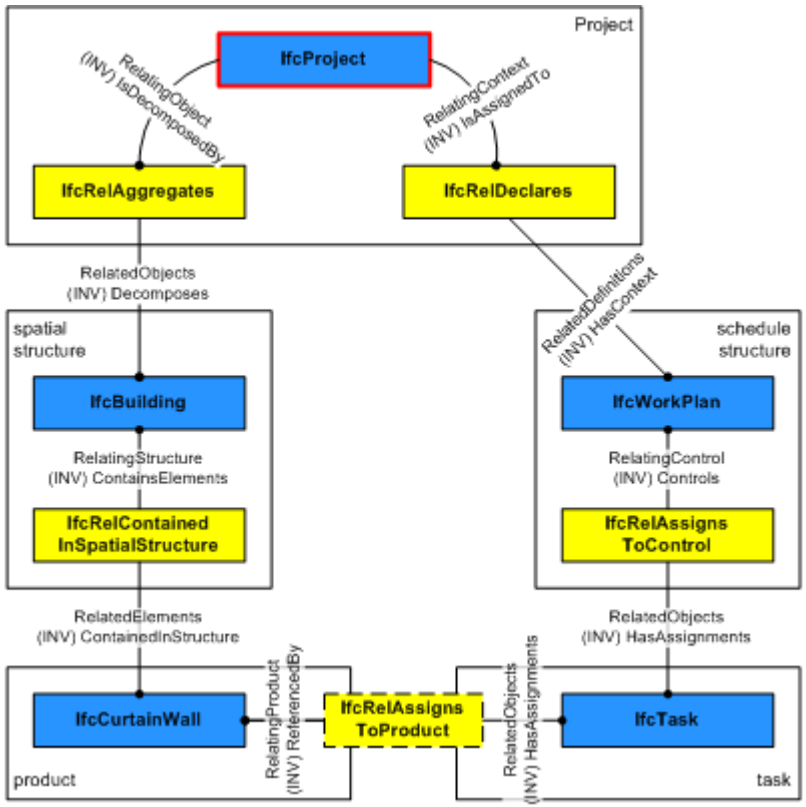

Figura 70 - Struttura spaziale *IfcProject*

In questa classe, che rappresenta lo snodo per la condivisione di tutte le informazioni relative al progetto, si vuole implementare l'informazione relativa al livello di conoscenza della struttura. L'attributo viene denominato *KnowledgeLevel*, ed è un valore a scelta tra quelli imposti dalla normativa vigente: LC1, LC2, LC3. A ciascun livello di conoscenza corrisponde poi un determinato fattore di confidenza (FC) da considerare per calcolare le esatte resistenze dei materiali in opera.

#### 2.2.2.6 IfcMaterial

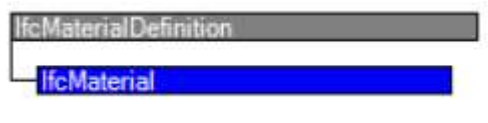

Figura 71 - Ereditarietà della classe *IfcMaterial* 

Per materiale si intende una sostanza omogenea o discontinua che può essere utilizzata per formare elementi, prodotti fisici o loro componenti. *IfcMaterial* è l'entità di base per la designazione e la definizione dei materiali, ciò include l'identificazione per nome e la classificazione, che avviene tramite riferimento ad una classificazione esterna, nonché l'associazione delle proprietà dei materiali definite dai sottotipi di *IfcMaterialProperties*. Un'istanza di *IfcMaterial* può essere associata a un elemento o un tipo di elemento, utilizzando la relazione *IfcRelAssociatesMaterial*.

L'incarico potrebbe essere diretto come una singola informazione materiale o tramite:

- un material layer set;
- un material profile set;
- un material constituent set.

Ad un *IfcMaterial* possono anche essere associate informazioni di presentazione fornite da *IfcMaterialDefinitionRepresentation*, associando stili di curva, definizioni di tratteggio e informazioni sulla colorazione delle superficie del materiale.

In particolare, nell'ambito del presente lavoro, assumono rilevanza le classi *IfcMaterialProperties* ed *IfcMaterialLayer*.

2.2.2.7 IfcMaterialProperties

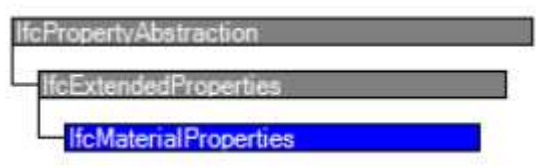

Figura 72 - Ereditarietà della classe *IfcMaterialProperties* 

*IfcMaterialProperties* assegna un insieme di proprietà del materiale alle definizioni dei materiali associati; l'insieme può essere identificato da un nome e da una definizione. L'insieme delle proprietà dei materiali può essere associato ad un singolo materiale, ad un composto di materiali, ad uno strato di materiale o ad un singolo profilo.

In questo caso, si ritiene che la metodologia più corretta per digitalizzare tali informazioni sia, non direttamente come attributi della classe, bensì attraverso la creazione di due *PropertySet* da attribuire poi alla classe in esame. Il primo Pset riguarda le caratteristiche del materiale e prende il nome di *Pset\_MaterialCoefficients*:

- *GoodMortar*: evidenzia la presenza di malta di buona qualità;
- *LevelCourses*: mette in risalto la presenza di listature o corsi orizzontali che creano regolarità nella muratura;
- *TransverseConnection*: buona connessione trasversale tra gli elementi.

Il secondo *Pset*, denominato *Pset\_ImprovementsInterventionCoefficients*, contiene le seguenti informazioni:

- *GountInjection*: iniezione di miscele leganti;
- *ReinforcedJacketing*: intonaco armato; intervento eseguito per migliorare il comportamento nel piano della muratura;
- *Repointing*: ristilautra semplice dei giunti;
- *ReinforcedRepointing*: ristilautra armata dei giunti;
- *MaximumCoefficient*: coefficiente massimo applicabile da normativa NTC18.

Queste informazioni assumono importanza non tanto a livello di intervento in sé, ma per le conseguenze che, l'esecuzione corretta di uno di questi interventi, ha sul materiale. Infatti assumono un valore booleano (*TRUE/FALSE*) e, come esplicato dalla Tab. C8.5.II della circolare, è possibile incrementare la resistenza del materiale considerato tramite l'applicazione di opportuni coefficienti correttivi. Tali informazioni vanno quindi a modificare le proprietà del materiale considerato e, per tale motivo, si ritiene che l'assegnazione a questa classe sia la collocazione, ad oggi, più idonea.

# 2.2.2.8 IfcMaterialLayer

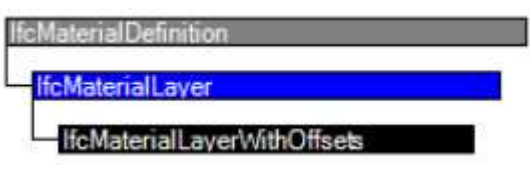

Figura 73 - Ereditarietà della classe *IfcMaterialLayer*

*IfcMaterialLayer* rappresenta una parte singola e identificabile di un elemento che è costituito da uno o più strati, denominati appunto *layer*. Ciascun *IfcMaterialLayer* ha uno spessore costante e si colloca attraverso *l'IfcMaterialLayerSet* prendendo come riferimento la base dell'elemento considerato. Questa classe permette di scomporre l'elemento in esame e, in questo modo, ci permette di considerare solamente la parte strutturale che, nell'ambito di studio del presente lavoro, è quella che maggiormente ci interessa.

In questo caso, la classe in esame viene implementata attraverso l'aggiunta di attributi alla lista di quello già esistenti, ma anche creando, come per la classe precedente, un *Pset* che contenga tutte le informazioni utili a definire la qualità muraria dell'elemento. Considerando gli attributi troviamo:

- Material: fa riferimento al materiale di cui è costituito lo strato che si sta considerando (è un riferimento opzionale);
- LayerThickness: indica lo spessore dello strato;
- IsVentilated: indica se lo strato di materiale rappresenta uno strato d'aria o un vuoto;
- Name: nome dello strato di materiale;
- Description: descrizione sufficientemente dettagliata dello strato di materiale;
- Category: identifica la categoria dello strato di materiale, ovvero il ruolo che lo strato ha nell'insieme;
- Priority: considera la priorità nelle connessioni tra gli strati di materiale;
- ToMaterialLayerSet: riferimento all'IfcMaterialLayerSet in cui è incluso lo strato di materiale;
- *MasonryCrossSection*: indica il tipo di sezione trasversale.

Il *Pset*, accennato in precedenza, prende il nome di *Pset\_MasonryQuality* e racchiude le sette componenti che descrivono le caratteristiche di qualità muraria [Cap.2 [[2.2.1]:

- *HorizontalityOfVerticalMortarBedJoints*: orizzontalità dei filari;
- *LevelOfConnectionBetweenAdjacentWallLeaves*: indica la presenza di diatoni e determina l'ingranamento trasversale;
- *ShapeOfTheMasonryUnit*: forma degli elementi resistenti;
- *StaggeringOfVerticalMortarJoints*: indica lo sfalsamento dei giunti verticali e determina il livello di ingranamento nel piano;
- *DimensionOfTheMasonryUnit*: dimensione degli elementi resistenti;
- *QualityOfTheMortar*: indica la qualità della malta e, di conseguenza, l'efficace contatto tra elementi;
- *MechanicalCharacteristicsAndQualityOfMasonryUnit*: resistenza degli elementi resistenti;
- *MasonryQualityIndex*: definisce l'indice di qualità muraria stimato per la parete in esame;
- *MinimumTracedLine*: determina la lunghezza della linea di minimo tracciato.

2.2.2.9 IfcBuiltSystem

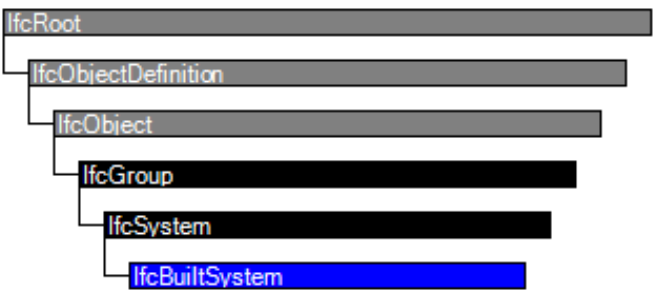

Figura 74 - Ereditarietà della classe *IfcBuiltSystem*

Un sistema costruito è un gruppo in base al quale gli elementi costruiti sono raggruppati considerando una funzione comune all'interno della struttura. Il gruppo *IfcBuiltSystem* definisce, all'occorrenza, un sistema specializzato da utilizzare in vari contesti: una struttura fisica o in ambito di finitura di una struttura. Alcune funzionalità importanti per la descrizione di un sistema costruito derivano dai supertipi sottoelencati:

- Da *IfcSystem* eredita la capacità di accoppiare il sistema costruito, tramite la relazione *IfcRelReferencedInSpatialStructure*, a uno o più sottotitpi *IfcSpatialElement;*
- *Da IfcGroup* eredita l'attributo inverso IfcGroupedBy, che punta alla relazione *IfcRelAssignsToGroup* e ciò consente il raggruppamento di elementi costruiti;
- Da *IfcObjectDefinition* eredita l'attributo inverso *IsDecomposedBy* che punta alla classe di relazione *IfcRelAggregates*; questo favorisce la gerarchia tra i

#### sistemi di costruzione separati.

Questa classe presenta i seguenti attributi:

- *PrdefinedType*;
- *LongName*: nome utilizzato per descrivere il sistema costruito.

Nel presente lavoro, ci appoggiamo a questa classe per descrivere i possibili cinematismi che possono essere sperimentati da una parete. Questo dato infatti, che era uno dei principali problemi che rendeva irrealizzabile la prima posposta, viene ora definito come proprietà di una parete. Per definire un cinematismo, in analisi cinematica si fa riferimento all'intero maschio murario mentre, un qualsiasi software di modellazione BIM, considera le pareti delimitate dai due livelli che stanno sopra e sotto l'elemento. Per poter quindi considerare il maschio murario continuo "*cielo-terra*" è necessario definire un sistema "maschio murario" costituito dalla sommatoria di tutti gli elementi *IfcWall* presenti lungo la stessa verticale. In questo modo è quindi possibile rappresentare il maschio murario come sistema composto e applicare così il cinematismo all'intero elemento. Per fare ciò viene collegato alla classe *IfcBuiltSystem* un nuovo set di proprietà, denominato *Pset\_CollapseMechanism*, in grado di raccogliere tutti i dati utili a descrivere il più probabile cinematismo che, per caratteristiche dimensionali della parete e condizioni di vincolo, l'elemento potrà sperimentare. Tale Pset raccoglie le seguenti informazioni:

- *MechanismType*: descrive la tipologia di meccanismo che si potrà verificare;
- *CollapseLoadMultiplier*: riporta il moltiplicatore di collasso dei carichi;
- *MaxDisplacement*: descrive il massimo spostamento raggiungibile dall'elemento sottoposto al cinematismo in questione;
- *PartecipantMass*: definisce la percentuale di massa partecipante al cinematismo;
- *AccelerationOfActivationMechanism*; indica l'accelerazione di attivazione del cinematismo che, se confrontata con la *PaekGroundAcceleration* implementata nella classe *IfcAccelerationMeasure*, consente di definire l'effettivo verificarsi del meccanismo.

# 2.2.2.10 IfcVoidingFeature

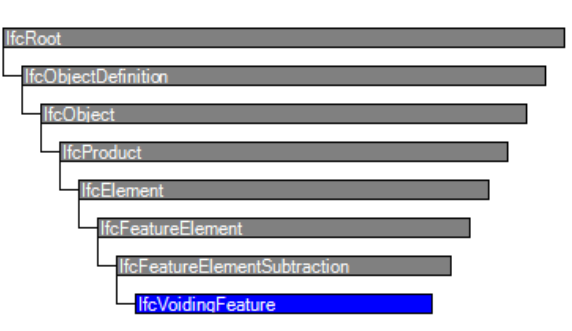

Figura 75 - Ereditarietà della classe IfcVoidingFeature

Un *IfcVoidingFeature* è una modifica di un elemento che ne riduce il volume. Tale caratteristica può essere eseguita in vari modi, ad esempio tagliando, perforando o fresando elementi di vari materiali. Le istanze di IfcVoidingFeature vengono solitamente utilizzate come parte di oggetti, a loro volta istanze di sottotipi di *IfcElementType*. La relazione parte-tutto è stabilita da una relazione di aggregazione, che esprime la scomposizione di un elemento tipo in uno o più elementi additivi (parti di elementi).

La rappresentazione del quadro fessurativo determinava il secondo principale problema che rendeva irrealizzabile la prima proposta. In questa proposta, si vuole utilizzare proprio questa classe per descrivere le lesioni presenti in una parete attraverso l'implementazione di due nuovi attributi. Tale classe verrà poi collegata con l'elemento lesionato mediante la relazione IfcRelAggregates.

Gli attributi appartenenti a questa classe sono:

- *PredefinedType*: qualifica la caratteristica per quanto riguarda la sua forma e configurazione rispetto all'elemento vuoto. Impostando il valore di questo attributo in *UserDefined* è possibile fare riferimento ad una lesione che verrà poi descritta dai nuovi attributi aggiunti;
- *CrackType*: descrive la tipologia di lesione:
- *SeverityCrack*: indica la gravità della lesione.

La proposta di digitalizzazione del quadro fessurativo in questa classe è già stata affrontata da un precedente studio, di cui se ne riportano i risultati (M. Artus & C. Koch, 2020). In particolare, lo studio ha affrontato il tema della digitalizzazione delle lesioni per una trave in calcestruzzo armato effettuando un confronto tra due classi IFC, a prima vista, entrambe idonee a rappresentare questo tipo di informazione: *IfcSurfaceFeature* e *IfcVoidingFeature*.

# *IfcSurfaceFeature*

Nel 2018 *(HuthWohl et all.)* hanno proposto un approccio di modellazione del danno come insieme di più IfcSurfaceFeature. Un *IfcElementAssembly* rappresenta un difetto costituito da una serie di diversi elementi "difetto", modellati come *IfcSurfaceFeature*. Il risultato consiste nella visualizzazione di una lesione o un difetto corrosivo sulla superficie di un elemento 3D del modello IFC. In aggiunta, parametri come l'influenza del difetto sulle proprietà del materiale e la sua classificazione possono essere modellati attraverso appositi *IfcPropertySet*. Inoltre, *IfcTask* e *IfcDocumentReference* possono essere utilizzati per collegare all'elemento informazioni come documenti derivanti da prove eseguite in sito o relazioni di ispezione. Un vantaggio di questo approccio è dato dalla possibilità di utilizzare il modello per mostrare la struttura di un quadro fessurativo; lo svantaggio è definito dal fatto che, utilizzando questo approccio, non è possibile definire la geometria della lesione o l'influenza sulla geometria dell'elemento.

La figura sottostante indica come viene identificato e visualizzato un difetto, sulla superficie di un elemento, utilizzando l'entità *IfcSurfaceFeature*.

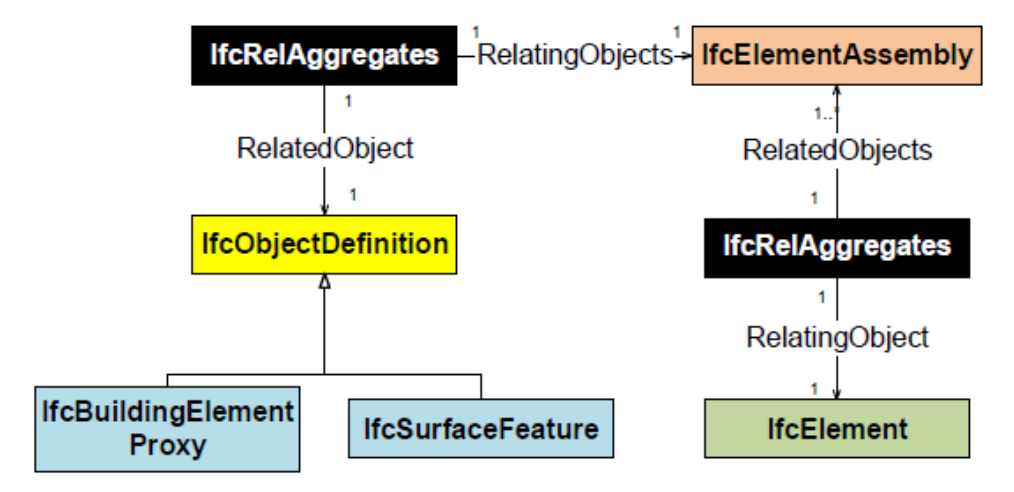

Figura 76 - Modellazione del danno con texture 2D utilizzando *IfcSurfaceFeature*, (*HuthWohl et all.* 2018).

Nella figura è evidenziato in arancione il danno, in nero le relazioni, in verde l'elemento strutturale danneggiato e in giallo le altre entità. Le relazioni con le ulteriori superclassi e sottoclassi sono state omesse per semplicità.

#### *IfcVoidingFeature*

Considerando l'entità IfcVoidingFeature, la lesione può essere modellata tramite estrusione di un profilo triangolare lungo una poligonale. Analogamente al caso precedente, si possono archiviare informazioni addizionali in *IfcTasks*, *IfcPropertySet* e *IfcDocumentReferences*. Anche in questo caso, la rappresentazione geometrica della lesione rimane un problema, a causa della mancanza di informazioni relative alla profondità e al profilo della lesione.

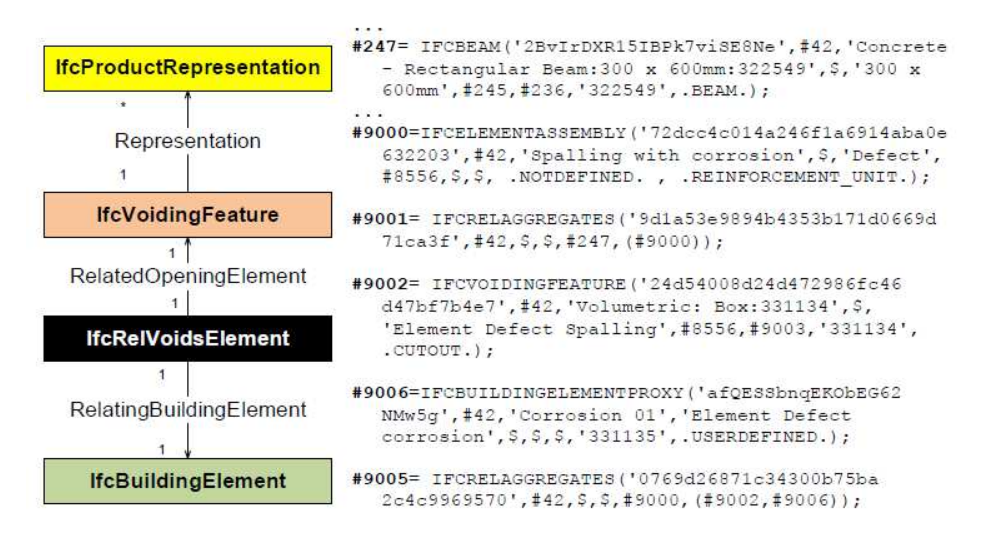

Figura 77 - Modellazione del danno con geometria 3D considerando *IfcVoidingFeature*, *(Artus – Koch, 2020)* 

 $a)$  $\mathbf{b})$ 

Di seguito vengono riportati i risultati ottenuti da prove di sperimentazione eseguite nell'ambito dello studio precedentemente citato.

Figura 78 - Visualizzazione di una *IfcSurfaceFeature* in a) usBIM, b) apstex IFC Viewer, c) BIMVision e d) Desite MD – *(Artus-Koch, 2020)*

d)

 $\mathbf{c})$ 

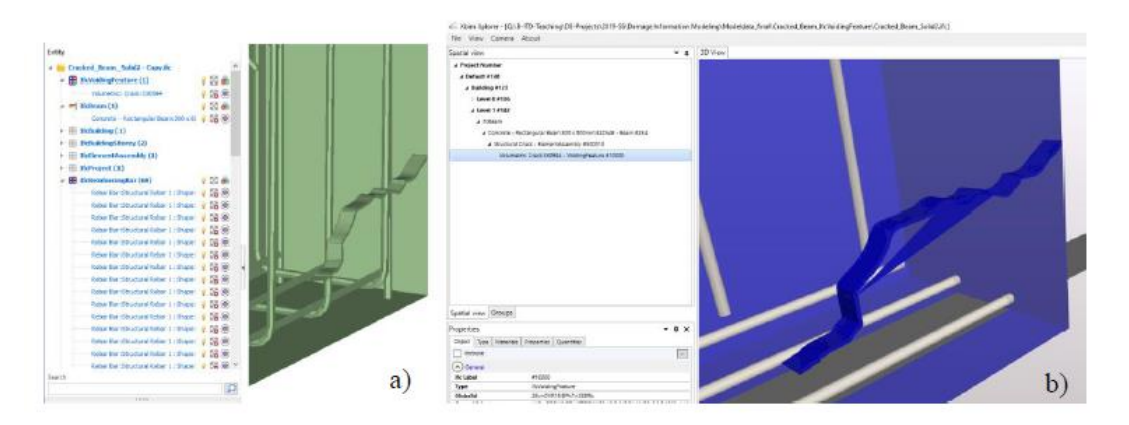

Figura 79 - Visualizzazione di una lesione con *IfcVoidingFeature* tramite geometria dettagliata con tasselli usando a) usBIM, b) xBIM – *(Artus-Koch, 2020)* 

Come si può vedere, Fig. 71, l'entità IfcSurfaceFeature rappresenta la lesione mediante un'area colorata sulla superficie dell'elemento lesionato, ma non è in grado di rappresentare la struttura della fessura. In Fig. 72, invece, è riportata la rappresentazione della lesione tramite l'entità IfcVoidingFeature; in questo caso è rappresentata la geometria e la struttura della lesione ma non è visibile la superficie della trave affetta da tale danno. Riassumendo, i software esistenti riscontrano problemi con le geometrie che derivano da forme irregolari; *IfcVoidingFeature* si ritiene fornisca comunque una rappresentazione migliore della lesione e, pertanto, nel lavoro corrente si sceglie tale entità per catalogare l'informazione relativa al quadro fessurativo.

#### 3 LA DIGITALIZZAZIONE DELLE INFORMAZIONI

Una volta ultimata anche la seconda fase possiamo procedere con la terza ed ultima fase di questo processo: la digitalizzazione delle informazioni.

# 3.1 Analisi e lettura di un file IFC

L'IFC si presenta come un file ASCII avente estensione ".*ifc*". Questo formato permette a qualsiasi lettore di testo di poter aprire il file e leggerne il contenuto in linguaggio EXPRESS.

Una volta aperto, il file si presenta come un documento di testo suddiviso per righe; in testa ad ogni riga è presente il carattere "#" seguito da un numero: questo sistema permette di definire uno *STEP ID* (*tag*) che identifica univocamente ogni riga del documento. Ogni file ha un'intestazione (*header*) nella quale vengono specificati i dati di esportazione; per rendere più comprensibile la lettura si possono aggiungere dei commenti utilizzando la sintassi definita dal linguaggio EXPRESS: /\*testo del commento\*/.

|                | ISO-10303-21;                                      |                                                                                                    |  |  |  |  |
|----------------|----------------------------------------------------|----------------------------------------------------------------------------------------------------|--|--|--|--|
| $\overline{2}$ | <b>HEADER:</b>                                     |                                                                                                    |  |  |  |  |
| -3             |                                                    |                                                                                                    |  |  |  |  |
| $\overline{A}$ |                                                    |                                                                                                    |  |  |  |  |
| -5             |                                                    | * STEP Physical File produced by: The EXPRESS Data Manager Version 5.02.0100.07 : 28 Aug 2013                            |  |  |  |  |
| 6              | * Module:                                          | EDMstepFileFactory/EDMstandAlone                                                                                         |  |  |  |  |
| $\overline{7}$ | * Creation date:                                   | Mon Jul 04 16:19:05 2022                                                                                                 |  |  |  |  |
| -8             | * Host:                                            | LAPTOP-009R094R                                                                                                    |  |  |  |  |
| $\overline{9}$ | * Database:                                        | C:\Users\thoma\AppData\Local\Temp\c6dc9742-0e0b-4960-806b-a20a8cd7c215\e5449857-c2d7-49                                  |  |  |  |  |
| 10             | * Database version:                                | 5507                                                                                                    |  |  |  |  |
| 11             | * Database creation date: Mon Jul 04 16:18:58 2022 |                                                                                                    |  |  |  |  |
| 12             | * Schema:                                          | IFC <sub>2</sub> X <sub>3</sub>                                                                                          |  |  |  |  |
| 13             | * Model:                                           | DataRepository.ifc                                                                                                    |  |  |  |  |
| 14             | * Model creation date:                             | Mon Jul 04 16:18:59 2022                                                                                                 |  |  |  |  |
| 15             | * Header model:                                    | DataRepository.ifc HeaderModel                                                                                           |  |  |  |  |
| 16             | * Header model creation date:                      | Mon Jul 04 16:18:59 2022                                                                                                 |  |  |  |  |
| 17             | * EDMuser:                                         | sdai-user                                                                                                    |  |  |  |  |
| 18             | * EDMgroup:                                        | sdai-group                                                                                                    |  |  |  |  |
| 19             |                                                    | * License ID and type: 5605 : Permanent license. Expiry date:                                                            |  |  |  |  |
| 20             | * EDMstepFileFactory options: 020000               |                                                                                                    |  |  |  |  |
| 21             |                                                    |                                                                                                    |  |  |  |  |
| 22             |                                                    | FILE DESCRIPTION(('ViewDefinition [CoordinationView V2.0]'), '2;1');                                                     |  |  |  |  |
| 23             |                                                    | FILE NAME('Project Number','2022-07-04T16:19:05',(''),(''),'The EXPRESS Data Manager Version 5.02.0100.07 : 28 Aug 2013' |  |  |  |  |
| 24             | FILE SCHEMA(('IFC2X3'));                           |                                                                                                    |  |  |  |  |
| 25             | <b>ENDSEC:</b>                                     |                                                                                                    |  |  |  |  |

Figura 80 - Esempio della sezione "*HEADER*" di un file IFC

A seguito dell'intestazione troviamo la sezione dati (*data*) che contiene tutte le istanze delle entità IFC. Ogni riga definisce un'entità diversa e viene definita dallo STEP ID che ha valenza solo per uno specifico file; la stessa entità, esportata una seconda volta dallo stesso modello, potrebbe cambiare numero di riga e posizione. Il file STEP è stato pensato per non avere informazioni ripetute o ridondanti. I singoli dati vengono quindi dichiarati una volta sola e potranno essere richiamati da altre entità attraverso lo STEP ID. Le informazioni delle entità sono contenute tra le parentesi e vengono divise dal carattere ",". Dall'esempio seguente si può notare come lo STEP ID "#31" richiami al suo interno l'entità "#6" lasciando invece gli altri due campi vuoti (utilizzando il carattere "\$"). Il significato dei singoli campi all'interno delle parentesi cambia a seconda delle entità e della posizione.

Utilizzando il "data model" fornito dalla *buildingSMART* è possibile ricavare le informazioni necessarie per leggere e interpretare i vari attributi; in particolare è possibile leggere il significato dei vari campi dal *inheritance graph* di ogni entità.

| 27 | DATA;                                                              |
|----|--------------------------------------------------------------------|
| 28 | #1= IFCORGANIZATION(\$,'Autodesk Revit 2020 (ENU)',\$,\$,\$);      |
| 29 | #5= IFCAPPLICATION(#1,'2020','Autodesk Revit 2020 (ENU)','Revit'); |
| 30 | #6= IFCCARTESIANPOINT $((0.,0.,0.))$ ;                             |
| 31 | #9= IFCCARTESIANPOINT((0.,0.));                                    |
| 32 | #11= IFCDIRECTION( $(1., 0., 0.)$ );                               |
| 33 | #13= IFCDIRECTION( $(-1., 0., 0.)$ );                              |
| 34 | #15= IFCDIRECTION( $(0.,1.,0.)$ );                                 |
| 35 | #17= IFCDIRECTION( $(0., -1., 0.)$ );                              |
| 36 | #19= IFCDIRECTION( $(0.,0.,1.)$ );                                 |
| 37 | #21= IFCDIRECTION( $(0.,0.,-1.)$ );                                |
| 38 | #23= IFCDIRECTION( $(1., 0.)$ );                                   |
| 39 | #25= IFCDIRECTION( $(-1., 0.)$ );                                  |
| 40 | #27= IFCDIRECTION( $(0.,1.$ ));                                    |
| 41 | #29= IFCDIRECTION( $(0., -1.)$ );                                  |
| 42 | #31= IFCAXIS2PLACEMENT3D(#6,\$,\$);                                |

Figura 81 - Estratto della sezione "*DATA*" di un file IFC

A conclusione dell'esempio si riporta il grafico riferito all'entità IFCAXIS2PLACEMENT3D corrispondente alla riga 31 della Figura74. Lo schema riporta tutti i possibili attributi radicati secondo una ben definita gerarchia. In particolare, è possibile risalire al valore dei campi nel file IFC guardando in ordine, dall'alto verso il basso, gli attributi riferiti alle entità.

| ENTITY IfcAxis2Placement3D;            |                                                                   |
|----------------------------------------|-------------------------------------------------------------------|
| ENTITY IfcRepresentationItem;          |                                                                   |
| <b>INVERSE</b>                         |                                                                   |
| LaverAssignments                       | : SET OF IfcPresentationLayerAssignment FOR AssignedItems;        |
| StyledByItem                           | : SET [0:1] OF IfeStyledItem FOR Item;                            |
| ENTITY IfcGeometricRepresentationItem; |                                                                   |
| ENTITY IfePlacement;                   |                                                                   |
| Location                               | : IfcCartesianPoint;                                              |
| <b>DERTVE</b>                          |                                                                   |
| Dim                                    | : IfeDimensionCount := Location.Dim;                              |
| ENTITY IfcAxis2Placement3D:            |                                                                   |
| Axis                                   | : OPTIONAL IfeDirection;                                          |
| RefDirection                           | : OPTIONAL IfeDirection;                                          |
| <b>DERIVE</b>                          |                                                                   |
|                                        | : LIST [3:3] OF IfeDirection := IfeBuildAxes(Axis, RefDirection); |
| END ENTITY:                            |                                                                   |

Figura 82 - *Inheritance Graph* dell'entità IfcAxis2Placement3D

In Figura75 sono quindi riportati i campi: *Location*, *Axis* e *RefDirection*. A destra della voce è possibile vedere il tipo di entità che può essere contenuta nel campo considerato.

# 3.2 Modalità di digitalizzazione

Per verificare la fattibilità di quanto esposto nei capitoli precedenti si è considerato, a solo scopo didattico, un modello BIM realizzato durante il corso di *Building Information Modeling and Construction Management* (*BIM&CM*) e, una volta esportato in IFC, è stato possibile modificare gli attributi e le proprietà associate alle varie classi IFC mediante diverse metodologie.

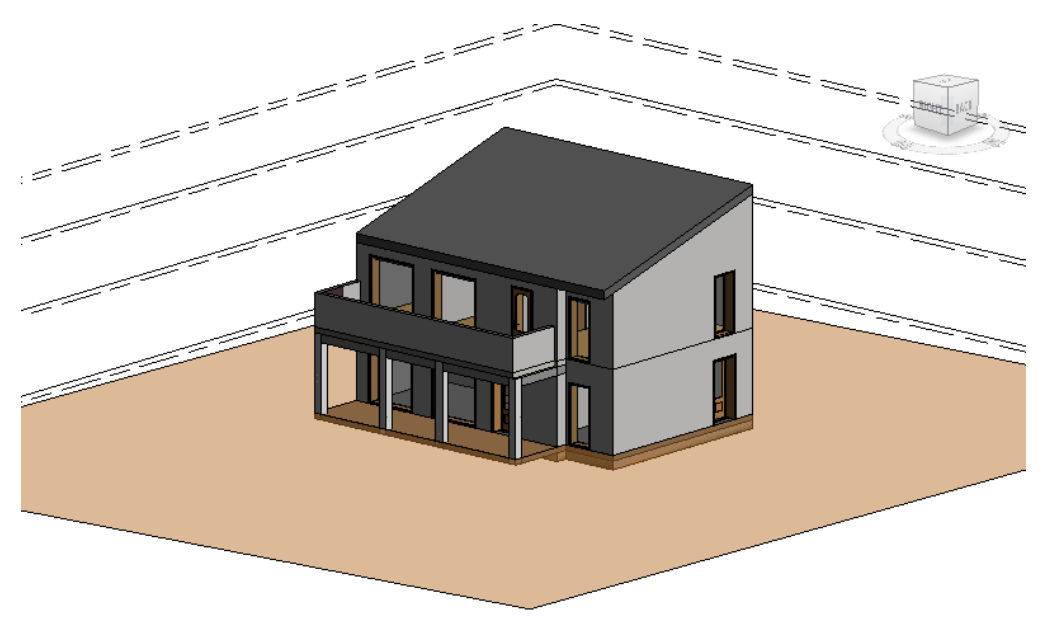

Figura 83 - Modello 3D, *Autodesk Revit*

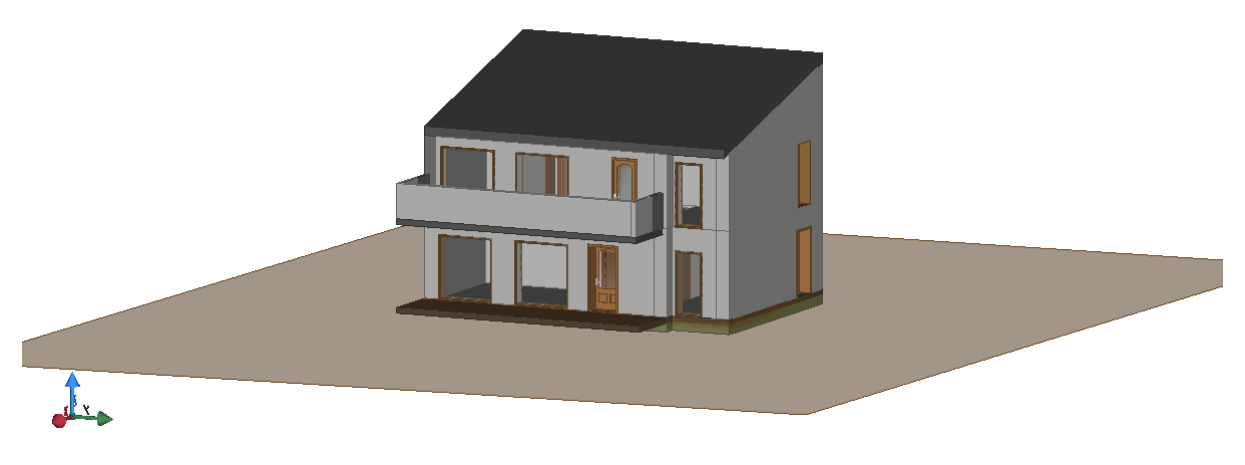

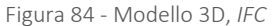

Vengono di seguito analizzati e brevemente descritti i software utilizzati per la digitalizzazione delle informazioni.

# *3.2.1 IfcOpenShell*

*IfcOpenShell* è una libreria software open source (LGPL 3) che aiuta gli sviluppatori a lavorare con il formato di file *IFC* (*Industry Foundation Classes*). Il formato di file IFC è comunemente usato per il *Building Information Modeling,* principalmente nel campo strutturale o negli studi di efficienza energetica. IfcOpenShell può essere utilizzato come librerie per sviluppatori C++, tramite moduli Python, mediante una serie di applicazioni a riga di comando in stile Unix o tramite interfacce grafiche. Le librerie principali supportano IFC2x3, IFC4, IFC4.3, nonché schemi IFC personalizzati definiti dall'utente. Le serializzazioni supportate includono IFC-SPF, IFC-JSON, IFC-XML e IFC-HDF5.

IfcOpenShell è anche unico nella sua estesa API Python, che include centinaia di funzioni per le comuni operazioni di manipolazione IFC. Questa API supporta molti aspetti di IFC solitamente non supportati in altri strumenti, tra cui: modifica a cascata delle coordinate geografiche, aggiunta di elementi e supporto esteso per operazioni BIM 4D e 5D come formule di costo, analisi del percorso critico e propagazione della pianificazione basata sul calendario. È anche unico nel supporto per la memorizzazione nella cache HDF5, l'analisi voxel per la gestione di geometrie BIM meno precise e la generazione di disegni semantici basata su SVG.

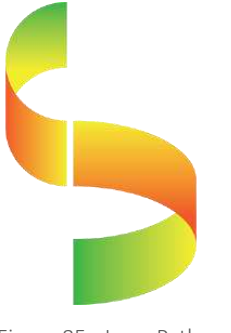

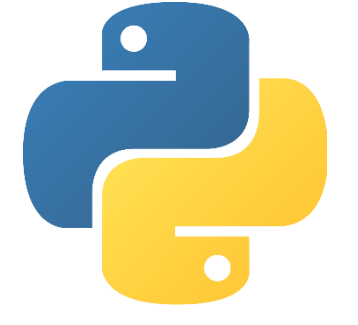

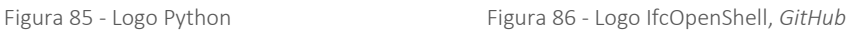

# *3.2.2 usBIM*

Uno dei software utilizzati nel presente lavoro è *usBIM.viewer+,* compreso all'interno del più vasto e completo *usBIM*; sviluppato da *ACCA Software*, rappresenta un sistema integrato di applicazioni e funzionalità pensate per gestire la digitalizzazione del settore delle costruzioni in maniera facile, sicura, condivisa e completamente online e con qualsiasi dispositivo. In altre parole, *usBIM* permette di lavorare con un unico software, completamente online, personalizzabile con tutte le funzionalità e le applicazioni di cui si ha bisogno per operare e collaborare con gli attori operanti nel settore delle costruzioni. Nel pieno dell'era digitale, infatti, non è più possibile pensare di lavorare in completa autonomia; è necessario iniziare a pensare ad una collaborazione continua tra gli operanti nel settore in modo da facilitare la condivisione delle informazioni, lo scambio di dati e rendere maggiormente efficienti i processi di sviluppo di un progetto.

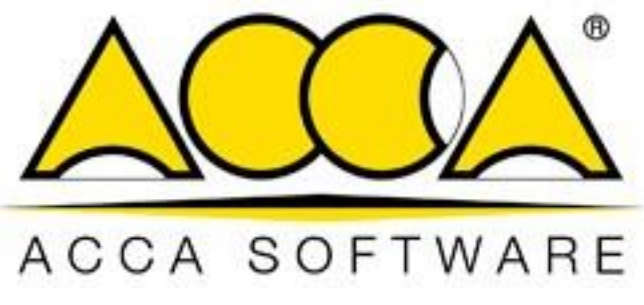

Figura 87 - Logo ACCA Software

In altre parole, usBIM consiste in:

- − uno *spazio cloud* in cui poter caricare, visualizzare e gestire i progetti e condividerli fra tutti gli attori che concorrono alla realizzazione di un progetto;
- − un *BIM collaboration software* che aumenta l'efficienza e la comunicazione, tra i soggetti operanti nel settore delle costruzioni, grazie a funzioni avanzate di team working e conference call;
- − un *BIM management* con cui poter strutturare il progetto attraverso modelli 2D, 3D, informazioni, dati e documenti integrati;
- − un *BIM viewer* online per visualizzare in tempo reale tutti i file 2D, 3D e lavorare su progetti, relazioni e computi online anche senza avere un BIM authoring.

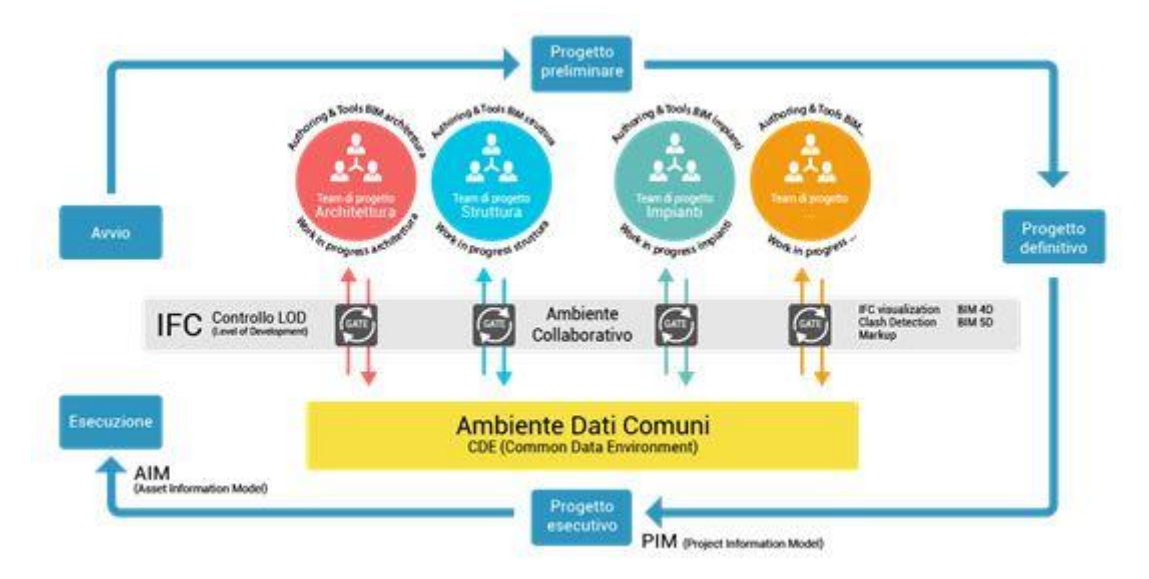

Figura 88 - Workflow di un progetto con l'utilizzo di usBIM

#### 3.2.2.1 usBIM.viewer+

usBIM.viewer+ è il primo visualizzatore di file IFC con funzioni specifiche per la conversione in formato IFC di file DWG, SKP, 3DS e per la *scrittura di parametri IFC* dei modelli 3D senza la necessità di un software BIM. usBIM.viewer+ permette di:

- − *visualizzare i file IFC dei modelli virtuali 3D* provenienti da qualsiasi software di authoring BIM, senza la necessità di un software BIM.
- − *caricare più file IFC in un'unica vista* per visualizzare contemporaneamente tutti gli aspetti progettuali in maniera integrata: progettazione architettonica, strutturale, impiantistica, ecc.
- − *convertire un modello virtuale 3D in formato standard IFC*, integrando le informazioni grafiche con parametri e informazioni per rappresentare in maniera completa il modello con i dati tecnici, commerciali, strutturali, impiantistici, ecc.
- scrivere le proprietà IFC nei modelli per arricchire gli oggetti con ulteriori informazioni relative a dati tecnici, commerciali, strutturali, impiantistici, ecc. In questo modo, è possibile rappresentare in maniera facile ulteriori specifiche utili per altre fasi di progetto o per la successiva fase di gestione dell'immobile.

Tutte le modifiche apportate al modello vengono poi salvate in un nuovo modello nel formato IFC. Tutto ciò consente di utilizzare le funzionalità dei software di authoring BIM per una comunicazione efficiente ed affidabile delle informazioni.

In particolare, usBIM.viewer+ è stato utilizzato nel presente lavoro per la digitalizzazione dei *propertyset* e la risoluzione di alcuni problemi quali, ad esempio, la creazione di un *IfcBuiltSystem* [§6¶2.2.3.9].

# 4 ANALISI DEI RISULTATI

A conclusione del presente capitolo vengono riportati, e brevemente analizzati, i risultati ottenuti grazie all'ausilio dei software sopra citati.

# 4.1 IfcOpenShell

# *4.1.1 Implementazione di attributi*

Per testare le possibilità di implementazione di Python, offerte dal modulo IfcOpenShell, si è deciso di procedere con l'implementazione di alcuni attributi riportati nelle tabelle in allegato al presente lavoro. In particolare, a scopo dimostrativo, si vogliono implementare due attributi all'interno della classe *IfcSite*, *GroundTopography* e *SeismicZone*, e uno nella classe *IfcBuilding*, *GlobalSeismicdamageGrade*.

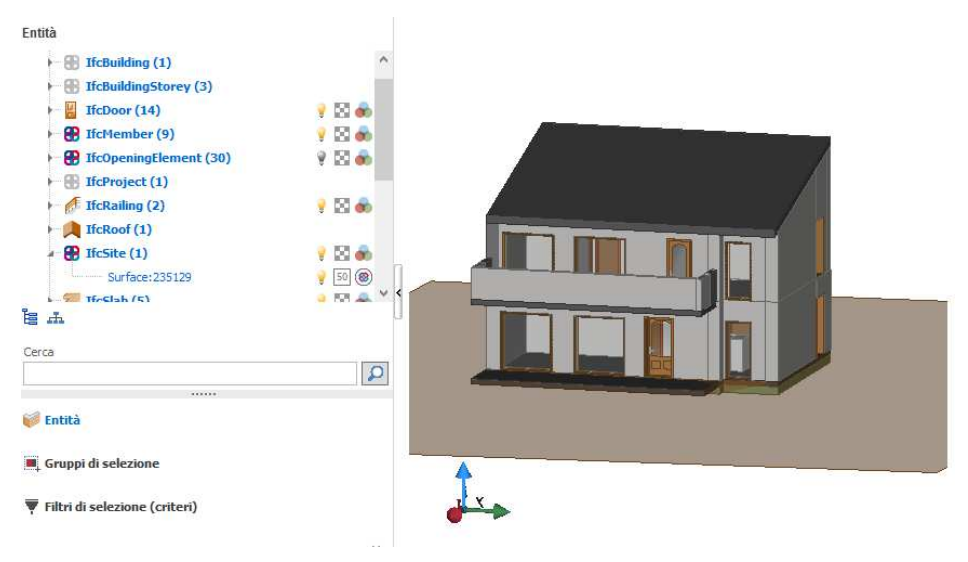

Figura 89 - Attributi della classe IfcSite, *usBIM.viewer+* 

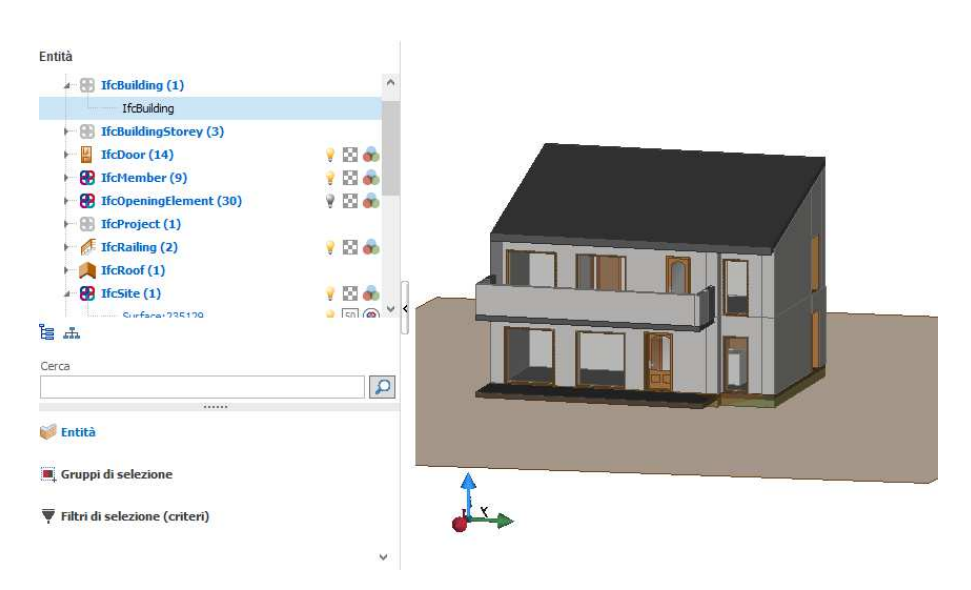

Figura 90 - Attributi della classe IfcBuilding, usBIM.viewer+

Come si può vedere dalle immagini soprastanti, gli attributi che vogliamo aggiungere non sono già presenti nelle classi designate. Si può dunque procedere alla scrittura del codice Python che permette l'implementazione di tali informazioni.

| 1             | -12                                                                                    |
|---------------|----------------------------------------------------------------------------------------|
| -2            | import ifcopenshell                                                                    |
| -3            | file2=ifcopenshell.open("C:/Users/thoma/OneDrive/Desktop/Example IFC BuiltSystem.ifc") |
| 4             | #CREO LE NUOVE VARIABILI E LE ASSEGNO ALLA CLASSE PREFISSATA                           |
| 5             | GT=file2.create entity('IfcSite','GroundTopography=T2')                                |
| -6            | SZ=file2.create entity('IfcSite','SeismicZone=2')                                      |
| -7            | GSD=file2.create entity('Ifcbuilding','GlobalSeimcicDamageGrade=G2')                   |
| -8            | #STAMPO LE VARIABILI                                                                   |
| -9            | print(GT)                                                                              |
| 10            | print(GSD)                                                                             |
| 11            | print(SZ)                                                                              |
| <sup>12</sup> | #SALVO LE MODIFICHE IN UN NUOVO FILE IFC                                               |
| 13            | file2.write("TestAddAttribute.ifc")                                                    |

Figura 91 - Codice per l'implementazione degli attributi, *Visual Studio Code* 

Eseguendo il codice soprariportato il terminale restituisce gli attributi aggiunti all'interno delle rispettive classi:

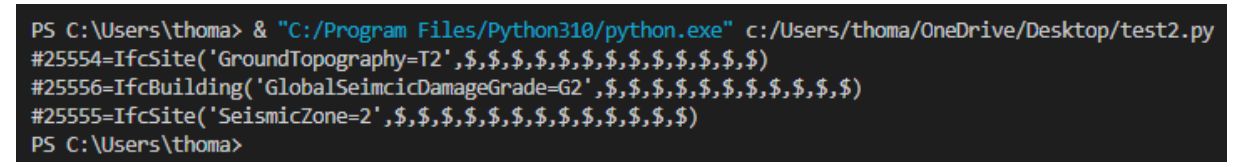

Figura 92 - Output generati dal codice Python, *Visual Studio Code* 

Si può verificare l'effettiva implementazione deli attributi aprendo il nuovo modello. con un qualsiasi software di visualizzazione, e andando a ricavare gli attributi di ciascuna classe. In questo caso, come si può vedere dall'immagine sottostante, nella classe *IfcSite* sono presenti due nuove entità corrispondenti ai due attributi appena implementati:

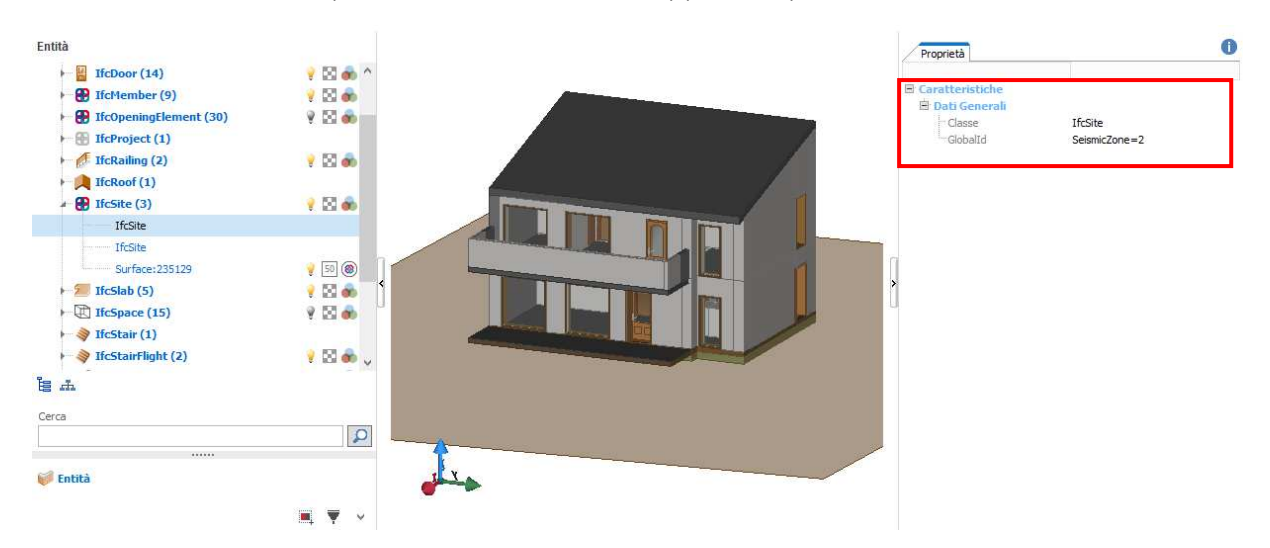

Figura 93 - Implementazione dell'informazione SeismicZone nella classe IfcSite, *usBIM.viewer+* 

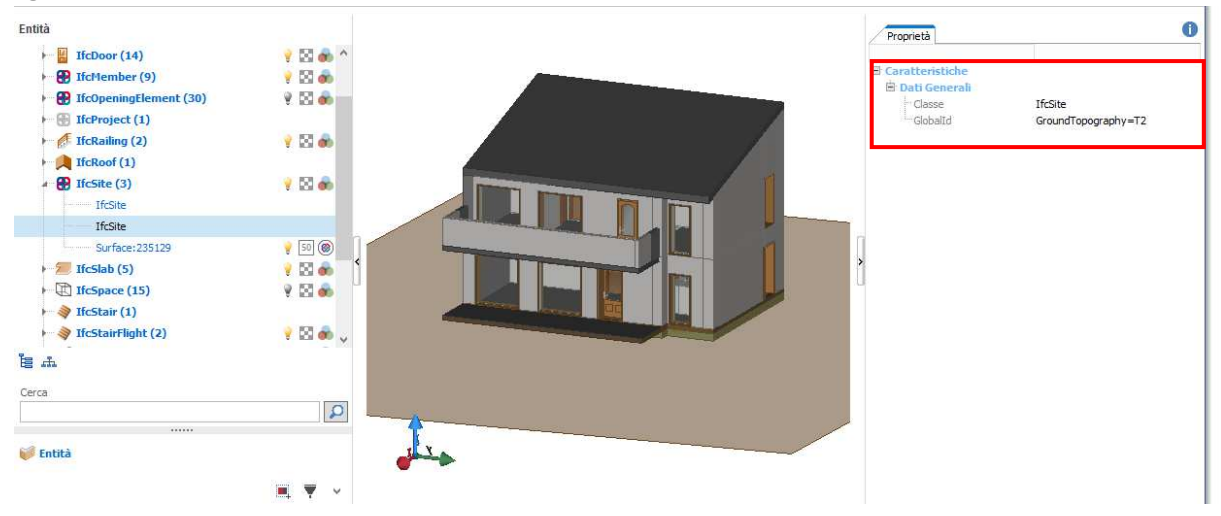

Figura 94 - Implementazione dell'informazione GroundTopography nella classe IfcSite, *usBIM.viewer+* 

# Analogamente, per la classe *IfcBuilding* si può verificare l'aggiunta dell'attributo precedentemente individuato:

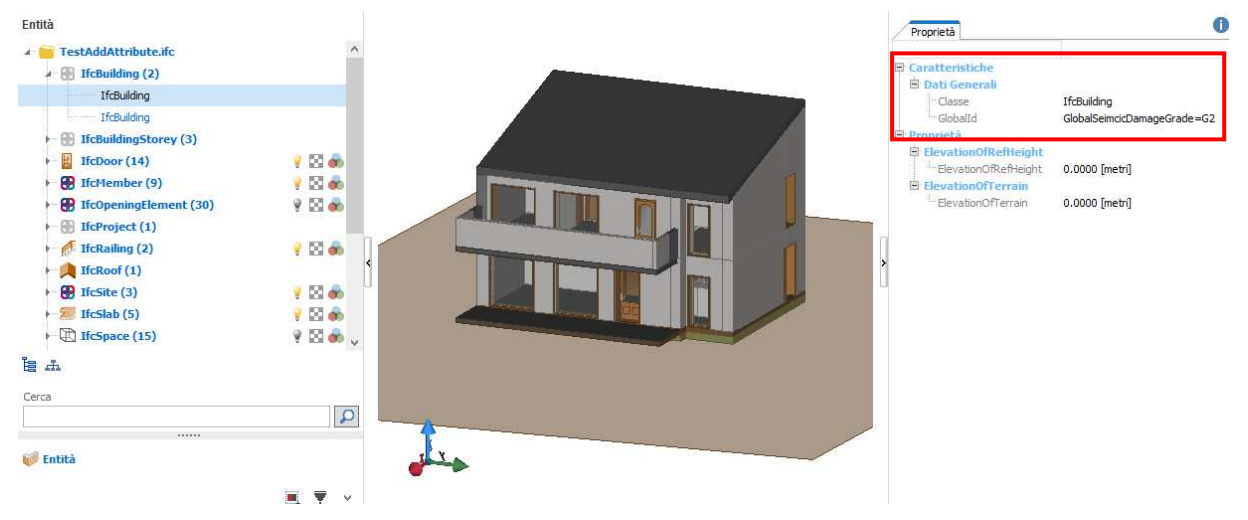

Figura 95 - Implementazione dell'informazione GlobalSeismicDamageGrade nella classe IfcBuilding, *usBIM.viewer+*

# *4.1.2 Creazione di un IfcSystem e attribuzione di un Pset*

In questo caso l'obiettivo era quello di creare un *IfcSystem*, composto da due elementi *IfcWall*, ed assegnare al sistema così creato il *PropertySet* relativo ai cinematismi, come descritto precedentemente [§6¶2.2.2.9]. In questo caso, dovendo eseguire più azioni, il codice risulta leggermente più complesso del precedente.

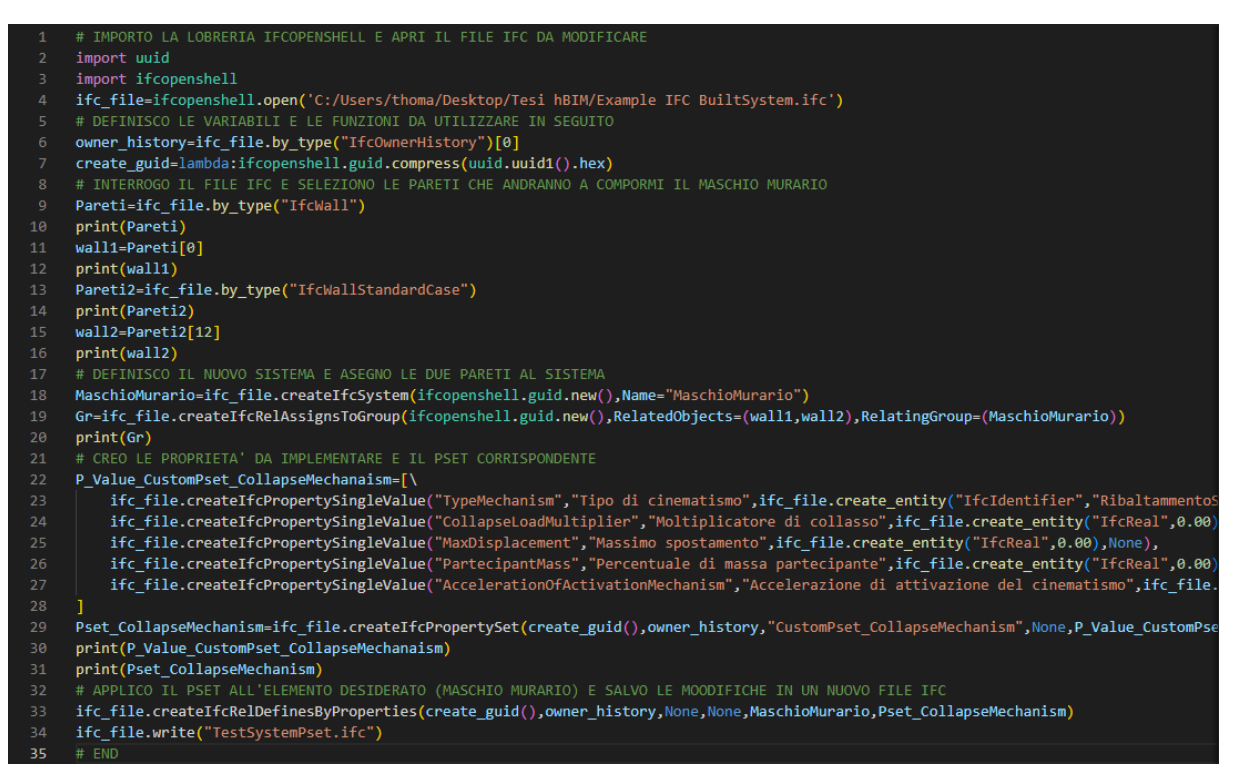

Figura 96 - Codice Python IfcSystem e nuovo Pset, *Visual Studio Code* 

Come si può vedere dai commenti, in verde, la prima parte del codice consiste nella ricerca e nell'identificazione dei due elementi *IfcWall* che andranno a costituire il sistema; successivamente sono state aggiunte le proprietà relative all'analisi cinematica e raccolte in un apposito *PropertySet* denominato *Pset\_CollapseMechanism*. L'ultima operazione consiste nell'andare ad assegnare il Pset al sistema creato in precedenza. Una volta eseguito il codice il terminale restituisce i due elementi *IfcWall* singolarmente e il sistema tramite la relazione *IfcRelAssignsToGroup*. Successivamente sono elencate tutte le proprietà aggiunte e, infine, il Pset\_CollapseMechanism che le raggruppa.

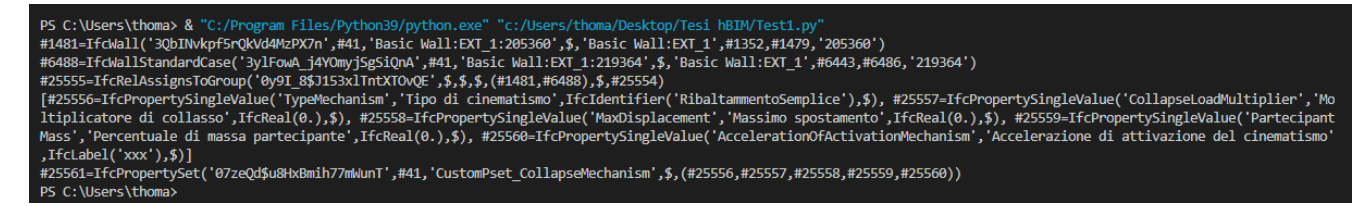

Figura 97 - Output del terminale per IfcSystem e Pset, Visual Studio Code

Anche in questo caso, per verificare l'effettiva buona riuscita dell'operazione di implementazione, si può aprire il modello IFC con un apposito visualizzatore ottenendo:

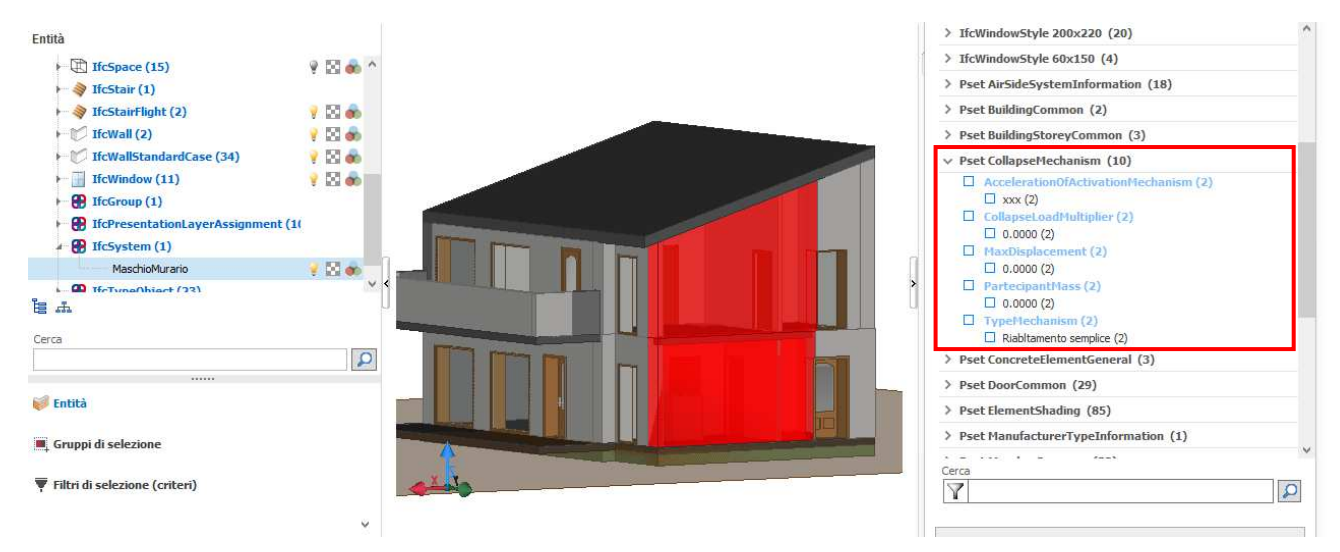

Figura 98 - Implementazione dell'entità IfcSystem e assegnazione del relativo Pset, *usBIM.viewer+* 

L'immagine soprastante riporta il nuovo *IfcSystem* denominato "MaschioMurario", costituito dalle due entità *IfcWall*, e (a destra) il nuovo Pset ad esso assegnato contenente tutte le proprietà atte a descrivere un possibile cinematismo.

# 4.2 usBIM.viewer+

Fino ad ora abbiamo utilizzato usBIM.viewer+ solamente come visualizzatore ma, tale software, fornisce la possibilità di modificare direttamente i file IFC senza bisogno di ricorre ad altri applicativi. Vengono di seguito riportati alcuni esempi.

# *4.2.1 Pset\_MasonryQuality*

A scopo esemplificativo si è scelto di digitalizzare il propertyset relativo alla qualità muraria, caratteristica fondamentale e ampiamente affrontata nei capitoli precedenti. Tuttavia, il procedimento utilizzato in questo caso rimane valido anche per la digitalizzazione di tutti gli altri propertyset definiti nell'ambito di questo lavoro.

Si inizia, prima di tutto, aprendo il modello selezionato con *usBIM.viewer+* e selezionando un elemento IFC di cui si vuole andare a modificare le proprietà. Nel nostro caso, la qualità muraria è, per l'appunto, una caratteristica appartenente ad una parete e, dunque, si considera un *IfcWall*. In questo modo è anche possibile visionare i propertyset predefiniti e verificare nuovamente che le proprietà che si vogliono implementare non siano già esistenti all'interno del *Property Domain* di IFC.

| Elenco proprietà:<br>Nome<br><b>E-Pset_ElementShading</b><br>Roughness | Tipo<br>Numero | 恒十一★◆③自●肩<br>Valore |          |
|------------------------------------------------------------------------|----------------|---------------------|----------|
|                                                                        |                |                     |          |
|                                                                        |                |                     |          |
|                                                                        |                |                     |          |
|                                                                        |                | 30.48               |          |
| Pset_ProductRequirements                                               |                |                     |          |
| Category                                                               | Etichetta      | Walls               |          |
| Pset_QuantityTakeOff                                                   |                |                     |          |
| Reference                                                              | Identificatore | $EXT_1$             |          |
| Pset_ReinforcementBarPitchOfWall                                       |                |                     |          |
| Reference                                                              | Etichetta      | $EXT_1$             |          |
| Pset_WallCommon                                                        |                |                     | C        |
| ExtendToStructure                                                      | <b>Si/No</b>   | Falso               | <b>H</b> |
| IsExternal                                                             | Si/No          | Vero                |          |
| LoadBearing                                                            | Si/No          | Falso               |          |
| Reference                                                              | Identificatore | EXT <sub>1</sub>    |          |
| ThermalTransmittance                                                   | Numero         | 0.205589            |          |

Figura 99 - Pset predefiniti associati ad un elemento IfcWall, *usBIM.viewer+* 

L'immagine soprastante indica l'elemento selezionato IfcWall (evidenziato in rosso) e i propertyset predefiniti ad esso associati: *Pset\_ElementShadin*g, *Pset\_ProductRequirements*, *Pset\_QuantityTakeOff*, *Pset\_WallCommon*. Come si può notare, e come visto anche dall'analisi del database IFC eseguita nelle fasi precedenti, non è presente nessuna informazione relativa alla qualità muraria.

Si può dunque procedere all'implementazione manuale del *Pset\_MasonryQuality* costituito dalle seguenti proprietà, con i rispettivi datatype e possibili valori:

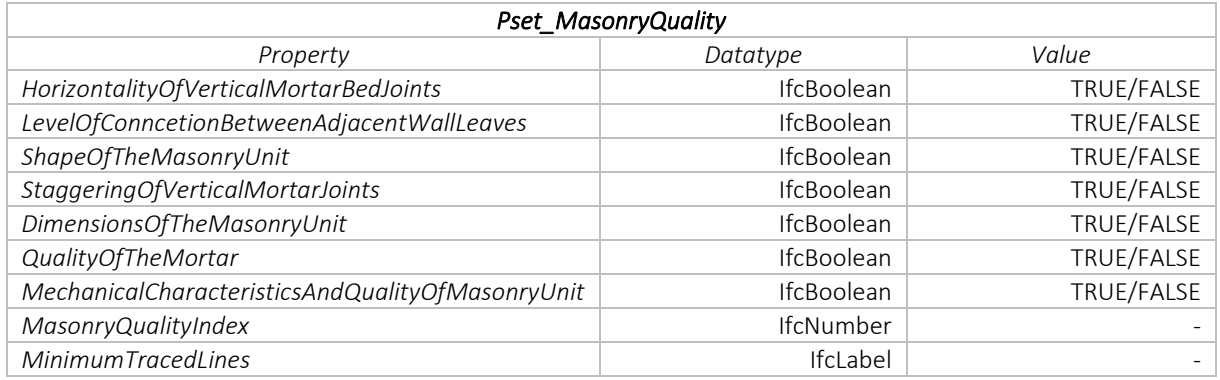

Tabella 15 - Propertyset *Pset\_MasonryQuality* 

In questo caso, per ricondursi agli studi visti in precedenza, i valori TRUE e FALSE indicano rispettivamente se il parametro è *rispettato* o *non rispettato*, così da poter determinare l'indice di qualità muraria in base al peso assunto da ciascun parametro. L'indice di qualità muraria, che può assumere un qualsiasi valore compreso tra 0 e 10, viene implementato come *IfcNumber*; per quanto riguarda la proprietà *MinimunTracedLine* si considera invece un *IfcLabel* in modo da poter riportare anche la relativa unità di misura. Tramite il menu di editing offerto dal software si procede all'implementazione del propertyset.

|                                                  | Proprietà oggetto |         |
|--------------------------------------------------|-------------------|---------|
| Elenco proprietà:                                |                   |         |
| Nome                                             | Tipo              |         |
| Pset ElementShading                              |                   |         |
| Roughness                                        | Numero            | 30.48   |
| Pset_MasonryQuality                              |                   |         |
| DimensionsOfTheMasonryUnit                       | <b>Si/No</b>      | Falso   |
| HorizontalityOfVerticalMortarBedJoints           | Si/No             | Vero    |
| LevelOfConnectionBetweenAdjacentWallLeav Si/No   |                   | Falso   |
| MasontyQualityIndex                              | Numero            | 5       |
| MechanicalCharacteristicsAndQualityOfMasor Si/No |                   | Vero    |
| MinimumTracedLine                                | Etichetta         | 145cm   |
| QualityOfTheMortar                               | <b>Si/No</b>      | Falso   |
| ShapeOfTheMasonryUnit                            | Si/No             | Vero    |
| StaggeringOfVerticalMortarJoints                 | Si/No             | Falso   |
| <b>E-Pset_ProductRequirements</b>                |                   |         |
| Category                                         | Etichetta         | Walls   |
| Pset_QuantityTakeOff                             |                   |         |
| Reference                                        | Identificatore    | $EXT_1$ |
| <b>E Pset ReinforcementBarPitchOfWall</b>        |                   |         |
| Reference                                        | Etichetta         | $EXT_1$ |
| Pset WallCommon                                  |                   |         |

Figura 100 - Pset\_MasonryQuality, *usBIM.viewer+*

Infine, per concludere l'esempio, interrogando l'elemento selezionato è possibile vedere come il propertyset relativo alla qualità muraria sia efficacemente entrato a far parte dell'insieme dei propertyset associati all'elemento IfcWall. Salvando le modifiche in un nuovo file IFC è possibile esportare le informazioni e condividerle con gli altri soggetti coinvolti nella realizzazione del progetto.

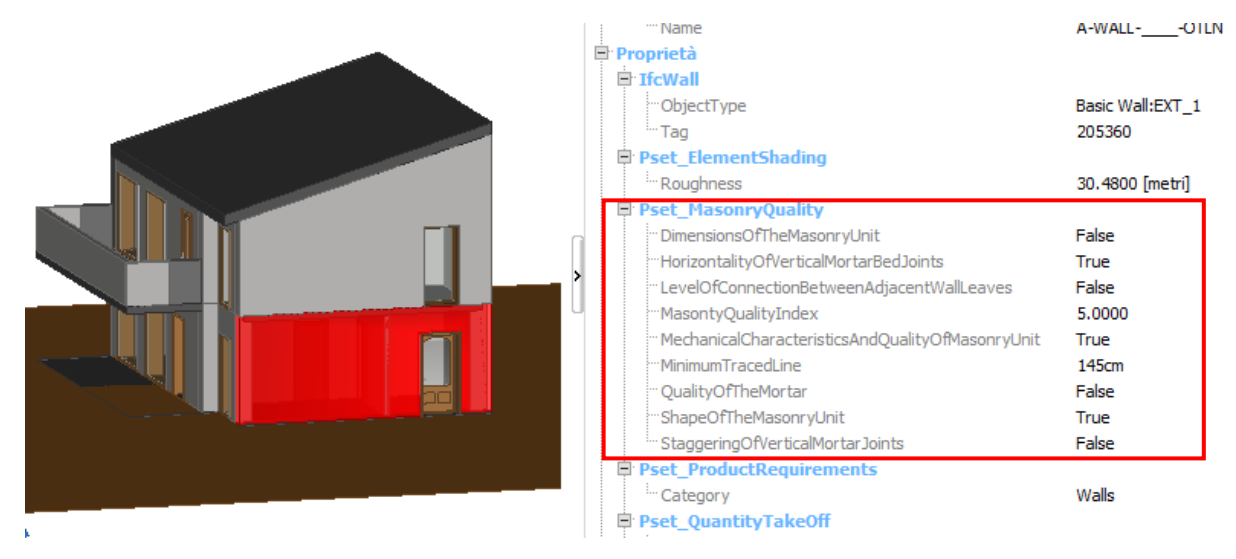

Figura 101 - Qwery IfcWall, *usBIMviewer+* 

#### *4.2.2 IfcBuiltSystem con usBIM.viewer+*

Oltre alla possibilità di creare e aggiungere propertyset ad un modello IFC, *usBIM.viewer+* permette, in maniera piuttosto semplice, di raggruppare due o più oggetti all'interno di un gruppo. Proprio grazie a questa sua caratteristica si è deciso di utilizzare questo software anche per la creazione di un *IfcBuiltSystem* a cui poi associare un propertyset riferito ai possibili cinematismi, come visto e già discusso ampiamente in precedenza [§6¶2.2.3.9].

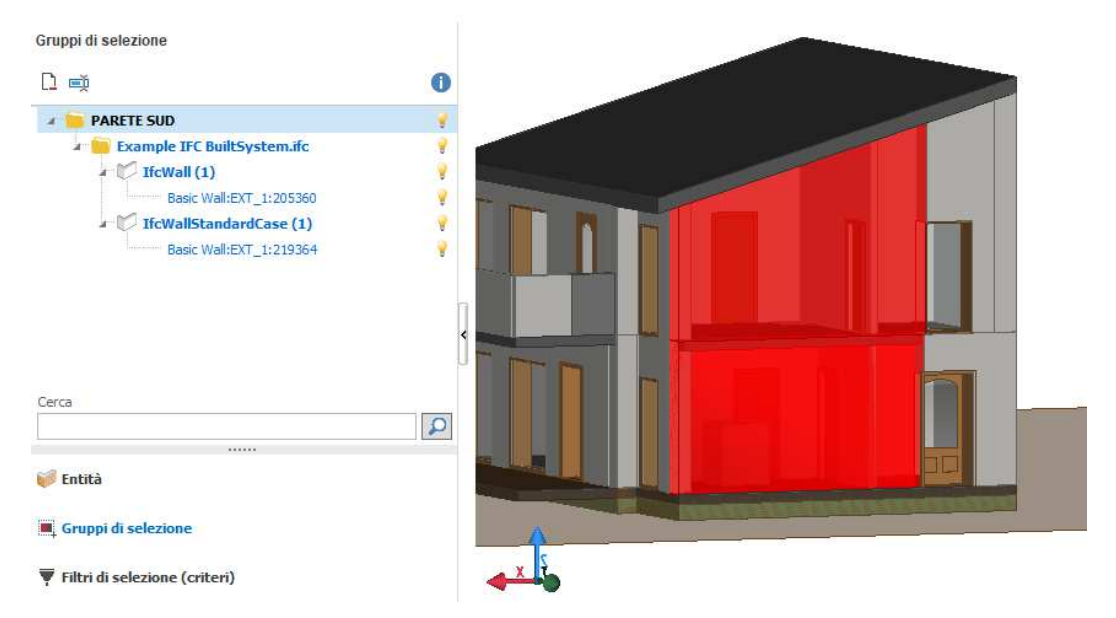

Figura 102 - Creazione dell'IfcGroup "PARETE SUD", *usBIMviewer+* 

Come illustrato in Figura83, in questo caso è stato istituito un gruppo denominato "PARETE SUD" costituito dall'aggregazione dei due elementi IfcWall disposti lungo la medesima verticale. In tal modo si può dunque considerare un unico elemento monolitico e continuo "cielo-terra", al quale applicare il propertyset desiderato.

Il procedimento per determinare il propertyset è il medesimo visto per il caso precedentemente con l'unica differenza che, in questo caso, il seti di proprietà va associato all'intero sistema e non al singolo elemento. Il pset da implementare è costituito dalle seguenti proprietà:

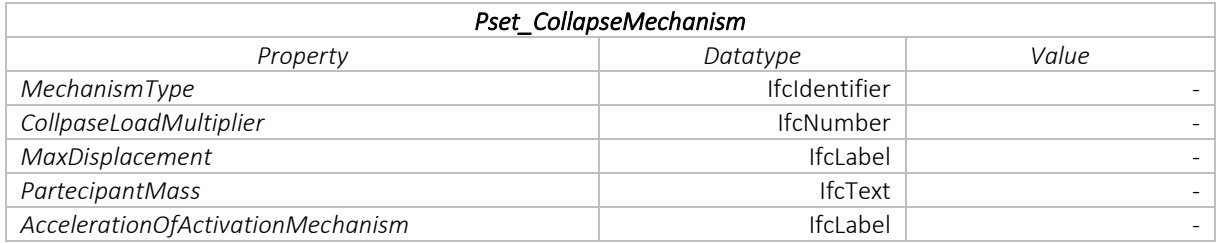

Figura 103 - Propertyset *Pset\_CollapseMechanism* 

Come visto in precedenza, attraverso il menu di editing viene implementato e associato il *Pset\_CollapseMechanism* all'*IfcBuiltSystem*, in questo caso denominato "PARETE SUD".

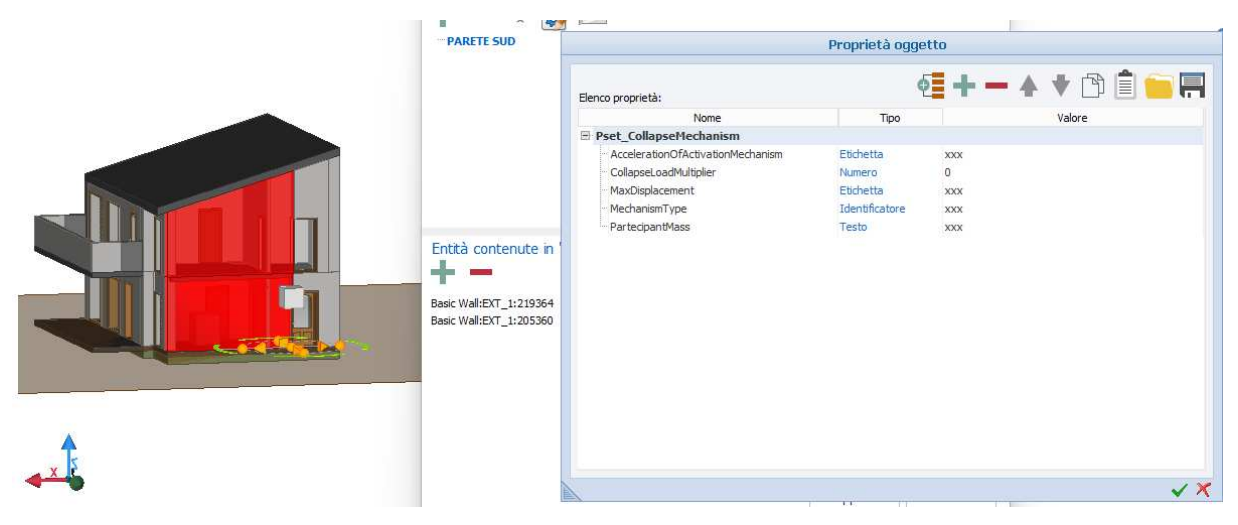

Figura 104 - Associazione del Pset\_CollapseMechanism all'IfcBuiltSystem, *usBIMviewer+*

Anche in questo caso, interrogando l'elemento selezionato è possibile vedere come il propertyset relativo ai possibili cinematismi sia efficacemente entrato a far parte dell'insieme dei propertyset associati all'elemento IfcBuiltSystem denominato "PARETE SUD". Salvando le modifiche in un nuovo file IFC è possibile esportare le informazioni e condividerle con gli altri soggetti coinvolti nella realizzazione del progetto.

Il metodo: modalità di raccolta e digitalizzazione dei dati

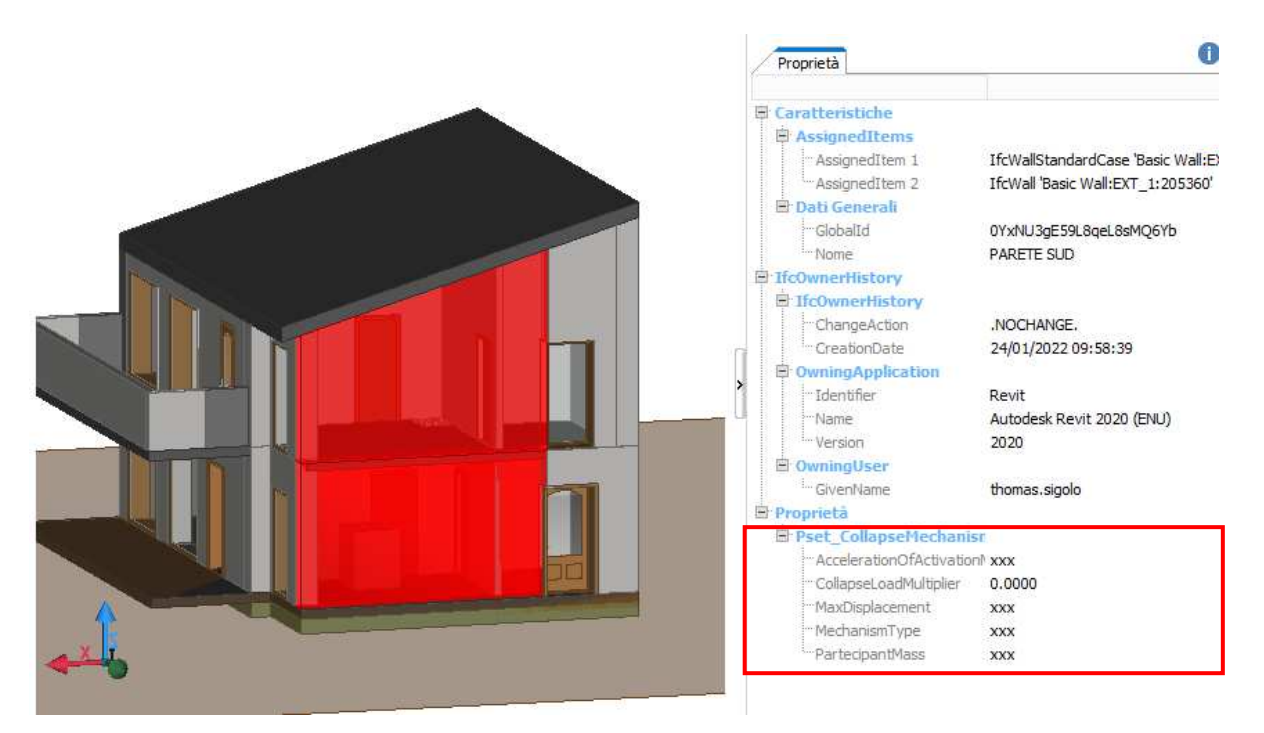

Figura 105 - Qwery IfcBuiltSystem, *usBIMviewer+*

In conclusione, entrambe le modalità di implementazione hanno permesso di raggiungere i risultati prefissati. In particolare, l'implementazione con Python attraverso il suo modulo IfcOpenShell risulta probabilmente più completa. Infatti, tramite la scrittura di codici più o meno complessi, è possibile implementare qualsiasi dato indipendentemente che si tratti di attributi, proprietà o relazioni. Per contro, è chiaro che per riuscire nelle operazioni di implementazione è necessario avere una conoscenza di base sul coding e sul linguaggio utilizzato da Python, cosa che comunque è facilmente acquisibile. Il lavoro svolto utilizzando l'applicativo usBIM.viewer+, ha permesso di ottenere un modello informativo tridimensionale facilmente implementabile. Come visto in questo paragrafo, sono infatti sufficienti pochi e semplici passi per importare e modificare file IFC grazie all'utilizzo di opportuni software dedicati, ottenendo ottimi risultati e possibilità di esportare le informazioni implementate in un nuovo modello IFC leggibile da altri software e consultabile da tutti i tecnici operanti nel settore delle costruzioni. Tale software risulta probabilmente più intuitivo e meno complesso di un linguaggio di programmazione, anche per chi non ha competenze nel campo del coding o nell'utilizzo di altri applicativi basati sulla scrittura di stringhe di codice, ma per contro risulta orientato prevalentemente verso l'implementazione di proprietà e la creazione di sistemi di classificazione.

In ogni caso, entrambi i metodi di implementazione hanno portato ad ottenere i risultati prefissati; si può dunque affermare che l'implementazione delle informazioni relative alla vulnerabilità è possibile ed è stata portata a termine con successo.

# Capitolo Settimo

# CONCLUSIONI E SVILUPPI FUTURI

L'approccio alla progettazione tramite la metodologia BIM rappresenta senza alcun dubbio il futuro nel mondo della progettazione. In un sistema in cui lo scambio di dati assume sempre più importanza, diventa indispensabile lo sviluppo di formati file aperti e condivisi da più piattaforme. Questo lavoro di tesi si vuole porre come punto di partenza per lo sviluppo di una metodologia che permetta la definizione della vulnerabilità sismica degli edifici esistenti in muratura, coniugando le conoscenze teoriche tradizionali con gli strumenti messi a disposizione dalla metodologia BIM attraverso l'uso del formato standard IFC. L'obiettivo principale di questo lavoro, come detto inizialmente, è stato quello di creare una classificazione che racchiuda tutte le informazioni che maggiormente influiscono sul comportamento sismico degli edifici in muratura, al fine di consentirne la digitalizzazione e la successiva archiviazione in un modello informativo 3D.

Il modello BIM delle strutture esistenti presenta tutta una serie di difficoltà legate al rilievo e all'esigenza di avere dati affidabili e un riscontro sulla traccia da cui deriva ciascun dato, allo scopo di poterne valutare il livello di affidabilità rispetto a quella specifica informazione. I dati da considerare sono di varia natura e spesso vengono recuperati in diversi istanti temporali, il che causa non pochi problemi nella condivisione e nella loro archiviazione. Le informazioni, infatti, non provengono da un'unica fonte ma da differenti soggetti e vanno poi integrate per formare il modello informativo completo, così da ottenere un modello BIM valido per l'intera vita utile della struttura.

 Successivamente sono stati valutati gli standard e le procedure aperte per l'interoperabilità degli strumenti BIM, in particolare, è stato ampiamente trattato il tema della condivisione ed esportazione mediante IFC, che rappresenta probabilmente l'elemento principale della metodologia BIM: il pilastro su cui si fonda la progettazione collaborativa. Le potenzialità che offre il formato standard IFC sono ormai note e consolidate tra i professionisti che operano nel mondo delle costruzioni attraverso la metodologia BIM. Le diverse analisi hanno permesso di individuare i vantaggi derivanti dall'utilizzo di tale formato ma, allo stesso tempo, ne sottolineano anche i limiti mettendo in luce alcune difficoltà metodologiche. A tal proposito, è evidente che la maturità del formato IFC, ad oggi, non è tale da poter ospitare facilmente i dati relativi ad un tema come quello della vulnerabilità. Seppure il database risulti implementabile, per alcuni dati visti in questo lavoro sarebbe più corretto creare nuove classi a sé stanti dedicate esclusivamente ad accogliere e descrivere quel particolare tipo di informazione. La struttura del formato standard IFC appare solida e l'organizzazione delle informazioni in classi risulta precisa e ordinata ma, spesso in fase di implementazione, non è

facile comprendere che tipo di informazioni possono essere accolte da ciascuna classe e come esse vengono descritte. Alcuni temi, affrontati in via del tutto generale in questo lavoro, meritano sicuramente un approfondimento e un ulteriore sviluppo in futuro; mi riferisco, ad esempio, alla definizione del quadro fessurativo, alla stima del livello di danno globale della struttura e alla definizione dei possibili cinematismi sperimentabili dagli elementi strutturali; questi temi infatti, per loro natura, sono particolarmente vasti e racchiudono una serie di informazioni che vanno trattate a sé anche a causa dell'importanza che assumono in questo ambito di lavoro.

In un periodo di forte sviluppo tecnologico, anche chi si occupa del mantenimento del formato si è posto degli obiettivi ben precisi sugli sviluppi futuri. BuildingSMART è costantemente al lavoro per cercare di mantenere aggiornato il sistema a seconda delle richieste di mercato e degli sviluppi tecnologici. Per questo motivo, non è escluso che in un futuro prossimo si possa realizzare un aggiornamento in grado di ospitare tutte le informazioni relative all'ambito della vulnerabilità degli edifici esistenti che, in ogni caso, è tutt'ora trattato.

Il processo che porta allo sviluppo di una metodologia semiautomatica che permetta di definire la vulnerabilità sismica di un edificio esistente è ancora lungo e tortuoso, caratterizzato da sperimentazioni e continui sviluppi futuri ma, senza alcun dubbio, la metodologia BIM e lo standard IFC rappresentano l'elemento fondamentale per la realizzazione di questo ideale. Ad oggi il processo è ancora in fase embrionale ma, come si è visto, del tutto realizzabile; questo lavoro si colloca alla base di questo processo e rappresenta un piccolo passo verso un mondo digitalizzato e condiviso anche nel campo della vulnerabilità.

Il lavoro svolto ha permesso di compiere un percorso di conoscenza riguardo a tematiche che avevo già avuto modo di affrontare separatamente durante il mio percorso accademico. Dopo aver studiato la possibilità di coniugare la vulnerabilità sismica con l'approccio BIM mediante il formato standard aperto IFC, non posso fare altro che ribadire l'importanza del ruolo che questa metodologia ricopre nel campo delle costruzioni. Per questo motivo credo che sia fondamentale proseguire lo sviluppo e la sperimentazione di queste tecnologie, nell'ottica di poter lavorare con un sistema performante e, allo stesso tempo, interoperabile.

- 1 ALLEGATO 1 PROPOSTA DI DIGITALIZZAZIONE DELLE INFORMAZIONI CARATTERIZZANTI IL COMPORTAMENTO SISMICO DELLE STRUTTURE IN MURATURA, PROPOSTA TEORICA IDEALE
- 2 ALLEGATO 2 PROPOSTA DI DIGITALIZZAZIONE DELLE INFORMAZIONI CARATTERIZZANTI IL COMPORTAMENTO SISMICO DELLE STRUTTURE IN MURATURA, PROPOSTA REALIZZATA

# 1 VULNERABILITÀ

M. Munari, F. da Porto, M. R. Valluzzi, C. Modena (2011). *Valutazione della vulnerabilità sismica di edifici in aggregato.* 

V. Corlito, G. De Matteis (2019). *Caratterizzazione tipologico-strutturale e valutazione della vulnerabilità sismica dell'edificato ordinario in muratura della Provincia di Caserta attraverso i parametri della scheda CARTIS.* 

M. Saccucci, V. Cima, E. Grande, M. Imbimbo, A. Pelliccio (2019). *Valutazione della vulnerabilità sismica degli aggregati in muratura: il caso di Borgo San Rocco a Sora (Italia).* 

A. Formisano, R. Landolfo, F. M. Mazzolani, G. Florio (-). *Un metodo per la valutazione su larga scala della vulnerabilità sismica degli aggregati storici.* 

M. Dolce, A. Masi, C. Samela, G. Santarsiero, M. Vona, G. Zuccaro, F. Cacace, F. Papa (2004). *Esame delle caratteristiche tipologiche e del danneggiamento del patrimonio edilizio di San Giuliano di Puglia.* 

A. Borri, M. Corradi, A. De Maria (2020). *The Failure of Masonry Walls by Disaggregation and the Masonry Quality Index.* 

M.R. Valluzzi, L. Sbrogiò, Y. Saretta, F. Molinari (-). *Aggiornamento ed ottimizzazione di strumenti schedografici multilivello per il rilievo del danno e della vulnerabilità di edifici esistenti in muratura oggetto di interventi pregressi in zona sismica.* 

G. Oliveto, L. Liberatore, L. De Decanini (2011). *Evoluzione storica della normativa sismica italiana alla luce degli effetti causati dal terremoto dell'Aquila del 2009.* 

S. Lagomarsino, S. Giovinazzi (2005). *Macroseismic and mechanical models for the vulnerability and damage assessmentof current buildings.* 

M. Pignone, R. Moschillo, G. Selvaggi, M. Moro, B. Castello (2018). *Il Geodatabase del catalogo della sismicità italiana.* 

A. Fragomeli, A. Galasco, F. Graziotti (2017). *Comportamento degli edifici in muratura nella sequenza sismica dell'Italia Centrale del 2016.* 

C. Chiarabba, L. Jovane, R. DiStefano (2003). *A new view of Italian seismicity using 20 years of instrumental recordings.* 

F. Sabetta, L. Peruzza (2011). *Il rischio sismico in Italia.* 

G. Zuccaro, D. De Gregorio, M. Dolce, E. Speranza (2015). *La scheda CARTIS per la caratterizzazione tipologico-strutturale dei comparti urbani costituiti da edifici ordinari. Valutazione dell'esposizione in analisi di rischio sismico.* 

L. Binda, A. Borri, G. Cardani, F. Doglioni (2009). *Valutazione e riduzione della vulnerabilità di edifici in muratura.* 

A. Borri, A. De Maria (2019). *Il metodo IQM per la stima delle caratteristiche meccaniche delle murature: allineamento alla circolare n. 7/2019.* 

A. Borri, A. De Maria (2015). *Indice di Qualità Muraria (IQM): correlazione con le caratteristiche meccaniche e livelli di conoscenza.* 

M.P. Boni, F. Pergalani, F. Guzzetti, M. Ronconi (2016). *Dati censuari per il calcolo del rischio sismico in Italia: limiti e opportunità.* 

M. Saccucci, V. Cima, E. Grande, M. Imbimbo, A. Pelliccio (-). *Analisi multilivello BIM per la valutazione della vulnerabilità sismica degli edifici in muratura.* 

M. Munari (2010). *Sviluppo di procedure per valutazioni sistematiche di vulnerabilità sismica di edifici esistenti in muratura. ThD.* 

A. Bernardini, I. Biscontin, M. Scattolin (2002). *Vulnerabilità e scenari di danno degli edifici ordinari nel Comune di Mansuè (TV).* 

M. Colombi, H. Crowely, G. Di Capua, S. Peppoloni, B. Borzi, R. Pinho, G.M. Calvi (2010). *Mappe di rischio sismico a scala nazionale con dati aggiornati sulla pericolosità sismica di base e locale.* 

S. Cara, A. Aprile, L. Pelà, P. Roca (2018). *Seismic Risk Assessment and Mitigation at Emergency Limit Condition of Historical Buildings along Strategic Urban Roadways. Application to the "Antiga Esquerra de L'Eixample" Neighborhood of Barcelona.* 

G.M. Calvi, R. Pinho, G. Magenes, J.J. Bommer, L.S. Restrepo-Vèlez, H. Crowley (2006). *Development of seismic vulnerability assessment methodologies over the past 30 years.* 

G. Zuccaro, F. Cacace (2015). *Soil Dynamics and Earthquake Engineering.* 

R. Vicente, H. Varum, S. Lagomarsino, R.M. Silva (2011). *Seismic vulnerability and risk assessment: Case studycof the historic city centre of Coimbra, Portugal.* 

G. Cangi (2009). *Restaurare dopo terremoto.* 

M.M. Kassem, F.M. Nazri, E.N. Farsangi (2020). *The seismic vulnerability asessment methodologies: A state of the art review.* 

S. Giovinazzi (2005). *The vulnerability assessment and the damage scenario in seismic risk analysis.* 

F. Doglioni (1999). *Codice di pratica (linee guida) per la progettazione degli intreventi di riparazione, miglioramento sismico e restauro dei beni architettonici danneggiati dal terremoto umbro-marchigiano del 1997.* 

G. Cangi (-). *Analisi sismica per parti: dall'elemento costruttivo all'aggregato edilizio, per una verifica globale significativa.* 

F. Braga, M. Dolce, C. Fabrizi, D. Liberatore (1986). *Proceedings of the 8th European Conference on earthquake engineering.* 

A. Boato, S. Lagomarsino (2011). *Stratigrafia e statica.* 

R. Beria, A. Bernardini, R. Gori, C. Modena (1993). *Rilievi assistiti da calcolatore dell'edilizia muraria per valutazioni di vulnerabilità sismica.* 

Beolchini et all. (2007). *Repertorio dei meccanismi di danno, delle tecniche di intervento e dei relativi costi negli edifici in muratura.* 

D. Benedetti, V. Petrini (1984). *Sulla vulnerabilità sismica di edifici in muratura: un metodo di valutazione.* 

#### 2 BIM & IFC

A. Salzano, D. Asprone, E. Cosenza, G. Manfredi (-). *Building Information Modeling: new frontiers for structural Engineering.* 

Autodesk (-). *Manuale 2.0 dello standard IFC per Revit.* 

B. Daniotti, M. C. Dejaco, F. Re Cecconi, S. Maltese (-). *Sistemi di classificazione per il costruito: rassegna dei principali sistemi di classificazione e proposta di un nuovo metodo.* 

M. Artus, M. S. H. Alabassy, C. Koch (2020). *A BIM Based Framework for Damage Segmentation, Modeling, and Visualization Using IFC.* 

M. Artus, C. Koch (2020). *Modeling Geometry and Semantics of Physical Damages using IFC.* 

Linee Guida RICS (2014). *Guida internazionale per l'implementazione di sistemi BIM.*
L'hBIM per la digitalizzazione della vulnerabilità sismica degli edifici in muratura: aspetti disciplinari e standard openBIM - IFC Sigolo Thomas

F. Diaria, F. Rinaudo (2020). *IFC Classification for FOSS HBIM: Open Issues and a Schema Proposal for Cultural Heritage Assets.* 

V. Ciotta, D. Asprone, A. Ciccone, E. Manfredi, G. Cosenza (2021). *Structural E-Permits: an openBIM, model-based procedure for permit applications pertaining to strucutral engineering.* 

Acca Software (2020). *Guida al BIM: la rivoluzione dell'edilizia.* 

M. El Sibaii, J. Granja, L. Bidarra, M. Azenha (2022). *Towards efficient BIM use of geotechinacal data from geotechinical investigations.* 

R. Marmo, F. Polverino, M. Nicolella, A. Tibaut (-). *Building performance and maintenance information model based on IFC schema.* 

B. A. Temel, H. B. Basaga (2020). *Investigation of IFC file format for BIM based automated code compliance checking.* 

N. Caterino, I. Nuzzo, A. Iannello, G. Varchetta, E. Cosenza (-). *A BIM-based decision-making framework for optimal seismic retrofit of existing buildings.* 

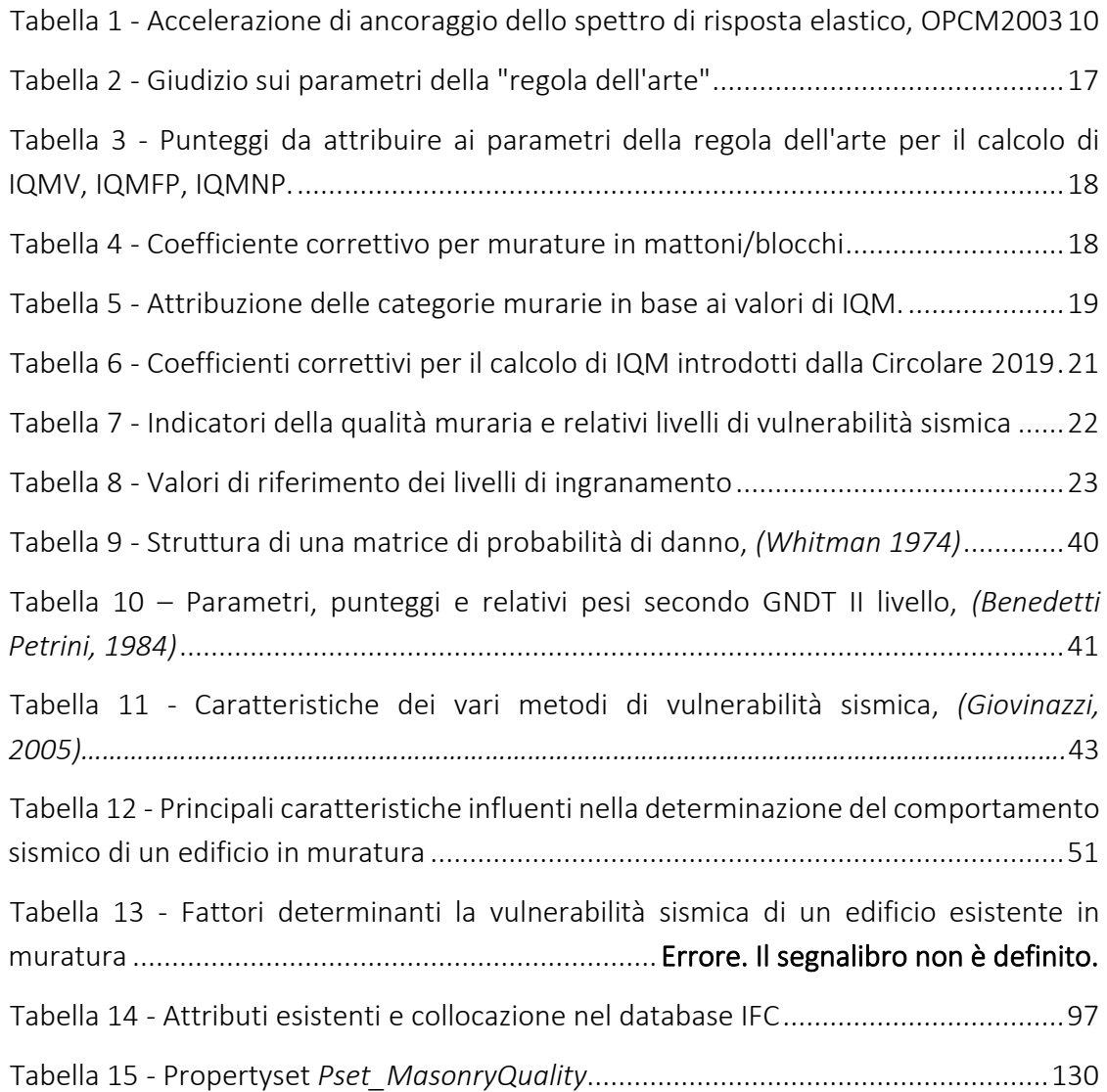

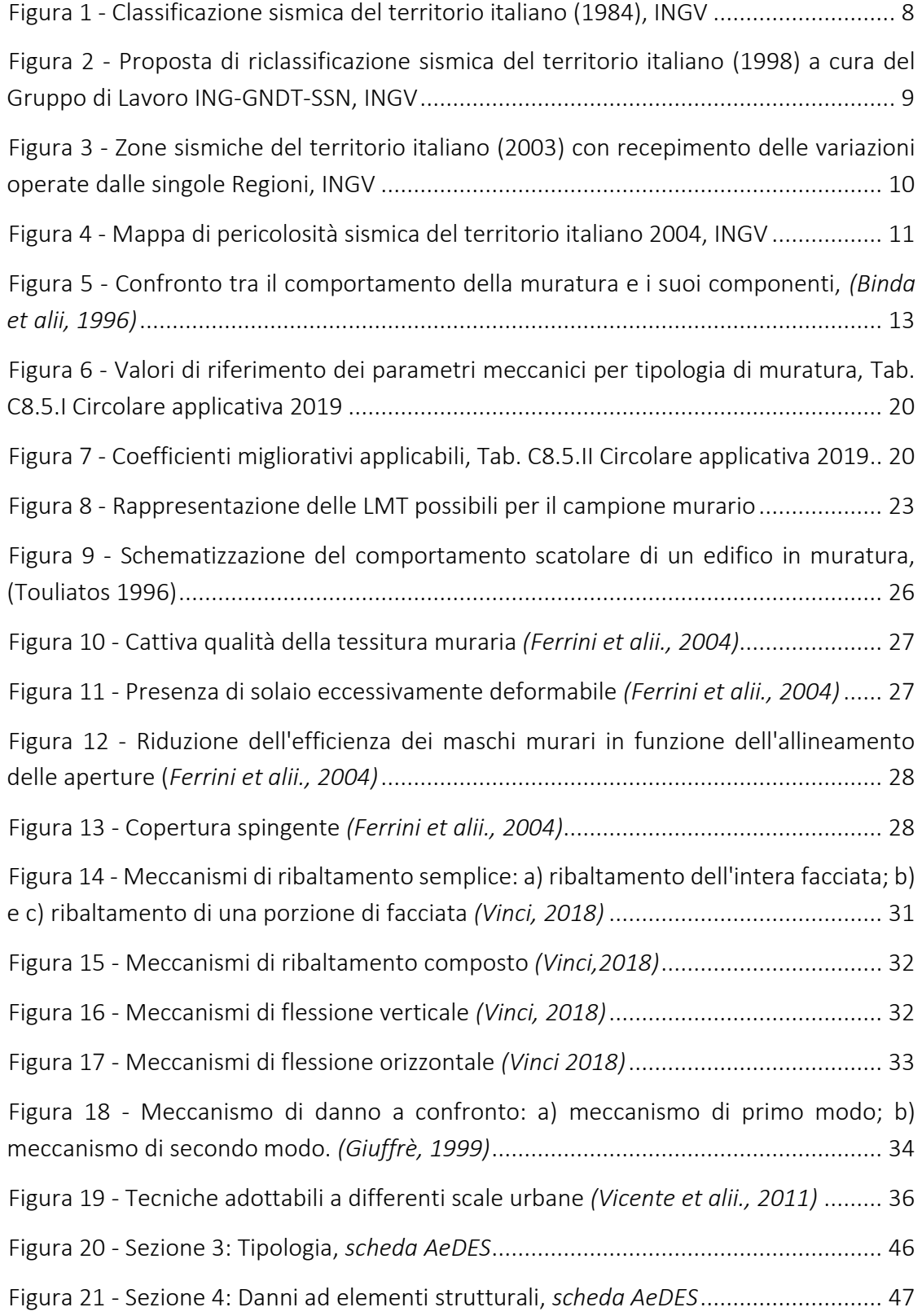

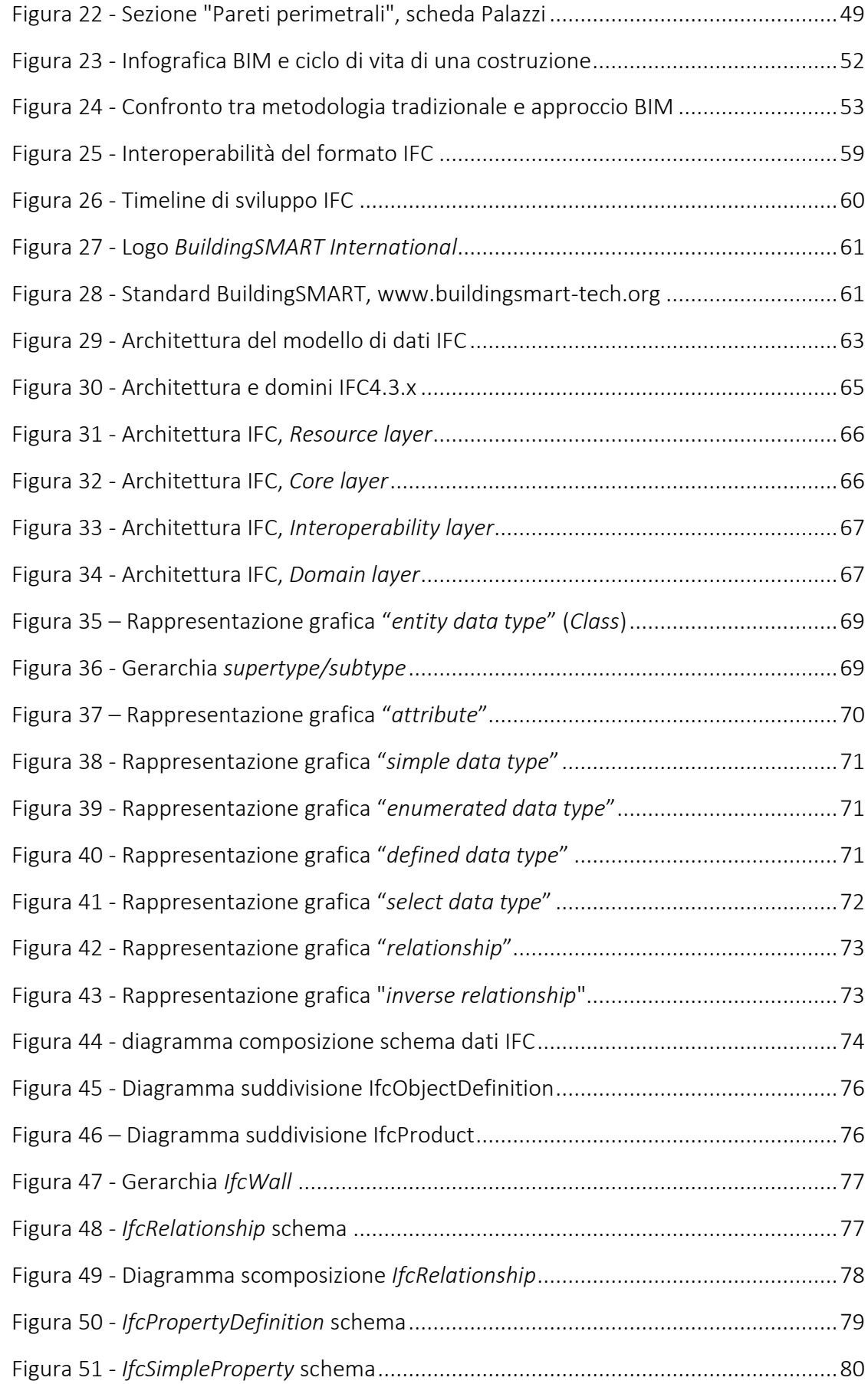

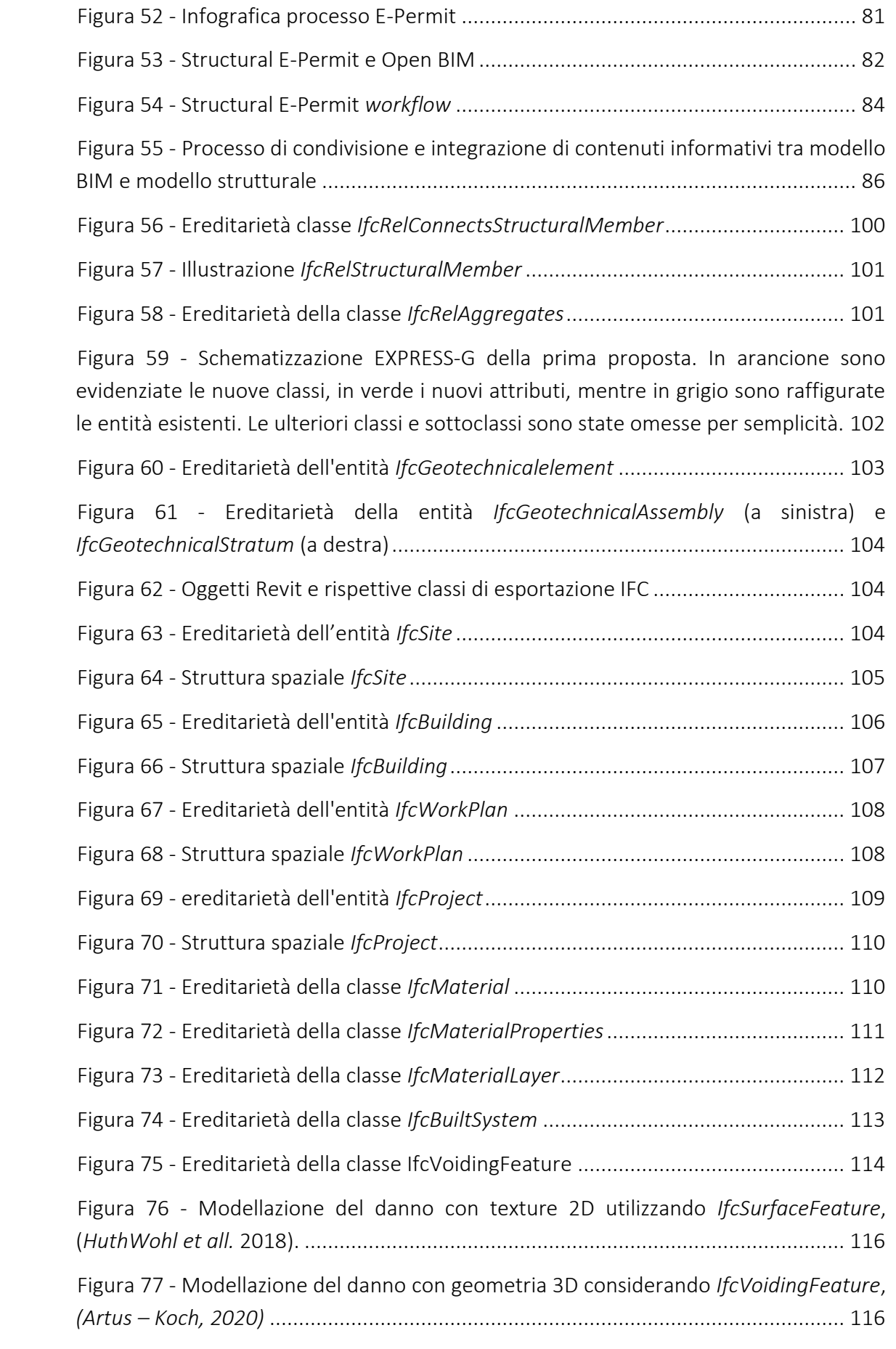

L'hBIM per la digitalizzazione della vulnerabilità sismica degli edifici in muratura: aspetti disciplinari e standard OpenBIM - IFC - Sigolo Thomas

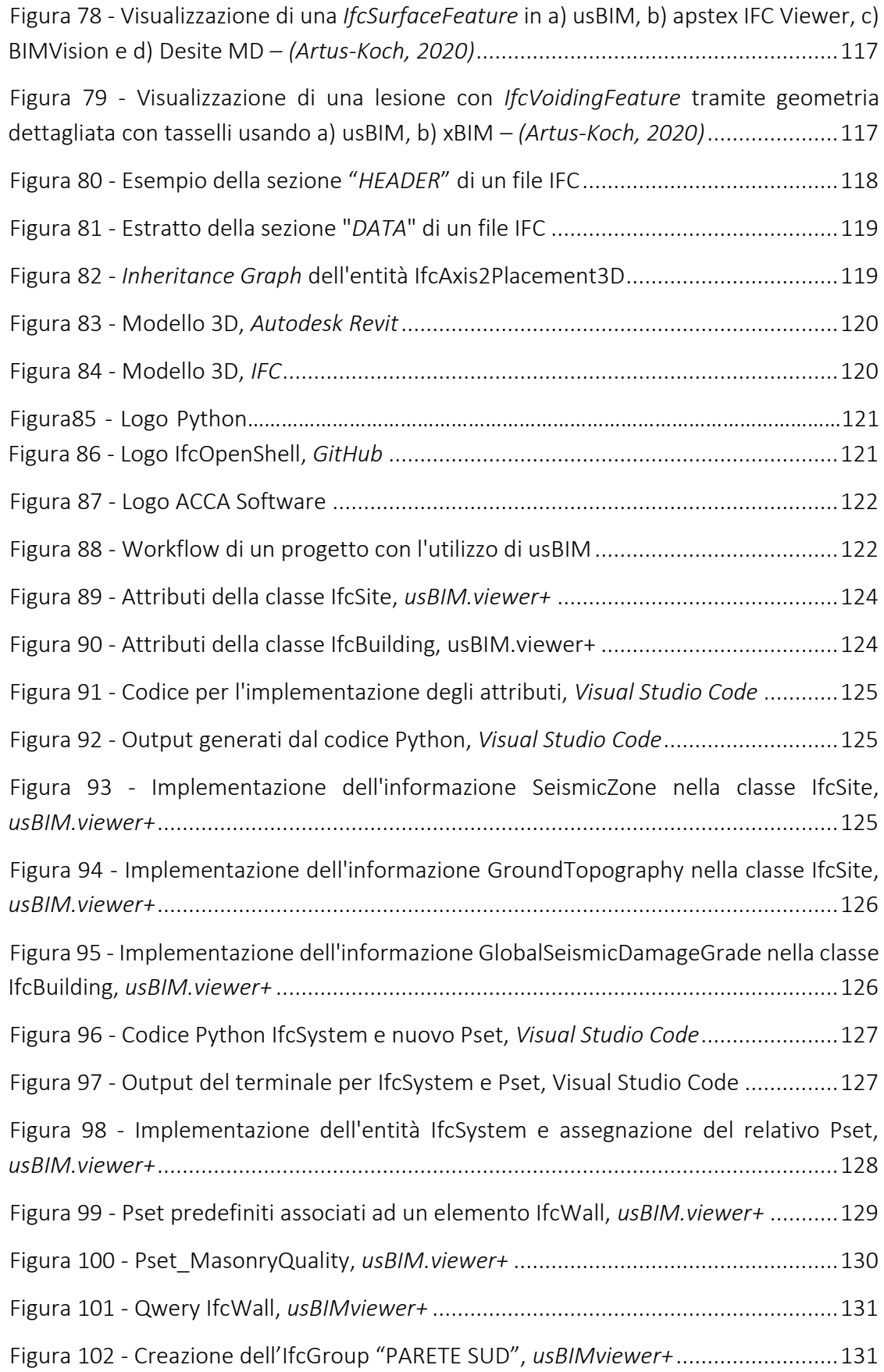

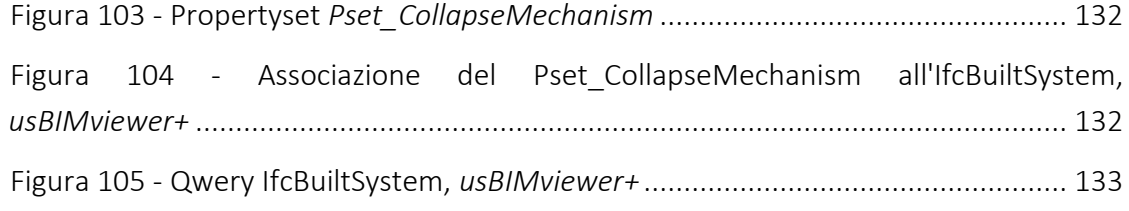

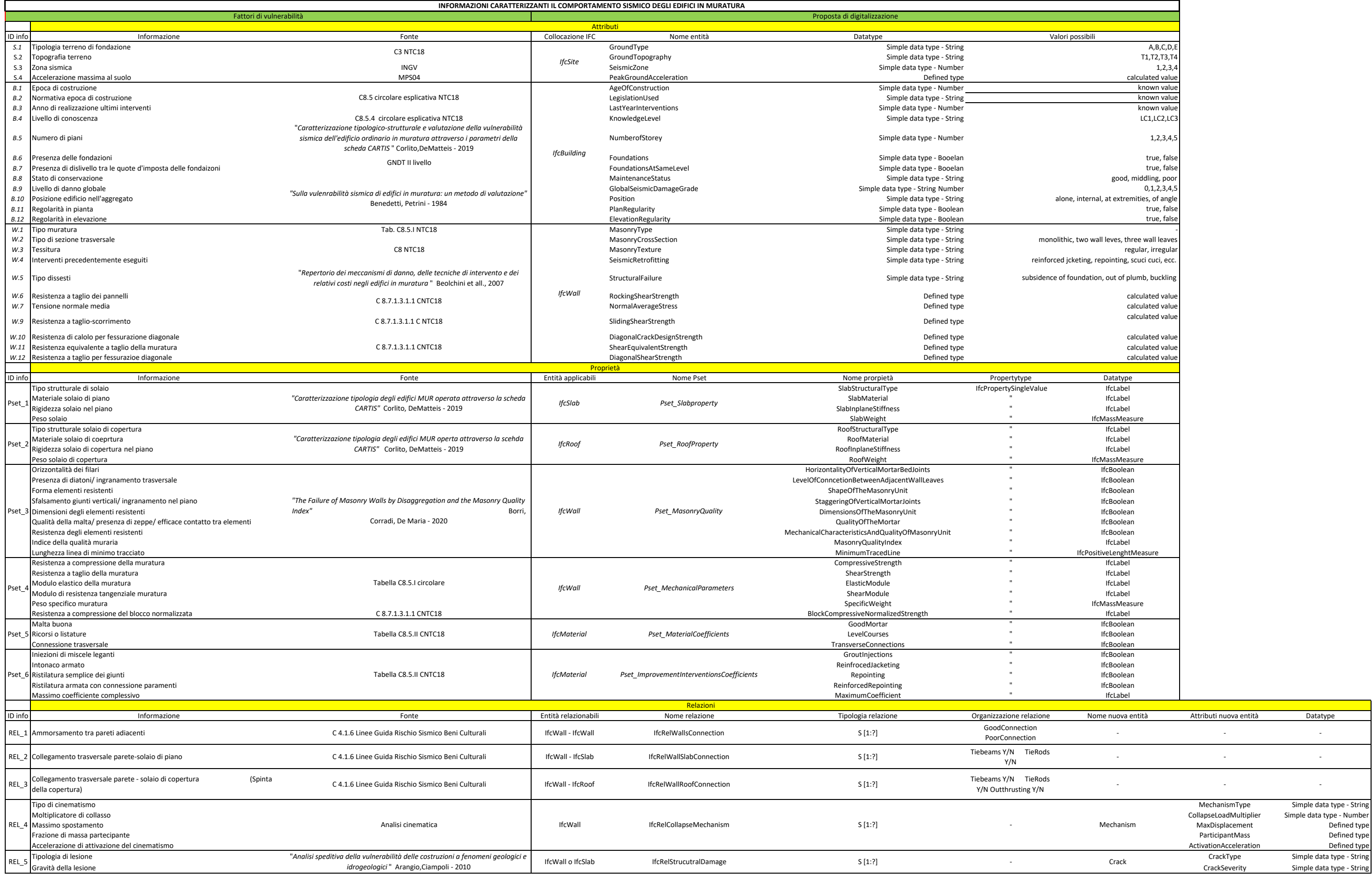

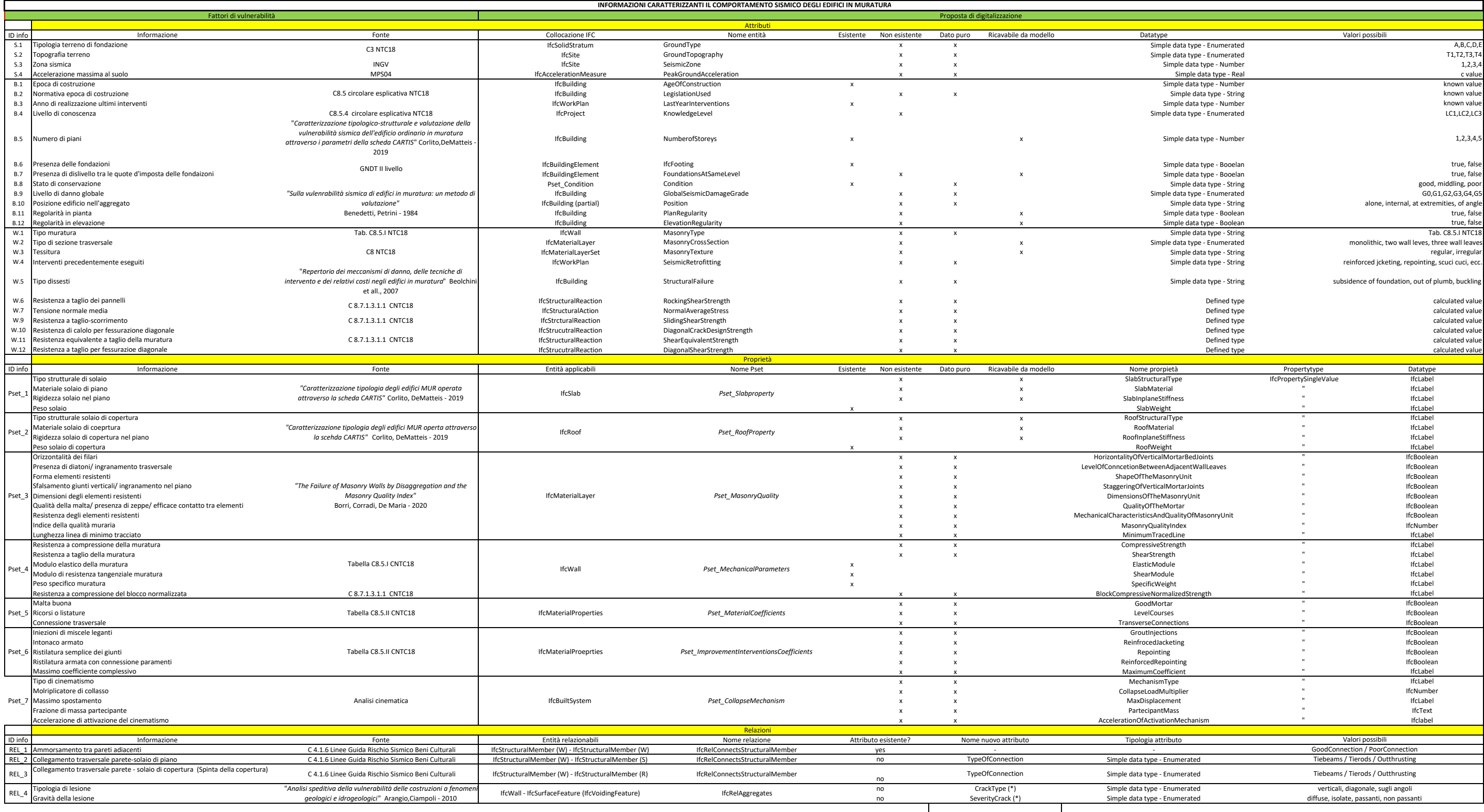

(\*) da implementare nella classe aggregata